# OPTIMIZACION DEL APROVECHAMIENTO DEL ACUIFERO DEL VALLE DE QUERETARO, CON BASE EN UN MODELO DE SIMULACION DEL FLUJO

EDUARDO ALVAREZ MENDIOLA

### TESIS

Presentada a la División de Estudios de Posgrado de la

FACULTAD DE INGENIERIA de la UNIVERSIDAD AUTONOMA DE QUERETARO

como requisito para obtener el grado de

> MAESTRO EN INGENIERIA HIDRAULICA

> > Querétaro, Qro., Octubre de 1992

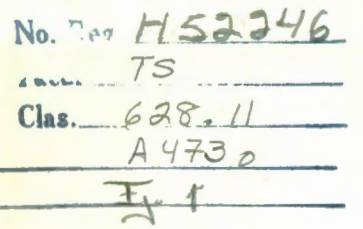

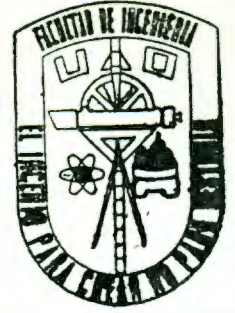

# UNIVERSIDAD AUTONOMA DE QUERETARO FACULTAD DE INGENIERIA DIVISION DE ESTUDIOS DE POSGRADO MAESTRIA EN INGENIERIA (HIDRAULICA)

DJVISIOH *DE* E8TIIDiOB **VE POSGB.!nO** 

# OPTJMIZACION DEL APROVECHAMIENTO DEL ACUIFERO DEL VALLE DE QUERETARO, CON BASE EN UN MODELO DE SIMULACION DEL FLUJO

# TESIS

Que como parte de los requisitos para obtener el grado de

MAESTRO EN INGENIERIA (HIDRAULICA)

Presenta

# EDUARDO ALVAREZ MENDIOLA

Dirigida por

# M. en I. NABIL MOBA YED KHODR

JURADO

M. en I. NABIL MOBA YED KHODR Presidente

M. en I, ALFREDO ZEPEDA GARRIDO<br>Secretario

M. en I. NICOLAS CABALLERO GUERRERO

ING.<br>Suple . JOSE LUIS MENDOZA CEDILLO uplente

M. en I. ABRAHAM M TINEZ BAINI Suplente -~ *<sup>í</sup>*z '

LUXS MENDOZA CEDILLO ING. J de la Facultad de Ingeniería Director

M. en I. ALFREDO ZEPEDA GARRIDO Director de Estudios de Posgrado

CENTRO UNIVERSITARIO Querétaro, Qro., Octubre 1992 MEXICO

# **UNIVERSIDAD AUTO NOMA DE QUERETARO**

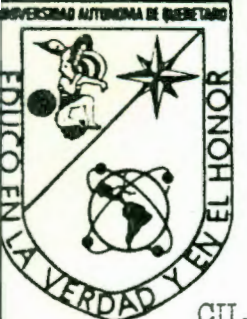

FACULTAD DE **INGENIERIA DIVISIO'-J DE ESTUDIOS DE POSGRADO** 

CU. septiembre 1 de 1992

ING. EDUARDO ALVAREZ MENDIOLA Presente.

Sirva la presente para comunicarle que con fecha 16 de enero de 1991, el Consejo Académico de Posgrado de la Facultad de Ingeniería le autorizó el tema de tesis intitulado "Optimi--<br>' zación del aprovechamiento del acuífero del valle de Queré-t zación del aprovechamiento del acuífero del valle de Queré--<br>taro, con base en un modelo de simulación del flujo"; asimis mo se autorizó al M. en I. Nabil Lobayed Khodr como el direc tor de la tesis.

Sin otro particular, reciba un cordial saludo.

**A** t e n t a m  $\cancel{e}$  n t  $\ddot{\sigma}$ , WARD Y EN EL HONOR *M.* en **Q**<br>Jefe de MARTINEZ BAINI **Bivisión** 

\*gaol.

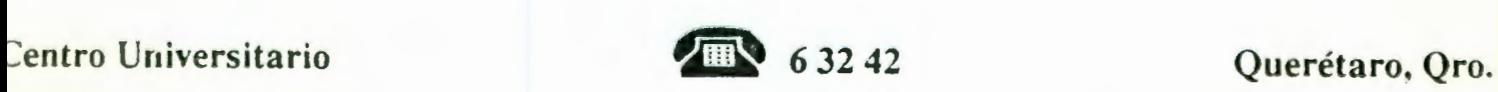

# AGRADECIMIENTOS

## A mi Dios Todopoderoso:

No tengo palabras suficientes para agradecerle a mi Dios sus bendiciones y favores que ha tenido a bien otorgarme. Él ha sido fiel en su Pacto para conmigo y de no ser por el Espíritu de Jesucrislo, no hubiera yo podido culminar la elaboración de este humilde trabajo.

Es mi deseo, Él lo sabe, que la presenle lesis sirva para darle la Gloria a quién solamente la merece: al Señor y Padre de nuestro Señor Jesucristo; sea pues este trabajo un granito de arena en la adminislración y cuidado de la Creación que el Señor demanda de todo hombre, ya que de Él, por Él y para Él son todas las cosas.

#### ; Bendito seas Señor Jesús!

¡Gracias por toda Tu ayuda!

#### <sup>A</sup>mi amada esposa Perlita:

Perlita, te agradezco con todo mi corazón el apoyo de toda clase que me otorgaste. Gracias por tu paciencia para conmigo; gracias por el ánimo que me infundiste; gracias por tus oraciones, pues estoy seguro que nuestro Padre Celestial las escuchó; gracias por tus desvelos; gracias por tu comprensión; gracias doy al Señor por la esposa hermosa que me dió.

Gracias Perlita.

## **A mis pequeños hijos:**

Agradezco muchisimo el ánimo que me otorgaron mis lindos hijos: Alex, Lalo y Andrea. Gracias les doy por su paciencia, porque sé que hubo momentos en que debia estar con ellos y sin embargo por amor a Dios y a su papá supieron esperar con paciencia los momentos adecuados de convivencia familiar.

Gracias, pequeños, porque siempre vi en ustedes una sonrisa alegre que me animaba y apoyaba.

¡Gracias hijos!

### **A nús padres Malena y Luis:**

Agradezco con todo *mi* corazón el apoyo que recibi de ellos para poder culminar una etapa más de mi vida; apoyo que se reflejó en el interés y cuidado que tuvieron para que pudiera desarrollar el trabajo con facilidad al atender, en no pocas ocasiones, el cuidado y atenciones que los nietos requerían cuando yo no lo podia hacer.

Gracias papás

Agradezco en forma muy especial toda la ayuda otorgada por mis hermanos en la fe de la **Iglesia Cristiana Evangélica Reformacional,** principalmente a *mi* pastor Lic. Jorge Alvarez Maldonado. Gracias por sus oraciones y su apoyo desinteresado y por amor al Señor. El Señor les colme de bendiciones y nos ayude, como Pueblo, a engrandecer Su Reino.

Agradezco de lodo corazón la valiosa y desinteresada ayuda proporcionada por *mi* amigo y director de tesis, M. en I . Nabil Mobayed Khodr. Gracias, porque a través de sus observaciones y comentarios aprendí y seguiré aprendiendo a esforzarme para realizar trabajos de calidad. Se que es el deseo de Nabil y el mío también, porque esa es nuestra labor .

### ¡Gracias Nabil!

Mi agradecimiento también a la Facultad de Ingeniería de la UAQ, ya que en ella fue posible culminar una de las melas que tenía: lograr universitarias el apoyo que se me otorgó para terminar una maestría. Agradezco a las autoridades satisfactoriamente los estudios realizados en sus instalaciones.

Agradezco también el apoyo económico otorgado por el CONCYTEQ para la realización del presente trabajo.

Sean mis agradecimientos también para el Ing. Alfredo Jiménez Trigos, jefe del Departamento de Ingeniería Civil de la CFE, por su apoyo y facilidades otorgadas para realizar el trabajo.

¡Gracias Alfredo!

Agradezco en forma especial al Sr. Javier Yones Quintanar por la gran ayuda que me brindó en la elaboración de los dibujos y esquemas para una mejor presentación de la tesis. Gracias también por su paciencia que tuvo durante la elaboración y modificaciones que se presentaban a los dibujos en forma urgente.

¡Gracias Javier!

Mi agradecimiento también a mi hermano en la fe y amigo David Chaparro Aguilar por su valiosa ayuda en la elaboración de algunas figuras finales.

¡Gracias David!

Finalmente, agradezco a la Comisión Nacional del Agua y a la Comisión Estatal de Aguas de Querétaro su apoyo en cuanto a las facilidades que tuvieron para proporcionarme información; información, que de no contar con ella, no hubiera sido posible la elaboración de la presente tesis.

# **OPTIMIZACIÓN DEL APROVECHAMIENTO DEL ACUIFERO DEL VALLE DE QUERETARO, CON BASE EN UN MODELO DE SIMULACION DEL FLUJO CQUERETARO AQUIFER OPTIMIZATION USING A FLOW MODEL SIMULATION)**

#### **R E S U M E N**

El problema de escasez de agua en ciudades localizadas en el altiplano de México, dificulta el abastecimiento del recurso a la población. Cuando se explotan los mantos acuíferos, sus niveles freáticos se profundizan y en ocasiones resulta incosteable su aprovechamiento. En el caso del acuífero del valle de Querétaro, la sobreexplotación ha ocasionado un abatimiento promedio mayor a 2 m/año. En el trabajo, se presentan primeramente los aspectos generales relativos a la problemática del agua subterránea en el estado, y a la localización y delimitación del caso estudiado. Posteriormente<br>se presenta un modelo numérico de simulación del flujo se presenta un modelo numérico de simulación del implementado con el código de computadora MODFLOW, que se aplicó al valle de Querétaro, lográndose reproducir confiablemente los niveles históricos registrados en el acuífero. Finalmente, para lograr diseñar un modelo de manejo del recurso, se indican las políticas óptimas de operación del acuí fero considerándose dos métodos de optimización: prueba y error y funciones de respuesta.

### **A B S T R A C T**

The water deficit problem in cities localized in the Mexican central high plateau makes tough the availability of this resource to the people's consumtion. When the aquifers are overdrawn, the water table gets deeper and sometimes their exploitation becomes unaffordable. In the case of the Queretaro valley aquifer the overdrawn has produced an average drawdown over two meters per year. In this study the general aspects relative to the underwater problem in the state and the place and limits are primarily presented. Furtherly a numerical simulation flow model was implemented with the computer code MODFLOW and it was applied to the Queretaro valley, achieving in a trusty way a reproduction of the registered historic level of the aquifer. Finally to achieve the design of a management model of the resource, the optimum operation policies of the aquifer<br>are indicated, considering two optimization methods: are indicated, considering two trial-and-error and algebraic techniques.

## **A MANERA** DE PROLOGO

A lo largo de la historia de la humanidad. el hombre ha utilizado siempre los recursos naturales para su propio beneficio y provecho; sin embargo ha descuidado el aspecto de preservarlos y administrarlos en forma racional. Actualmente los organismos internacionales de protección del medio ambiente y recursos naturales. han empezado a tomar medidas tendientes a controlar la sobree xplolación de los recursos: ¡ nos los estamos acabando!, y esta apremiante situación nos invita a que trabajemos en la ardua labor de concienlizar a los futuros profesionistas que egresarán de las universidades, si es que queremos que nuestros hijos disfruten una vida integral en el mundo que nos ha tocado administrar y cuidar .

# OPTIMIZACION DEL APROVECHAMIENTO DEL ACUIFERO DEL VALLE DE QUERETARO, CON BASE EN UN MODELO DE SIMULACION DEL FLUJO

# INDICE

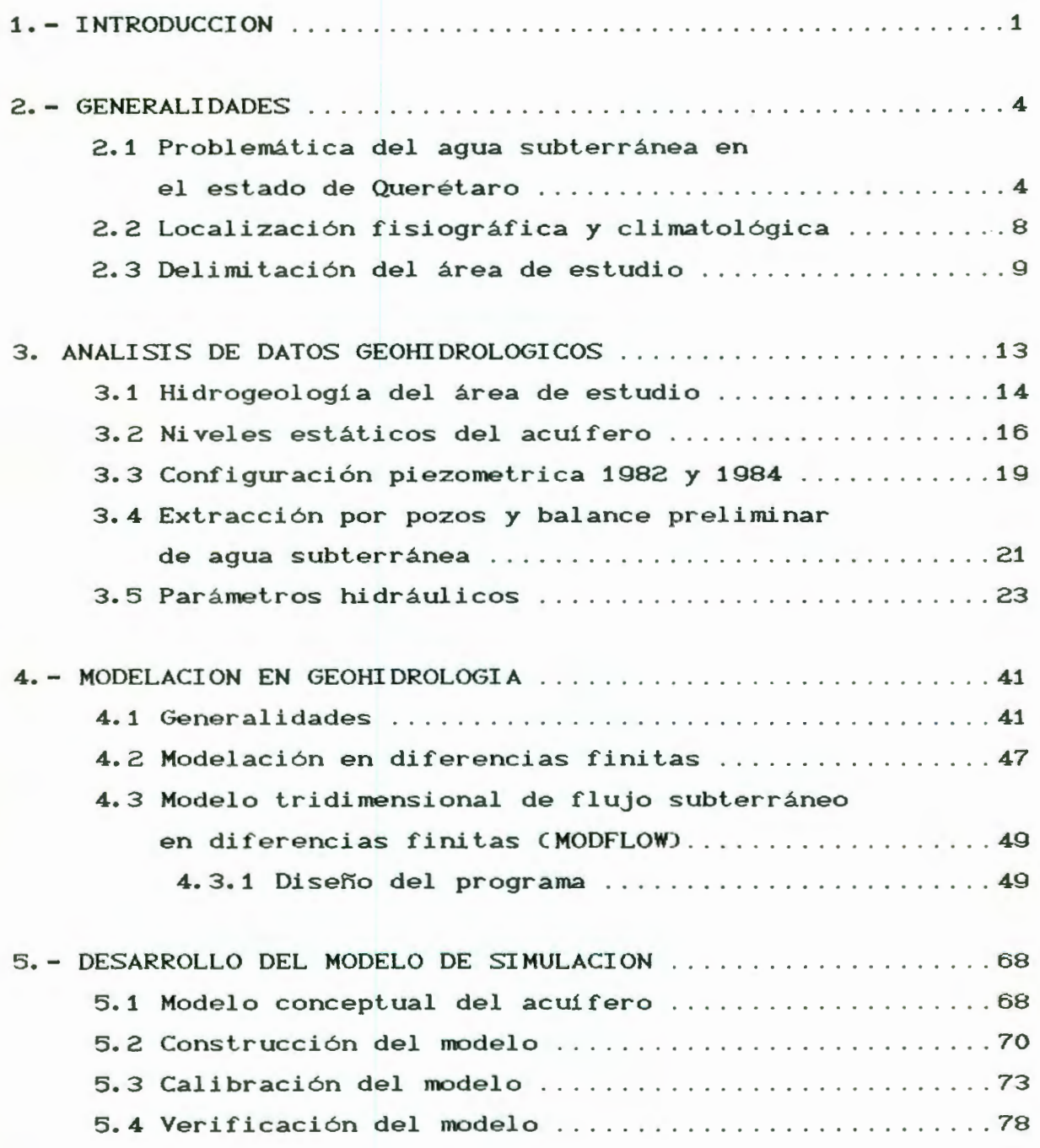

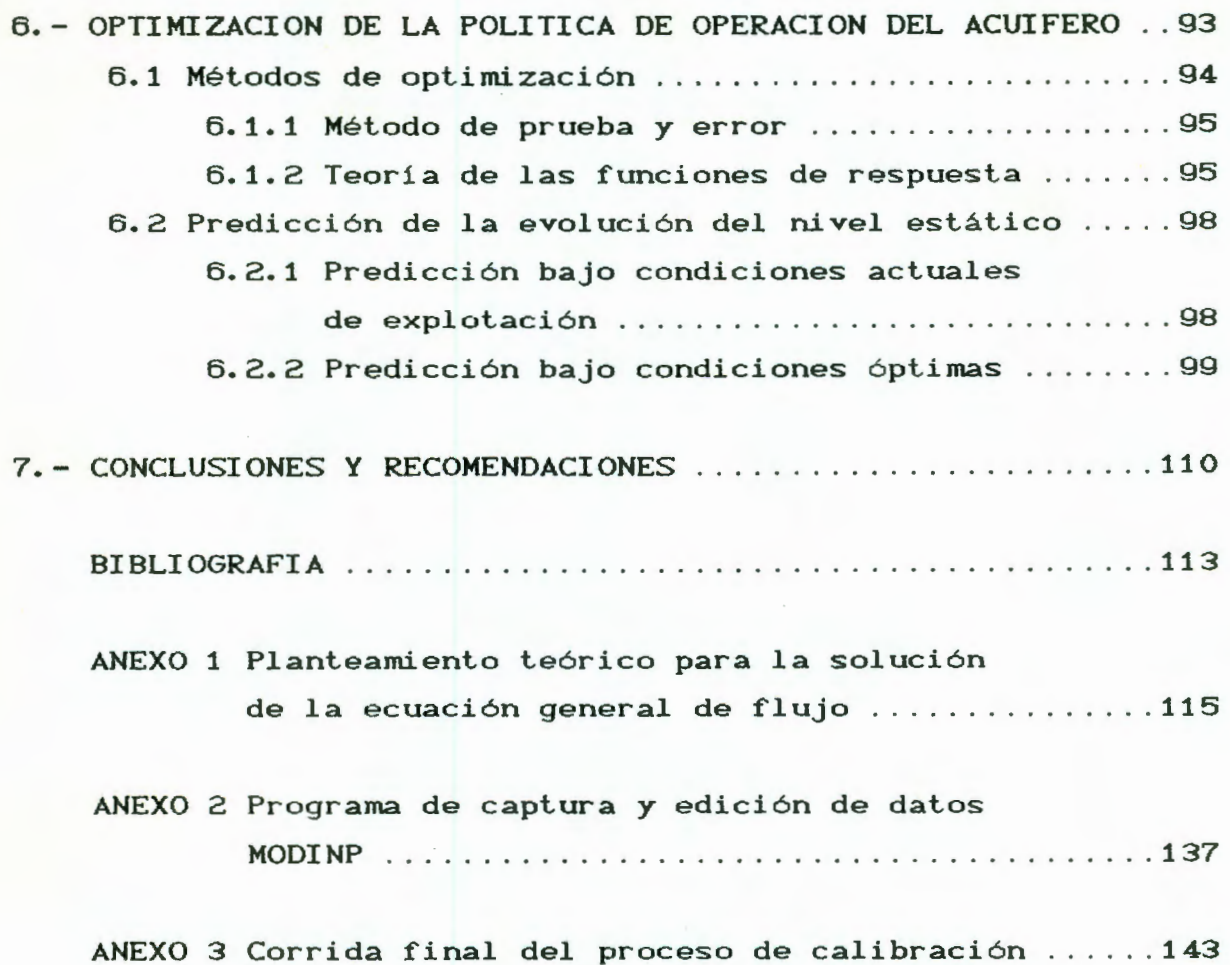

# **OPTIMIZACION DEL APROVECHAMIENTO DEL ACUIFERO DEL VALLE DE QUERETARO CON BASE EN UN MODELO DE SIMULACION DE FLUJO**

### **1. INTRODUCCION**

El abastecimiento de agua potable a las grandes ciudades constituye actualmente -y a nivel mundial- uno de los retos más grandes al que se enfrenta el hombre.

Hoy dia el hombre obtiene el vital liquido básicamente de dos fuentes naturales: las corrientes superficiales y almacenamientos de agua subterráneos. De estas fuentes de los abastecimiento, la primera es más susceptible de contaminación -en la medida que las poblaciones van creciendo- lo cual provoca que se dificulte su aprovechamiento directo para el consumo humano. Por otro lado, el agua subterránea no se contamina tan fácilmente ya que no se encuentra en contacto con el medio ambiente, y esto hace atractiva su explotación tanto para consumo humano como para su utilización en actividades agrícolas e industriales. Aunque el agua subterránea presenta diversas ventajas en cuanto a su aprovechamiento, si no se racionaliza puede volverse poco factible su explotación.

México cuenta con grandes zonas donde se almacenan cantidades importantes de agua en mantos subterráneos, tan bastas que pueden proveer del vital liquido a grandes núcleos de población. Tal es el caso de la ciudad de Querélaro, cuyo abastecimiento de agua proviene totalmente del acuífero del valle donde se ubica. La capital de Querétaro es la ciudad de mayor concentración demográfica dentro del estado, presentando en los últimos años un crecimiento poblacional importante; en el periodo 1960-1986 fue del 480%, con lasas mayores al 5% anual.

El crecimiento de la población y el acelerado desarrollo de

la industria en el valle de Querétaro, han incrementado notablemente la demanda de agua y en consecuencia han provocado la sobreexplotación del acuí fero. Del balance hidrológico subterráneo en el valle, estimado por la SARH, se tiene un déficit de 79 millones de m<sup>3</sup>, (SARH, 1987); y esta sobreexplotación ha ocasionado un abatimiento promedio en los niveles freáticos de aproximadamente 2 m/año en el acuifero.

Por lo anteriormente indicado, se impulsó la construcción de un modelo digilal de simulación del flujo, que sirviera como una herramienta de cómputo para la planeación de la explotación futura del acuífero. Este modelo representa la primera etapa en el desarrollo de un modelo de manejo del agua subterránea, que permilirá diseñar más direcla y eficienlemenle un esquema de bombeo que maximice la vida útil del acuífero.

Primeramente, se hace un breve análisis de la problemática del agua subterránea en el estado de Querétaro; se mencionan los aspectos fisiográficos del valle de Querétaro, el más importante de la entidad, y se delimita el área de estudio para la construcción del modelo de simulación, correspondiente a la zona más sobreexplotada. La información disponible que sirve para definir las características hidrológicas y geológicas en el valle, se describe en el tercer capítulo. Asimismo, se hace un análisis de dicha información con el objeto de utilizarla para el modelo de simulación. De manera complementaria, el capítulo cuatro incluye la teoría básica relativa a la modelación en geohidrología, y que sirve de base para el desarrollo de los modelos numéricos de simulación del flujo de agua subterránea.

La representación del comportamiento del agua subterránea mediante el modelo -que abarca desde la conceptualización del acuifero hasta la verificación del modelo calibrado- se incluye en el quinto capítulo. En el capítulo siguiente del trabajo se muestran las técnicas de optimización para el aprovechamiento del acuifero, indicando el mélodo de prueba y error y la teoria

de las funciones de respuesta para la predicción de abatimientos mínimos. También se hacen predicciones con el modelo de flujo bajo las condiciones actuales de explotación y bajo condiciones en las que se ha reducido el consumo, después de aplicar prácticas de optimización. Finalmente, en el último capitulo se presentan las conclusiones del trabajo elaborado.

#### **2. GENERALIDADES**

# **2.1 Problemática y perspectivas del agua subterránea en el**  estado de Querétaro (SARH, 1987)

Los acuíferos del estado de Querétaro revisten gran importancia, porque son las fuentes que sustentan en mayor medida el desarrollo de sus sectores productivos y suministran casi la totalidad del agua destinada a consumo humano: en efecto, benefician una superficie de terrenos agrícolas equivalente a dos veces la regada con agua superficial, abastecen a todos los desarrollos industriales y satisfacen la demanda de agua para usos público-urbano, doméstico y abrevadero.

Los acuíferos principales del estado son los denominados: "Quer étaro", "Buenavista", "Amazcala", y "Hui mi 1 pan", emplazados en la subcuenca del río Querétaro; "San Juan del Río", "Tequisquiapan" y "Amealco", correspondientes a la subcuenca del San Juan; y "Tolimán", localizado en la subcuenca del Moctezuma, los cuales abastecen a los mayores desarrollos urbanos, agrícolas e industriales.

El acuí fero de mayor tamaño es el de San Juan del Río, en el que los pozos exploratorios han alcanzado profundidades hasta de 480m sin llegar al fondo impermeable. Está conectado hi dráulicamente con el acuífero de Tequisquiapan, al oriente, y con el de Querétaro, al poniente, a los cuales alimenta en condiciones naturales; aunque su aportación a este último ha sido casi anulada.

La precipitación pluvial que captan las rocas fracturadas ampliamente expuestas en las sierras y lomeríos, los escurrimientos superficiales que se infiltran en los cauces y el flujo subterráneo procedente de Guanajuato, son las fuentes de recarga natural que alimentan a los acuíferos del estado. Sin

embargo, en el transcurso de las últimas cuatro o cinco décadas, la recarga de los mismos ha sido modificada a causa de la creciente influencia de las obras y actividades humanas: con la construcción de presas y bordos, el desarrollo agrícola y la extracción de agua subterránea, entre otras.

En condiciones naturales, la descarga de los acuiferos de la entidad tenia lugar en diferentes formas: por transpiración de la vegetación que abundaba en las partes bajas de las cuencas; por evaporación de agua freática, que afloraba o se encontraba muy somera en algunas áreas de Querétaro, San Juan del Río y Tequisquiapan; por afloramiento de aqua subterránea a lo largo de los cauces que originalmente funcionaban como drenes del subsuelo; por el flujo subterráneo que salia del estado por su limite occidental, ingresando a Guanajuato; y a través de numerosos manantiales con caudal de más de 500 litros por segundo, entre los cuales destacaban los denominados: "El Batán", "La Cañada", y "El Salto".

Tales condiciones de descarga permanecieron casi inalteradas hasta mediados de los años "40" época en que se inició la explotación intensiva de los acuiferos e statales; a partir de entonces, la creciente extracción de agua del subsuelo provocó el abatimiento de los niveles fréaticos, con la consiguiente disminución de la descarga natural en las áreas de bombeo; el caudal base de los rios decreció hasta anularse en la mayoria de los casos; numerosos manantiales se agotaron y la evapotranspiración fue drásticamente reducida a causa de la eliminación directa o indirecta de la vegetación.

Actualmente existen cerca de 2200 pozos en la entidad: más de 1000 se utilizan en la agricultura, alrededor de 80 abastecen a los desarrollos industriales, cerca de 400 suministran agua a las ciudades y más de 100 son operados por la población rural para usos domésticos y de abrevadero; el resto están inactivos.

Desde hace unos 40 años los niveles del agua subterránea han estado descendiendo progresivamente en las áreas de bombeo, encontrándose ahora a profundidades de varias decenas de metros, donde antes afloraban o se hallaban a unos cuantos metros de la superficie del terreno; así, en el lapso de 1970-86 registrar on fuertes abatimientos en las zonas más desarrolladas de la entidad: de 5 a 25m en la zona de San Juan del Río, de 10 a más de 35m en la de Querétaro, de 5 a 13m en la de Tequisquiapan, de 10 a 20m en la de Amazcala y de 6 a 1 0m en la de Buenavista. El ritmo de abatimiento en estas zonas es de uno a más de tres metros por año, correspondiendo los valores mayores que dos metros por año al valle de Querétaro.

En cuanto a los balances de agua subterránea, se ha determinado lo siguiente: en el acuífero de Querétaro hay una recarga de 129 millones de metros cúbicos por año, pero existe una descarga de 198 millones por bombeo y 10 en forma natural, lo que se traduce en un déficit o cambio de almacenamiento igual a 79 millones de metros cúbicos anuales; el acuifero de San Juan también acusa una sobreexpl otaci ón, ya que se recargan 405 millones de metros cúbicos anuales pero se extraen 537 millones por bombeo, lo que represenla un déficit mayor de 130 millones de metros cúbicos por año. El resto de los sistemas acuíferos se encuentran prácticamente en equilibrio natural.

En las zonas sobreexplotadas, el subsuelo guarda todavia una cuantiosa reserva de agua, pero sólo una fracción de ella es económicamente explotable. De continuar el minado de los acuiferos al mismo ritmo, el aprovechamienlo del agua sublerránea dejará de ser económicamente factible por el incremenlo de los costos de extracción, lo cual implicará severas restricciones al desarrollo repercusiones sobre la actividad <mark>a la que se destina alrededor del 80% de los</mark> volúmenes exlraidos. y tendrá graves agricultura de riego por bombeo,

Otro problema latente, que ya ha empezado a manifestarse, es el deterioro de la calidad del agua subterránea. Particularmente, las aguas residuales urbanas e industriales han empezado a contaminar los acuíferos en las inmediaciones de las ciudades de Querétaro y San Juan del Río; y. si no se imponen severas condiciones de descarga. la calidad del agua podría sufrir grave e irreversible deterioro, afectando principalmente el abastecimiento para consumo humano.

Por otro lado. la demanda futura de agua -estimada en más de 1530 millones de metros cúbicos para el afio 2010 incrementará el déficit hidrológico en las subcuencas Querétaro y San Juan de los 210 millones de metros cúbicos anuales antes sefialados C79 en Querétaro y 130 en San Juan del Río) a unos 400 en el afio 2000 y unos 600 en el afio 2010. en tanto que en las demás subcuencas seguirá existiendo un excedente sustancial de agua superficial y subterránea. Para cubrir el déficit anterior, se contemplan básicamente tres soluciones: 1) transferencia de agua entre subcuencas; 2) conservación. reutilización y uso más eficiente del agua; y 3) sobreexplotación de los acuíferos.

Con la transferencia de agua de las subcuencas de los r íos Moc tezuma y Santa Maria a las de Querétaro y San Juan. se aprovecharían los excedentes de agua para incrementar la oferta en las regiones con disponibilidad insuficiente. Esta alternativa presenta la ventaja de que se utilizaría más ampliamente el recurso hidráulico en la entidad; sin embargo, se requerirían obras de gran envergadura para vencer cargas de bombeo de varios cientos de metros y para conducir el agua a una distancia aproximada de 150 Km. infraestructura cuya factibilidad técnica y económica parece incierta.

La segunda solución i ncluye acciones encaminadas a conservar. reutilizar y usar más eficientemente el agua en todos los sectores, tales como: control de pérdidas y uso eficiente del agua. revestimiento de canales, nivelación de tierras,

cambios de patrón de cultivos, recirculación del agua para fines industriales y recreativos, utilización de aguas residuales en la agricultura. Tales acciones son realizables a mediano o largo plazo, y actualmente se están llevando a cabo algunas de ellas.

En cuanto a la tercera solución, es claro que mientras no se disponga de fuentes complementarias, la sobreexplotación de acuiferos seguirá siendo obligada para sustentar el desarrollo actual de la porción occidental de la entidad; de hecho la reserva no renovable del subsuelo ha cubierto el déficit hidrológico desde hace varias décadas. Pero la sobreexplolación continua no es una solución y sólo agravará la situación hidrológica, acortará la vida útil de los aprovechamientos <sup>y</sup> disminuirá la oferta de agua subterránea para los usos menos productivos.

Ante la evidente sobreexplotación de los acuíferos, es necesario procurar una distribución armónica del agua entre los sectores usuarios, evitando el incremento de bombeo en el área urbano-industrial de la ciudad de Querélaro. Asimismo, es imporlanle considerar la implantación de programas agricolas que tiendan a mejorar la productividad y la eficiencia en el uso del agua, incluyendo riego con aguas residuales, y fomenlo al establecimiento de cultivos de menor uso consuntivo.

### 2.2 Localización fisiográfica y climatológica (SARH, 1987)

En el subcapilulo anleriore se describe la situación y problemática existente en relación al agua subterr ánea en el estado de Querélaro. El presente y posteriores subcapilulos se referirán exclusivamente al acuifero del valle de Querélaro, <sup>y</sup> abordarán diferentes lemas con el fin de modelarlo matemáticamente.

El valle de Querélaro se localiza en la zona seca y

semiseca de la entidad y el área de estudio se halla comprendida la entidad y el <mark>área de estudio se halla comprendida</mark><br><sup>0</sup> 30<sup>'</sup>y 20<sup>0</sup> 45<sup>'</sup>de latitud Norte y los 100<sup>0</sup> 20<sup>'</sup>y 100<sup>0</sup> entre los 20<sup>°</sup> 30<sup>'</sup> y 20<sup>°</sup> 45<sup>'</sup> de latitud Norte y los 100<sup>°</sup> 20<sup>'</sup> y 100<sup>°</sup> 30 de longitud Oeste (figura 2.1). Este valle está situado dentro de la provincia fisiográfica del Eje Neovolcánico, y se encuentra limitado al norte por la Mesa Central y al este por las Sierras Altas. Los diferentes contrastes geomorfológicos del valle provocan la existencia de montañas y mesetas que se elevan desde los 2000 msnm hasta los 3000 msnm.

El clima es templado, con una temperatura media anual de 17 $^{\circ}$ C, variando en el rango de 14 a 21 $^{\circ}$ C. La temporada de lluvias abarca los meses de mayo a octubre, siendo junio y julio los meses más lluviosos, con precipitaciones mensuales de 120 a 170mm; el estiaje comprende los meses de noviembre a abril, durante los cuales la precipilación media mensual es menor que 10mm. La precipitación media anual de la zona varia entre 500 y 600 mm, con una evaporación potencial media de 1917 mm.

### 2.3 Delimitación del área de estudio

Como se indicó anteriormente, el acuifero del valle de Querétaro presenta los mayores problemas de sobreexplotación en la entidad, por lo que resulta necesario modelarlo para conocer su comportamiento actual. Para simular el flujo de agua subterránea en el acuífero, se delimitó el área de estudio tomando como base los siguientes criterios:

- a) Se ubicó como valle a la zona comprendida por abajo de la cota 1900 msnm, en forma similar a lo reportado en la *Sinopsis Geohidroió8ica dei estado de Qverétaro* CSARH, 1987) .
- b) La extensión del área de estudio se definió de manera que, en el proceso de cálculo, la regionalización de variables no requiera una exlrapolación imporlanle de los valores puntuales delerminados en los pozos de observación y bombeo .
- c) El área de estudio se delimitó considerando al mayor númer <sup>o</sup>

g

de pozos en explotación e incluyendo la zona en donde se ubica el cono de abatimientos, tal y como se reporta en la sinopsis mencionada.

d) El área de modelación se orientó en forma aproximadamente perpendicular al flujo en las fronteras de recarga <sup>y</sup> descarga.

Con base en los criterios mencionados, se obtuvo un área de modelación de 176Km<sup>2</sup>, cuyos límites físicos son los siguientes  $C$ figura  $2.1$ ):

Al Norte, por el fraccionamiento Jurica; al Noreste por la carretera a San Luis Potosi; al Este por la zona de Villa Cayetano Rubio; al Sureste por la carretera México-Querétaro y la carretera Querétaro-Celaya; al Sur por Villa Corregidora y la carretera Querétaro-Celaya; y, finalmente, al poniente por el limite estatal Guanajuato-Querétaro y el poblado de Tlacote el Bajo. En la misma figura se aprecia, el primer cuadro de la ciudad ubicado en la zona oriental del área de modelación; en dicha área también queda comprendida la zona conurbada de Querétaro.

En la figura 2.2 se indican, además de los límites de la zona de modelación, los pozos de bombeo existentes y la cuadrícula o malla utilizada en la modelación matemática, cuya definición y características se describen en capítulos posteriores. De igual manera, la orientación definida para dicha zona se verificará posteriormente durante la configuración de los niveles piezométricos correspondientes al periodo 1982-1984.

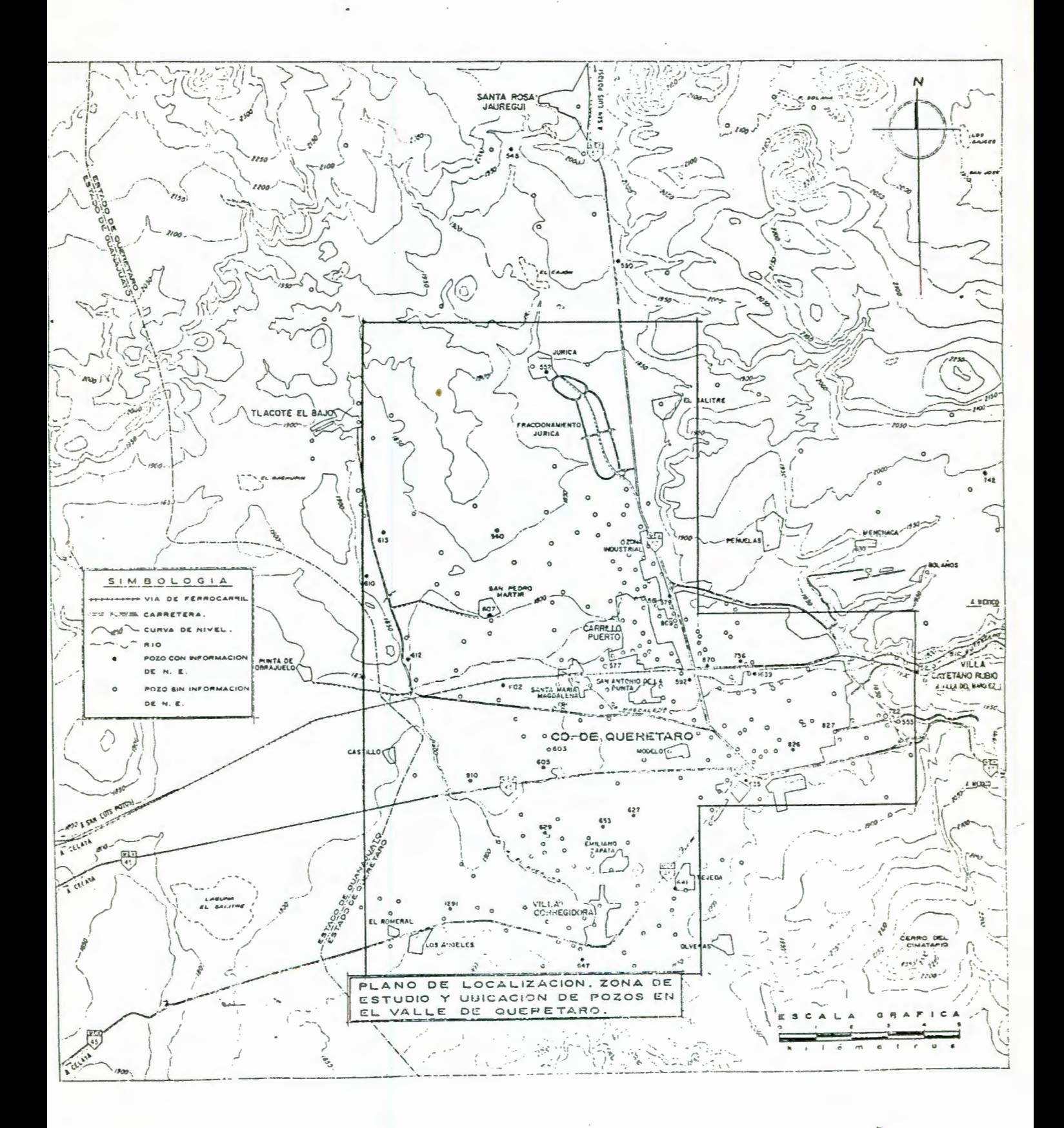

Figura 2. 1

**ACUIFERO DEL VALLE DE QUERETARO** 

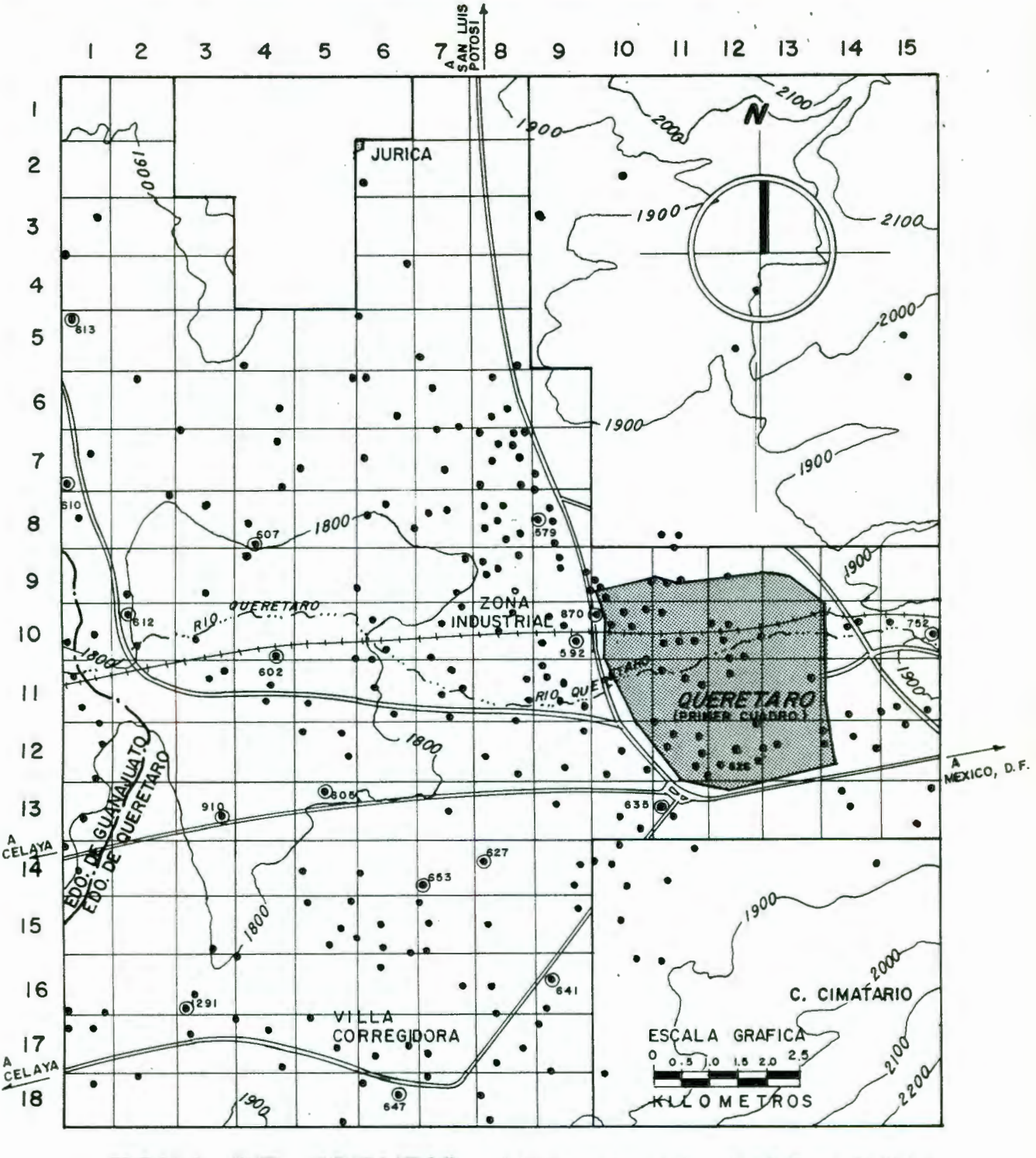

**ZONA DE ESTUDIO (MALLA DE MODELACION** )

S I M B O L O G I A

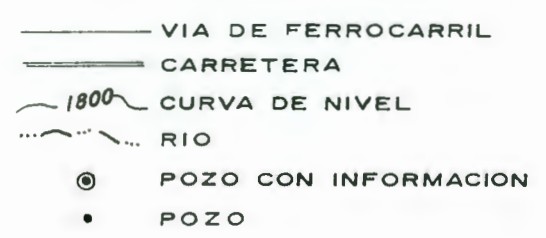

Figura 2.2

## **3. ANALISIS DE DATOS** GEOHIDROLOGICOS

Para caracterizar el comportamiento del agua subterránea en un acuifero, en cuanto a su movimiento en el medio y a su capacidad de almacenamiento, es necesario recabar gran cantidad de información. En general, ésta puede agruparse en dos partes: la referente a la estructura geológica del subsuelo, que servirá para conocer las características transmisivas y de retención del agua, asi como las fronteras físicas que influyen en la hi drodinámica del agua subterránea; y la correspondiente a la información de tipo hidrográfica, que permitirá conocer la disponibilidad del recurso en la zona, la forma en que el agua fluye y se almacena en el acuifero, y el balance que se establece respecto: al agua superficial, a la que pasa a través de las fronteras y, sobre todo, a la que se demanda con la explotación del aprovechamiento.

En el información hidrográfica que se recabó corresponde caso del acuífero del valle de Querélaro, la escencialmente a los niveles estáticos del agua subterránea observados en los pozos de la zona durante varios años, así como a los datos de extracciones por bombeo mediante los pozos construídos con ese fin, para uso agrícola, industrial y doméstico. Dado que la mayoría de los aprovechamientos son pozos con niveles estáticos a profundidades mayores de 50m, no se consideró que éstos tuvieran variaciones locales de tipo estacional por efecto de las aguas superficiales y que, en la zona de modelación (figura 2.2), el movimiento e intercambio de flujo es eminentemente de tipo lateral.

El trabajo de recopilar la información necesaria para la elaboración de un estudio geohidrológico, es siempre una tarea ardua que implica mucho esf'uerzo y dedicación. La información para el Valle de Querétaro -aunque escasa-, se obtuvo básicamente de tres fuentes importantes: Ca) la Secretaría de Agricultura y Recursos Hidráulicos CSARH), Cb) la Comisión

Nacional del Agua CCNA), y Ce) la Comisión Estatal de Aguas CCEA).

En cuanto a la información geológica, se contó con la recopilada en la *Sinopsis Geohidrológica* Qverétaro. Dicha información se describe brevemente en el estado de siguiente subcapitulo, destacando únicamente las caracteristicas hidrogeológicas correspondientes al valle *de* Querétaro.

### 3.1 Hidrogeología del área de estudio (SARH, 1987)

La red hidrográfica del valle de Querétaro está conformada, principalmente, por el río Querétaro. Este rio nace en la porción centro-occidental del Estado, sigue un curso orientado de NW a SW, cambia su dirección hacia el poniente al cruzar la ciudad de Querétaro, confluye con el rio Pueblito y se interna en territorio de Guanajuato, donde desemboca al rio La La ja. Su cuenca cubre una superficie de 2008  $\text{km}^2$  en el Estado de Querétaro y anualmente salen, por esta corriente, alrededor de 40 millones de metros cúbicos.

Desde el punto de vista geológico, el valle es de origen tectónico y está ubicado dentro de la provincia del denominado Eje Neovolcánico. El paisaje de esta provincia presenta contrastes geomorfológicos asociados con la variada composición de las rocas: las más antiguas, de composición riolitica y andesítica, forman montañas y mesetas que se levantan desde los 2000 hasta los 3000 msnm; las más recientes, de composición basáltica, forman mesetas de menor elevación (figura 3.1). El relieve presenta fallas normales, las cuales han dado lugar a la formación de pilares y fosas estructurales; en estas últimas, rellenadas por sedimentos volcánicos, lacustres y aluviales, se originaron los valles de Querétaro, San Juan del Rio y Tequisquiapan, con altitudes desde 1800 hasta 1900 msnm CSARH, 1987).

Los acui feros principales emplazados en la provincia del Eje Neovolcánico son los denominados: Querétaro, San Juan del Río y Tequisquiapan. El acuífero de Querétaro es de tipo libre y está formado, en su parte superior, por relleno aluvial cuyo espesor crece de los bordes hacia la porción central del valle, en donde alcanza 150 m. En la parte inferior, el acuífero está formado por derrames basálticos fracturados de espesor superior a los 300 m (figura 3.2). En la porción norte de la zona, el acuifero está limitado por afloramientos impermeables de rocas sedimentarias marinas e ígneas intrusivas.

La recarga natural del acuífero del valle de Querétaro se logra por medio de la infiltración en vasos, canales, terrenos de cultivo y agua residual de los núcleos de población y áreas industriales. El flujo regional de agua ocurre en las direcciones N-S, E-W y S-N, observándose la existencia de un cono de abatimiento en la zona industrial del valle (figura 3.4). Dicho cono se ha acrecentado debido a la apertura de nuevos pozos de bombeo, necesarios para satisfacer la demanda requerida por las industrias y la población durante los últimos ocho años. Sin embargo, hacia el Estado de Guanajuato, se presenla una salida de flujo de agua sublerránea que corre en la dirección E-W Cfrontera izquierda y esquina inferior), la cual se torna cada vez menos importante.

El ritmo actual de abatimiento en el valle es de 2 metros o más por año. En la zona de Querétaro, la profundidad al espejo del agua toma valores desde 50 hasta más de 70 m en el valle, con los niveles más prof'undos bajo la mancha urbana y el parque industrial a causa de la gran concentración local de pozos; en las partes altas de la zona, el espejo del agua se encuentra a 70 o más de 110 m, debido a la fuerte pendiente topográfica.

### **3.2 Niveles estáticos del acuifero**

Desde hace años, el acuifero del valle de Querétaro ha sido la principal forma de aprovechamiento hidráulico en la región. De acuerdo a la actividad económica de Querélaro, se han construído pozos para satisfacer la demanda de agua para los usos agrícola, industrial y doméstico.

La densidad de los pozos de bombeo dentro del valle de Querétaro es muy variada: desde un solo pozo por km<sup>2</sup> en la periferia, hasta nueve pozos por km<sup>2</sup> en la zona central del valle (zona industrial); el número de pozos identificados en la zona de estudio es de 289.

Del total de pozos, una parte son operados por la CEA para uso doméstico de agua potable. Definitivamente, este uso se incrementa día con día debido al rápido crecimiento de la población provocando con ello la urgente necesidad de incorporar mayor número de pozos a la red de agua polable de la ciudad de Querélaro.

Otra parte importante de los pozos en la zona de modelación son para uso agricola. Además de ser los que exlraen mayores caudales, suslenlan una actividad económica que no parece traducirse en un beneficio redituable para la comunidad que habila el valle de Querélaro.

Finalmente, algunos de los pozos localizados en el valle de Querétaro se utilizan para dotar de agua a la industria. Es nolorio que las zonas de mayor densidad de pozos corresponden a la franja denominada "corredor industrial", debido al gran asentamiento y desarrollo de nuevas industrias en la ciudad. Precisamente es en esta zona en donde se localizan los mayores abatimientos de los niveles freálicos.

De los pozos identificados, se encontró mayor información

en el registro de niveles estáticos de 20 de ellos Ctabla 3.1). El periodo de información recopilado comprende desde el año 1975 hasta el año 1988, para el cual se elaboraron sus correspondientes hidrógrafos. Cabe señalar que el nivel estático en un pozo es el nivel de agua cuando no se realiza extracción por bombeo, y que un hidrógrafo es una gráfica que representa la variación de dicho nivel en el pozo, con respecto al tiempo.

En la figura 3. 3 se muestra la variación de los niveles estáticos para diferentes pozos ubicados en el valle de Querétaro. A continuación se hace una descripción detallada del comportamiento observado en el hidrógrafo de cada uno de los pozos:

Se puede observar que existe mucha variación en el registro del pozo No . 552, especificamenle durante el periodo 1975-1978, lo cual probablemente se debe a errores de medición o bien a que esos valores corresponden a niveles dinámicos Co niveles estáticos no recuperados totalmente). Como se aprecia, para este periodo se presentó un abatimiento promedio de lm/afio. A partir de 1983 los niveles en el pozo se estabilizaron, observándose abatimientos promedio anuales entre 1 y 1 . 5 m.

En el pozo No. 579, localizado en la zona industrial, se observan datos medidos de niveles estáticos a partir de 1978; entre ese año y 1980 el abatimiento promedio anual es de 4 m. Este fuerte abatimiento indica, posiblemente, que los niveles registrados sean dinámicos ya que para el año 1981 el abatimiento disminuye drásticamente, no pudiendo atribuirse aparentemente a ningún tipo de recuperación, puesto que el pozo sigue activo y los niveles freáticos en la zona industrial continúan descendiendo.

Otro pozo que presenta cierta inconsistencia en cuanto a la variación de niveles es el No. 592, localizado también en la zona industrial. Aparentemente se recuperan los niveles

estáticos a partir de 1979, lo cual difícilmente se pudiera presentar ya que debido las condiciones hidrológicas de recarga en la zona son bajas. Durante el periodo 1981-1983 se observan aba ti *mi* en los gr andes -4m/año- y de 1983 a 1986 se reducen a lm/año, corroborando con esto lo indicado lineas arriba.

En forma similar al pozo 592, en el No. 602 se puede observar una total "erralicidad" en los dalos del hidrógrafo. Esto hace pensar que se trate de niveles dinámicos, con excepción de los datos registrados durante el periodo 1976-1978.

Tanto en los pozos localizados en la zona central del área de modelación (605 y 607) como en los ubicados al poniente (610, 612 y 613), se observan variaciones normales en los niveles, por lo cual se pueden considerar como niveles estáticos confiables. Los abatimientos promedio en esos pozos varían entre 2 y 4m/año, con un promedio de extracciones entre 20 y 60 l / sulilizados para riego.

El pozo No. 627, localizado al sur de la zona de rnodelación, presenta fuertes abatimientos -entre dos y cuatro metros por año- debido a que se utiliza para riego y extrae un promedio de 40 litros por segundo.

El pozo No. 629 tiene poca información de niveles estáticos; sin embargo se consideraron valores medidos cada 2 años y se utilizaron para el modelo suponiendo un comportamiento similar a los pozos 627 y 653 por encontrarse cercanos entre si.

Para utilizar los dalos del pozo 635, localizado al Este de la zona de modelación, se consideraron los datos registrados a partir de 1981, haciendo caso omiso al valor correspondiente para 1982. Los abatimientos promedio en este pozo varian entre 1. 5 y 2m/ año.

Los pozos ubicados al Sur de la zona de modelación (641,

647 y 1291), representan el caso típico de hidrógrafos con valores estáticos y dinámicos por la fuerte variación en su pendiente. Para estos casos, se dibujaron líneas envolventes (niveles eslálicos máximos) en los cuales se observara un desarrollo lógico de los mismos con el fin de utilizar valores de niveles más reales en el modelo.

Los niveles correspondientes al pozo No. 653 aparentemente son estáticos; sin embargo para 1988 el descenso brusco de nivel no resulta confiable, y no se conló con información más reciente para verificar la tendencia del hidrógrafo.

Al igual que los pozos localizados al Sur del área de modelación, el No. 870 presenta gran "erraticidad" en los niveles medidos. Para su análisis y utilización en el modelo, se consideró la línea punteada superior como la envolvente para los niveles estáticos del periodo 1981-1987.

Finalmente, el pozo No. 910 (poniente) indica abatimientos entre 2 y 4m/año a partir de 1976. Sin embargo en 1983 se midió un valor muy bajo de nivel por lo cual se cree que sea dinámico. También los valores medidos para 1985 y 1986 se ubican fuera de lugar de acuerdo a la tendencia de abatimientos mostrada.

De acuerdo con el comportamiento piezométrico descrito de los niveles en el acuifero, se observa un estado lransilorio del flujo desde antes de 1982 (figura 3.3), no pudiéndose identificar un estado estacionario del flujo previo, que per mitiera definir condiciones iniciales más idóneas para el proceso de modelación del acuifero.

### 3.3 Configuraciones piezométricas 1982 y 1984

Los datos de los niveles estáticos correspondientes a los 20 pozos antes descritos, se configuraron en forma espacial para

el área de modelación. Dicha configuración resultó de aplicar la técnica de *Krlslns,* la cual permite interpolar espacialmente los valores, tratando de minimizar la incertidumbre en las predicciones de nivel es estáticos entre uno y otro pozo. Esta técnica aprovecha la autocorrelación espacial de la f'unción aleatoria para encontrar el mejor Cminima variancia) estimador insesgado y lineal de dicha función.

De acuerdo con el análisis de los hidrógrafos, el periodo 1982-1986 mostró mayor consistencia en cuanto a la continuidad de datos y gradiente de abatimientos, de modo que -para efecto de calibración y verificación del modelo matemático- se lomaron: los valores piezométricos a mediados de 1982 como datos iniciales; los de 1984 como datos de comparación para la etapa de calibración del modelo; y, finalmente, los niveles piezométricos de 1986 para verificar que los resultados sean congruentes con el registro histórico.

La distribución espacial de los niveles estáticos para los años 1982 y 1984 se hizo con la ayuda de un programa graf'icador *-SURFER-* el cual emplea la técnica del *Krieine* para los mapeos CGolden Sof'tware Inc. , 1990); en las f'iguras 3. 4 y 3. 5 se observan los niveles piezométricos en el valle de Querétaro, indicándose los pozos con información que sirvieron de base para la elaboración de las configuraciones piezométricas.

En las mismas figuras se puede distinguir claramente que las direcciones del flujo corresponden a las supuestas inicialmente durante la delimitación del área de modelación, y que la forma de las conf'iguraciones piezométricas presentadas durante los años 1982 y 1984 es similar. También es notorio que los gradientes más altos corresponden a las zonas norte y oriente del área de modelación, zonas donde ocurre la entrada principal de flujo subterráneo al valle de Querétaro.

Como se observa en la f'igura de niveles piezomélricos para

los años 1982 y 1984. existe un cono de abatimientos localizado en la zona industrial. Este mismo cono se ha presentado durante varios años en la misma zona. tal y como lo reporta la SARH en la *Slnopsls Geohldroióelca del estado de Qverétaro.* 

Con la información piezométrica distribuída en el área de modelación, se configuraron las curvas de igual abatimiento, correspondientes al periodo 1982-1984 (figura 3. 6). El máximo abatimiento presentado durante el periodo 1982-1984 fue de 8. 0 m en el área ubicada al poniente de la zona industrial. que corresponde a un abatimiento de 4.0 m/año. En dicha zona se observa la ubicación aproximada de un parteaguas subterráneo (figuras 3.4 y 3.5), que marca el límite entre el flujo que reconoce hacia el cono de abatimiento de la zona industrial y el que sale hacia el estado de Guanajuato. Precisamente es en este lugar donde se superponen los efectos de abatimiento provocados por las extracciones en uno y otro sitio y, por ende, donde se producen los mayores descensos de nivel.

En la misma figura puede notarse que el minimo abatimiento observado para el mismo periodo es de 2.0 m en la zona sur del valle lo que representa una disminución del nivel de 1.0 m/año. Para la zona oriente del valle de Querétaro, el abatimiento promedio resultó ser de 2.5 m/año, en tanto que hacia la zona norte fue de 2.0 m/año. Con lo anterior, se puede concluir que, de acuerdo a los registros observados durante el periodo mencionado, el acuífero del valle de Querétaro presenta abatimientos anuales mayores de dos metros en promedio.

# 3.4 Extracción por pozos *y*  balance preliminar de agua subterránea

El sistema acuí fero del valle de Querétaro ha sido explotado por pozos de uso agrícola, doméstico, industrial, y potable. Los datos de extracción y régimen de operación de estos

pozos fueron proporcionados por la Comisión Nacional del Agua. Como no todos los aprovechamientos contaban con esta información, se calculó una extracción promedio -de acuerdo a un censo levantado- de 32 lilros por segundo para los pozos agrícolas; 11 litros por segundo para los de uso doméstico; 19 litros por segundo para los de uso industrial; y 33 litros por segundo para los de agua potable en zonas urbanas. Ahora bien, debido a que no se conoce el uso de los diferentes tipos de pozo, se consideró en promedio un faclor de uso de 0.6.

Al tomar en cuenta las diferentes extracciones de acuerdo al uso de los pozos, se liene un gaslo promedio de extracción de 24 litros por segundo, que multiplicado por el factor de uso, determina un caudal promedio de

$$
\overline{Q}_{p} = 1240 \text{ m}^{3} / d\Omega
$$

La extracción anual por bombeo, en la zona de modelación, resulta entonces de

*365* X *289* X *1240* = *f31 mlll <sup>o</sup> nes de* m3 / año para el periodo 1982-1984. Si se compara con los 198 millones de m<sup>3</sup> reportados en la Sinopsis Geohidrológica, representa las dos terceras parles de dicho valor; primeramente porque la zona no comprende todos los pozos en el valle, y segundo porque la explotación era menor en el periodo del censo consultado.

Si se considera que el coeficiente de almacenamiento regional para un acuifero libre varía entre 0.05 y 0.1, y que el abalimienlo medio en la zona es de 2 m/año, el cambio de almacenamiento en el área de modelación (176 km<sup>2</sup>) puede variar entre 18 y 36 millones de m<sup>3</sup>/año, lo que determinaría que la entrada neta lateral (extracción menos cambio al macenamiento) fluctuara entre 90 y 110 millones de m<sup>3</sup>. Este en el valor parece proporcional menle congruente con los 129 mi 11 ones de m 3 que se manejan en el balance de agua subterránea para el valle (ver subcapitulo 2.1).

## 3.5 **Parámetros hidráulicos**

Un punto importante en todo estudio geohidrológico es el conocimiento de los parámetros hidráulicos del acuifero y su variación dentro del área de estudio.

De la información recopilada, se obtuvieron sólo algunos registros de pruebas de bombeo, todos ellos correspondientes a valores de tiempo-abatimiento medidos en el mismo pozo de extracción. Al tratar de interpretar las pruebas, sólo pudieron inferirse valores de transmisividades en los pozos 602, 870 <sup>y</sup> 1291, observándose que el parámetro fluct-uó entre 800 y 1400  $m^2$ /dia.

Las pruebas de bombeo fueron interpretadas mediante el método de Jacob-Cooper y verificadas mediante pruebas de recuperación. Aunque este método es recomendado para analizar pruebas en acuiferos confinados, se utilizó por su fácil aplicación y porque los descensos de niveles son poco significativos con respecto al espesor del acuífero, por lo que el error de interpretación puede despreciarse.

Al suponer un espesor de 150 m, el coeficiente de conductividad hidráulica adquiere, entonces, valores entre 5.0 y 10.0 m/dia. Además, de acuerdo con la distribución de los pozos analizados Cel 602 hacia el norte del área de modelación, el 870 al oriente y el 1291 hacia el sur) se supuso que la conduct-ividad hidráulica obtenida puede ser considerada como un valor representativo regional.

Finalmente, debido a que no se obtuvo información de pruebas de bombeo con pozo de observación, no fue posible estimar el coeficiente de almacenamiento; por lo que fue necesario suponer un valor regional lipico para acuiferos libres entre 0.05 y 0.10, tal como se indicó previamente en el subcapitulo 3.4.
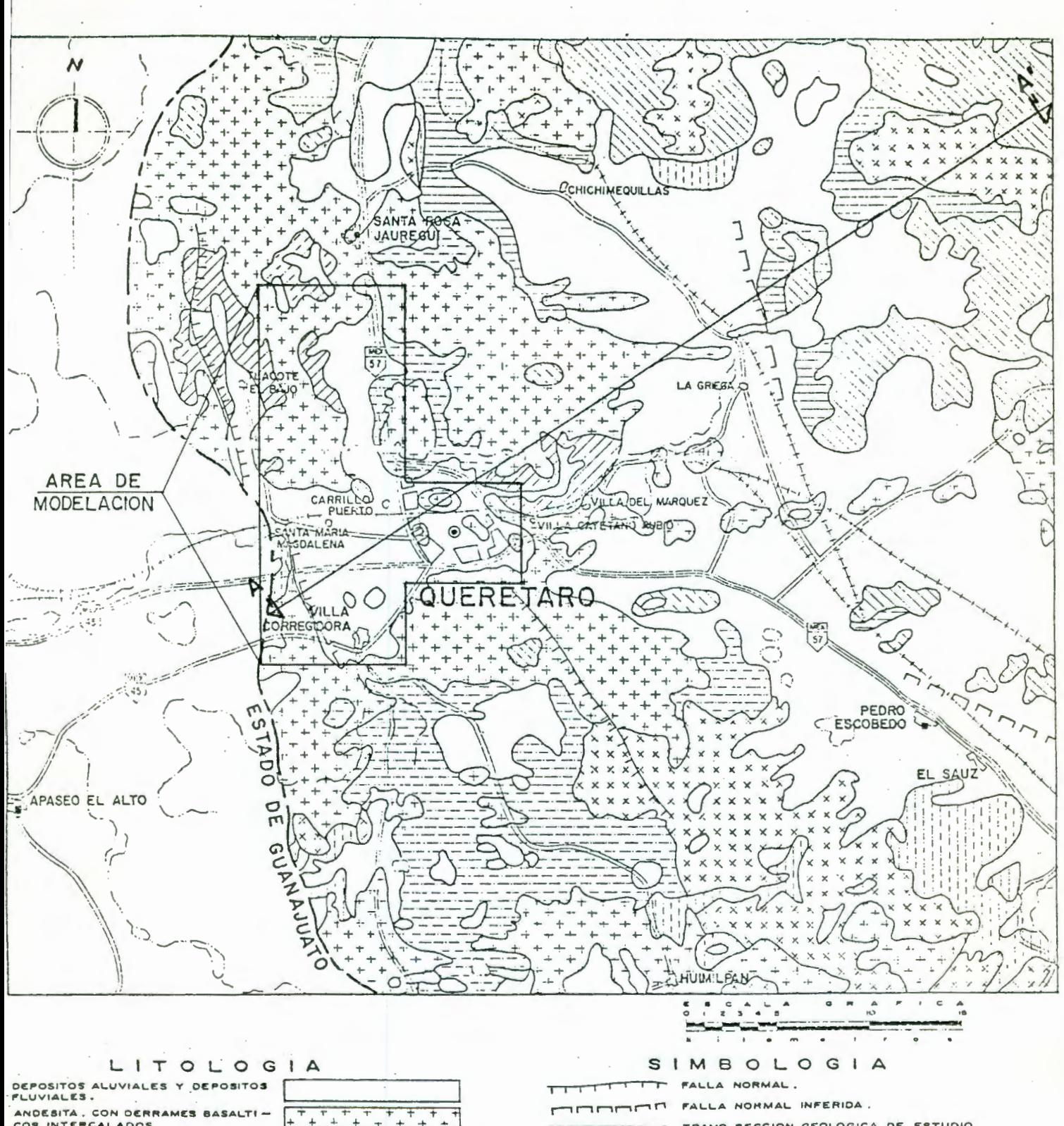

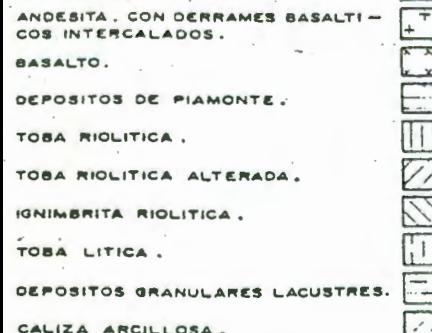

TEZONTLE BRECHA VOLCANICA

۰, J.  $|| \cdot || ||$ Hena  $\frac{1}{2}$ ÷Γ  $1111111$  $1.11$ ۰.۱

 $\epsilon$  $\epsilon$ 

TRAMO SECCION GEOLOGICA DE ESTUDIO. ASENTAMIENTOS HUMANOS CAPITAL DEL ESTADO / CABECERA MUNICIPAL. RHETERA PAVIMENTADA DE MAS DE DOS CARRILES CARRETERA PAVIMENTADA FEDERAL ESTATAL VIA DE FERROCARRIL CORRIENTE DE AGUA PERENNE CORRIENTE DE AGUA INTERMITENTE CUERPO DE AGUA LIMITE ESTATAL

Figura 3.1

GEOLOGIA **SUPERFICIAL** 

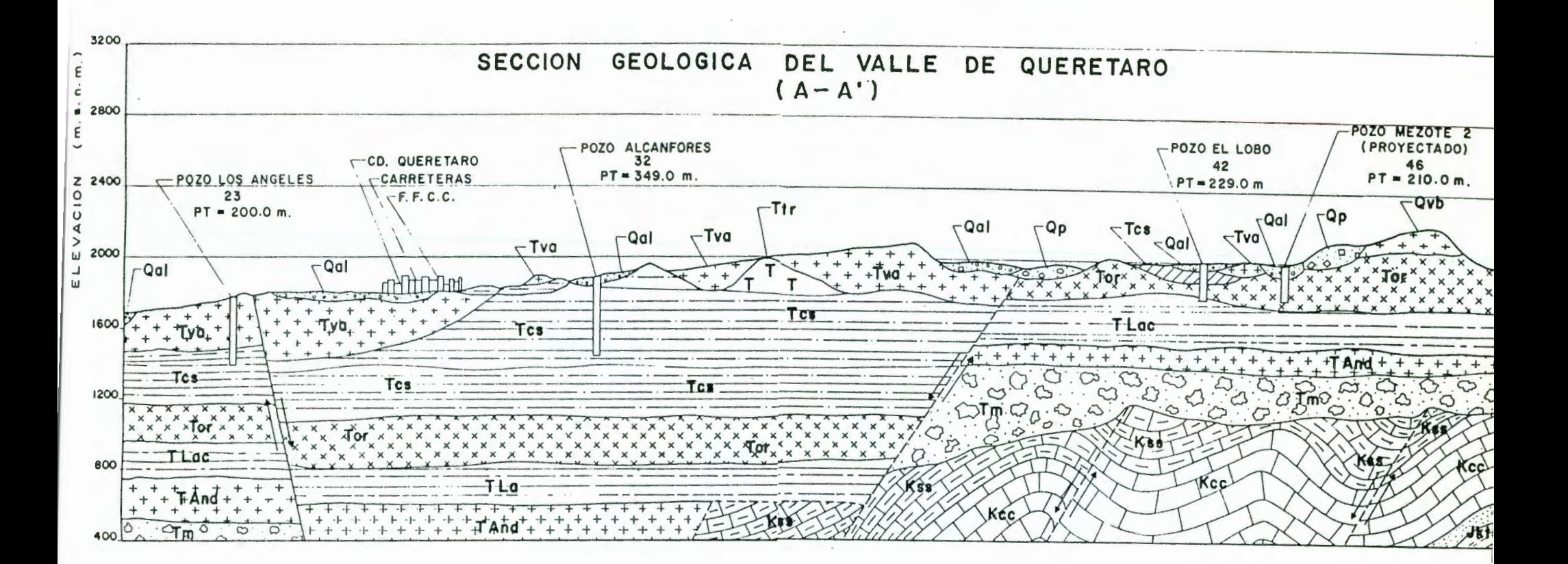

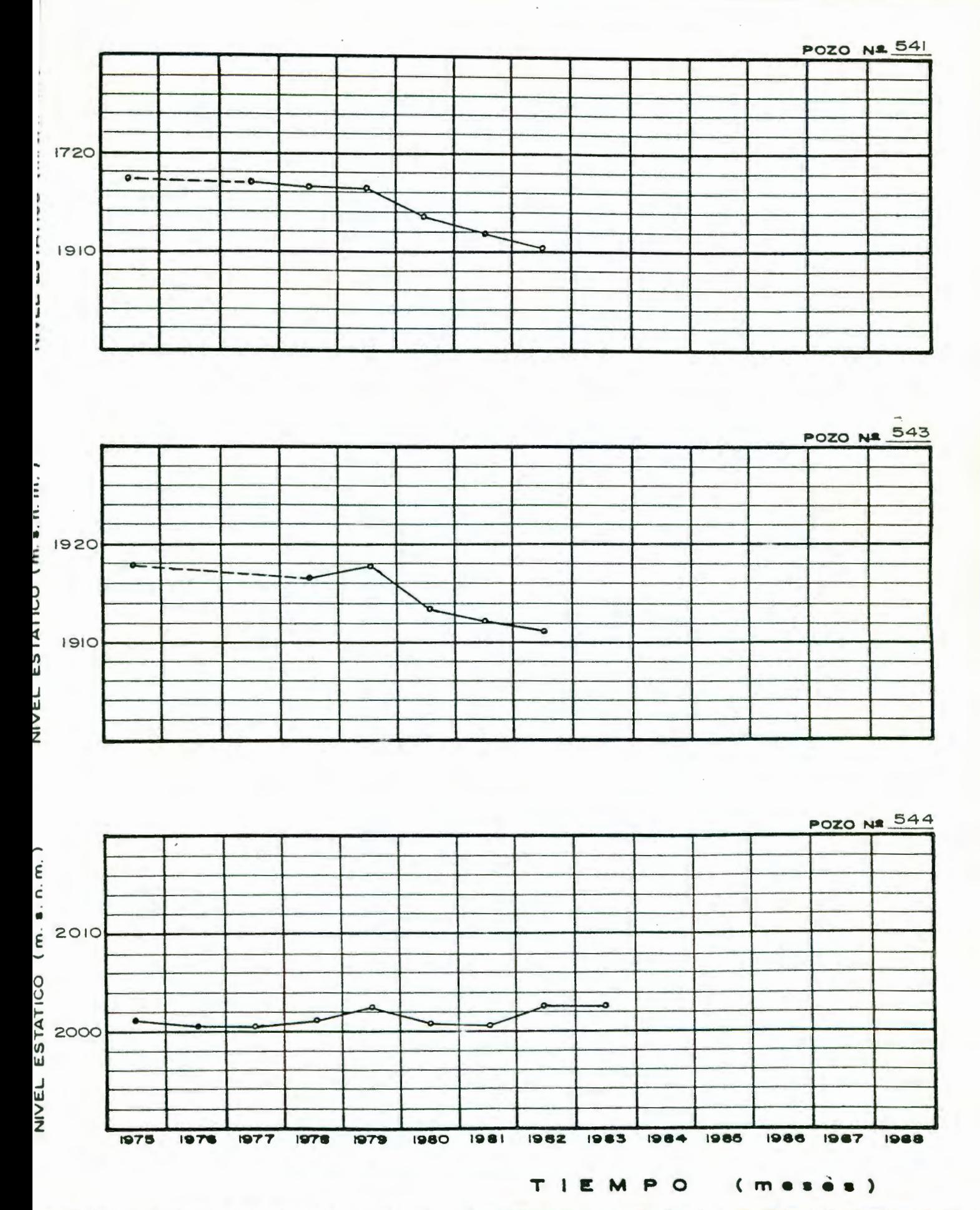

HIDROGRAFOS DE POZOS EN EL ACUIFERO DEL VALLE DE QUERETARO.

Figura 3.3

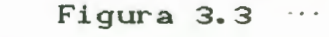

POZO Nº 545

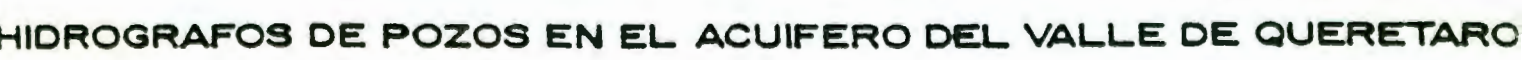

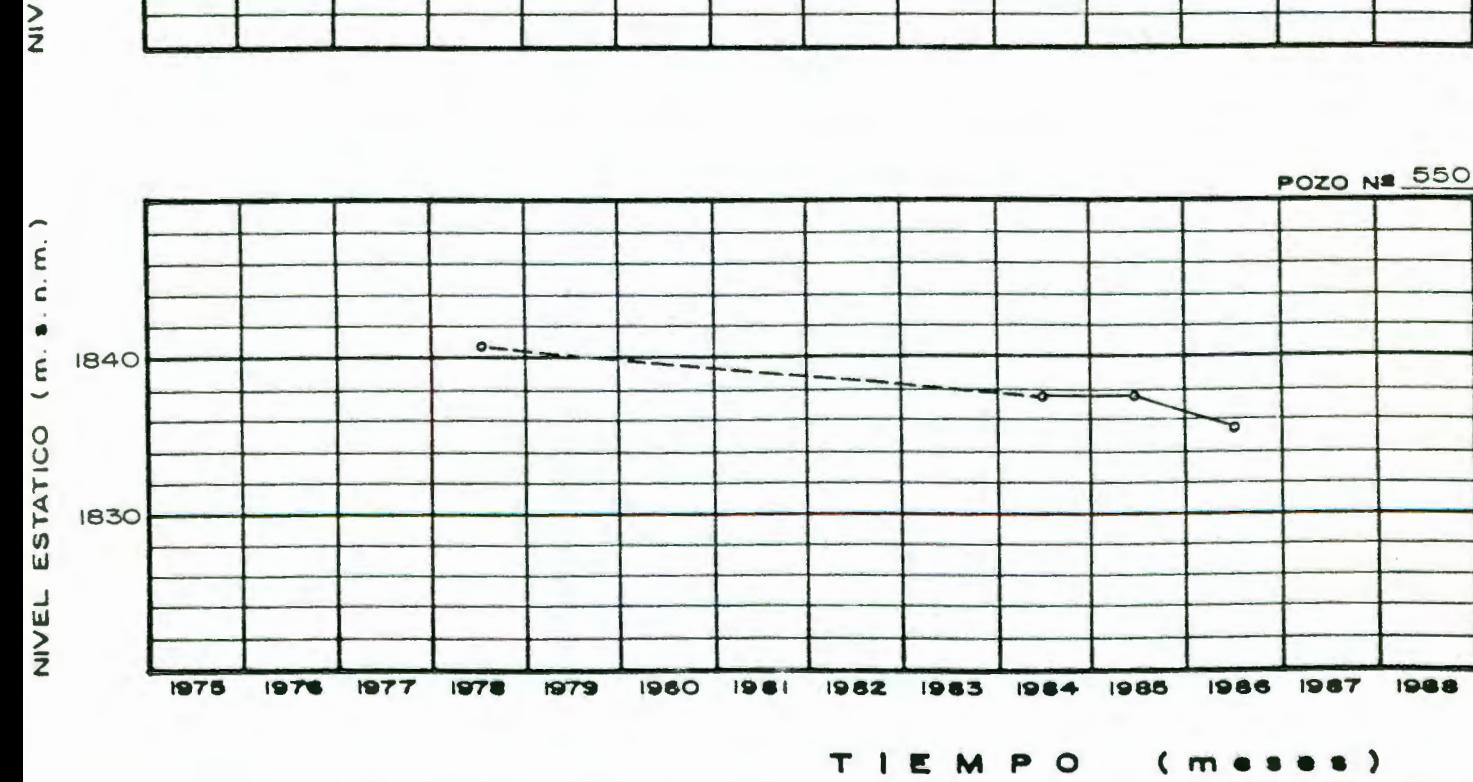

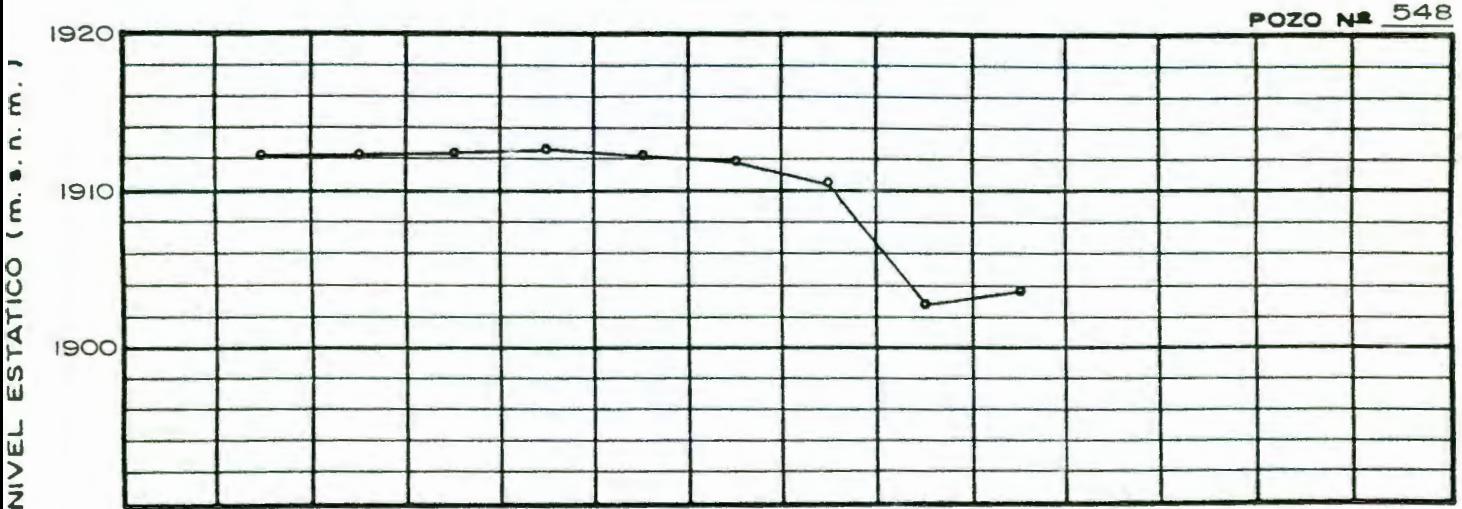

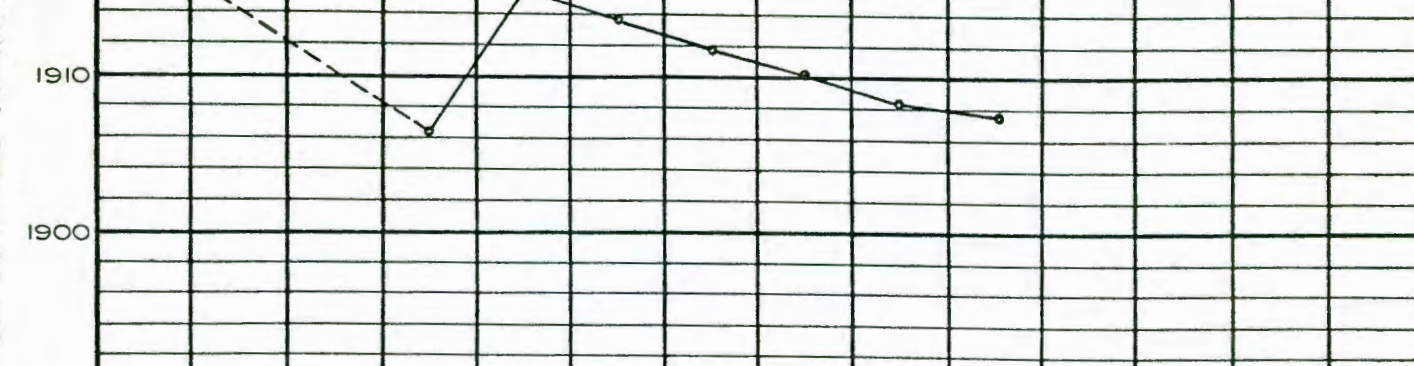

j NIADER DO INTIANT ATTEMPT

×

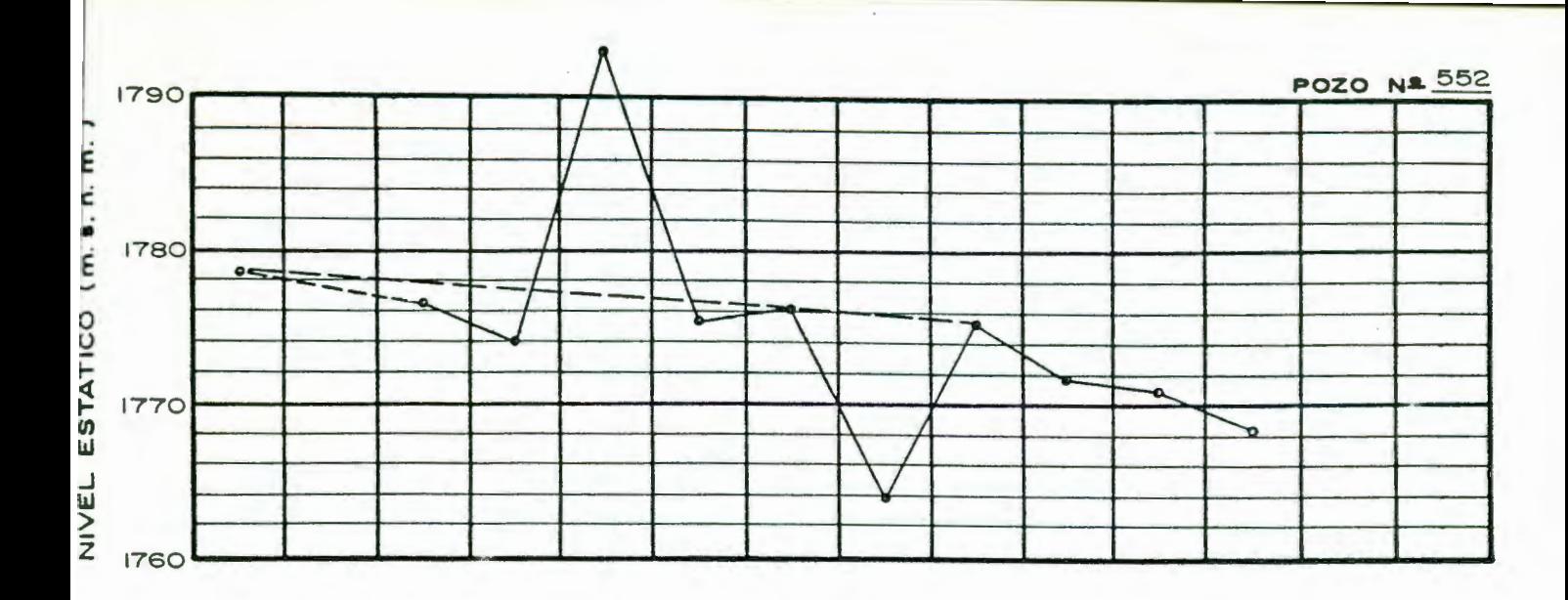

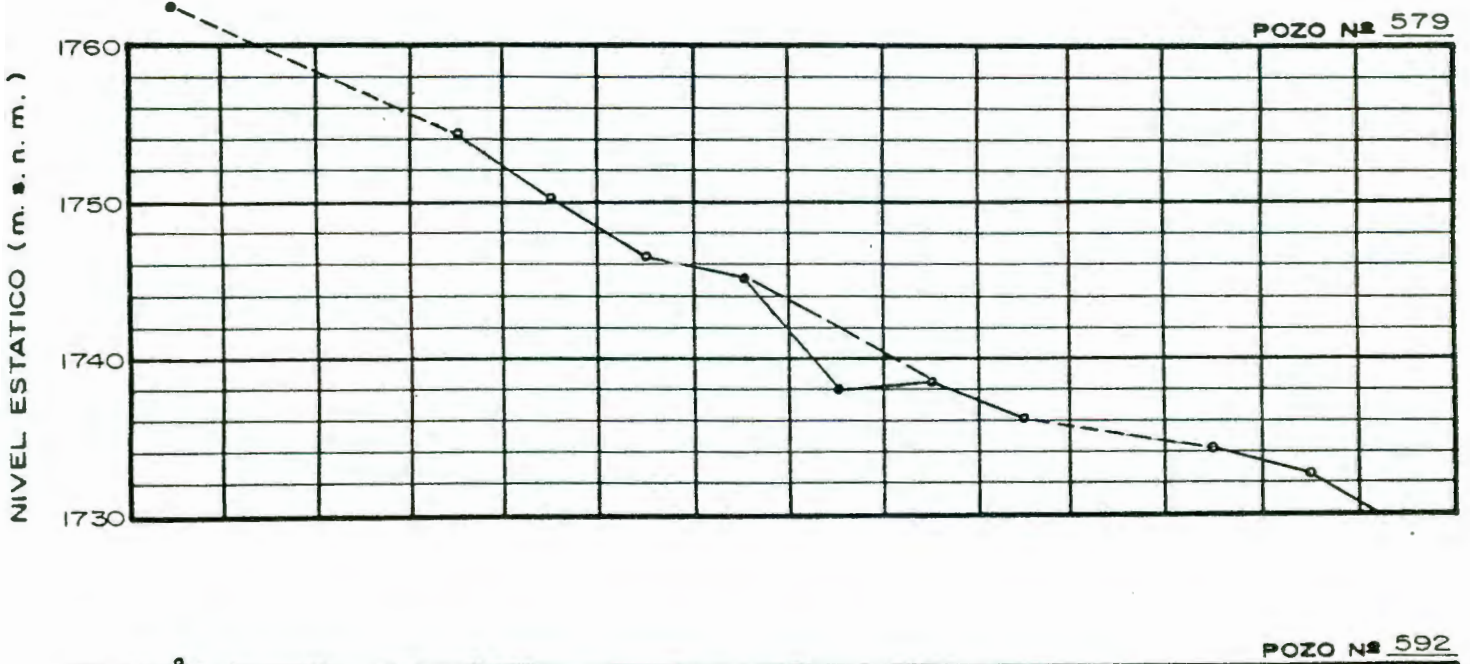

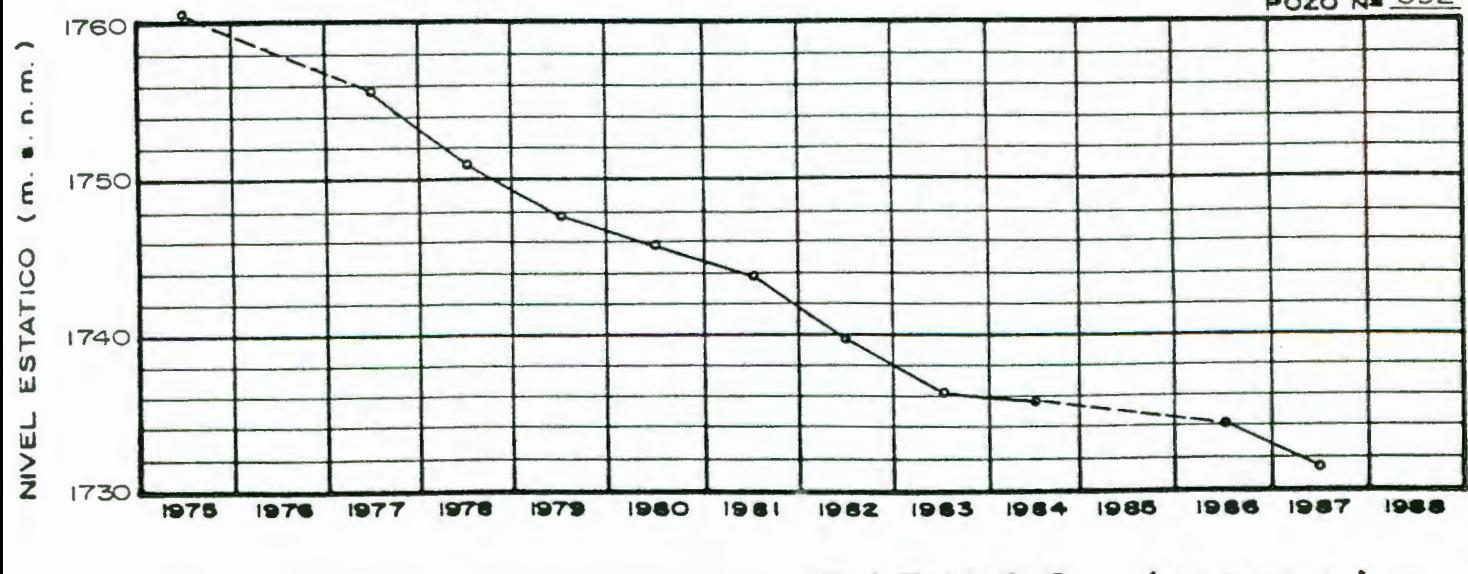

 $\bullet$  $\circ$ TIEM **P**  $\zeta$  m

HIDROGRAFOS DE POZOS EN EL ACUIFERO DEL VALLE DE QUERETARC

Figura 3.3 ...

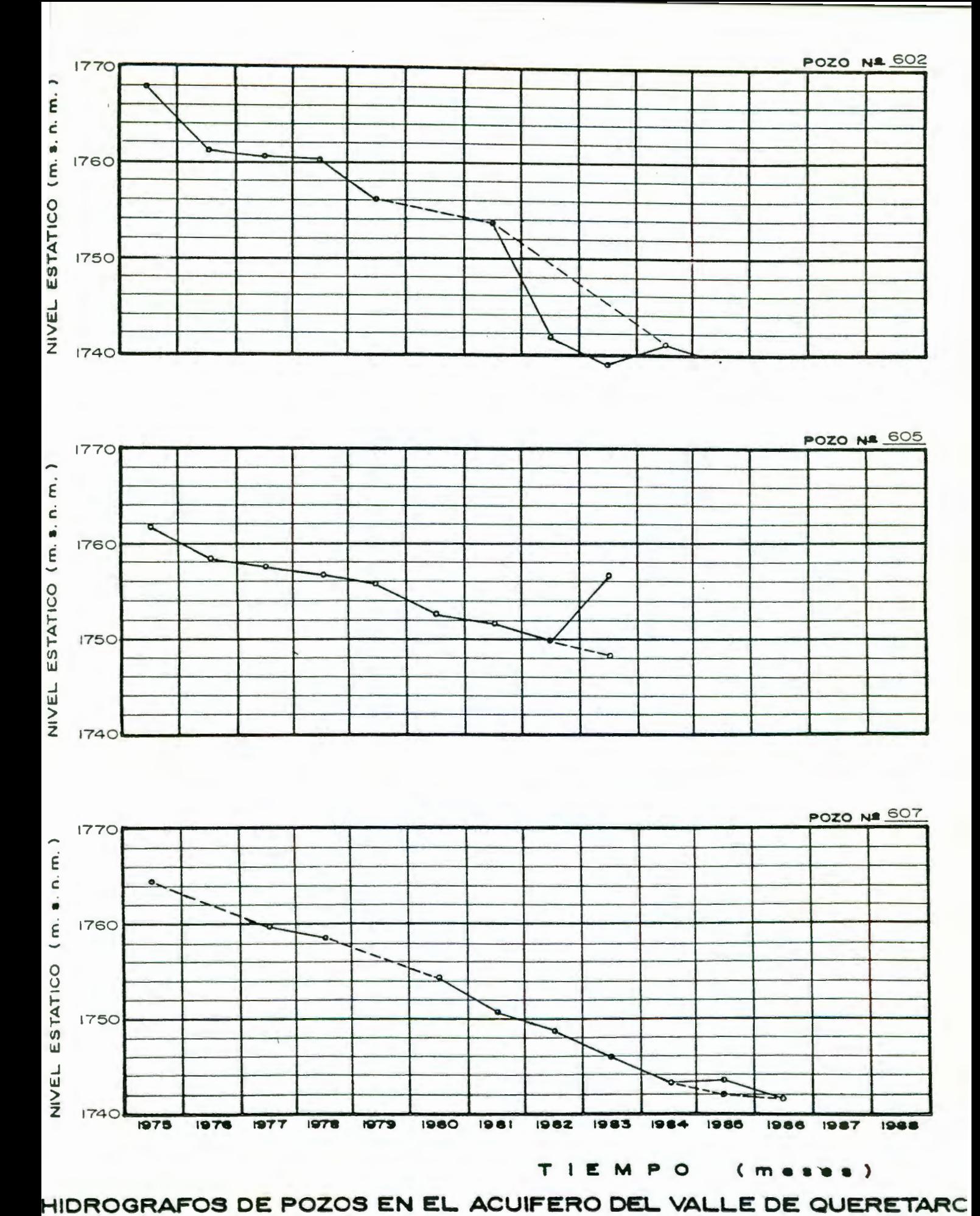

Figura  $3.3...$ 

POZO NA SIO

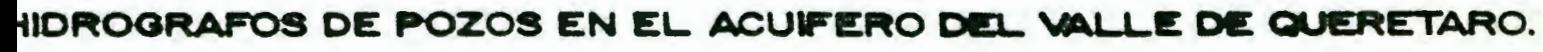

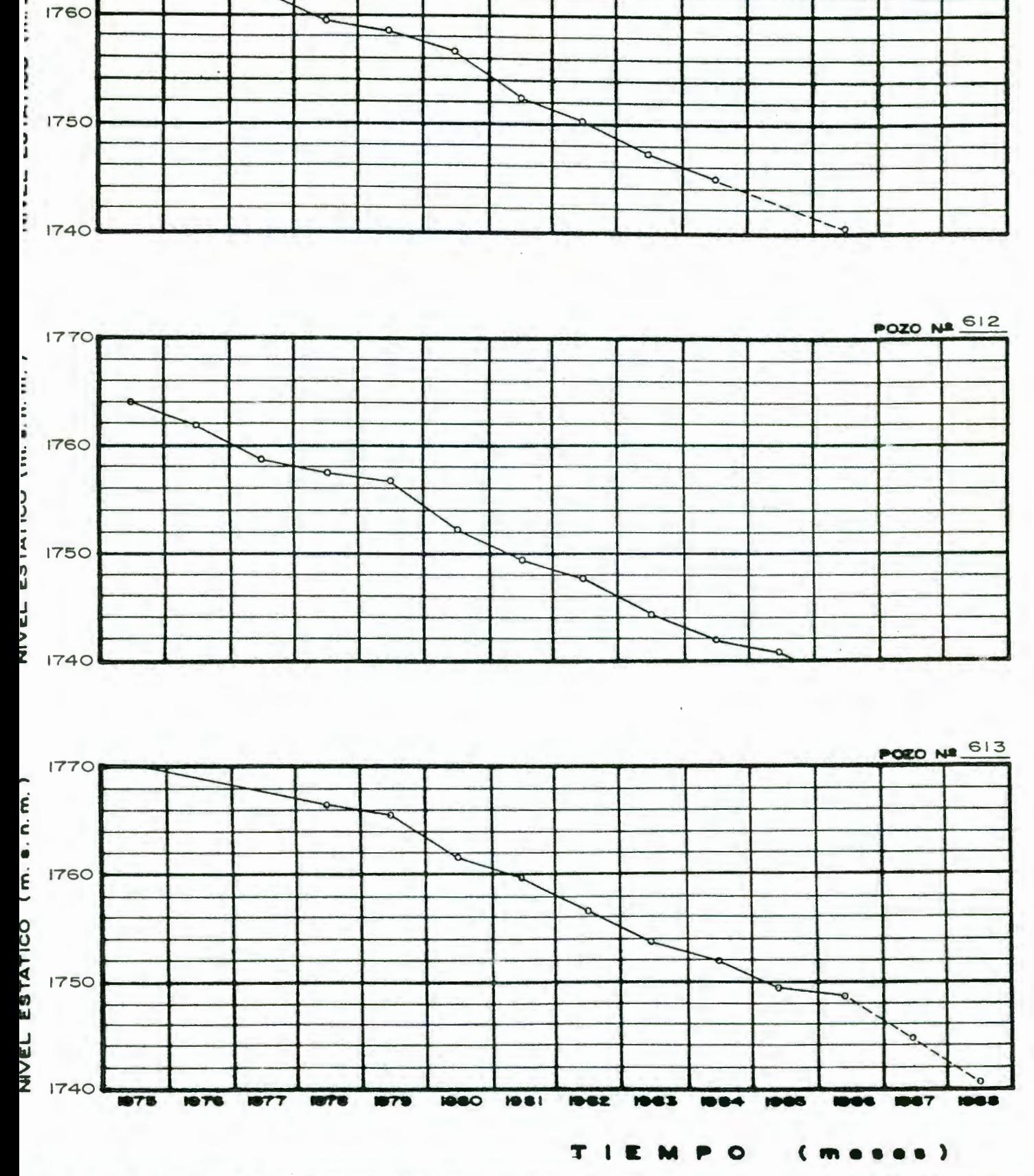

Figura  $3.3...$ 

HIDROGRAFOS DE POZOS EN EL ACUIFERO DEL VALLE DE QUERETARO.

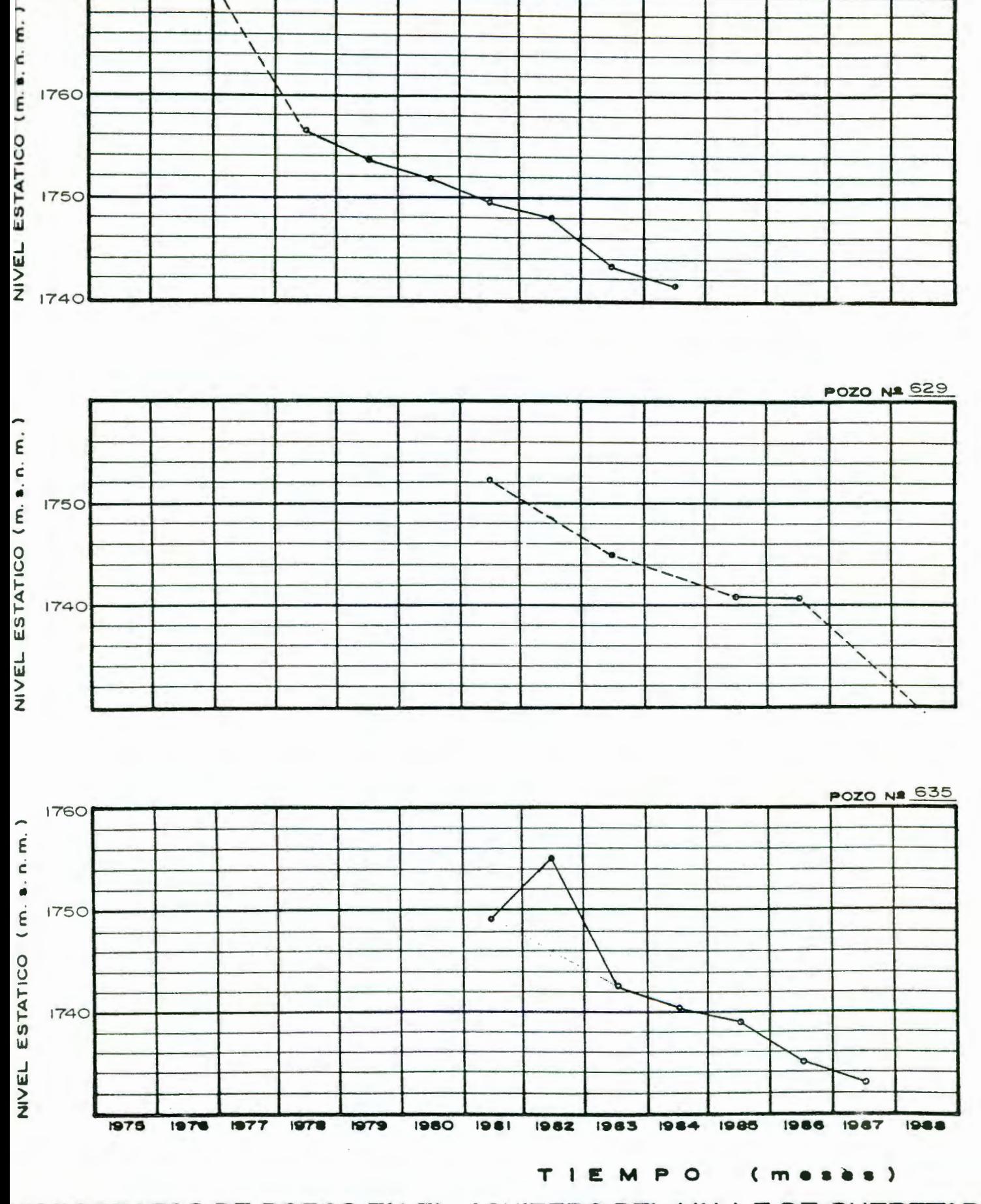

POZO Nº 627 **1770** 1760

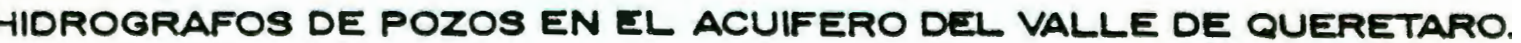

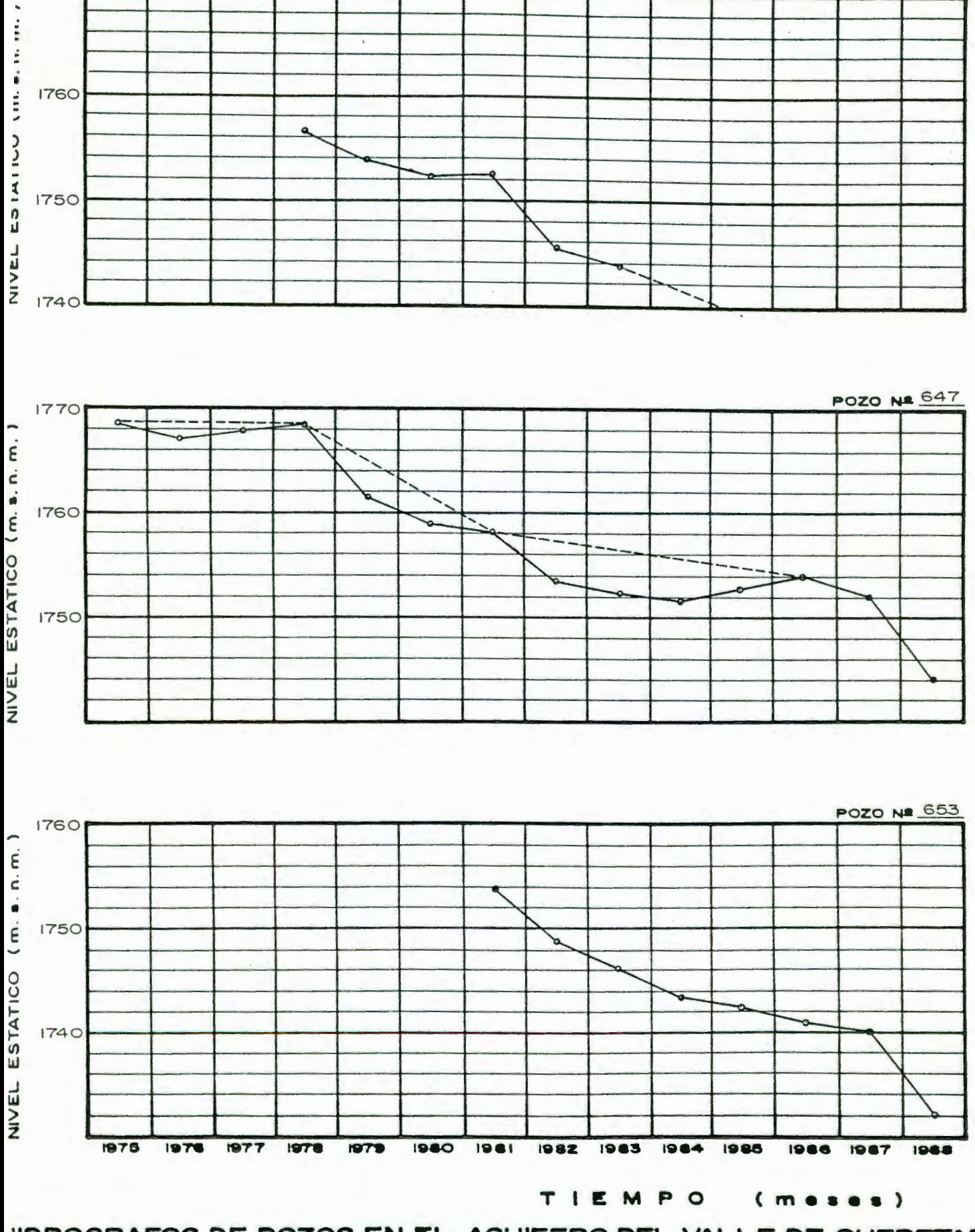

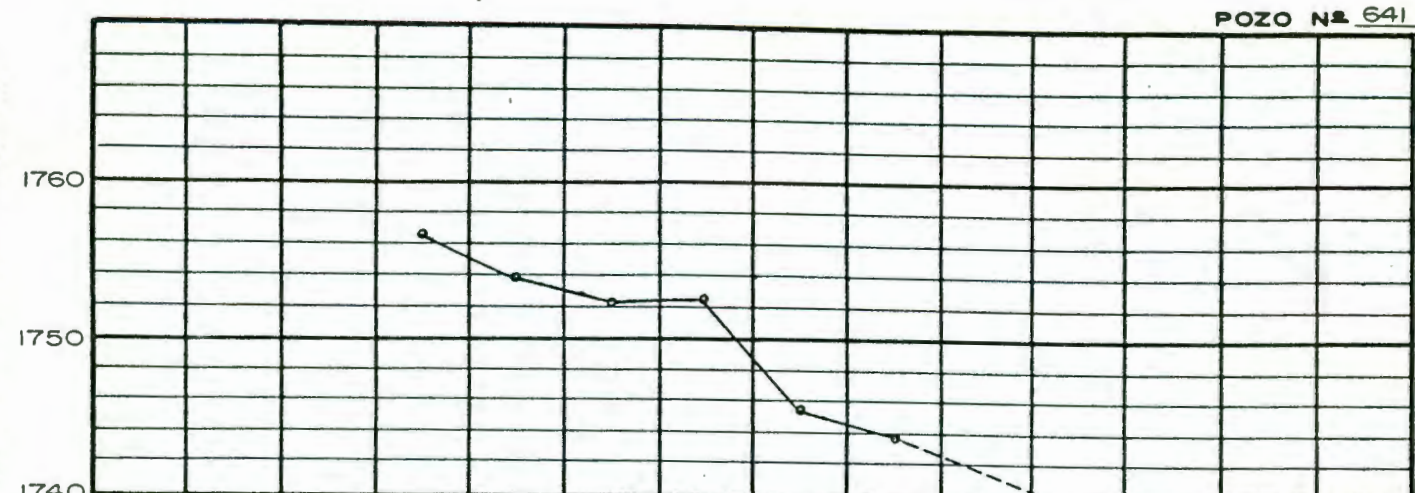

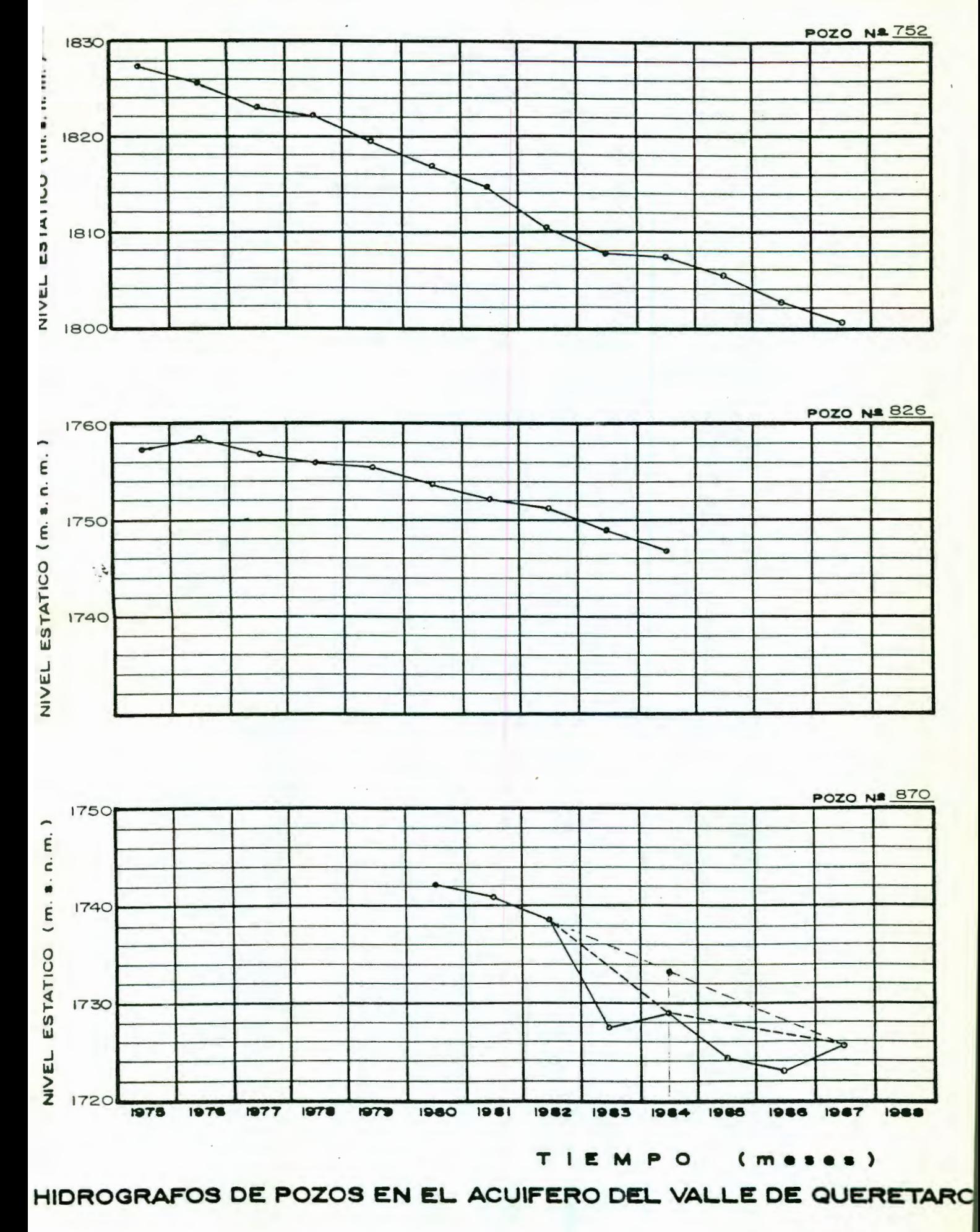

Figura  $3.3...$ 

Figura  $3.3...$ 

HIDROGRAFOS DE POZOS EN EL ACUIFERO DEL VALLE DE QUERETARO

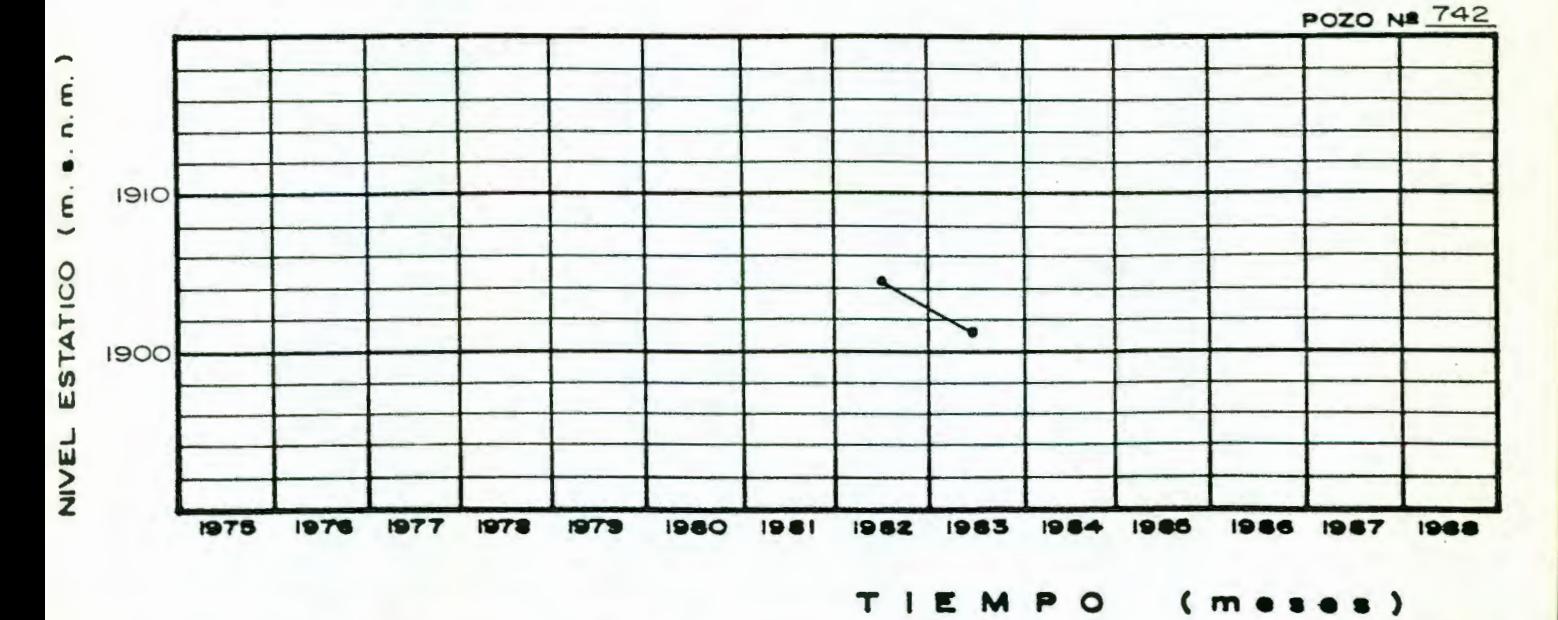

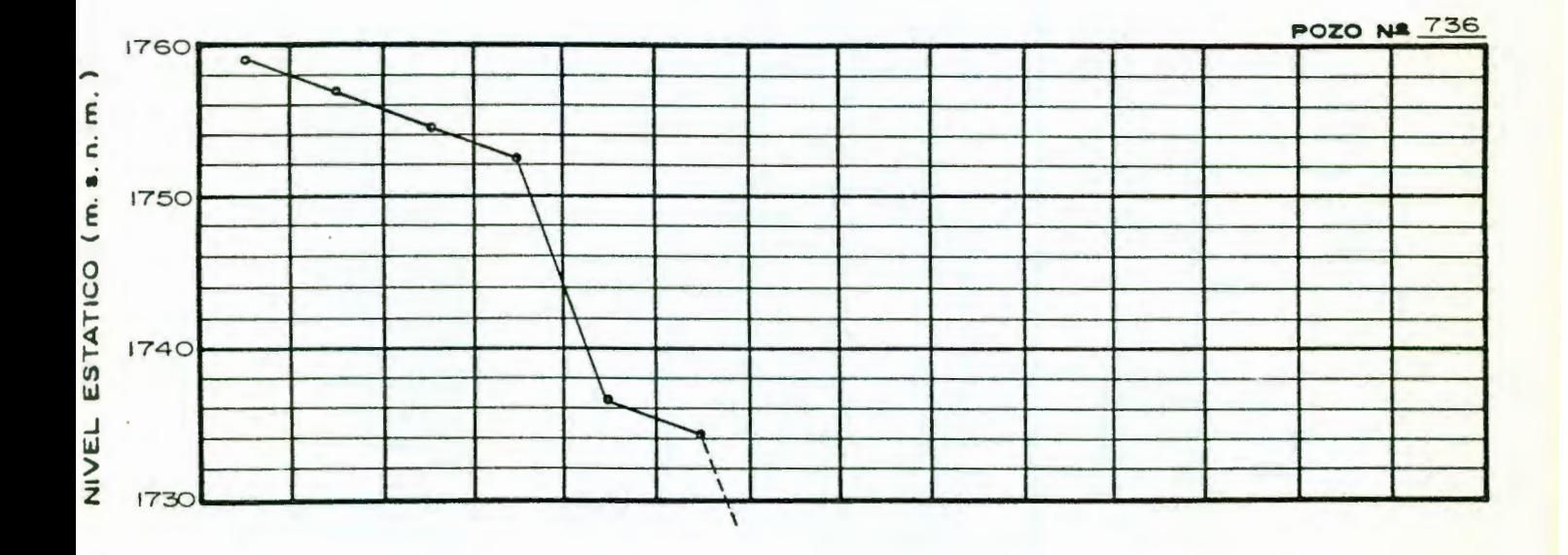

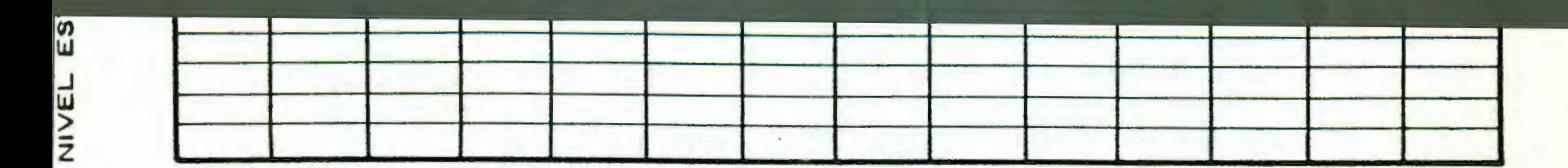

Figura  $3.3 \ldots$ 

POZO Nº 910

HIDROGRAFOS DE POZOS EN EL ACUIFERO DEL VALLE DE QUERETARO.

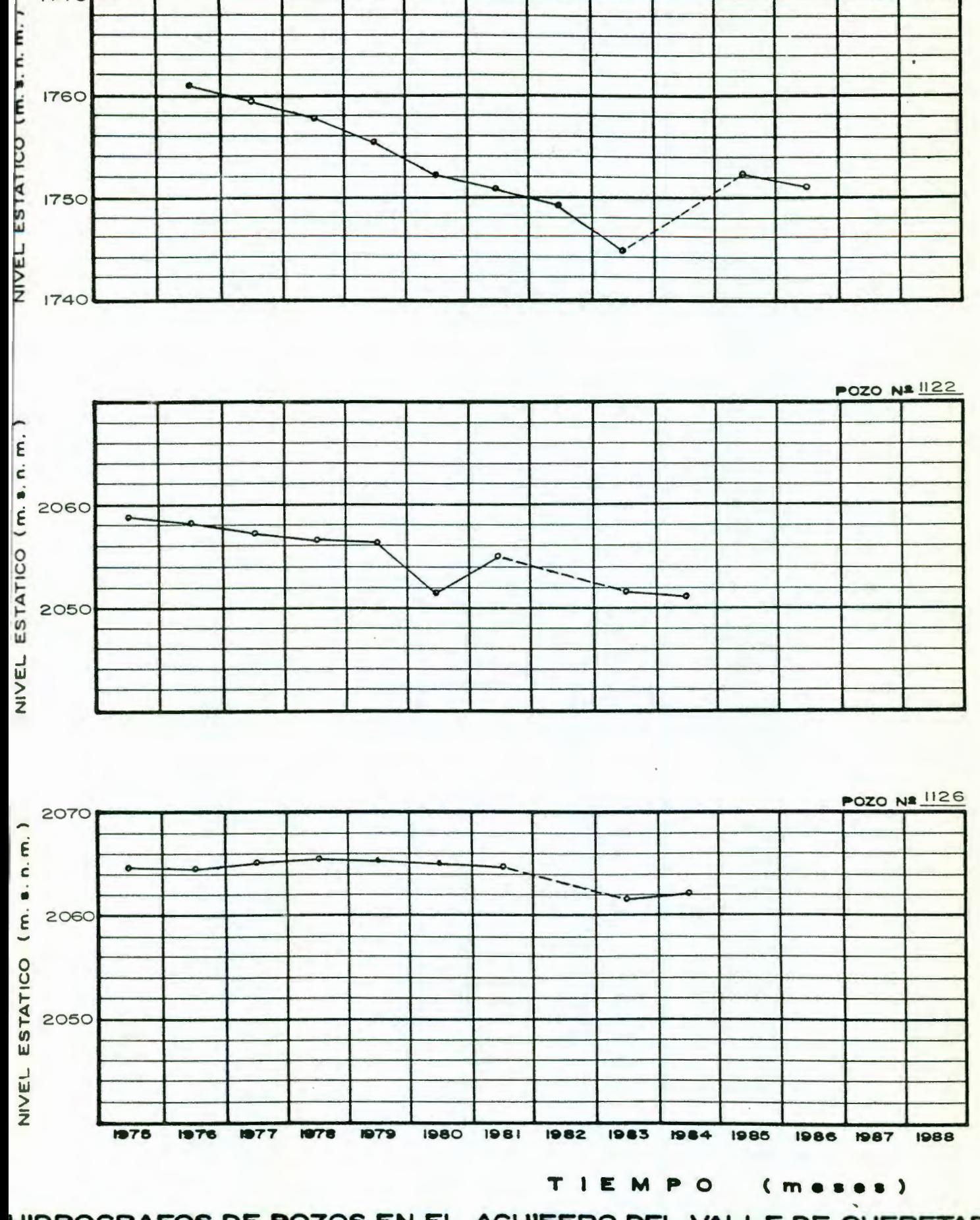

 $E1$ gura 3.3...

# HIDROGRAFOS DE POZOS EN EL ACUFERO DEL VALLE DE QUERETARO.

#### $(s \circ s \circ w)$ O d W 31 1

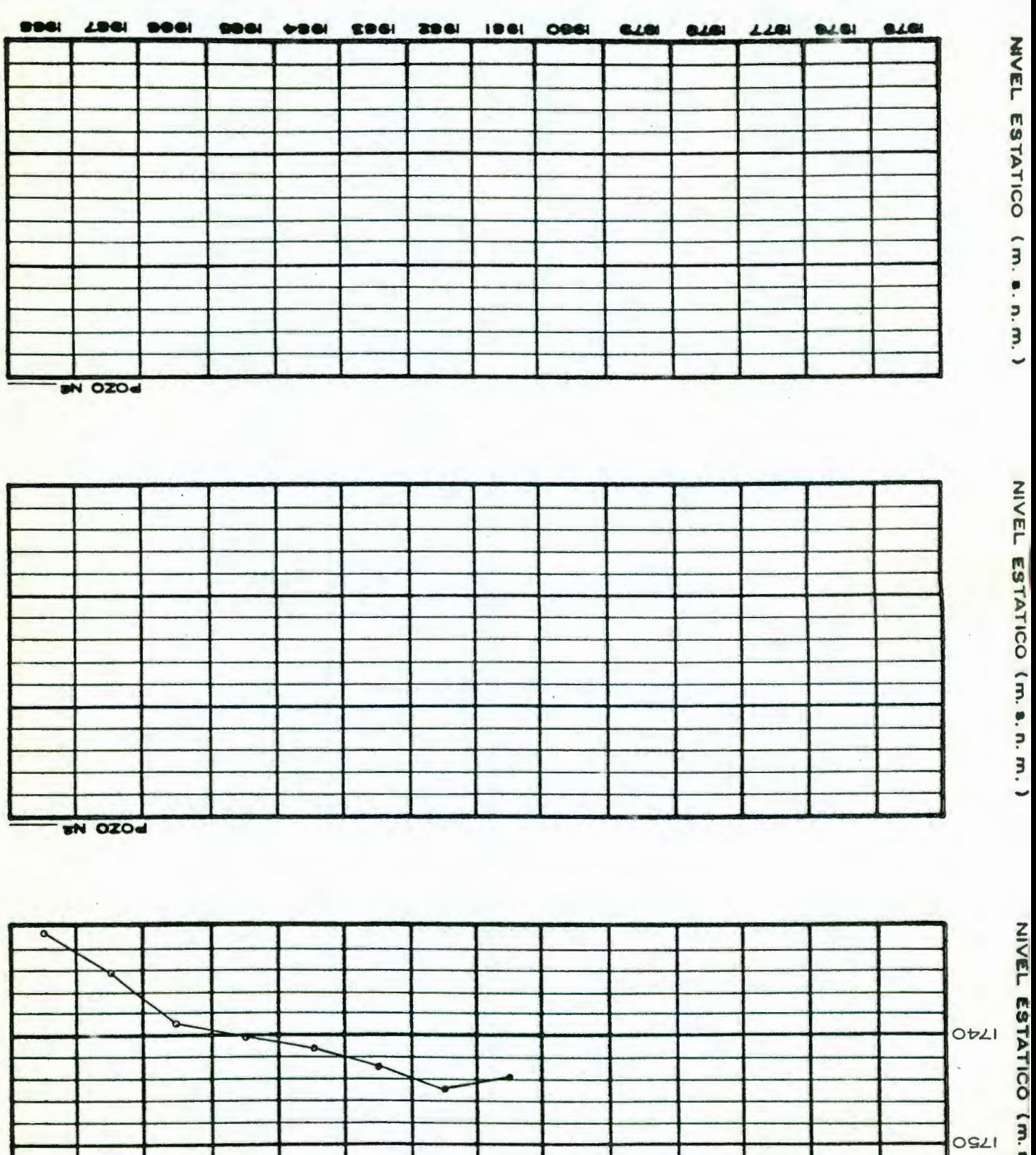

ו. n. m. J

**POZO NE 1291** 

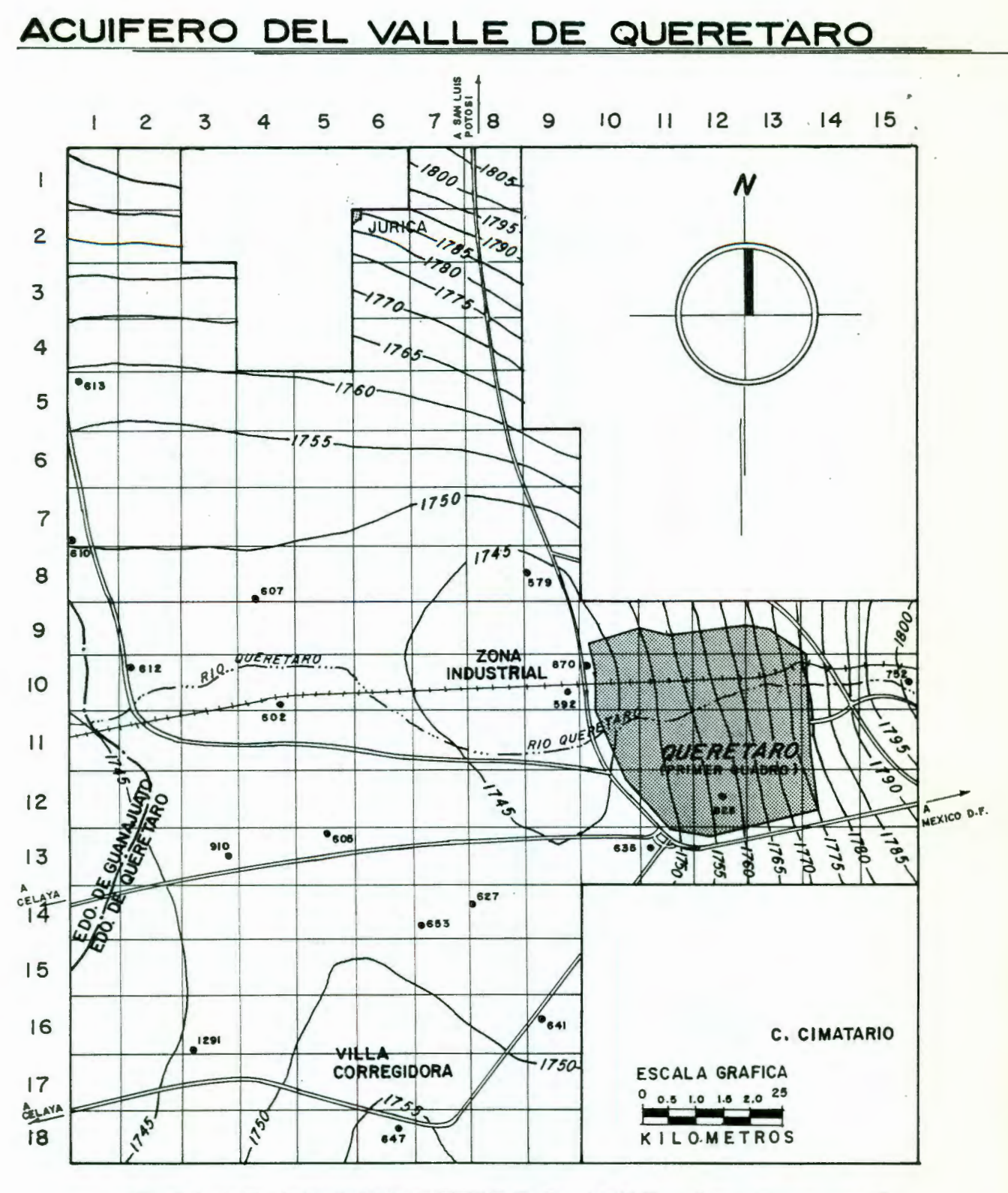

NIVELES PIEZOMETRICOS 1982  $(m. s. n. m.)$ 

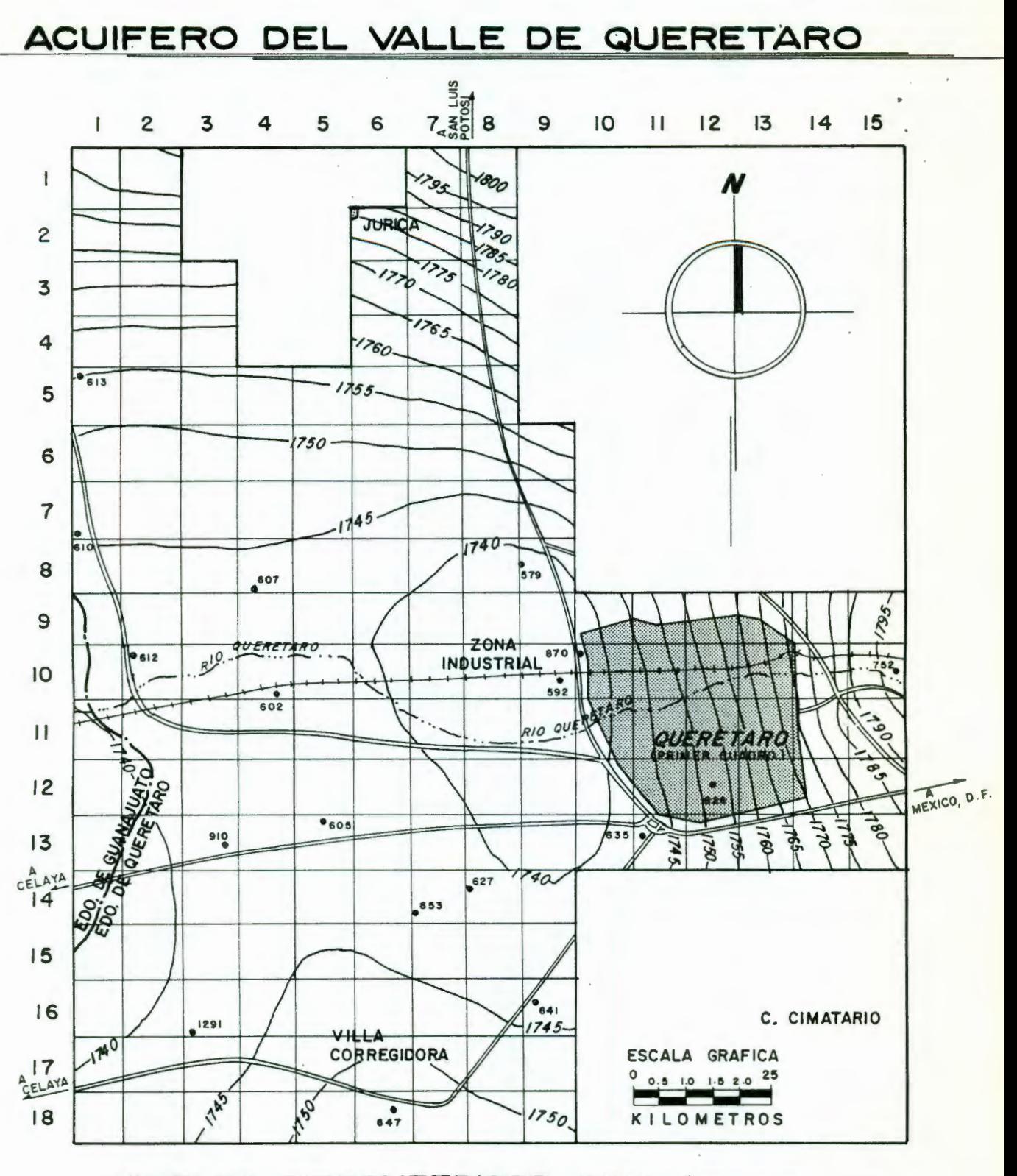

NIVELES PIEZOMETRICOS 1984 (m. s. n. m.)

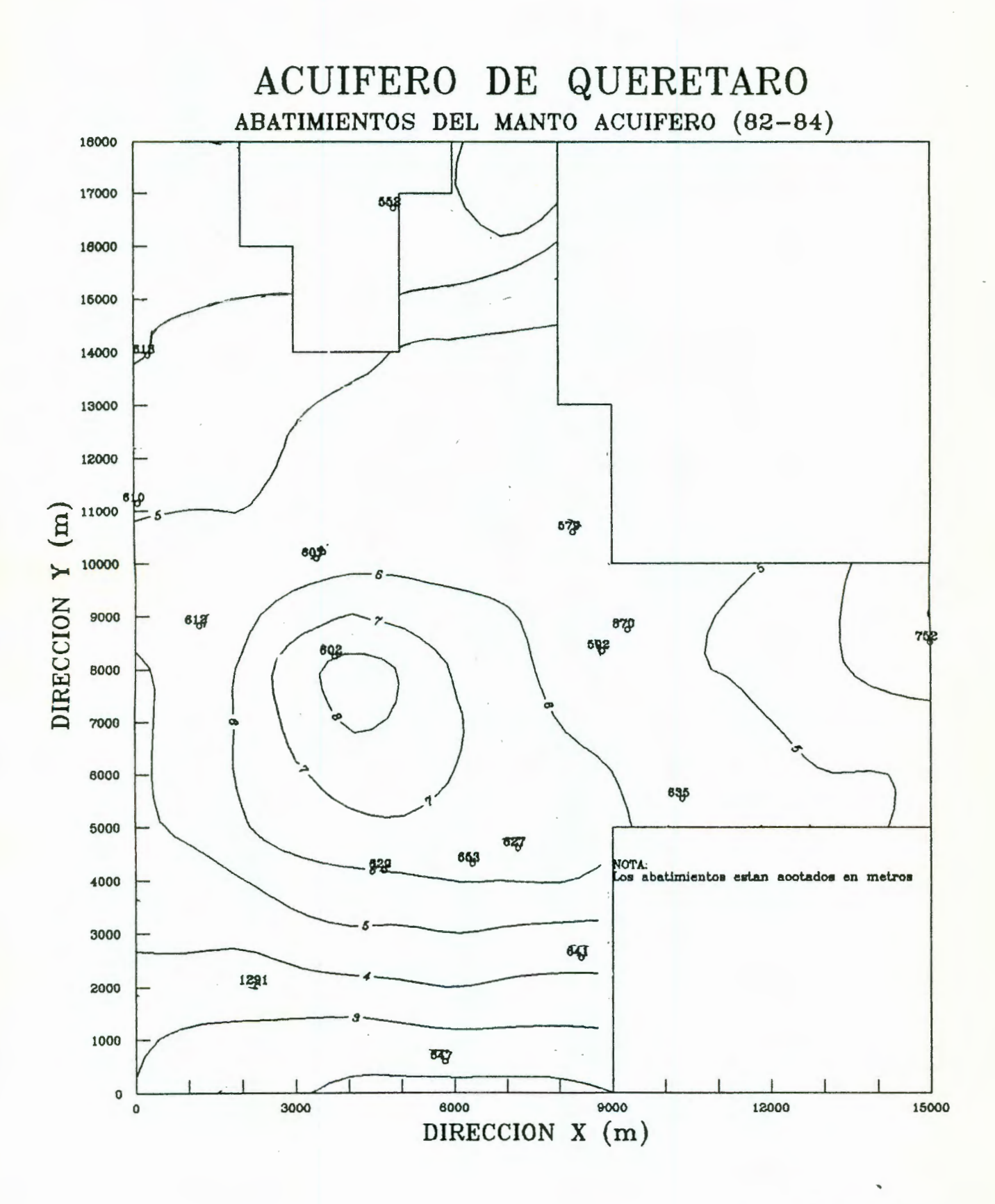

Figura 3.6

### Tabla 3.1 NIVELES ESTATICOS CORRESPONDIENTES A LOS POZOS IDENTIFICADOS EN EL VALLE DE QUERETARO

#### N I V B L B s B S T A T I e o s

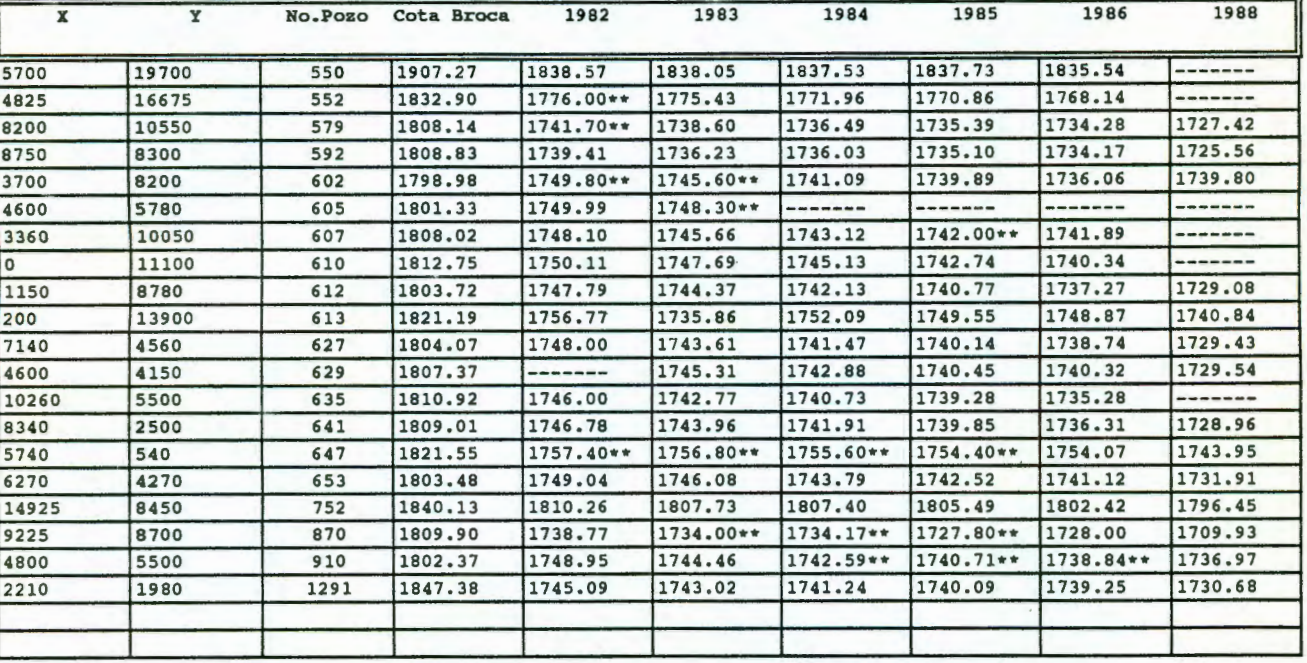

\*\* Valores de la envolvente

#### 4. MODELACION EN GEOHIDROLOGIA

Un modelo es una herramienta diseñada para poder representar una versión simplificada de la realidad. Así, por ejemplo, los modelos de agua subterránea son representaciones del fenómeno real y, si se construyen en forma apropiada, pueden ser herramientas de predicción muy valiosas para el manejo de los recursos de agua subterránea. Al usar un modelo de agua subterránea, es posible probar varios esquemas de manejo y predecir los efectos de ciertas acciones. Por supuesto, la validez de las predicciones dependerá de que tan bien se aproxime el modelo a las condiciones de campo. Es importante contar con buenos datos de campo al utilizar un modelo con propósitos de predicción; sin embargo, intentar modelar un sistema con datos de campo insuficientes puede servirnos para identificar áreas en las cuales sea crítica y necesaria la información detallada para el buen desarrollo del modelo (Wang, Anderson, 1982).

#### 4.1 Generalidades

El movimiento tridimensional de agua subterránea de densidad constante a través de material poroso, puede ser descrito por la siguiente ecuación diferencial parcial (McDonald y Harbaugh, 1988):

# $\frac{\partial}{\partial x}\left[K_{xx} \frac{\partial h}{\partial x}\right] + \frac{\partial}{\partial y}\left[K_{yy} \frac{\partial h}{\partial y}\right] + \frac{\partial}{\partial z}\left[K_{zz} \frac{\partial}{\partial z}\right] - W = S_{s} \frac{\partial h}{\partial t}$  (4.1)

en donde x, y, z, son coordenadas cartesianas alineadas a lo largo de los ejes principales de conductividad hidráulica  $K_{xx}$ ,  $K_{yy}$ ,  $K_{zz}$ ; h es la carga; W es el flujo volumétrico por unidad de volumen y representa fuentes y/o sumideros de agua; S es el almacenamiento específico; y t es el tiempo.

La ecuación 4.1 describe el flujo de agua subterránea bajo condiciones transitorias en un medio heterogéneo y anisotrópico. Esta ecuación, juntamente con las condiciones de flujo y/o carga -condiciones de Neumann y de Dirichlet respectivamente- en las fronteras de un sistema acuífero y la condición de carga inicial, constituyen un modelo matemático de flujo de agua subterránea. Dicho de otra manera, la ecuación de flujo expresa los principios fundamentales del balance de masa y cantidad de movimiento; el primero establece, para un volumen de acuífero dado, que:

El segundo principio lo da la ley de Darcy, la cual establece que el flujo de masa de agua subterránea es proporcional a la fuerza de impulso. Si  $q_x$ ,  $q_y$  y  $q_z$  son las componentes del flujo medio en un punto (x.y.z), entonces:

$$
q_x = -K_{xx} \frac{\partial h}{\partial x}
$$
;  $q_y = -K_{yy} \frac{\partial h}{\partial y}$ ;  $q_z = -K_{zz} \frac{\partial h}{\partial z}$  (4.3)

La fuerza de impulso es numéricamente iqual al gradiente hidráulico, pero actúa en la dirección opuesta (indica flujo hacia la dirección de menor carga hidráulica). La combinación de las dos expresiones previas, se traduce en la ecuación 4.1.

La ecuación de flujo es válida para acuíferos confinados, no confinados y semiconfinados. En un acuífero confinado (figura 4.1a), la conductividad hidráulica K puede variar de un punto a otro, pero no depende de  $h$ ; el almacenamiento específico  $S$ depende de la porosidad y compresibilidad del material solamente. Como la conductividad hidráulica y el almacenamiento específico son independientes de  $h$ , se dice que la expresión diferencial de flujo es lineal en h.

Cuando el acuifero no es confinado (figura 4.lb), *K* es una función del espesor saturado, el cual depende de la altura del nivel freático. Ya que esta altura se relaciona con  $h$ , K es ahora una función de la carga h, y entonces la ecuación 4.1 no es lineal.

Un acuifero semiconfinado (figura 4. lc) es confinado tan solo en algunas partes y en otras es no confinado. Tanto *K* como S son funciones de  $h$ , y la ecuación 4.1 es, de nueva cuenta, no .. lineal.

Como se dijo anteriormente, la ecuación 4.1 representa el movimiento del flujo de agua subterránea en régimen transitorio, ya que está involucrada la derivada de tiempo. Para poder evaluar las cargas hidráulicas en el acuífero correspondientes a diferentes tiempos, se debe especificar  $Kx. y. z$  en un tiempo previo para cada punto del acuifero. A estos valores especificas de carga para un tiempo de referencia se les conoce como *condlClones lnlclaLes.* En algunos casos, el acuifero alcanza un estado estacionario en el que *<sup>h</sup>*ya no varia con el tiempo; para el cálculo de la distribución de cargas hidráulicas en el acuifero para el estado estacionario del flujo, se puede utilizar alguna de las siguientes aproximaciones:

- 1. Resolver la ecuación de flujo sujeta a condiciones iniciales *<sup>p</sup> rescritas* para *<sup>h</sup>*como función del tiempo, hasta que *<sup>h</sup>* alcance un valor constante en cada punto del acuifero.
- 2. Hacer  $\partial h/\partial t$  igual a cero, con lo cual h ya no varía en el tiempo; con ello, la ecuación 4.1 puede resolverse directamente para valores de *h* correspondientes al estado estacionario.

La aproximación No. 2, conocida como la aproximación para el estado estacionario, es más rápida que la No. 1 y tiene la ventaja de que no es necesario especificar las condiciones inicial es.

Puesto que las condiciones iniciales se requieren tan solo para el caso lransilorio, se deben enlences especificar las condiciones de frontera para las aproximaciones en estado estacionario y aún también para el transitorio. Uno y solo uno de los siguientes lipos de información deben ser presrilos a lo largo de cada frontera:

- 1. La carga como función de liempo y posición a lo largo de la fronlera. Esla condición se conoce como la carga prescrila de Dirichlet, o primer tipo de condición de frontera.
- 2. Flujo normal a la fronlera como función de liempo y posición a lo largo de la fronlera, condición conocida como de flujo prescrito o condición de Neumann (segundo lipo de condición de frontera). Una frontera sin flujo o impermeable, es un caso especifico que perlenece a esta condición.
- 3. Flujo normal a la frontera como una función lineal de la carga en el mismo punto de frontera . A este tipo de condición se le conoce como condición mixta de Fourier o tercer tipo de condición de fronlera, y es rara su utilización para la modelación de acuiferos; esta condición es común utilizarla para problemas de conducción de calor.

Para iluslrar la manera de definir las condiciones de fronlera, considérese el acuífero no confinado ilustrado en la figura 4.3a. Las líneas de contorno en esta figura representan equipotenciales o líneas de carga constante. La sección transversal E-W en la figura 4. 3b mueslra que los rios son parcialmente penetrantes Cno llegan al fondo impermeable); sin embargo, para propósitos de modelación se debe asumir, en algunas ocasiones, que los rios son lolalmenle penelranles como se ilustra en la figura 4. 2. Asi, las fronleras E y W del acuífero mostrado tienen valores asignados de carga iguales al nivel del agua en los rios (figura 4.3d). La sección lransversal N-S mostrada en la figura 4.3c muestra que tanto en la falla como en el afloramienlo de roca, no existe flujo de agua, por lo que son consideradas como fronteras sin flujo. De esta manera,

quedan def'inidas todas las condiciones lalerales de f'ronlera para el acuífero definido (figura 4.3d).

Si el acuifero va ha ser explolado, las lineas equipolenciales cambiarán con el liempo, y el parleaguas subterráneo cambiará también Cfigura 4.3b). Supóngase que los contornos mostrados en la figura 4.3a representan una situación en estado estacionario, asi la posición del parleaguas subterráneo está fija. Como se ilustra con las flechas, el flujo loma lugar a partir de este parteaguas y ninguna parlicula de agua lo puede cruzar. Por ende, el parleaguas actúa efectivamente como una frontera sin flujo de agua; los flujos del este y del oeste son independientes entre ellos, de tal manera que cada una de las dos subregiones pueden ser modeladas independientemente una de otra; el parteaguas funciona, entonces, como una frontera artificial.

Para separar la región este de la oeste, uno puede Cpara propósitos de modelación y bajo condiciones estacionarias) aislar pequeños segmentos con el apoyo de fronteras artificiales. En la figura 4.4 se muestran diferentes tipos de fronteras artificiales. Se observa como el parteaguas subterráneo puede actuar como una frontera artificial imper meable y, efectivamente, divide al acui fero en dos porciones no comunicadas. Una corriente que se ha tomado (para propósitos de modelación) como representativa de la frontera con carga prescrita, puede tener un efecto similar. Por ejemplo, en la figura 4.5b el acuífero está realmente dividido en tres partes que se pueden modelar independientemente una de otra.

La condición de frontera de segundo tipo -condición de Neumann- no se restringe tan solo al caso en donde no exista flujo. La figura 4.6 ilustra situaciones en donde el flujo de entrada y el de salida es diferente de cero, pudiéndose modelar una porción del acuí fero -calculado con la ley de Darcy- y prescrito a lo largo de fronteras parciales. En realidad, las

corrientes raramente son totalmente penetrantes y no se justifica tratarlas como fronteras de carga prescrita. La alternativa más común es tratarlas como sumideros o fuentes internos y representarlos con el término *W* de la ecuación 4.1 . La mayoria de los modelos de tipo regional, usan la aproximación definida en la figura 4.7. Cuando la elevación del nivel fréatico *h<sub>g</sub>* está por abajo del fondo del río, *h<sub>b</sub>,* la corriente recarga al acuifero en una cantidad constante, *W,* por unidad de área. Esta cantidad es proporcional a la diferencia entre el nivel en la corriente,  $h$ , y  $h$ <sub>k</sub> así como del goteo o "leakage" CL) . Éste es proporcional a la conductividad hidráulica de los <sup>s</sup> edimentos por abajo del fondo de la corriente, e .inversamente proporcional al espesor de estos sedimentos. Cuando el nivel del agua *<sup>h</sup>*llega por arriba del nivel del fondo de la corriente, g  $h_{\rm b}$ , la recarga disminuye linealmente con  $h_{\rm g}$  en una cantidad  $L$ . Cuando  $h=\hbar$  el nivel fréatico y el de la corriente están en la misma elevación, y no existe flujo del uno al otro. Cuando h excede a *h*, el flujo toma lugar desde el acuífero hacia la g corriente y *W* es entonces negativo.

Con el fin de representar recarga o descarga de una corriente , el término *W* de la ecuación 4.1 puede también representar otras fuentes. Por ejemplo, supóngase la modelación de un acuífero no confinado en donde se desea considerar el goteo o "leakage" desde o hacia un acuífero confinado que está por abajo del primero Cfigura 4.8). La aproximación comunmente utilizada , es suponer que la superficie piezométrica o carga, *h*, en el acuífero confinado permanece constante. Cuando la elevación del nivel freático, *h*<sub>g</sub>, excede a *h*<sub>c</sub> se produce un flujo vertical desde el acuífero no confinado, a través del estrato confinante, hacia el acuifero confinado. Debido a que el acuífero que se está modelando -acuífero no confinado- está perdiendo agua, el término W es negativo. La magnitud de W es proporcional a la diferencia  $h_{\sigma}^{-}h_{\sigma}^{-}$  y al goteo *L*. Éste es proporcional a la conductividad hidráulica del estrato confinante e inversamente proporcional al espesor de dicho

estrato. Ya que el nivel del agua cae, *h<sub>g</sub>* puede estar por abajo de *h<sub>e</sub>* en cuyo caso, la dirección del flujo vertical puede revertirse. El acui fero no confinado puede ser recargado por dicho flujo vertical desde abajo incrementándose en cierta cantidad hasta que el nivel fréatico cae hacia el fondo del acuifero, *h*, el cual es el punto más bajo.

El término *W* de la ecuación 4.1 puede también representar el bombeo y recarga a través de pozos. Aunque los pozos son frecuentemente parcialmente penetrantes como se muestra en la figura 4.9b, los modelos de acuíferos regionales rara vez toman esto en cuenta. La consideración usual es que los pozos son totalmente penetrantes; el gasto *Q* de un pozo se suma como una componente negativa al término W en la vecindad del pozo. Finalmente, se hace un comentario general concerniente a la naturaleza tensorial de la conductividad hidráulica: en las ecuaciones de flujo Cec. 4.1) y de Darcy Cec. 4.3), la conductividad hidráulica *K* se considera como escalar para modelos regionales de acuí feros. Sin embargo, en formaciones heterogéneas o fracturadas, dicha conductividad varía en las tres direcciones x,y,z. Cuando la conductividad hidráulica es igual en todas las direcciones, se dice que el acuífero es isotrópico; de lo contrario se le denomina anisotrópico.

#### 4.2 Modelación en diferencias finitas

La solución de la ecuación 4.1, en sentido analítico, es una expresión matemática que da valores de  $h(x,y,z,t)$  de tal manera que, cuando las derivadas de  $h$  con respecto al espacio y al tiempo se sustituyen en la ecuación 4.1, se satisfacen tanto la ecuación como las condiciones de f'rontera. Las soluciones analíticas de la ecuación 4.1 son muy raras, excepto para si sternas muy simples, por lo que deben emplearse métodos numéricos para obtener soluciones aproximadas. Los rnélodos numéricos de solución pueden ser (Wang, 1982): (1) elementos

finitos y (2) diferencias finitas. En cualquiera de los dos casos. un sistema de puntos nodales o simplemente nodos se pone en el dominio del problema . Por ejemplo. el problema de la figura 4 . 10 CWang y Anderson. 1982) se refiere a un acuifero limitado de un lado por un río. El acuífero es recargado superficialmente por medio de precipitación, pero no existe flujo horizontal que entre o salga del acuífero excepto a lo largo del rio. En la misma figura se presentan dos representaciones en diferencias finitas y una en elementos finitos. En estos modelos. el concepto de elementos es fundamental para el desarrollo de las ecuaciones. El primer método -elementos finitos- no es motivo de análisis en la presente tesis. por lo que se recomienda a los interesados consultar la referencia correspondiente. En el método de diferencias finitas todo el sistema descrito por la ecuación 4.1 es sustituido por una serie finita de puntos discretos en espacio y tiempo. y las derivadas parciales son sustituidas por diferencias entre los valores funcionales en esos puntos. El proceso produce sistemas de ecuaciones algebráicas lineales en diferencias; su solución da valores de carga para tiempo y puntos específicos. Estos valores constituyen una aproximación a la distribución de carga variable en el tiempo que produciría una solución analítica de la ecuación parcial diferencial de flujo.

En el anexo 1 se indica el planteamiento teórico para la solución general de flujo -ecuación 4.1- discretizando en forma espacial el sistema acuí fero dentro de una malla de puntos o nodos. Se utiliza un sistema coordenado tridimensional  $i$ ,  $j$ ,  $k$ que define renglones. columnas y estratos. Se indica también la formulación de las ecuaciones para su solución numérica, y se mencionan algunos aspectos conceptuales para la discretización espacial en la dirección vertical .

## 4.3 Modelo tridimensional de flujo subterráneo en diferencias finitas (MODFLOW)

El modelo MODFLOW, desarrollado por McDonald y Harbaug (1988) del Departamento de Estudios Geológicos de los Estados Unidos de América (United States Geological Survey), es un modelo digital idóneo para simular acuíferos libres en condiciones transitorias. Este modelo -cuasi-tridimensional- se fundamenta en la solución en diferencias finitas de la ecuación  $4.1.$ 

El programa MODFLOW permite simular flujo bidimensional en varios estratos, junto con efecto de flujo vertical entre ellos; los estratos pueden simularse como confinados, no-confinados o una combinación de ambos; también, el modelo permite simular diversas condiciones de flujo exterior como: flujo a través de pozos (bombeo), áreas de recarga, flujo hacia drenes, etc. Una vez definidas las condiciones de flujo entre los elementos diferenciales del acuífero (celdas), el sistema "centrado" de ecuaciones en diferencias finitas se resuelve mediante un procedimiento iterativo implícito o por el método de sobre-relajaciones sucesivas.

El modelo descrito ha sido utilizado con éxito para simular varios acuíferos del país y es, hoy por hoy, una de las herramientas más versátiles para modelar el comportamiento del flujo de agua subterránea (Chávez et al, 1990).

#### 4.3.1 Diseño del programa

El programa consiste de un programa principal (MAIN) y un gran número de subrutinas altamente independientes llamadas módulos. Las funciones que pueden ejecutarse para una simulación típica se muestran en la figura 4.11. El periodo de simulación se divide en una serie de periodos de esfuerzos externos (stress

periods) dentro de los cuales los parámetros de esfuerzos externos son constantes. Cada periodo en turno se divide en una serie de intervalos de tiempo (figura 4.12). Dentro de cada periodo de esfuerzos, los intervalos de tiempo forman una progresión geométrica. El usuario especifica la longitud del periodo de esfuerzos, el número de intervalos de tiempo en que se dividirá y el coeficiente multiplicador o relación de longitud entre cada intervalo de tiempo. Usando estos términos, el programa calcula la longitud de cada intervalo de tiempo dentro de cada periodo de esfuerzos. El sistema de ecuaciones en diferencias finitas se formula y resuelve para obtener la carga en cada nodo al final de cada intervalo de tiempo; para ello se utilizan métodos iterativos de solución. Asi, dentro de cada simulación hay tres ciclos anidados: un ciclo de periodo de esfuerzos dentro del cual hay un ciclo de intervalo de tiempo, el cual contiene un ciclo de iteraciones.

Cada rectángulo de la figura 4.11 se denomina procedlmlent o. esfuerzos, el Por ejemplo, antes de entrar al ciclo de programa ejecuta tres procedí mi entos que pertenecen a la simulación como un todo. En el *Procedlmlento de Definición,* se define el problema que se va a simular: tamaño del modelo, tipo de simulación (estados transitorio o estacionario), número de periodos de esfuerzo, opciones hidrológicas y el esquema de solución que se va a utilizar. En el *Procedimiento de Asisnaclón,* se asigna la cantidad de memoria requerida por el programa. En el *Procedimiento de Lectvra* y Preparación, son leídos todos los datos que no son funciones del tiempo. Estos datos pueden incluir todos o algunos de los sigui entes: condiciones de frontera, cargas iniciales, transmisividad, conductividad hidráulica, rendimiento especifico, coeficiente de almacenamiento, elevaciones superior e inferior de los estratos, y parámetros requeridos por esquema especifico de solución. En este procedimiento el se efectúan también algunos cálculos preliminares para preparar los datos ha procesar posteriormente.

Dentro del ciclo del periodo de esfuerzos el primer procedimiento se denomina *Procedimiento de Esfverzos*. En este procedimiento se lee e l número de intervalos de tiempo CNSTP) dentro del periodo de esfuerzos, así como una cierta información para calcular la longitud de cada intervalo. En un segundo *Procedlmiento de Lectvra* y *Preparación* se leen y preparan t.odos los datos que pertenecen al periodo de esfuerzos, tales como bombeos y áreas de recarga. En seguida se inicia el ciclo de int.ervalo de t.iempo; en el *Procedimiento Avanzado* se calcula la longitud del intervalo de tiempo y se inician las cargas. El ciclo it.erat.ivo cont.iene el *Procedimiento de Formvlación* el cual determina las conductancias y coeficientes para cada nodo tal y como lo requiere la ecuación A.22 Cdel anexo 1); y el *Procedlmiento de Aproximaciones* el cual aproxima una solución al sistema de ecuaciones lineales. Las iteraciones continúan hasta que se alcanza el fin considerado, o hasta que se supera un número específico de iteraciones deseadas. Al final del ciclo de iteraciones, el *Procedimiento de Control de Salidas* determina la disposición de las cargas calculadas, términos acumulados, y t.ér mi nos de flujo de celda-por-celda. En el *Procedimiento de*  Acvmvlación, las entradas acumuladas son calculadas y se imprimen o archivan las cargas, los abatimientos y los volúmenes acumulados.

Como se mostró anteriormente, la figura 4.11 corresponde al diagrama de flujo de la estructura general del programa y además se indican diversos procedimientos y la secuencia en la que esos procedimientos se implementan. El trabajo dentro de los procedimientos, por ejemplo, dentro de los rectángulos de la figura 4 .11, se realiza por subrutinas individuales -o módulosque son llamados por el principal en si es simplemente una secuencia ordenada de programa principal. El programa instrucciones, la mayoría de las cuales están unidas a pruebas de comparación *IF* para determinar que módulos se requieren. Por consiguiente, el programa principal no hace el trabajo de la simulación; tan sólo llama a los diferentes módulos en la

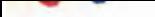

secuencia apropiada para realizar el trabajo. Los módulos que son directamente llamados por el programa principal se denominan módulos primarios; los que son 11 amados por otros módulos se conocen como módulos secundarios.

Los dif'erentes procedimientos indicados en la f'igura 4.11 se implementan a través de módulos individuales y éstos se pueden agrupar de acuerdo al procedimiento que ayudarán a ejecutar. Los módulos pueden también agruparse por *pa9vetes*  donde un paquete Cpor ejemplo el paquete *Rio,* el paquete *Pozo,* <sup>o</sup> el paquete *SIP)* incluye los módulos necesarios para incorporar un proceso hidrológico particular o un algoritmo de solución dentro de la simulación. Con el f'in de entender la operación del modelo, estas dos f'ormas de agrupar los módulos es muy útil. La el asi f'i caci ón por paquete indica los módulos que se activarán para una cierta simulación; por otro lado, la clasificación por procedimiento def'ine la !unción especif'ica del módulo en relación a las funciones de otros módulos del paquete. Por ejemplo, algunos módulos cuya función es asignar espacio se agrupan en el *Procedimiento de Asignación*; cada uno de estos módulos asignan el espacio requerido por los arreglos utilizados en un solo paquete. Si se especifican pocas opciones o características, entonces se necesitarán pocos paquetes en la simulación y el *Procedlmlento de Aslsnaclón* se sostiene por un número rela"livamente pequeño de módulos. En la medida en que el usuario especif'ique más opciones, inlenvendrá un mayor número de paquetes en la simulación y una mayor cantidad de módulos serán llamados para completar el trabajo de asignación de espacio.

La figura 4.13 ilustra la clasificación de los módulos por procedimiento y por paquete en términos de una matriz de módulos primarios Cpor ejemplo, módulos llamados por el programa principal). Los renglones de la figura 4.13 corresponden a los procedimientos, mientras que las columnas corresponden a los paquetes. Una X signif'ica que ese módulo existe; si no hay X significa que el procedimiento en cuestión no se requiere en el

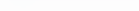

paquete indicado. El subíndice S indica que el módulo primario utiliza submódulos para realizar sus funciones; los submódulos son módulos secundarios que se utilizan tan sólo por un paquete. El subindice U indica que los módulos primarios utilizan módulos de utilerías que acompañan a sus tareas; estos módulos son módulos secundarios disponibles para varios paquetes.

Los módulos primarios son nombrados de acuerdo a una convención en la que se indica tanto el paquete como el procedimiento al que pertenecen. Los primeros tres caracteres designan el paquete; el cuarto caracter denota el número de versión del paquete; y los últimos dos caracteres indican el procedimiento. Por ejemplo, en la figura 4.12 se indica que existe un módulo para el Paquete Pozo y el Procedimiento de Asignación. Este módulo se designa como WEL1AL; las tres primeras letras WEL indican que el módulo es parte del Pagvete Pozo; las dos últimas letras, AL, indican que el Procedimiento de Asignación se ejecuta en ese paquete. Así, ese módulo es uno de los que se ocupan de la simulación de salidas o entradas específicas, como a través de pozos, y su función particular es asociar espacio de memoria en la computadora para almacenar los datos de pozos.

En la figura 4.14 se muestran los nombres de los módulos primarios ar reglados en la misma forma que en la figura 4.13. El subíndice S indica que se utilizan submódulos y la U sugnifica que se utilizan más módulos de utilería. Los submódulos se designan con un nombre de seis caracteres en donde el primero es siempre una letra S. A ésta le siguen tres caracteres que indican el nombre del paquete; en seguida un número para nombrar la versión y un último caracter para distiguir un módulo de otros submódulos del mismo paquete; por ejemplo, el módulo secundario SBCF1C es un submódulo en versión 1 del Paquete de Flujo en Bloque Centrado. Los módulos de utilería se designan con la letra U seguida de cinco caracteres.

En la tabla 4.1 se enlistan los diferentes paquetes existentes, indicándose la abreviatura del esquema de designación del módulo y una breve descripción de la operación del paquete. Se deben reconocer dos categorías principales de paquetes: (1) los paquetes de componentes del flujo y (2) los paquetes de solución. Dentro de la primera categoria se destaca una subcategoria de paquete de esfuerzos. Los paquetes de componentes del flujo sirven para calcular los coeficientes de la ecuación en diferencias finitas para cada celda; en esta categoria se incluye el *Pa9vete de Fl.vjo en Bl.09ve Centrado* el cual formula los términos de flujo interno (describen el flujo entre celdas y el flujo almacenado o retirado); también incluye la subcategoria de paquetes de esfuerzos. Cada uno de los paquetes de esfuerzos formulan los coeficientes que describen el flujo ex-terno o la frontera con flujo; por ejemplo, el *Pa9vete Rio* sirve para calcular los coeficientes que describen el flujo entre una celda y la superficie de corriente. Los *Paquetes* Solución sirven para implementar algoritmos de solución para los sistemas de ecuaciones en diferencias finitas.

En el programa *MODFLOW* se pueden incorporar otros paquetes diferentes a los que posee originalmente. Por ejemplo, se puede utilizar una aproximación en diferencias con información en los nodos , en lugar del *Pa9vete de Fl.vjo* en *Bl.oclve Centrado.* Cada simulación debe incluir el *Paqvete Básico. el Paqvete de flujo en Bl.09ve Centrado* Co en su defecto algún otro) y un *Pa9vete Sol.vción.* Más allá de éstos, los paquetes que se incluyan en una simulación dependen de lo que el usuario seleccione y del proceso hidrológico que influye en el problema. Los módulos <sup>i</sup>ndi vi dual es en el programa se han diseñado de tal manera que los paquetes son totalmente independientes, con excepción de los tres paquetes requeridos anteriormente. El adicionar o remover un paquete individual no afecta a los demás paquetes y se pueden desarrollar módulos para cada uno de los procedimientos que se requieran, modificando el programa principal para 11 amarlos en una forma apropiada.

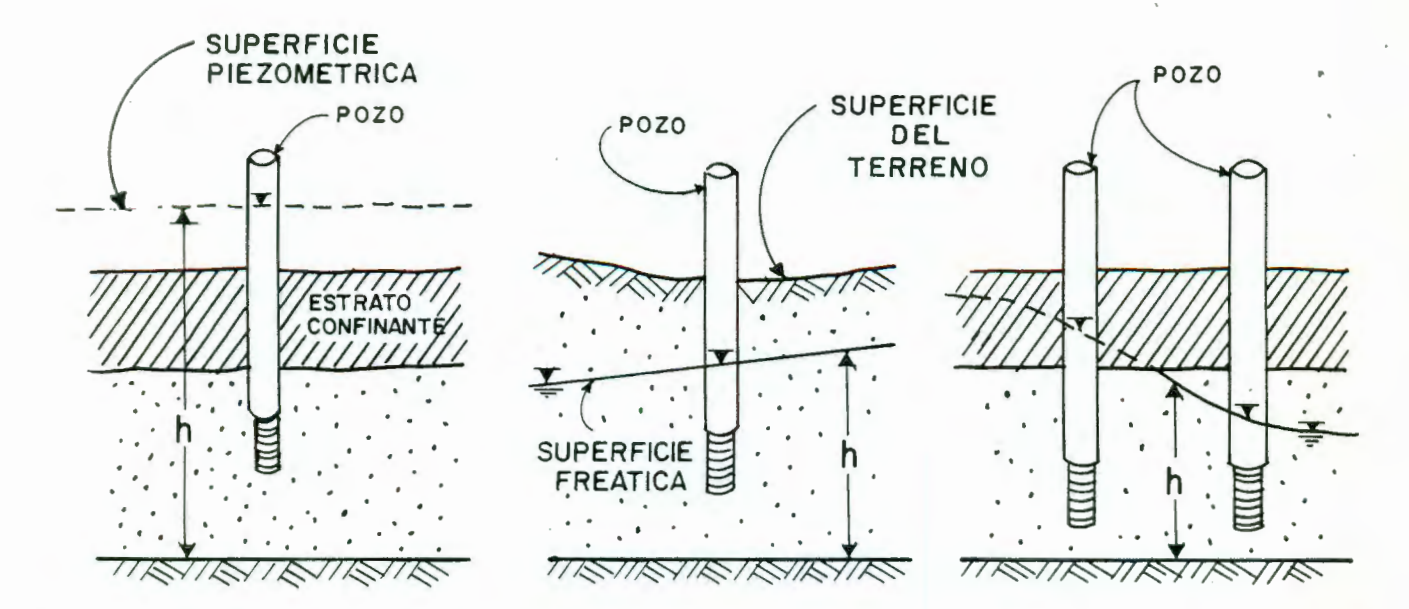

(a) ACUIFERO CONFINADO (b) ACUIFERO LIBRE (c) ACUIFERO SEMICONFINADO

FIGURA 4.1 .- DIVERSOS TIPOS DE ACUIFEROS. ( MODIFICADOS SEGUN TOWNLEY Y WILSON, 1980).

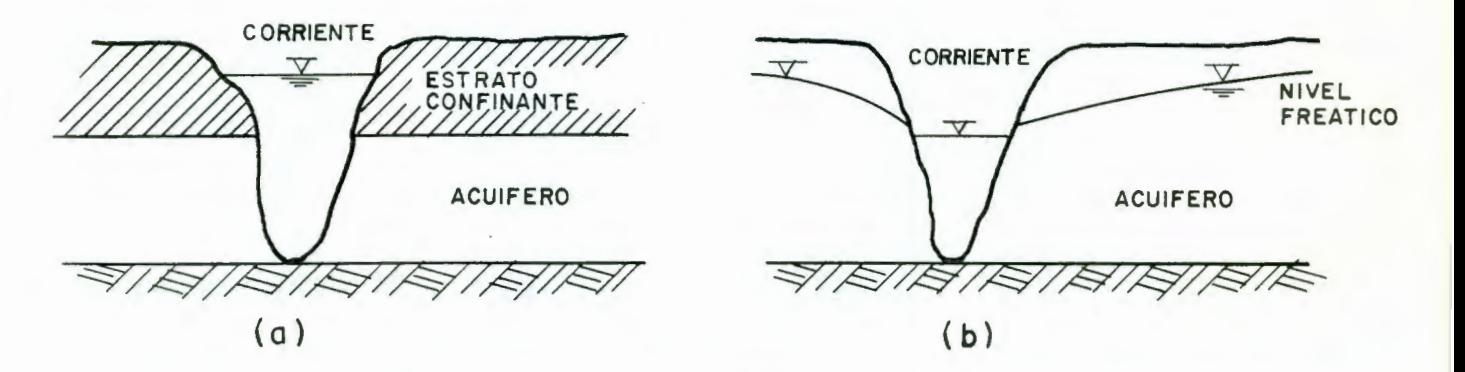

FIGURA 4.2. - ACUIFEROS CONFINADO (a) Y LIBRE (b) CON CORRIENTES TOTALMENTE PENETRANTES. ( SEGUN TOWNLEY Y WILSON, 1980).

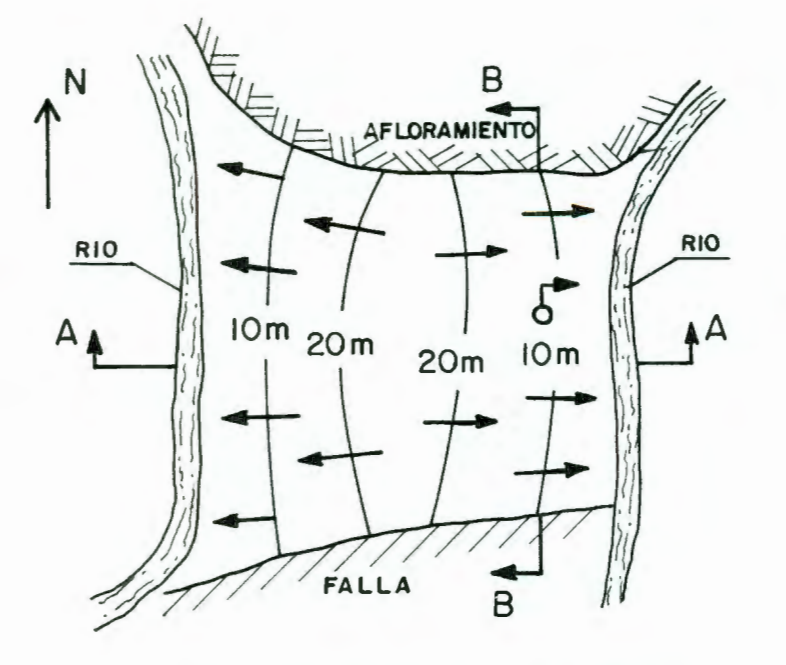

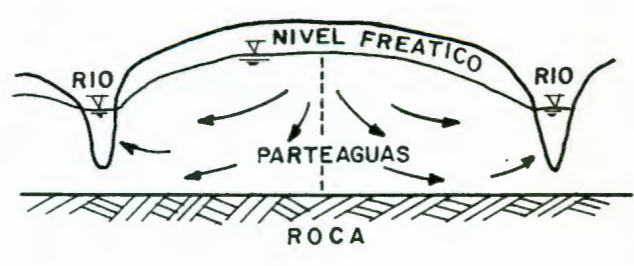

SECCION TRANSVERSAL A-A

VISTA EN PLANTA CON CURVAS a EQUIPOTENCIALES DE NIVELES FREATICOS.

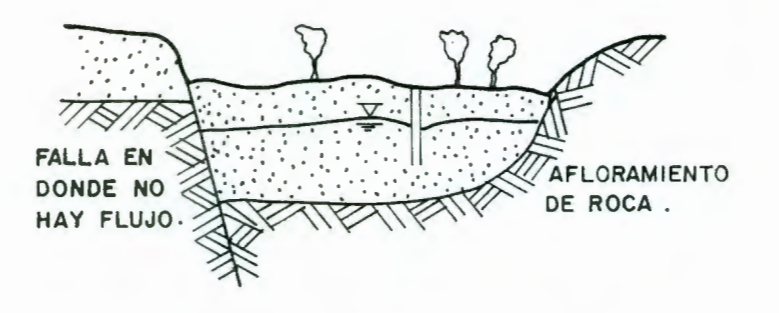

 $c -$  SECCION TRANSVERSAL  $B - B$ 

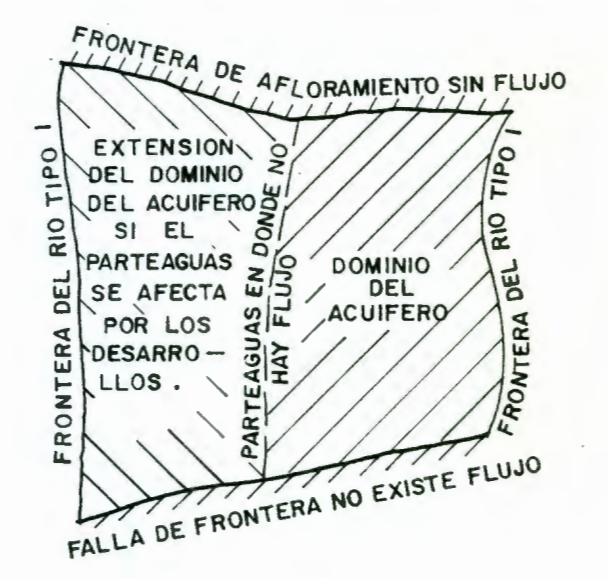

d. - DOMINIO Y FRONTERAS DEL ACUIFERO.

FIGURA 4.3. - FRONTERAS DE UN MODELO CORRESPONDIENTE A UN SIS-TEMA REGIONAL DE AGUA SUBTERRANEA. (MODIFICADO SEGUN TOWNLEY Y WILSON, 1980)

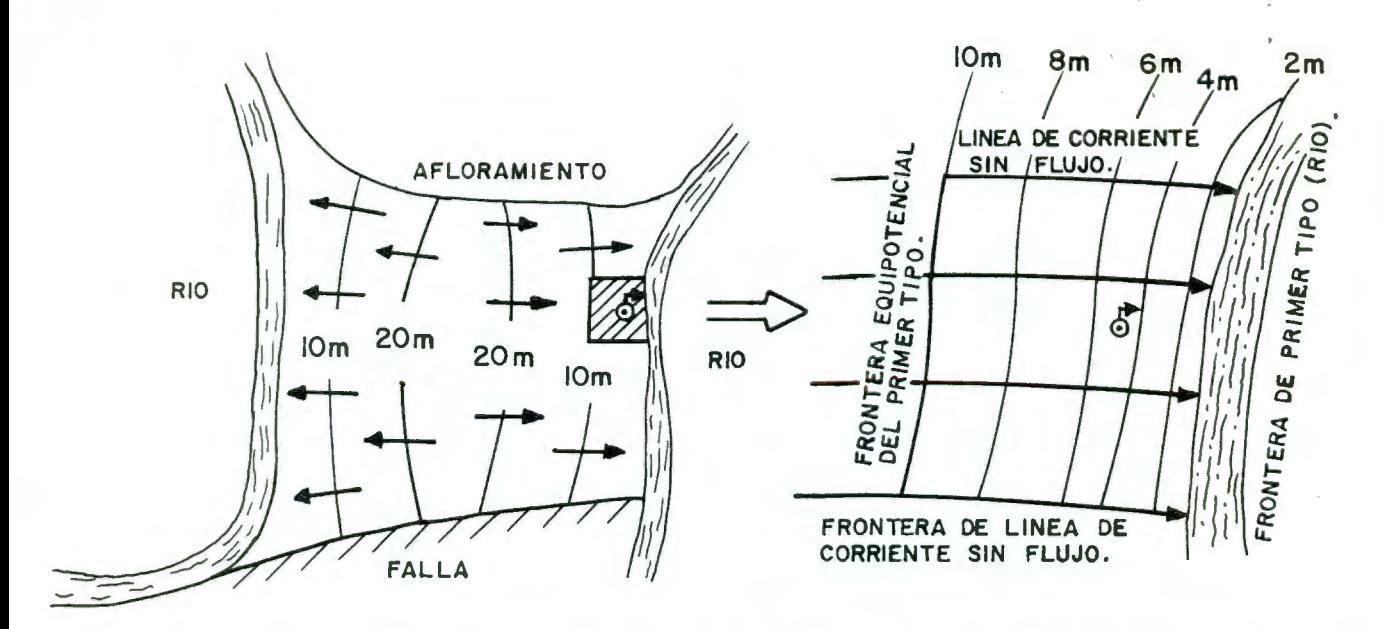

MODELO LOCAL DEL POZO 6 EN UNA PORCION DE UN SISTEMA ACUIFERO  $\overline{\phantom{0}}$ REGIONAL, USANDO FRONTERAS ARTIFICIALES

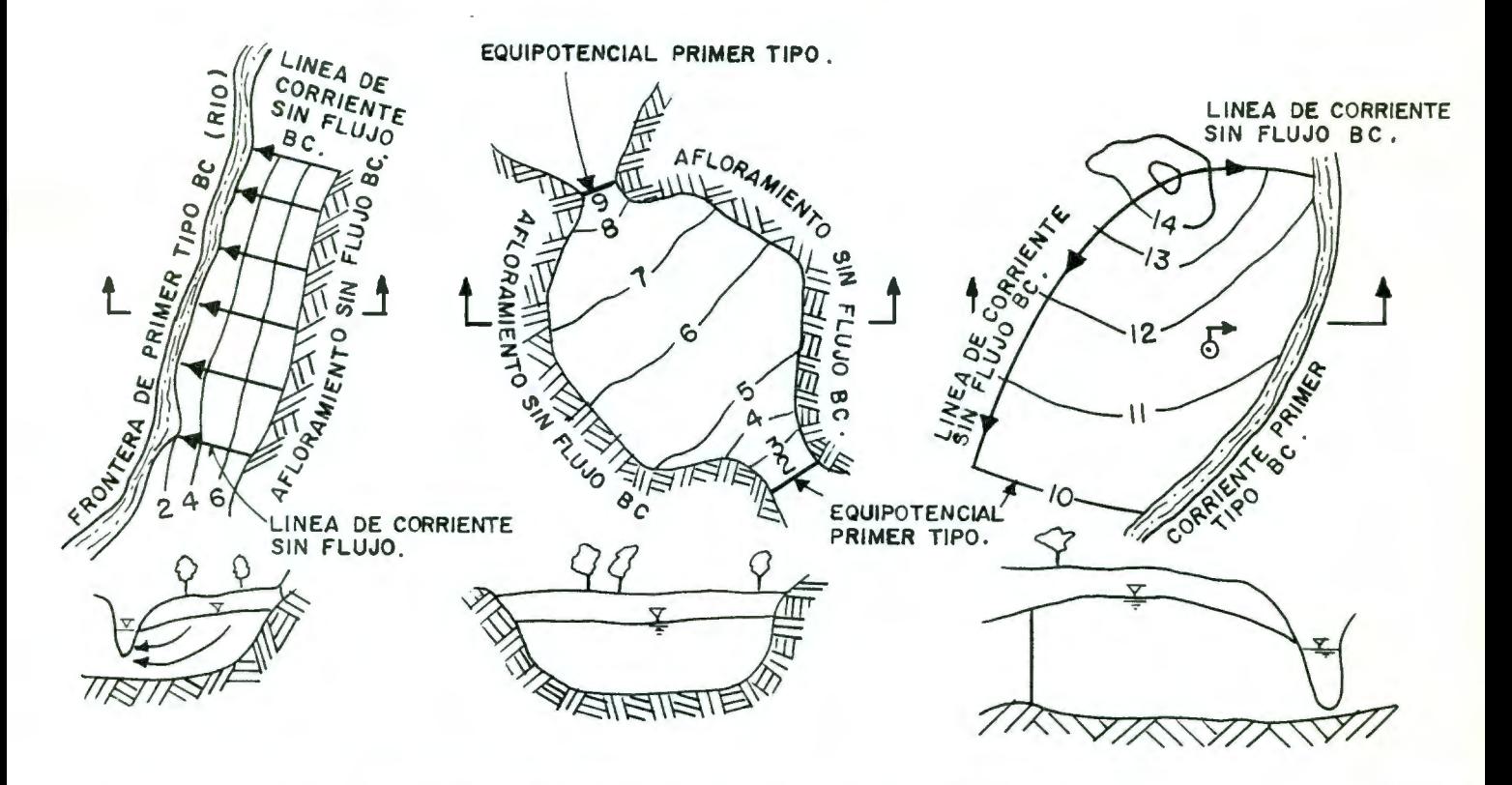

- b. OTRAS SITUACIONES EN DONDE SE INVOLUCRA EL USO PARCIAL DE FRONTERAS ARTIFICIALES -VISTAS TRANSVERSALES Y EN PLANTA.
- FIGURA 4.4. UTILIZACION DE LAS CONDICIONES DE PRIMERO Y SEGUNDO TIPO PARA LA REPRESENTACION DE FRONTERAS ARTIFI-CIALES EN EL DOMINIO DE UN ACUIFERO. (SEGUN TOWNLEY Y WILSON, 1980).

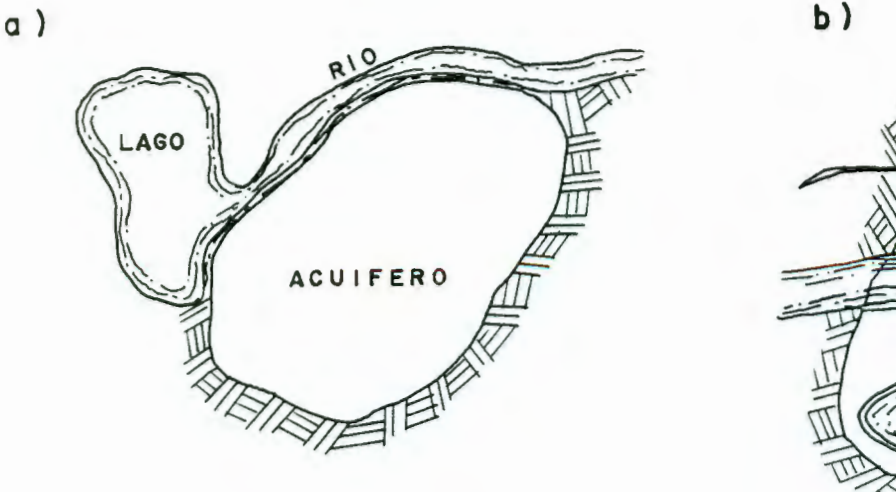

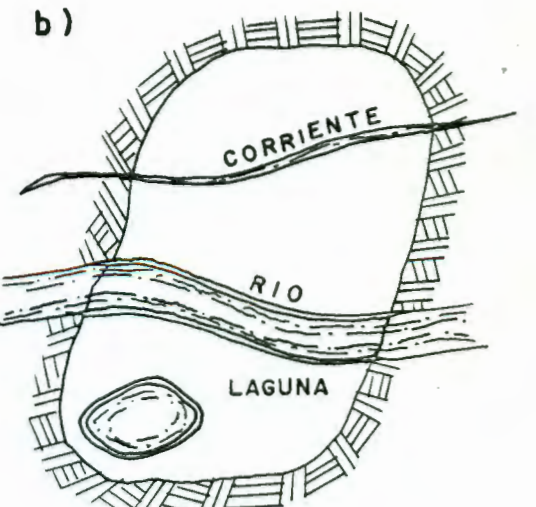

FIGURA 4. 5 .- FRONTERAS EXTERNAS (a) E INTERNAS { b) DEL PRIMER TIPO, CONDICION DE DIRICHLET. (MODIFI-CADA SEGUN TOWNLEY Y WILSON, 1980 ) .

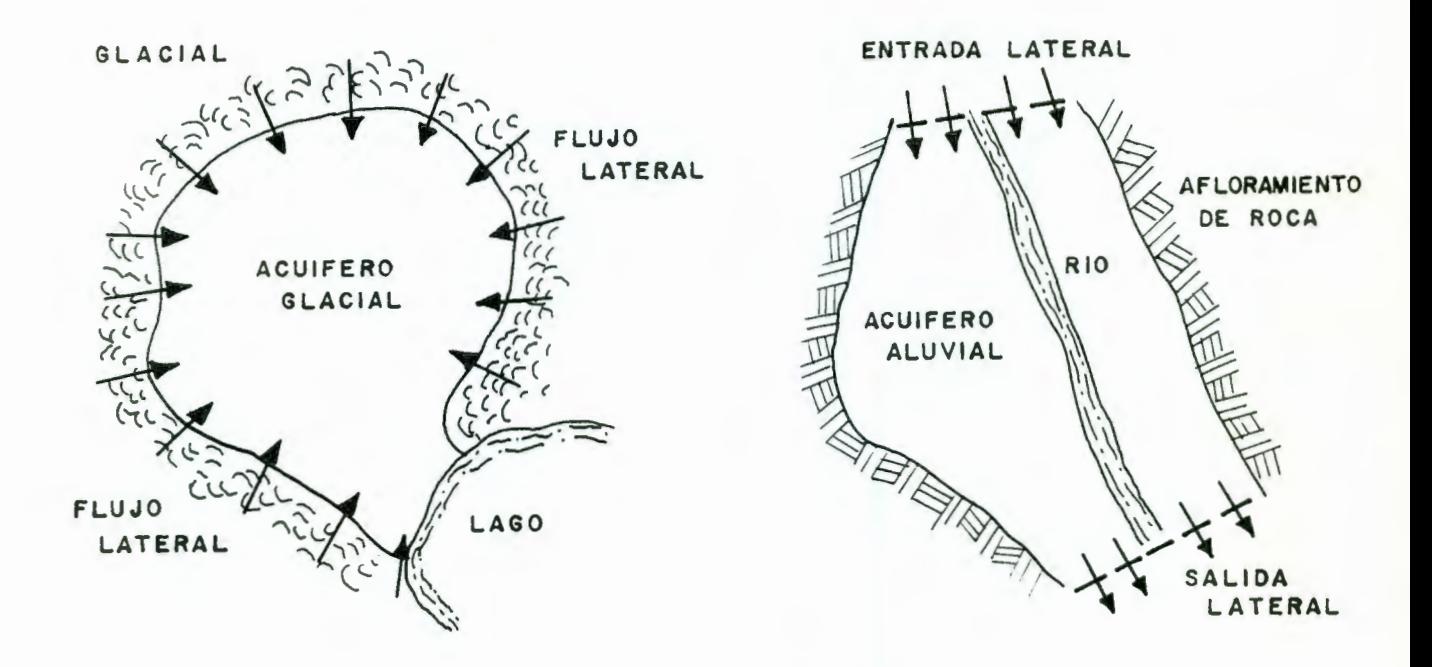

FIGURA 4 . 6 .- EJEMPLOS DE FRONTERAS DE FLUJO DIFERENTE DE CERO. (SEGUN TOWLEY Y WILSON, 1980 )

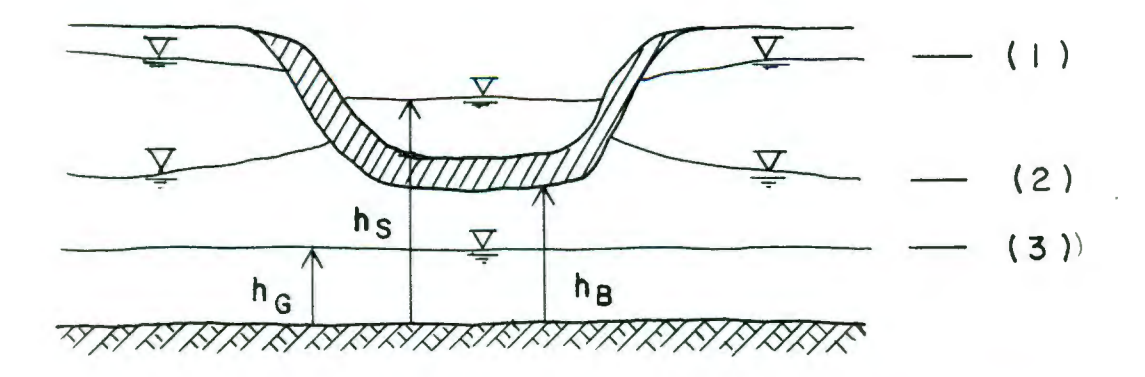

g) - POSICIONES RELATIVAS DEL NIVEL FREATICO CON RESPECTO AL NIVEL DEL RIO.

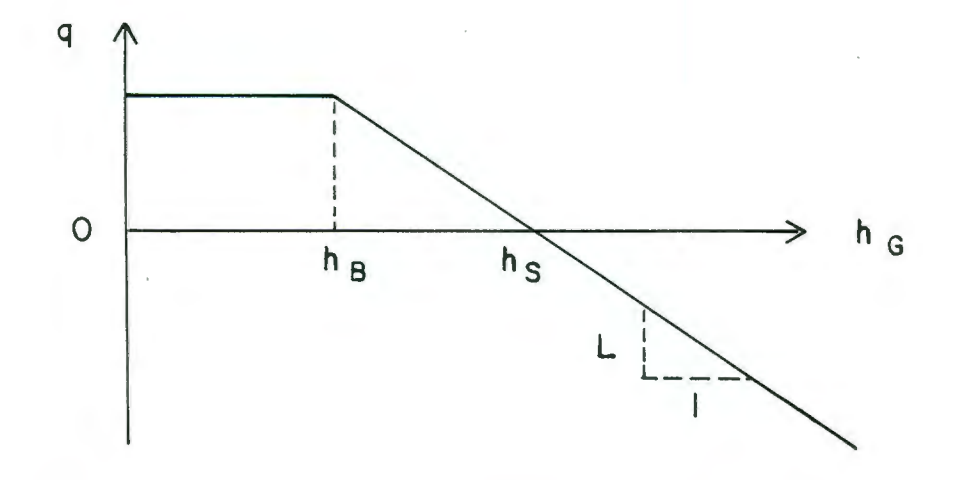

b) - VARIACION DE LA RECARGA ESPECIFICA DE LA CORRIENTE CON RESPECTO A LA ELEVACION DEL NIVEL FREATICO ; LA  $\mathsf{L}$ CORRESPONDE AL REZUME (LEAKANCE).

FIGURA 4.7. - COMPORTAMIENTO DE UNA CORRIENTE CONSIDERADA COMO FUENTE INTERNA Y DEPENDIENTE DE LA -CARGA DE AGUA SUBTERRANEA.

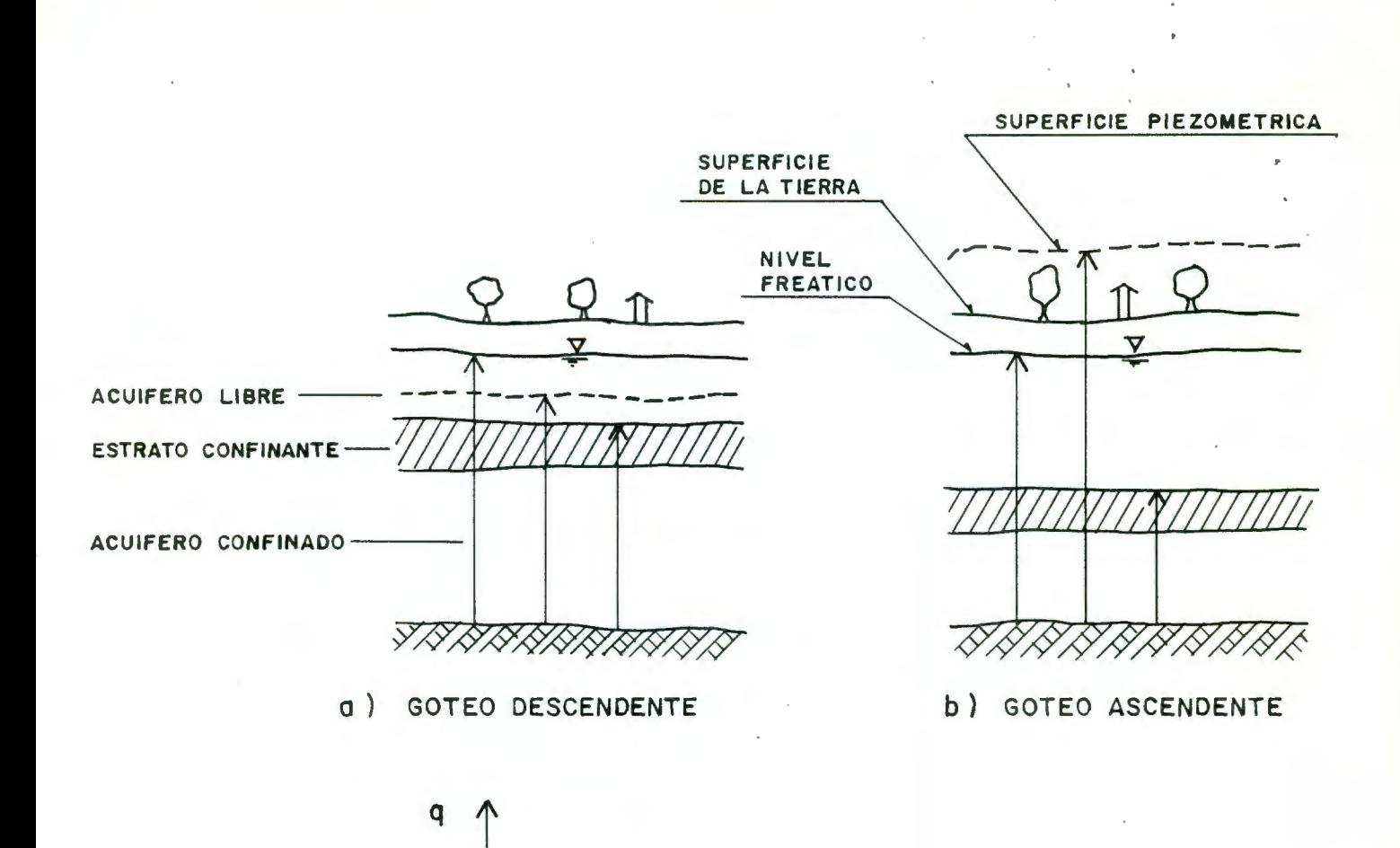

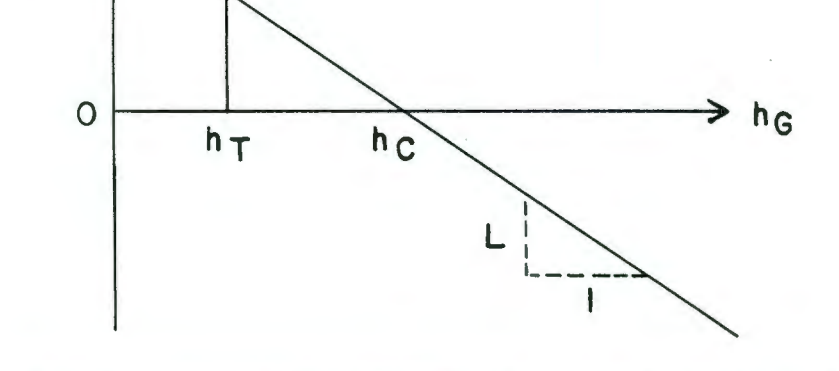

c) GOTEO ESPECIFICO DENTRO DE UN ACUIFERO LIBRE, COMO FUNCION DE LA ELEVACION DEL NIVEL FREATICO. L ES EL GOTEO (LEAKANCE).

FIGURA 4.8. - COMPORTAMIENTO DEL GOTEO - LEAKANCE - COMO UNA FUENTE INTERIOR VARIABLE QUE DEPENDE DE LA CARGA.
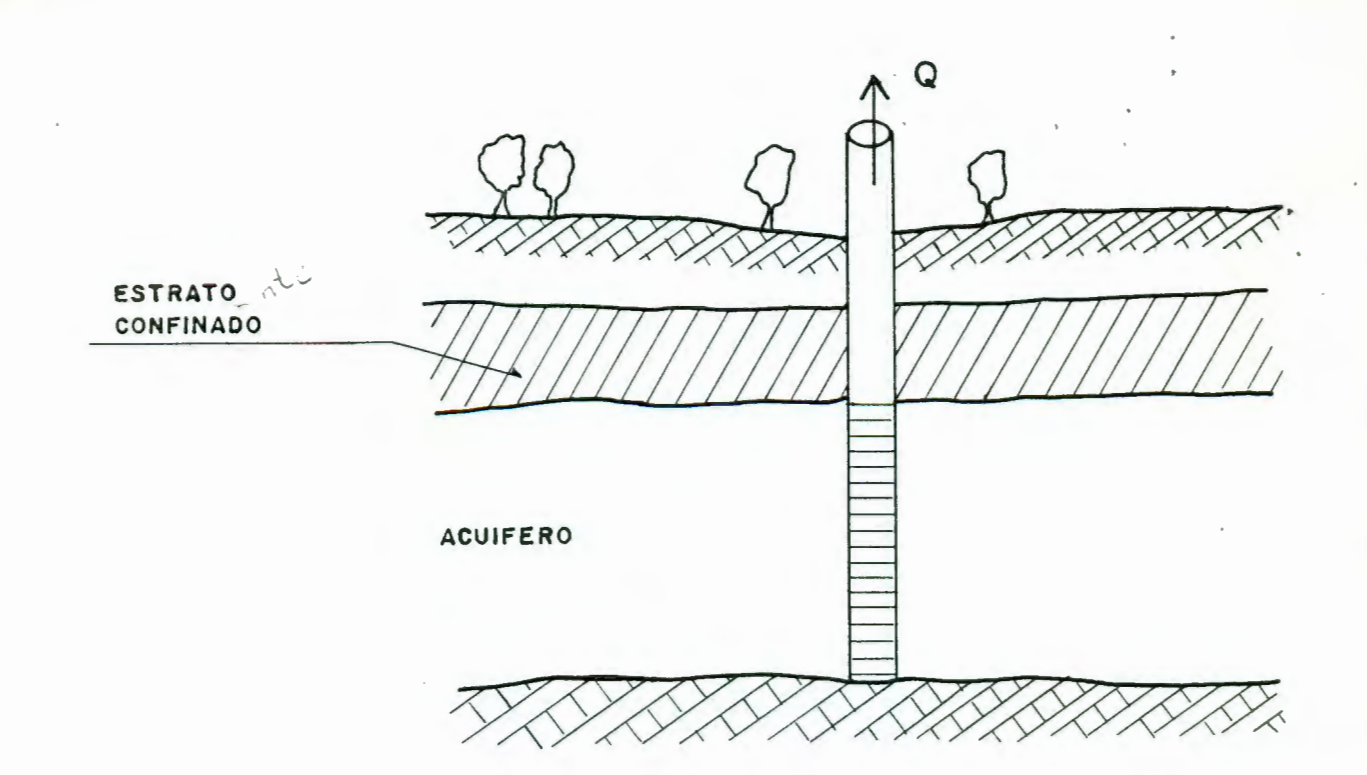

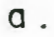

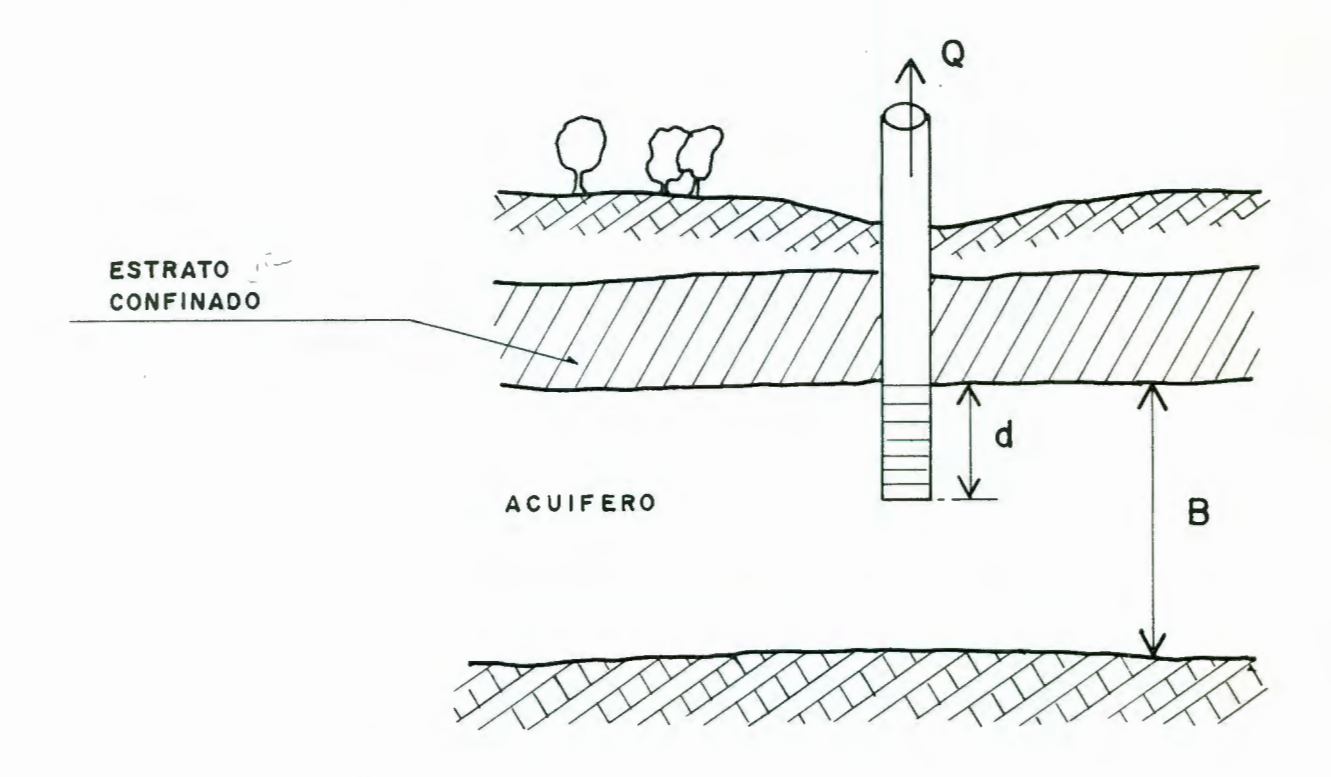

b.

FIGURA 4.9. - POZOS TOTAL (a) Y PARCIALMENTE (b) - -PENETRANTES (SEGUN TOWNLEY Y WILSON, 1980).

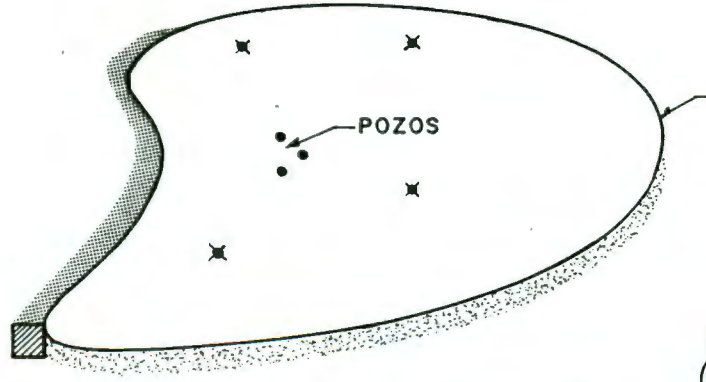

- POZO DE BOMBEO X POZO DE OBSERVACION
- a) ESQUEMA DE UN ACUIFERO CON UN CAMPO DE POZOS DE BOMBEO, POZOS DE OBSERVACION Y FRONTERAS.

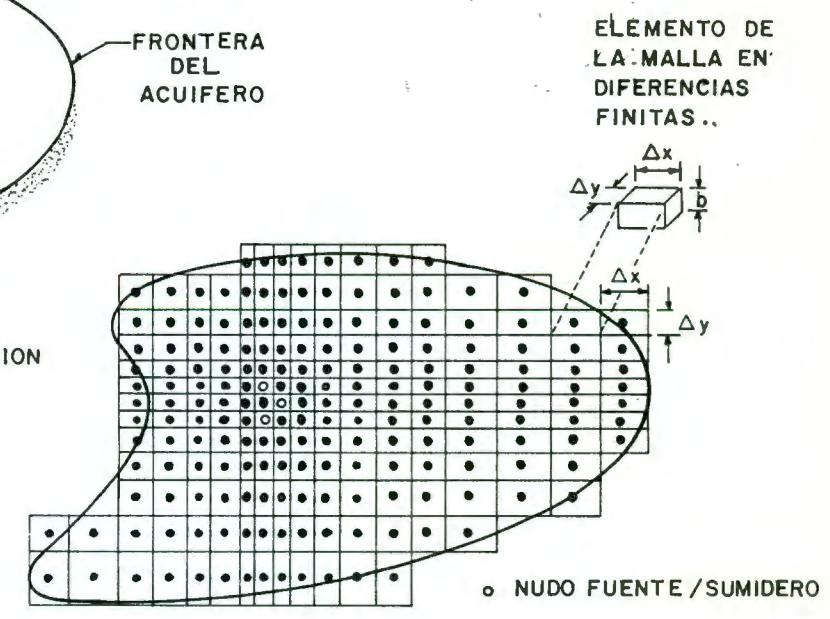

b) MALLA DE DIFERENCIAS FINITAS CON INFORMACION AL CENTRO DE LAS CEL-DAS, EN DONDE Ax ES LA SEPARA-CION EN  $x$ ,  $\Delta y$  ES LA SEPARACION -EN y Y b ES EL ESPESOR DEL -ACUIFERO.

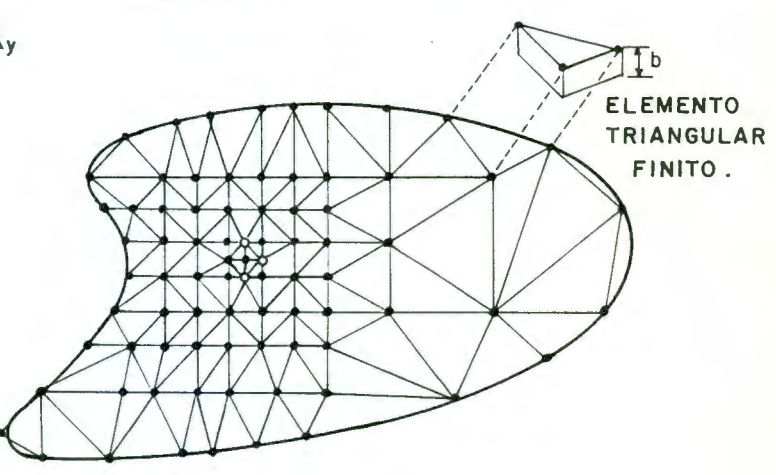

- o NUDO FUENTE / SUMIDERO
	- d) MALLA DE ELEMENTOS FINITOS CON ELEMENTOS TRIANGULARES DONDE **b** ES EL ESPESOR DEL ACUIFERO.

FIGURA 4.10. - REPRENTACION DE UN SISTEMA ACUIFERO EN DIFE-RENCIAS Y ELEMENTOS FINITOS.

- ĪΔ. o NUDO FUENTE / SUMIDERO
- C ) MALLA DE DIFERENCIAS FINITAS CON INFORMACION EN LOS NODOS.

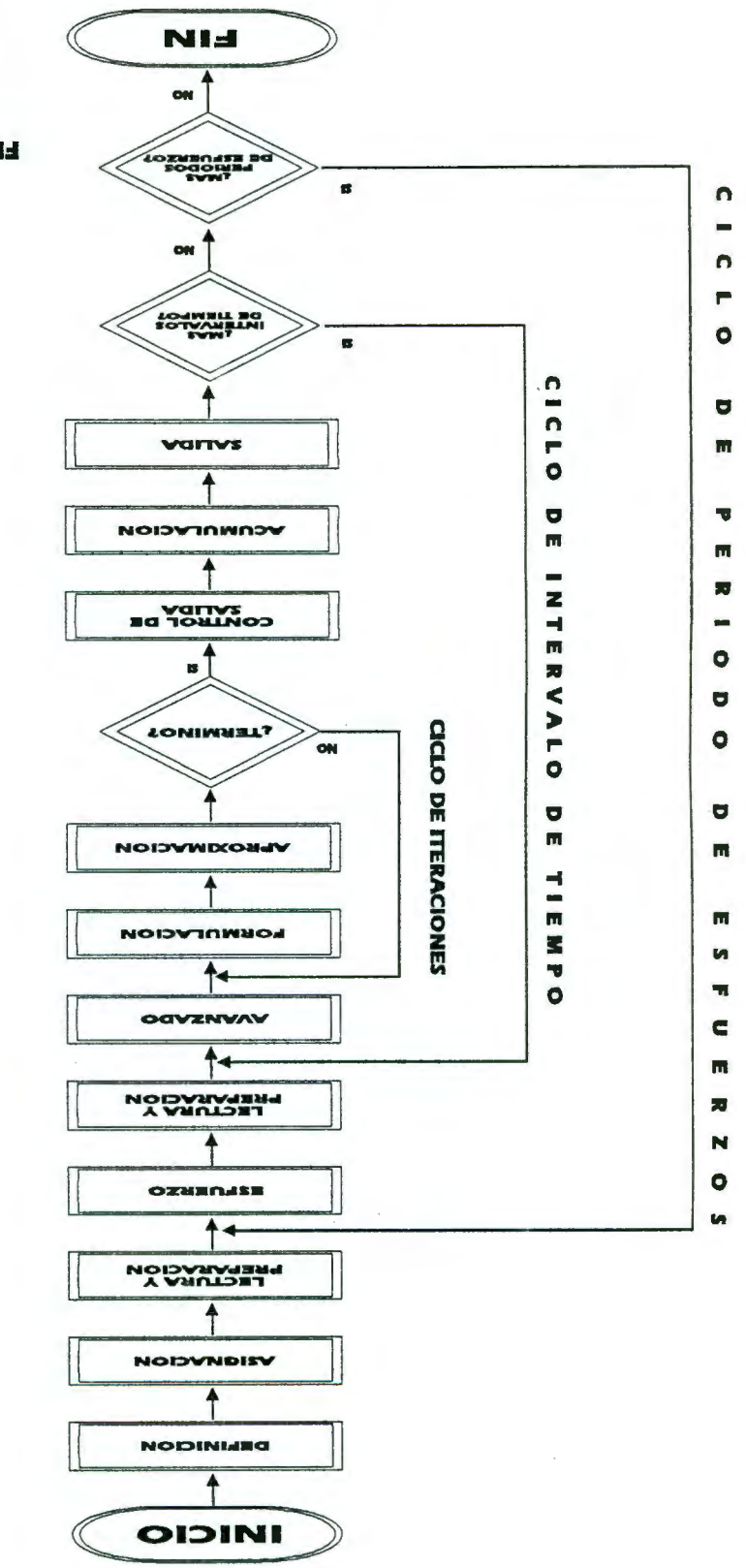

FIG. 4.11 ESTROGRAMA<br>FIG. 4.11 ESTRUCTURA GENERAL

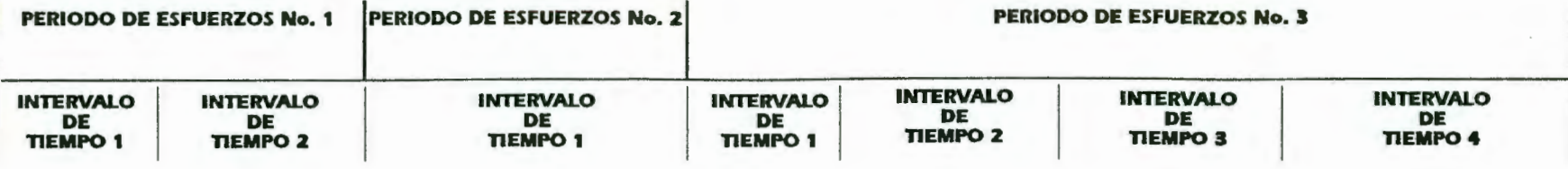

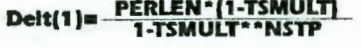

Delt(m+1)= TSMULT\*Delt(m)

El usuario especifica :

PERLEN TSMULT NSTP Longitud del periodo de esfuerzos Multiplicador del Intervalo de tiempo Número de Intervalos de tiempo dentro de cada periodo de esfuerzos

El programa calcula :

Delt(m) Longitud del Intervalo de tiempo m

## FIG. 4.12 DIVISION DEL PERIODO DE SIMULACION EN PERIODOS DE ESFUERZOS EXTERNOS E INTERVALOS DE TIEMPO. (Según McDonald y Houbaugh, 1988)

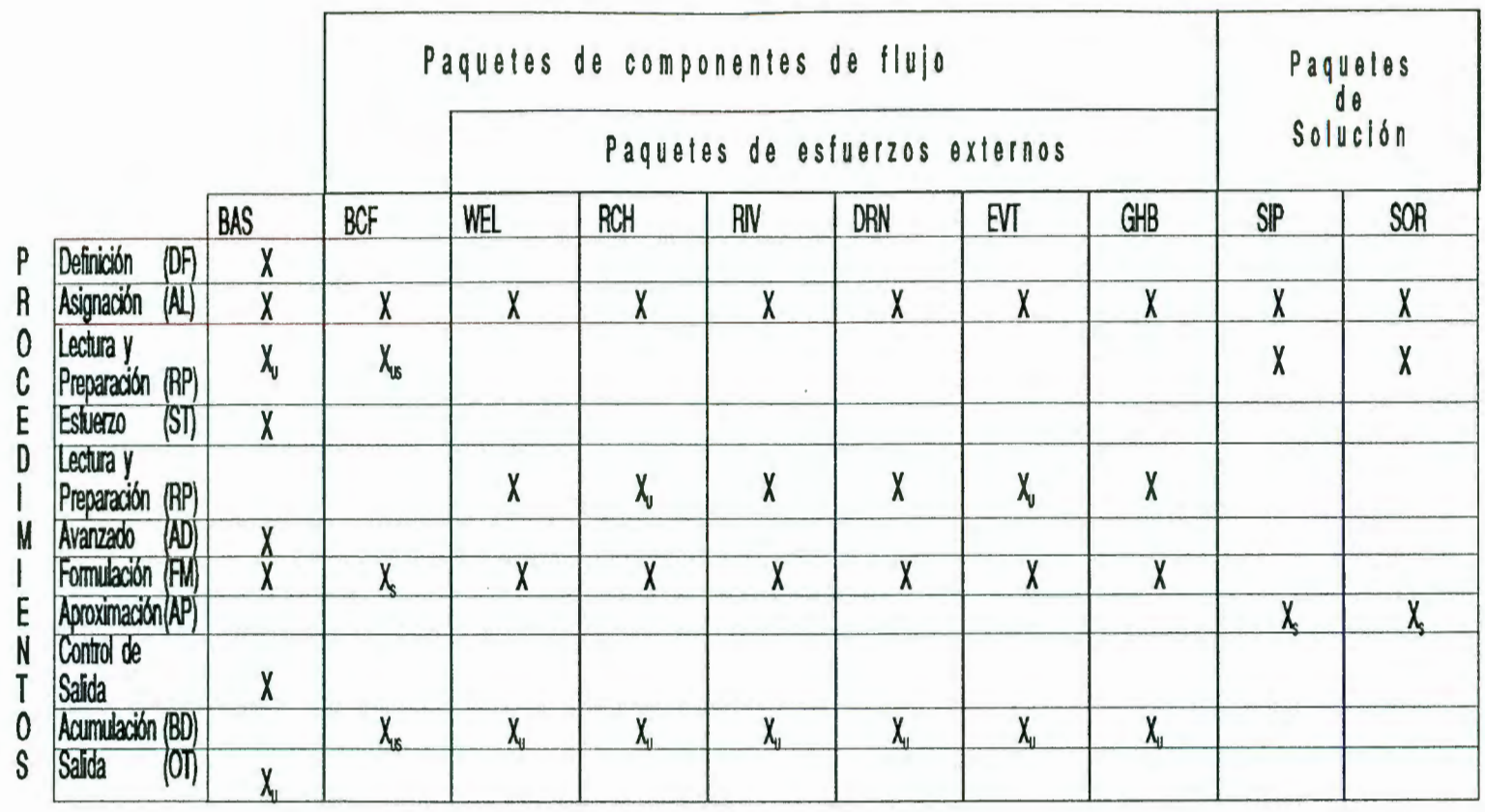

FIG. 4.13 ORGANIZACION DE LOS MODULOS POR PROCEDIMIENTOS Y PAQUETES

 $\overline{\mathcal{L}}$ 

#### A Q U E T E S P

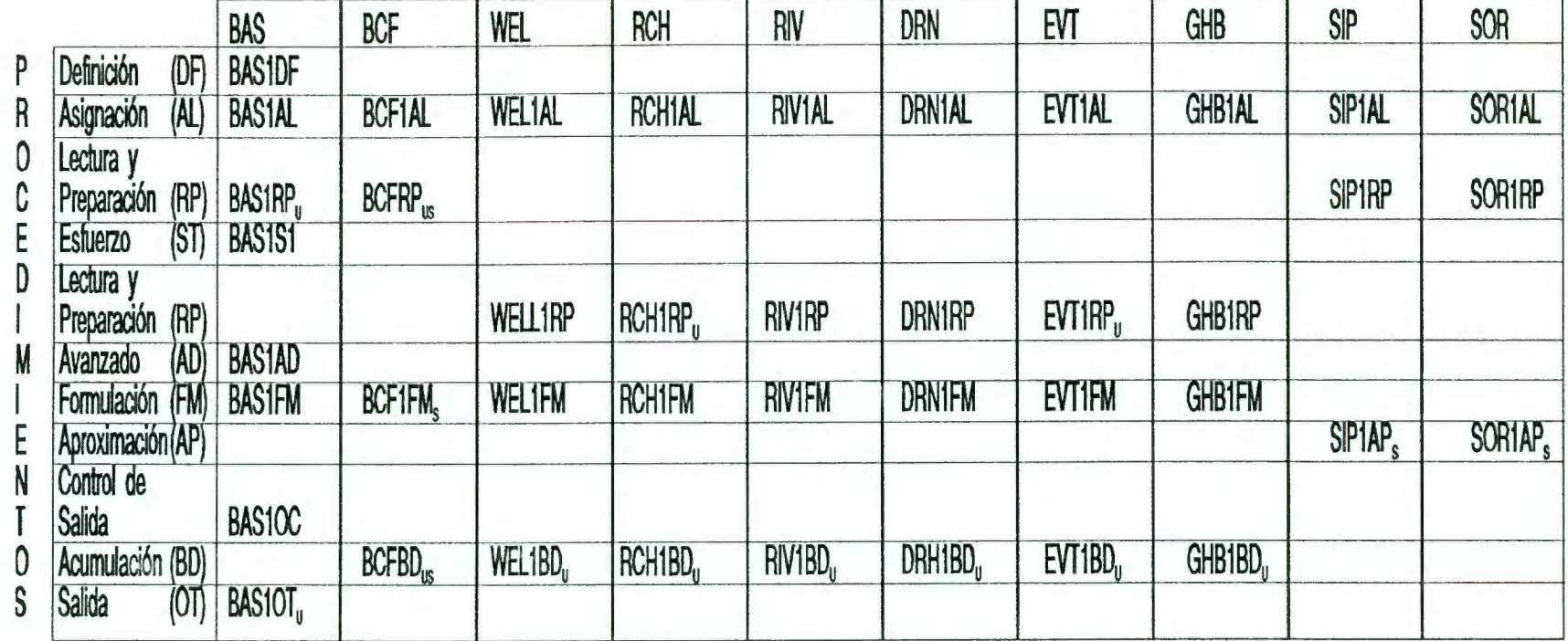

## FIG. 4.14 MODULOS PRIMARIOS ORGANIZADOS POR PROCEDIMIENTOS Y PAQUETES

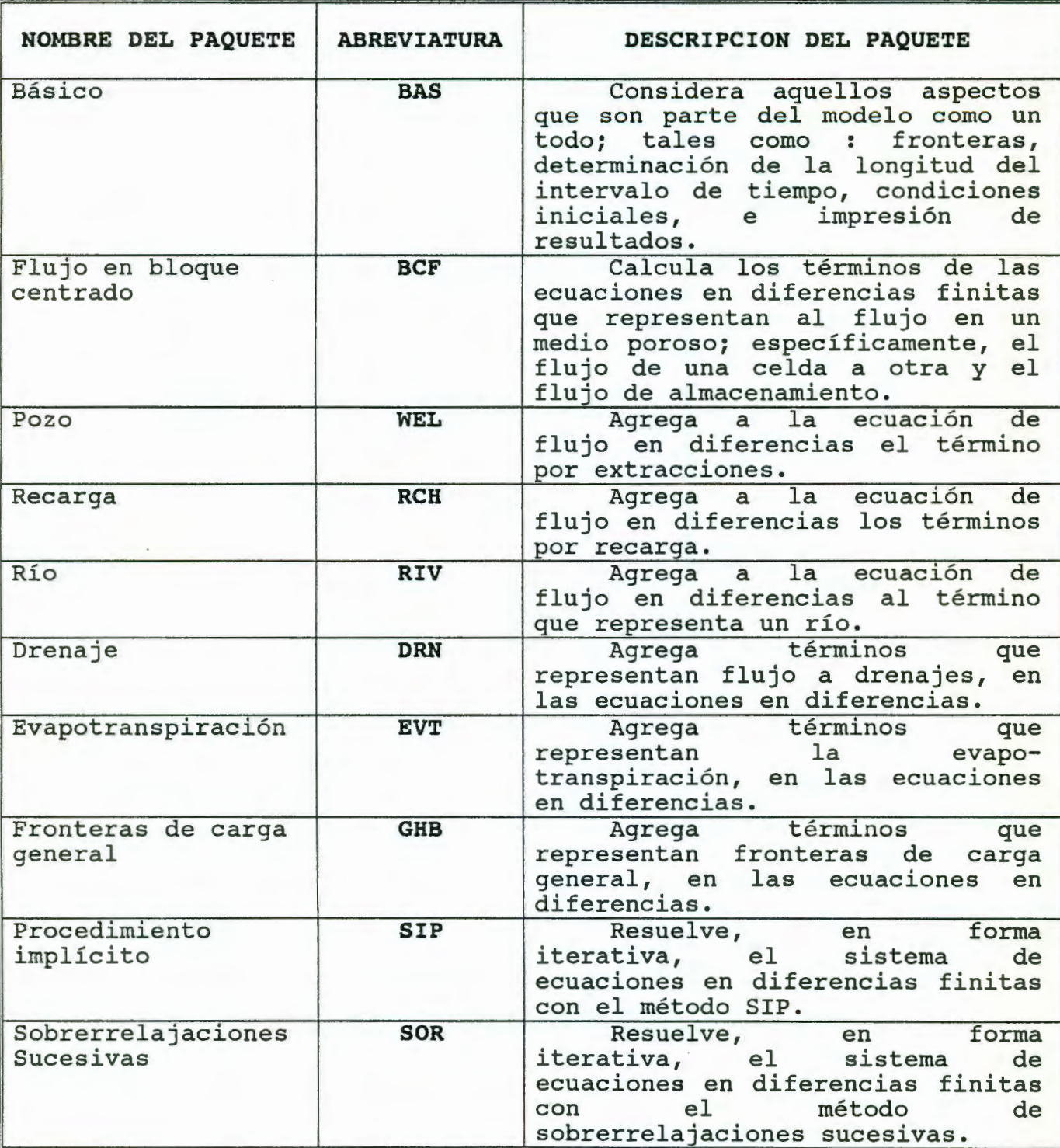

## **TABLA 4.1 LISTA DE PAQUETES**

## **5. DESARROLLO DEL MODELO DE SIMULACION**

## **5.1 Modelo conceptual del acuifero**

El acuifero de Querétaro es de tipo libre y está formado, en su parte superior, por relleno aluvial cuyo espesor crece de los bordes hacia la porción central del valle, en donde alcanza 150 m. En la parte inferior, el acui fer o está formado por derrames basálticos fracturados de espesor superior a los 300 m (figura 3.2). En la porción norte de la zona, el acuífero está limitado por afloramientos impermeables de rocas sedimentarias marinas e ígneas intrusivas CSARH, 1987).

La recarga natural del acuífero del valle de Querétaro se logra por medio de la infiltración en vasos, canales, terrenos de cultivo y agua residual de los núcleos de población. Por la profundidad del nivel freático. La recarga principal debe ocurrir en las zonas de lomerio que rodean al valle, aunque en el área de modelación predomina la recarga por flujo lateral del agua s ubterránea. Este flujo regional de agua ocurre en las direcciones N-S, E-W y S-N, observándose la existencia de un <sup>c</sup> ono de abatimiento en la zona industrial del valle Cf'igura 3.4). Sin embargo, hacia el Estado de Guanajuato, se presenta una salida de flujo de agua subterránea que corre en la dirección E-W (frontera izquierda y esquina inferior), la cual se torna cada vez menos importante.

Los ni veles del agua subterránea han estado descendiendo progresivamente desde hace 40 años, encontrándose ahora a profundidades de varias decenas de metros. En el lapso 1970-1986 se han registrado fuertes abatimientos, los cuales varían desde 10 hasta 35 m. El ritmo actual de abatimiento en el valle es de 2 metros o más por año. En la zona de Querélaro, la profundidad al espejo del agua loma valores desde 50 hasta más de 70 m en el valle, con los niveles más profundos bajo la mancha urbana y el parque industrial a causa de la gran concentración local de

pozos; en las partes altas de la zona, el espejo del agua se encuentra a 70 o más de 110 m, debido a la fuerte pendiente topográfica CSARH, 1987) .

Cabe señalar que, después de analizar el comportamiento de los niveles en la zona, no se observo mas que una sola respuesta del acuífero, a pesar de que existen pozos profundos que tienen captación de estratos inferiores. Lo anterior implica que no parece existir efectos de confinamiento y que, para fines prácticos, puede tratarse al acuífero como un sólo estrato cuya heterogeneidad se verá reflejada en las variaciones espaciales de su conductividad hidráulica y, eventualmente, de su coeficiente de almacenamiento. También, la profundidad de los niveles freáticos y su aparente nula variabilidad estacional, hacen suponer que la recarga vertical en el área de planicie no tiene efectos locales y que, en la zona del valle, el flujo de agua subterránea es principalmente de tipo lateral (horizontal).

Por otro lado, para utilizar un modelo matemático en diferencias finitas, es necesario construir una cuadrícula en el área delimitada que se estudia. Primeramente, se adoptó la dirección N-S para orientar los límites del área, ya que esta disposición coincide con el sentido del flujo; en efecto, las entradas de flujo lateral corresponden al lado norte, parte del lado oriente y todo el lado sur del área, en tanto que el flujo es transversal, en parte, a los lados oriente y poniente, con una sola frontera parcial de salida por la esquina SW (figura  $5.1$ ).

Es muy importante destacar dentro del área delimitada, dos zonas no subdivididas en las esquinas NE y SE; dichas zonas se encuentran a elevaciones mayores a la cota 1900 msnm, fuera del área donde ocurrieron los depósitos que propiamente formaron el valle (figura 5.1). Por el sentido del flujo - siempre transversal a los lados que limitan las esquinas mencionadas- se infiere que tienen un efecto de fronteras físicas, además de que

en ellas no se localizan prácticamente aprovechamientos de agua subterránea. Destaca, por cierto, la ubicación del cerro El Cimatario, localizado en la esquina SE del área de modelación. Asimismo, es notoria la presencia de un afloramiento basáltico identificado en la zona NW del área de modelación, el cual también constituye una frontera física impermeable o cuasi-impermeable (figura 2.2).

#### 5.2 Construcción del modelo

Para la construcción del modelo, se procedió a trazar la cuadricula o malla de modelación, procurando un espaciamiento tal que no coincidieran más de 10 pozos por celda Csólo como criterio de referencia, dada su densidad), pero sin incurrir en una subdivisión excesiva que dificultara el proceso de cálculo. La subdivisión f'inal del área y su extensión, pueden apreciarse en los mapas de piezometría o localización y en la figura 5.1; como se observa, se definieron celdas con dimensiones en X e Y igual a 1000 m Cáreas unitarias de 1 km<sup>2</sup>), y un área total que alcanza 15 km en la dirección W-E (eje X) y 18 km en la N-S (eje Y).

Con relación a las dimensiones consideradas para la discretización del modelo, se supuso que eran congruentes en cuanto a la precisión de la información distribuída espacialmente; es decir, que una subdivisión más cerrada de la malla no garantizaría una solución más confiable para el acuífero. Además de reducir el tiempo de resolución del sistema de ecuaciones que plantea el modelo, el tamaño de las celdas permite considerar el efecto de los pozos comprendidos en cada celda como una sola respuesta, resultado de la superposición de efectos, respuesta que quedaría representada por valores promedio asociados a dicha celda.

Además de limitar y subdividir el área de modelación, fue

necesario efectuar una distribución espacial de aquellos parámetros hidrogeológicos determinados en los pozos de bombeo. que constituyen propiamente una información de carácter puntual. Una alternativa poderosa para el cálculo aproximado de variables distribuidas en el espacio. es la geoesladistica. y en forma especial la técnica denominada Kriging, como ya se mencionó anteriormente. En el caso del acuifero del valle de Querélaro. se aplicó esta técnica, implementada en el programa de paqueteria para graficación de isolineas denominado SURFER (Golden Software Inc., 1990). Una vez definida la malla, así como las conf'iguraciones piezomélricas más completas, se procedió a determinar valores de las distintas variables al centro de cada celda. El valor representativo de cada variable se obtuvo por interpolación entre las isolineas correspondientes, para el centro de cada elemento de la cuadrícula (figuras 3.4 y 3.5); pero, para las variables no configuradas. se utilizaron valores regionales o dalos por bloques de celdas (conductividad hidráulica. espesor activo del acuifero libre y coeficiente de almacenamiento).

Para modelar considerándolo un el acuífero del valle de acui fero libre con flujo transitorio Querétaro, bidimensional, fue necesario preparar la siguiente información por celda:

- a) Nivel estático del manto freático, a mediados de 1982. Esta información corresponde a condiciones iniciales, para efectos de modelación (figuras 3.4 y 5.2).
- b) Conductividad hidráulica horizontal. Se supuso una variación de este parámetro en el área de acuerdo a las transmisividades reportadas (subcapítulo 3.5) y, de manera aproximada, a los gradientes piezométricos (Wang y Anderson, 1982). Se consideró un valor medio de conductividad hidráulica entre 5 y 10 m/dia como dato regional. con base en los espesores saturados del acuífero, estimados en la zona de modelación .

- c) Cola del fondo virtual del acuifero. Este dalo permite estimar, por diferencias respecto al nivel estático, el espesor activo del acuifero. En forma preliminar se supuso una cota regional variable entre 1400 y 1650 msnm para este parámetro.
- d) Coeficiente de almacenamiento. Se consideró un valor regional entre 0.05 y 0.1, como dato preliminar dado que, en el balance regional de agua subterránea, dicho valor determina un cambio de almacenamiento congruente con la información recabada (subcapítulo 3.4). Además, este valor se considera caracleristico de los acuíferos libres según la experiencia reportada CLohman, 1972).
- e) Extracciones por bombeo. De acuerdo con i nformación de algunos censos y con la ubicación de los pozos en el área, se asignaron caudales de extracción en aquellas celdas donde se localizan uno o más pozos, suponiendo un tiempo medio de operación de los equipos por año. En la figura 5.3 se muestra el número de pozos identificados por celda (ver subcapítulo <sup>3</sup> .4, sobre los caudales de bombeo).
- f) Entradas por flujo lateral. A fin de caracterizar las fronteras del modelo donde se presenta flujo lateral, fue necesario prescribir valores de caudal de entrada en las celdas perimetrales correspondientes. Para ello, se tomó en cuenta el valor preliminar de recarga regional obtenido en el balance, o sea 90 millones de m 3 por año, *y* se distribuyó en dichas celdas considerando la proporcionalidad de caudales de acuerdo con la Ley de Darcy Ces decir, tomando en cuenta los gradientes piezométricos, el área de flujo y una conductuvidad hidráulica regional)

Para el proceso de calibración del modelo, fue necesario también determinar la información siguiente:

g) Nivel estático del manto freático, a mediados de 1984 Ct'iguras 3.5 y 5.4). Estos niveles constituyen el punto de

comparación para los niveles calculados mediante el modelo, al simular el flujo transitorio en el acuifero por un periodo de dos años (1982-1984) .

h) Evolución del nivel freático (abatimientos) en el periodo 82-84. También, esta información facilita la calibración del modelo, dado que se busca reproducir los abatimientos históricos mediante el proceso matemático de simulación (figuras 3.6 y 5.5) .

Por último, otra información que requiere el modelo digital, es un valor de identificación k del tipo de celda en el área de modelación considerada (figura 5.6). El criterio de asignación de k es el siguiente:

- 1) Celda activa, k>O. Corresponde a las celdas de nivel variable, generalmente en el interior de la cuadricula; se  $adopt6$   $k = 1$ .
- 2) Celda inactiva o impermeable, k=0. Corresponde a celdas que se localizan fuera de alguna frontera del acuifero, generalmente en la periferia. En el modelo sirvió para identificar las zonas de las esquinas NE y SE, previamente descritas, y que se consideraron como áreas externas al valle.

#### 5.3. Calibración del modelo

Una vez que se definieron los datos iniciales por celdas, se llevó a cabo el proceso de calibración del modelo, suponiendo una condición de estado transitorio en el acuifero.

El objetivo del proceso de calibración es corregir, en forma razonable, algunos de los parámetros del acui fero que tienen cierto grado de incertidumbre. Por tratarse de un estado transitorio, en el proceso se pretende que los ni vel es piezométricos calculados, después de un periodo de simulación,

sean aproximadamente iguales a los niveles históricos, al final de dicho periodo. Resulta frecuente hacer de 20 a 50 simulaciones de prueba-y-error antes de oblener una calibración aceplable. En realidad, la calibración es una manera de resolver el problema inverso para la delerminación de parámelros CWang y Anderson, 1982).

Debido a que se conló con información confiable de dos años C1982 y 1984), se decidió efecluar una calibración de parámelros con un periodo de simulación equivalente. Para esta calibración, se llevaron a cabo varias "corridas" del programa HODFLOW, con el fin de observar la sensibilidad de algunos parámetros, tales como: (a) conductividad hidráulica horizontal; (b) cota del fondo; y Cc) coeficienle de almacenamienlo. Como se indicó anteriormente, se consideraron en forma preliminar los valores regionales, pero se eslablecieron los rangos para hacer más amplia la prueba de sensibilidad; se consideraron entonces las siguientes opciones:

- 1) *k= 2.5. 5.0* y *10.0 m/dia*
- 2) *S=0.05.* O. *10.* O. *15*
- 3) *Cota del fondo* = *1400. 1500. 1600 msnm*

Al considerar valores de *k*, S y *cota del fondo* fuera de los rangos indicados, se determinó que no alteraban las respuestas del modelo o, por el contrario, provocaban inestabilidad de la solución; de hecho, fue con los valores promedio prestablecidos con los que se observó la menor discrepancia de abatimientos calculados respeclo a las evoluciones hislóricas del periodo de simulación

Una vez seleccionados eslos valores, y con el fin de realizar el proceso de calibración, se eslableció una secuencia de creación y modificación de los archivos de datos por celdas, de acuerdo a los requerimientos del programa de cómputo MODFLOW. Estos archivos de datos se crearon con un programa de captura de

datos - MODINP- específicamente diseñado para capturar y formatear la información del programa MODFLOW. E1 programa MODINP (Tecsoft Inc., 1990) permite al usuario capturar  $1a$ información de una forma amigable, por medio de menús donde se prequnta lo que se quiere realizar. MODINP permite también modificar los archivos ya generados, evitando el uso de algún otro tipo de editor de pantalla, proceso que anteriormente resultaba muy laborioso. En el anexo 2 se muestran algunos de los menús que ofrece el programa MODINP, así como las indicaciones generales para su utilización.

Por otro lado, se formó un archivo con datos de las evoluciones históricas del período 82-84, con objeto de facilitar una comparación con los resultados del modelo. Para poder llevar a cabo esta comparación, se elaboró un programa en lenguage BASIC denominado DIFMATR.BAS, el cual hace  $1a$ diferencia entre la matriz de evoluciones históricas (figura 5.5) y la calculada por el modelo, esta última editándola del archivo de salida de MODFLOW; al final, el programa presenta el resultado en forma de "error" porcentual por celda (figura 5.7).

Otras variables importantes que se calibran con el modelo, son los flujos de entrada y salida lateral en las fronteras no impermeables. Estos flujos se asignan a las celdas perimetrales y deben variarse de manera que se propicie la calibración, pero procurando que no se presenten discrepancias (mayores al 1%) en la ecuación del balance de agua subterránea, es decir, que los volúmenes de entradas menos salidas sean iguales al cambio de al macenamiento.

acuerdo con la confiabilidad en  $1a$ información De utilizada, se estableció el siguiente criterio de prioridad en las correcciones por calibración: la conductividad hidráulica por celdas y los caudales de bombeo (en un rango de ± 30%) son los parámetros con mayor susceptibilidad de corrección, por ser inferidos o estimados; en segundo lugar, la cota del fondo

virtual del acuí fero y el coeficiente de almacenamiento. Por último, los niveles piezométricos de los años 82 y 84, se consideraron como información confiable.

Debido a la incertidumbre -siempre presente- en la distribución espacial de los niveles piezométricos, se consideró razonable eslablecer un 20X de diferencia enlre los niveles por celda calculados e históricos, como criterio de error máximo.

En el proceso de calibración se buscó primeramenle una variación espacial similar entre modelo y prototipo, con errores minimos uniformes; y después, se procedió a calibrar los parámetros asignados localmente -como los bombeos o la condictividad del acuífero- a fin de corregir razonablemente las diferencias y mejorar con ello la calibración final. (figura 5. 9).

Una vez terminada la calibración, se procedió a configurar las piezometrías calculadas para el año 1984, utilizando el programa graficador SURFER (Golden Softwarw Inc, 1990)). Dado que el programa necesita los valores calculados de las piezometrías por celda en forma de triadas (x.y.z) y, puesto que el archivo de salida del *HODFLOW* cuenta con los valores en forma malricial, se elaboró un programa en lenguaje BASIC denominado XYZGRID. BAS. Este programa transforma un archivo matricial de 15x18 el emenlos, en un archivo ASCII de lr i adas *Cx.* y. *z).* Las variables x e y son las coordenadas al centro de la celda y z representa el valor del nivel piezométrico calculado (figura 5. 10) .

En cuanto a los valores y parámetros finales representativos del acuífero, se obtuvo lo siguiente:

a) La conductividad hidráulica no mostró finalmente variaciones locales apreciables, conservándose el valor regional de 10

m/dia en gran parte del área.

- b) La cota del fondo, que sirvió para definir un espesor activo del acuifero, presentó la variación espacial que se ilustra en la figura 5.11.
- c) El coeficiente de almacenamiento conservó un valor constante de 0.10 Ctípico de un acuífero libre), aunque se observaron algunas zonas -cercanas a los afloramientos de roca- donde el coeficiente fue un poco más bajo Centre 0.05 y 0.010).
- d) Caudales de bombeo. En la figura 5.8 se indican los valores de extracción por celda, en m<sup>3</sup>/día, ajustados en un rango de <sup>±</sup>30% durante el proceso de calibración Cde acuerdo al factor de uso supuesto en el subcapítulo 3.4).
- e) Entradas y salidas de flujo lateral. Las entradas por flujo lateral resultaron, después de la calibración, de 85.4 millones de m<sup>3</sup>/año similares alos 90 millones propuestos preliminarmente; y las salidas resultaron de 7 millones de m<sup>3</sup>/año. En la figura 5.12 se indica la forma en que se distribuyen estos caudales de entrada y salida a través de las fronteras.

En el anexo 3 del trabajo se incluye la corrida final del proceso de calibración, donde pueden consultarse las matrices de parámetros del acuífero, caudales de bombeo, niveles freáticos, abatimientos, etc. Asimismo, con la corrida se determinó el siguiente balance anual de agua subterránea para la zona modelada del acuífero del valle de Querétaro:

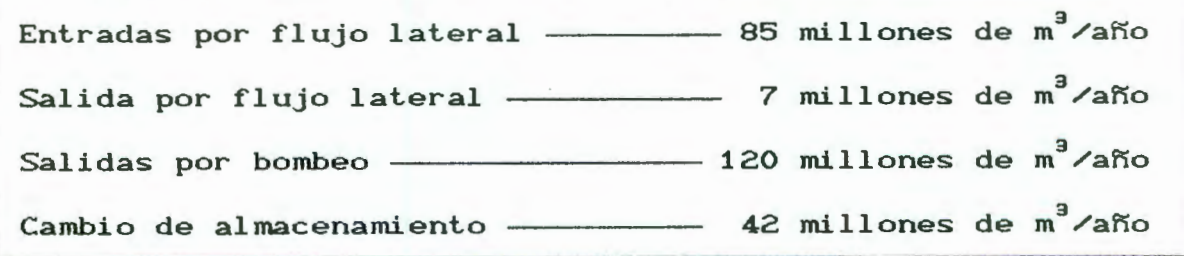

Los resultados muestran bastante congruencia con lo que se estimó en el balance preliminar de agua subterránea Csubcapitulo 3.4) .

Finalmente, el resultado del proceso de calibración se comprueba al haber reproducido, mediante la simulación numérica, los niveles piezométricos del año 1984 (figura 5.13), a partir de los datos iniciales de 1982.

#### 5.4 Verificación del modelo

Verificar un modelo significa revisarlo una vez que se ha calibrado, con el fin de comprobar que puede reproducir en forma confiable cualesquier variación de los niveles piezomélricos de afíos subsecuentes Cpredicción). En general, la verificación se lleva a cabo con información de años posteriores a los utilizados en el proceso de calibración, cuidando que dicha información histórica sea confiable para que el modelo logre reproducir los niveles históricos, sin tener que efectuar correcciones apreciables en los parámetros del acuifero o, eventualmente, repetir la calibración.

Para el valle de Querétaro, se consideró el año 1986 como confiable. Durante el proceso de verificación se tomaron en cuenta los niveles piezométricos calculados para 1984 preliminarmente, no se modificó ningún otro parámetro en el y, acuifero ni aún los bombeos, es decir, se supuso que la politica de extracción *de* agua por los pozos era la misma. Como era de esperarse, esta primera consideración para la verificación no fue la adecuada, ya que los niveles piezométricos calculados para 1986 diferian respecto a los niveles históricos.

Una segunda consideración para realizar la verificación, fue variar en forma general los bombeos por celda, dado que esta información es perfectamente susceptible de que se modifique con

el tiempo. Para ello, se incrementó el bombeo secuencialmente hasla un 5% que corresponde a un aumento razonable de los caudales en dos años. Al compararse los resultados obtenidos por el modelo con los dalos históricos, se observó que los niveles pi ezométricos diferían tan solo en algunas zonas. Lo anterior sirvió para definir áreas en donde los bombeos definitivamente sí podían incrementarse en el porcentaje propuesto, y áreas en donde los bombeos no podían incrementarse.

Con los resultados anteriores, pudieron definirse cuatro zonas en donde se admiliera el incremenlo de los bombeos en diferenles porcenlajes. En la zona norle de la malla de modelación el bombeo se incrementó en un 5%, mientras que en las zonas sur y oriental el bombeo se incrementó tan sólo en un 1%; por olro lado, el bombeo en las zonas cenlral e induslrial se incrementó en un 3 y 2% respectivamente. Con los bombeos modificados en los porcenlajes indicados, se "corrió" el programa *HODFLOW* y se obtuvo una piezometría calculada para 1986 muy parecida a la piezometría original correspondiente a ese mismo año (figura 5.14), comprobando efectivamente que el modelo puede reproducir en forma confiable cualquier tipo de variación de niveles piezométricos para años subsecuentes.

Otro aspecto de la verificación que da confiabilidad al modelo de flujo del acuífero, es que los parámetros de conductividad hidráulica y coeficiente de almacenamiento no tuvieron que modificarse en este proceso de prueba, por lo que puede esperarse consistencia de resultados -al <mark>menos,</mark> con la información que se tuvo disponible para la modelación- en las etapas de predicción y optimización.

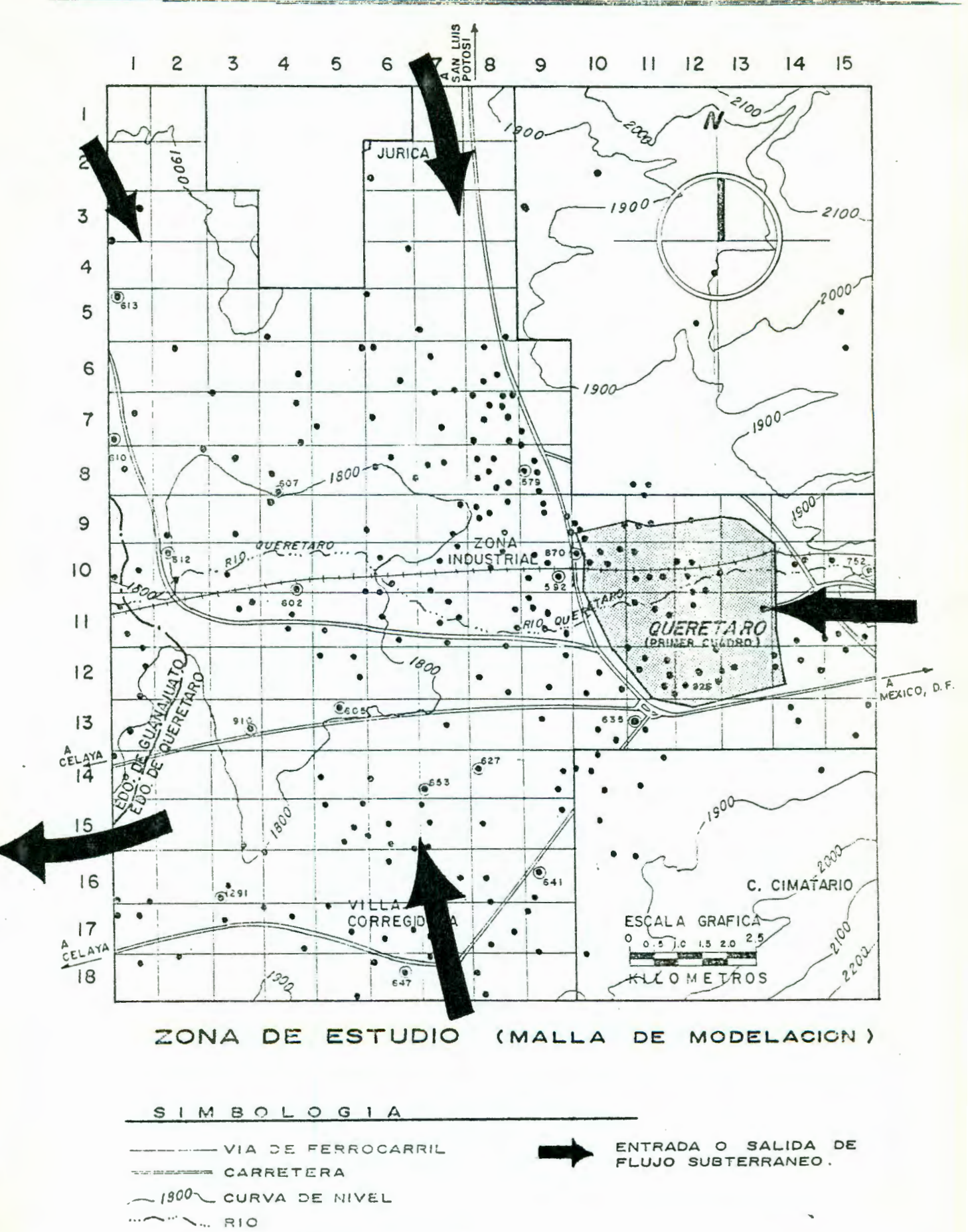

POZO CON INFORMACION

 $\odot$ 

 $\bullet$ 

POZO

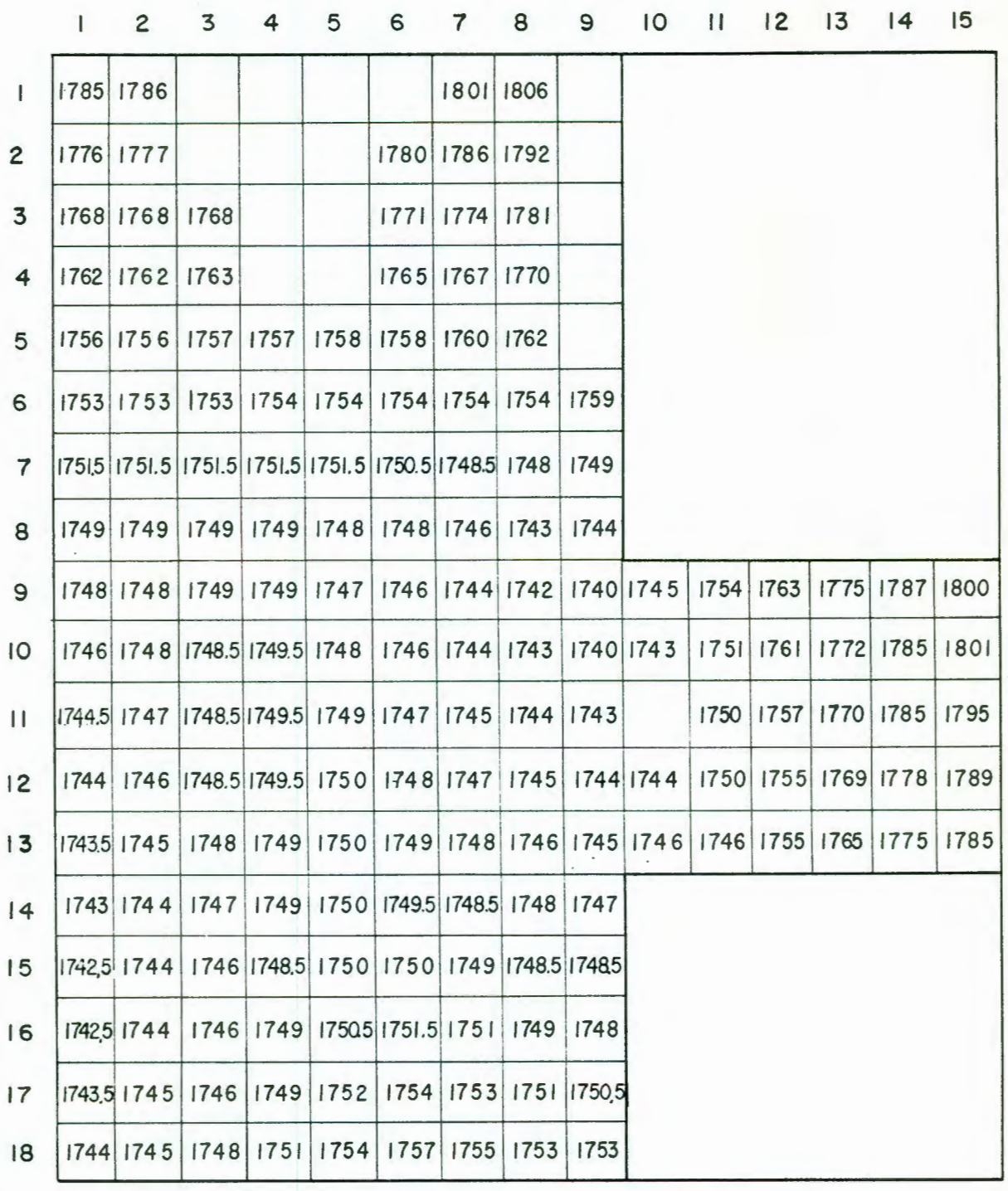

**NIVELES PIEZOMETRICOS (DATOS POR CELDA) <sup>19</sup> 82** 

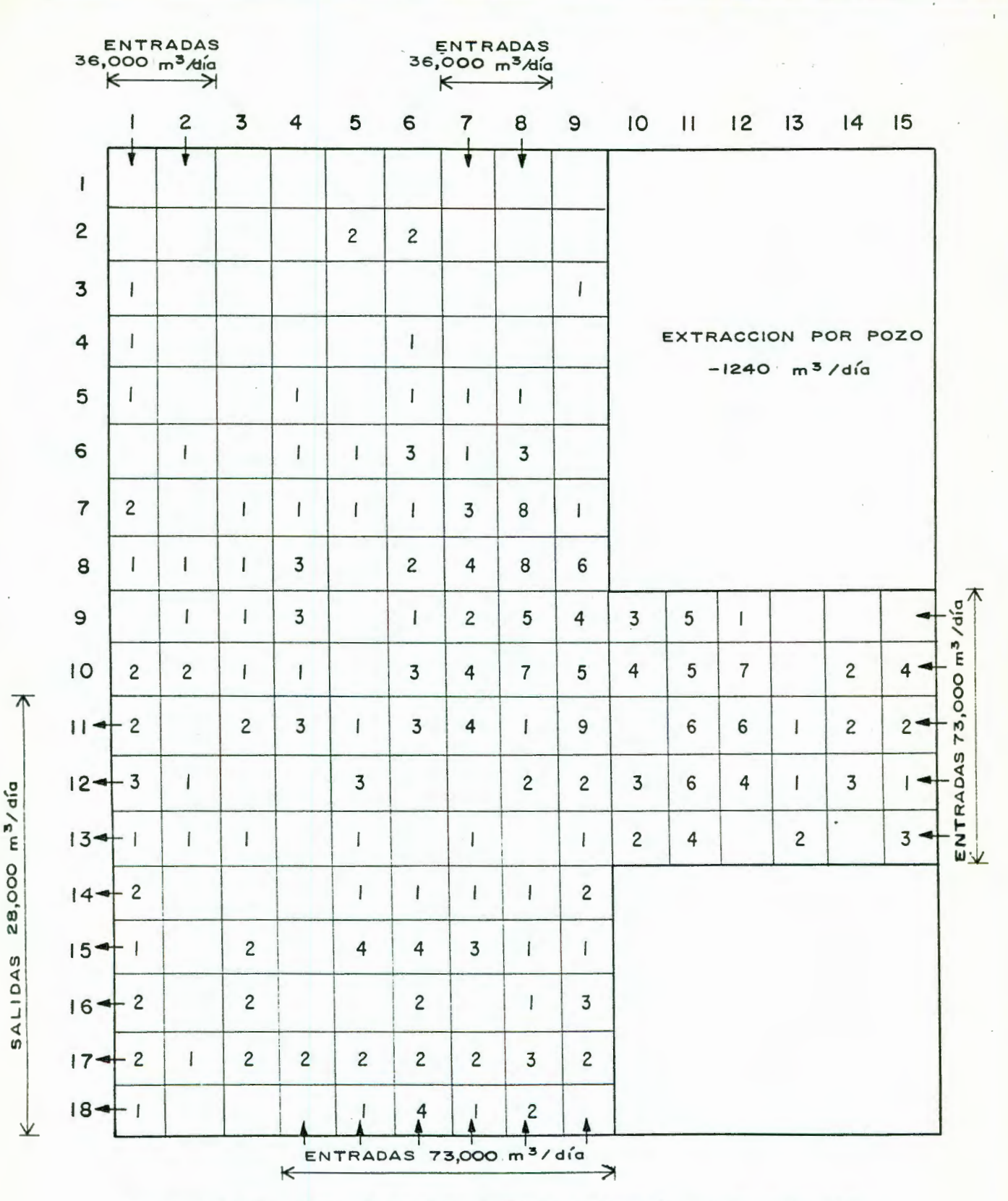

POZOS LOCALIZADOS POR CELDA CANTIDAD DE

 $\Omega$ 

 $\rightarrow$ 

 $\overline{a}$ 

 $\rightarrow$ 

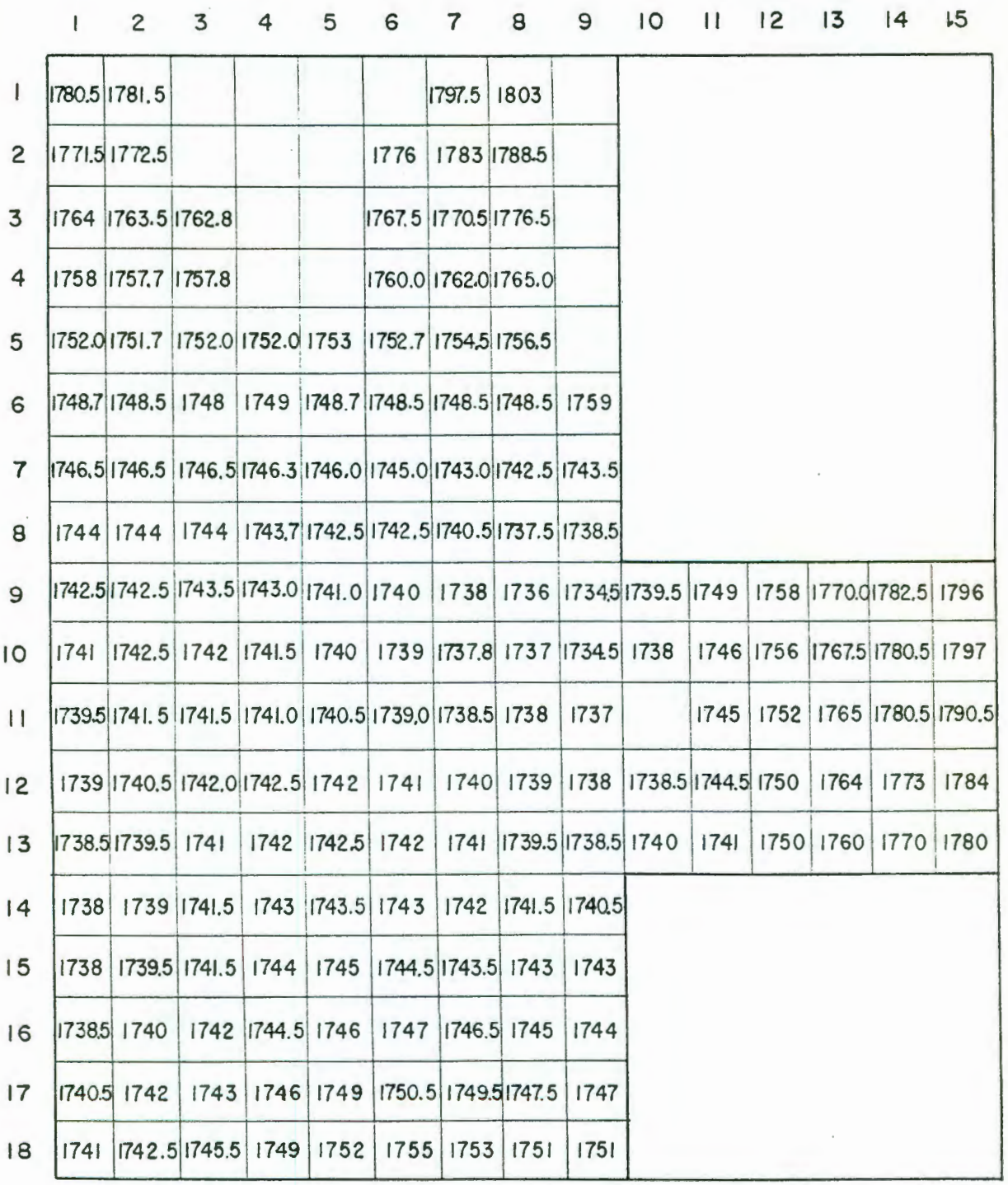

NIVELES PIEZOMETRICOS 1984 (DATOS POR CELDA)

Figura 5.4

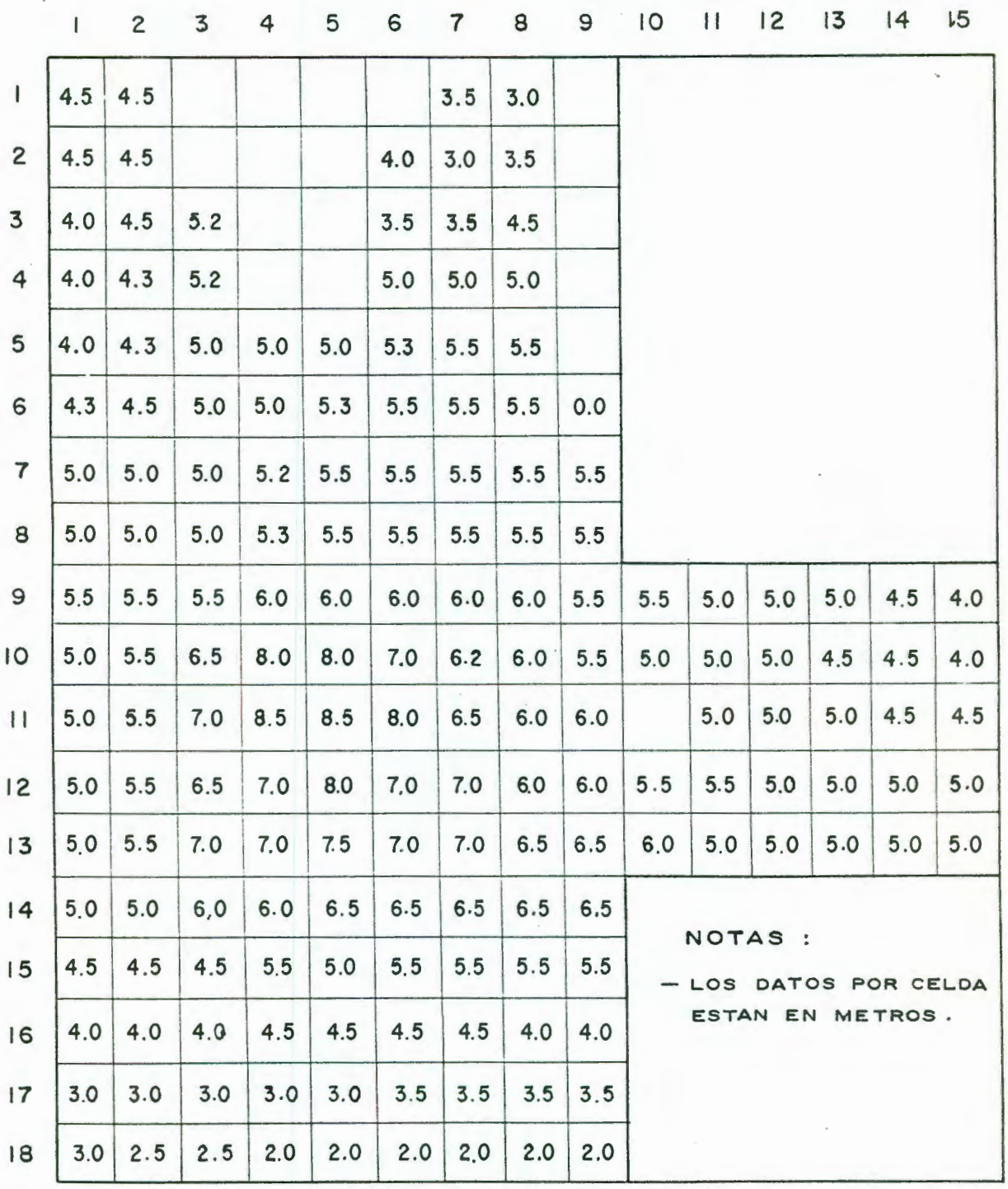

**EVOLUCIONES HISTORICAS 1962-1984 (DATOS POR CELDA)** 

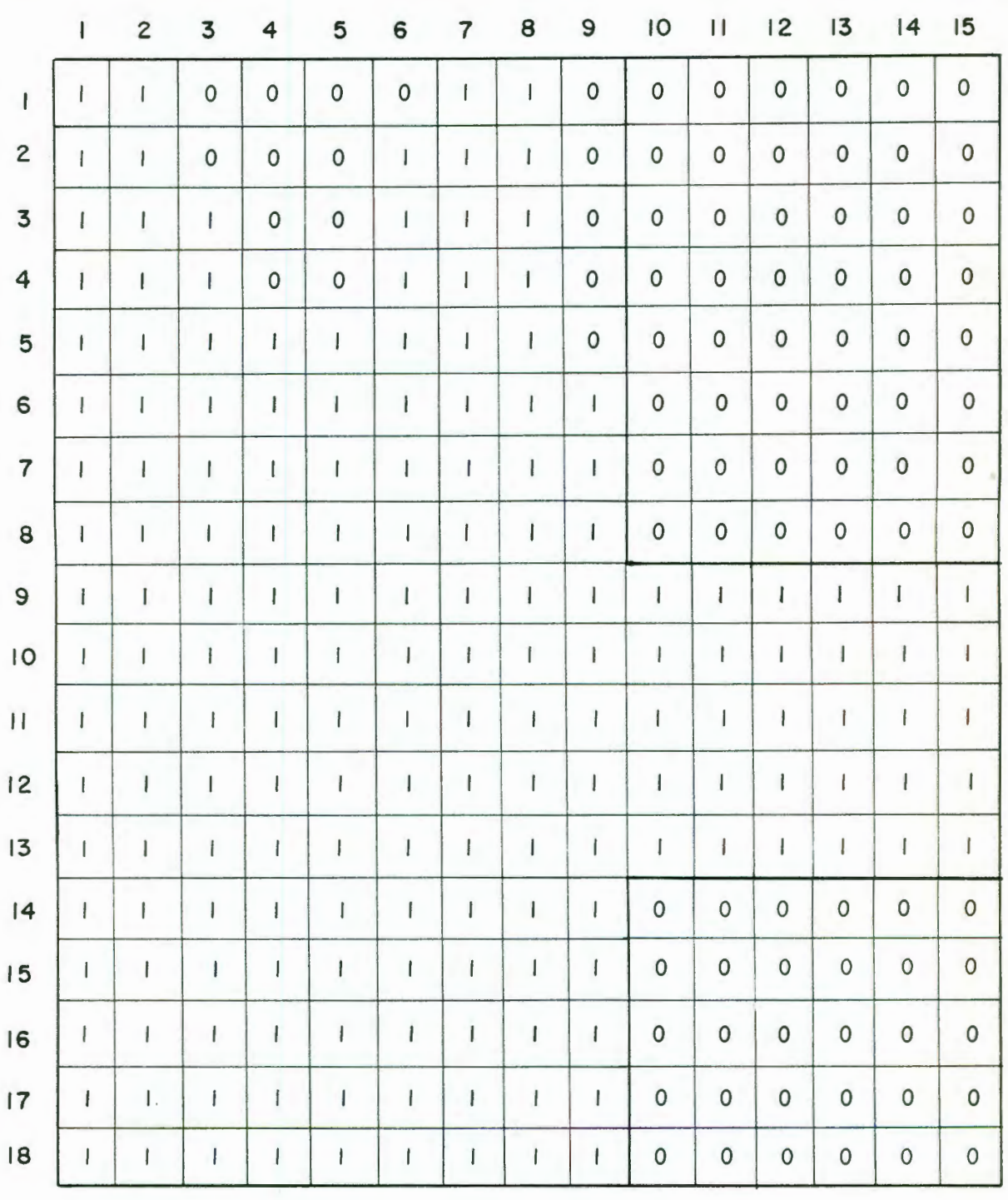

VALOR DE IDENTIFICACION K DEL TIPO DE CELDA EN EL AREA DE MODELACION.

```
1000 'difmatr.bas
1010 CLS
1020 PRINT "PROGRAMA PARA CALCULAR "
1030 PRINT "DIFERENCIAS ENTRE ARCHIVOS MATRICIALES"
1040 PRINT "
                      difmatr.bas" : PRINT
1050 INPUT "Dame el nombre del archivo de evoluciones del MODFLOW : "; ARCH$
1060 DIM Z1(20, 20), Z2(20, 20), Z3(20, 20)
1070 OPEN "0",#1, "difarch.sal"
1080 OPEN "I", #2, ARCH$
1090 OPEN "I", #3, "ev82-84.dat"
1100 FOR I=1 TO 18
1110 FOR J=1 TO 15
1120
          INPUT #2, Z1 (I, J)
          INPUT #3, Z2(I, J)
1130
1140
          Z3(I,J)=Z1(I,J)-Z2(I,J)1150
          IF Z2(I,J)<>0 THEN Z3=Z3(I,J)/Z2(I,J) ELSE Z3=0
1160
          Z3(I,J)=INT(Z3*100+.5)NEXT J
1170
1180 NEXT I
1190 CLS: PRINT" DIFERENCIAS CORRIDA ";ARCH$: PRINT
1200 PRINT #1, " D I F E R E N C I A S C O R R I D A "; ARCH$ : PRINT #1.
1205 PRINT #1, : PRINT #1,
1210 FOR J=1 TO 15
       PRINT_USING "### ";J;
1220
       PRINT #1, USING "### ";J;
1230
1240 NEXT J
1250 PRINT " J/I" : PRINT : PRINT #1, " J/I" : PRINT #1, : PRINT #1,
1260 FOR I=1 TO 18
1270 FOR J=1 TO 15
          PRINT USING "#### "; Z3(I, J);
1280
1290
          PRINT #1, USING "#### "; Z3(I, J);
      NEXT J
1300
1310 PRINT "": I : PRINT #1, " "; I : PRINT #1,
1320 NEXT I
1330 CLOSE #3
1340 CLOSE #2
1350 CLOSE #1
1360 END
```
Figura 5.7 Listado del programa "DIFMATR. BAS" para el calculo de diferencia porcentuales entre archivos matriciales.

1 2 3 4 5 6 7 8 9 10 11 12 13 14 15

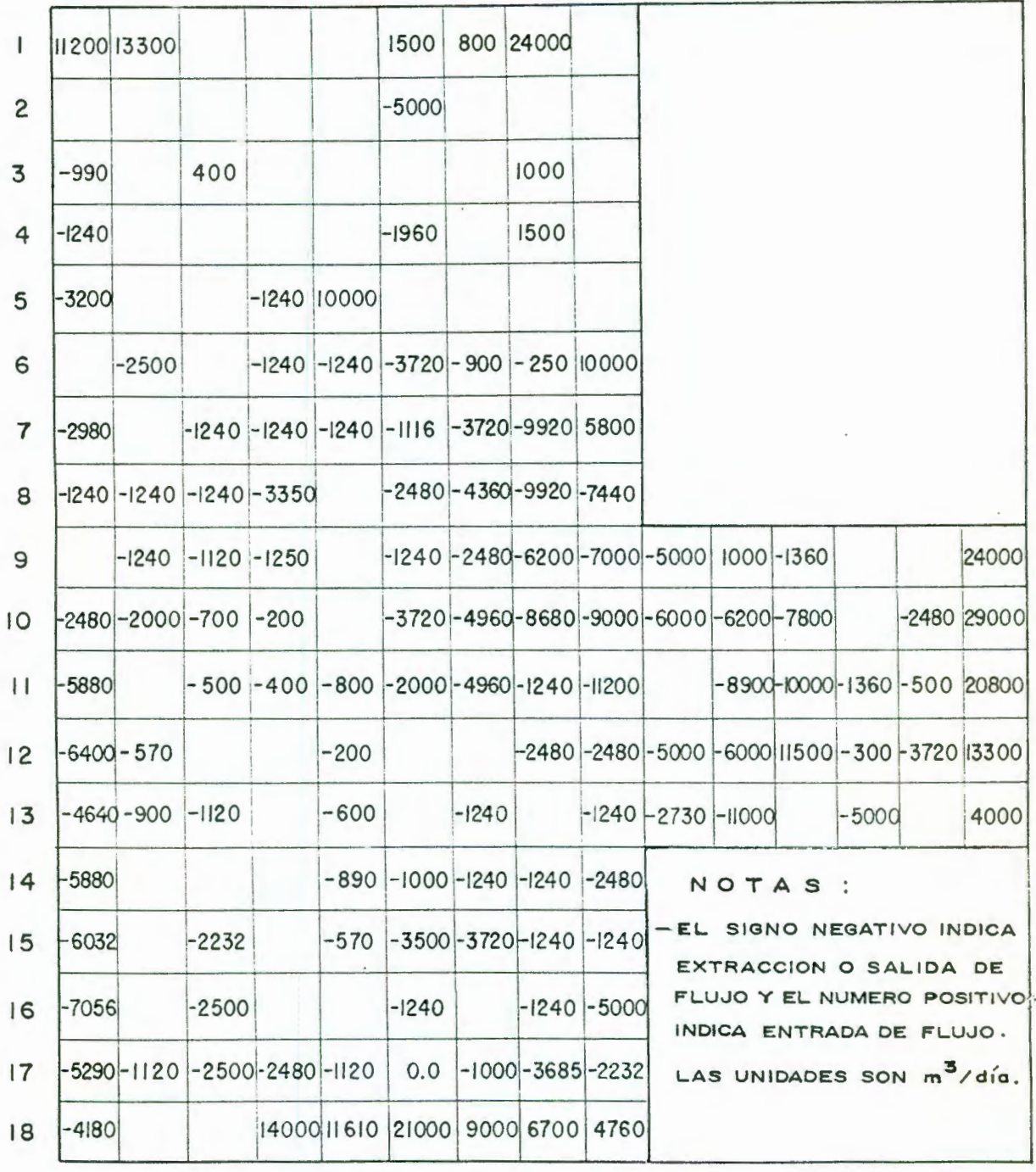

EXTRACCIONES Y ENTRADAS POR CELDA AL FINAL DEL PROCESO DE CALIBRACION.

## DIFERENCIAS CORRIDA ab63.mat

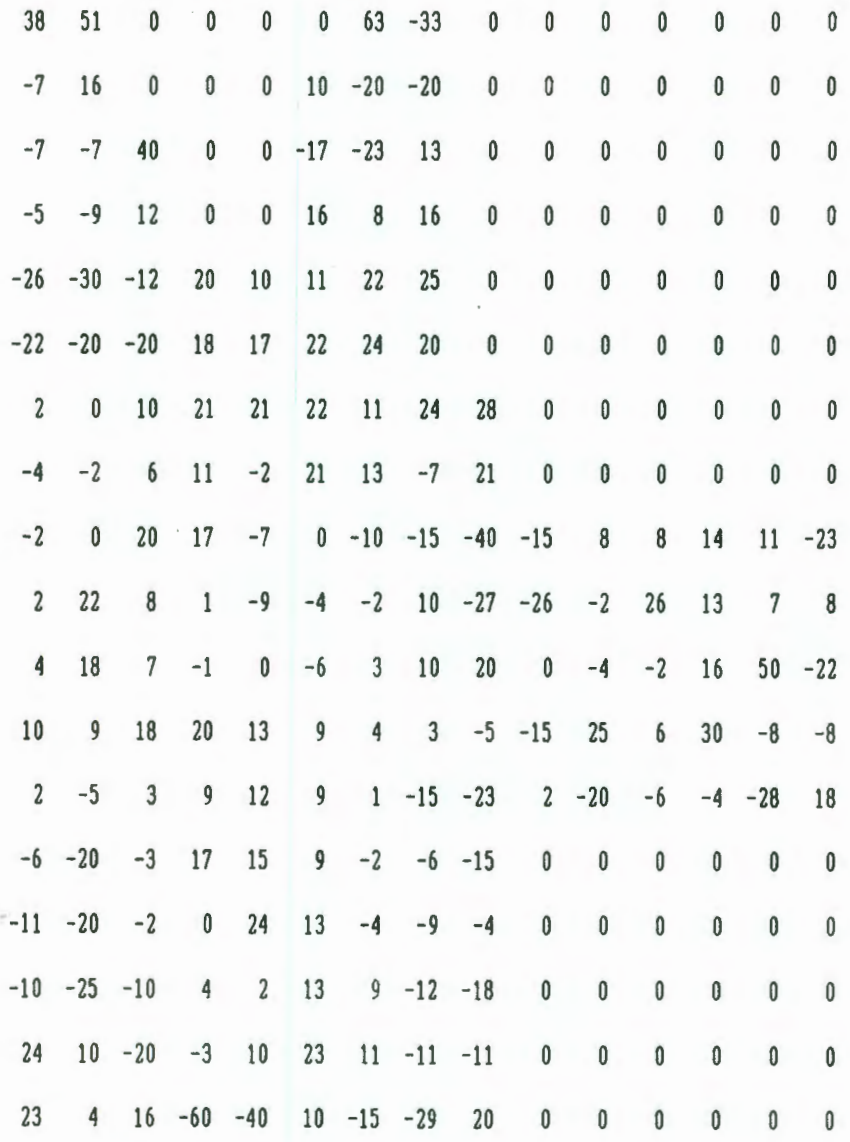

Figura 5.9 Salida final del programa MODFLOW. Se indica un error<br>maximo, en la mayoria de las celdas, del 20%

```
10 'xyzgrid.bas
20 CLS
30 PRINT "PROGRAMA PARA ORDENAR UN ARREGLO"
40 PRINT "MATRICIAL EN LA FORMA X, Y, Z"
50 PRINT "
                                entarid.bas": PRINT
60 INPUT "Dame el nombre del archivo (arreglo): ":ARCH$
65 NR=18' INPUT "Dame el No. de renglones: ";NR
66 NC=15 'INPUT "Dame el No. de columnas: ";NC
70 DIM X(20, 20), Y(20, 20), Z(20, 20)
80 OPEN "O",#1,"C:\MODFLOW\TRABUAQ\DATOS\entgrid.dat" : 'Archivo de salida
90 OPEN "I".#2, ARCH$
100 FOR I=1 TO NR
110
      FOR J=1 TO NCINPUT #2, Z(I,J)120
130NEXT J
140 NEXT I
160 X(1,1) = 500:'Valor inicial de X
170 Y(1,1)=17500:'Valor inicial de Y
200 FOR J=2 TO NC
210
       X(1, J) = X(1, J-1) + 1000: Y(1, J) = Y(1, 1)230 NEXT J
232 FOR I=2 TO NR
234
      Y(I, 1) = Y(I-1, 1) - 1000: X(I, 1) = X(1, 1)240 NEXT I
242 FOR I=2 TO NR
      FOR J=2 TO NC
243
244X(I,J)=X(I-1,J): Y(I,J)=Y(I,J-1)245
       NEXT J
246 NEXT I
250 CLS: PRINT" ARCHIVO ORDENADO EN TRIADAS: ";ARCH$:PRINT
260 PRINT #1,
270 FOR I=1 TO NR
       FOR J=1 TO NC280
290
          IF Z(I,J)=0 THEN 310
          PRINT #1.USING "##### ####### ###.##";X(I,J),Y(I,J),Z(I,J)
300
310
      NEXT J
320 NEXT I
330 CLOSE #2
340 CLOSE #1
350 END
```
Figura 5.10 Listado del programa "XYZGRID.BAS" para transformar un archivo matricial de 15 X 18 en un archivo ASCII  $x, y, z$ .

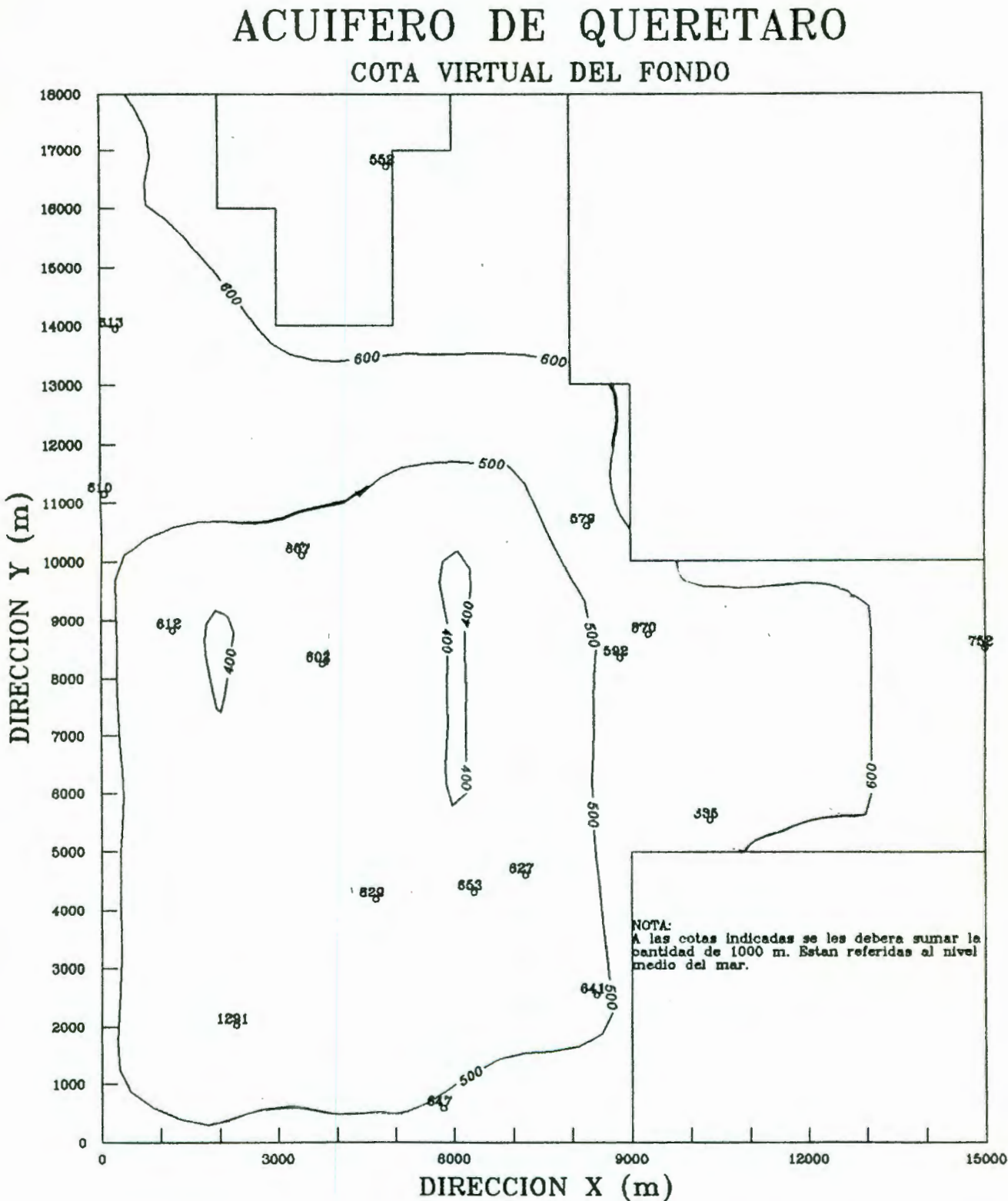

FIGURA 5.11

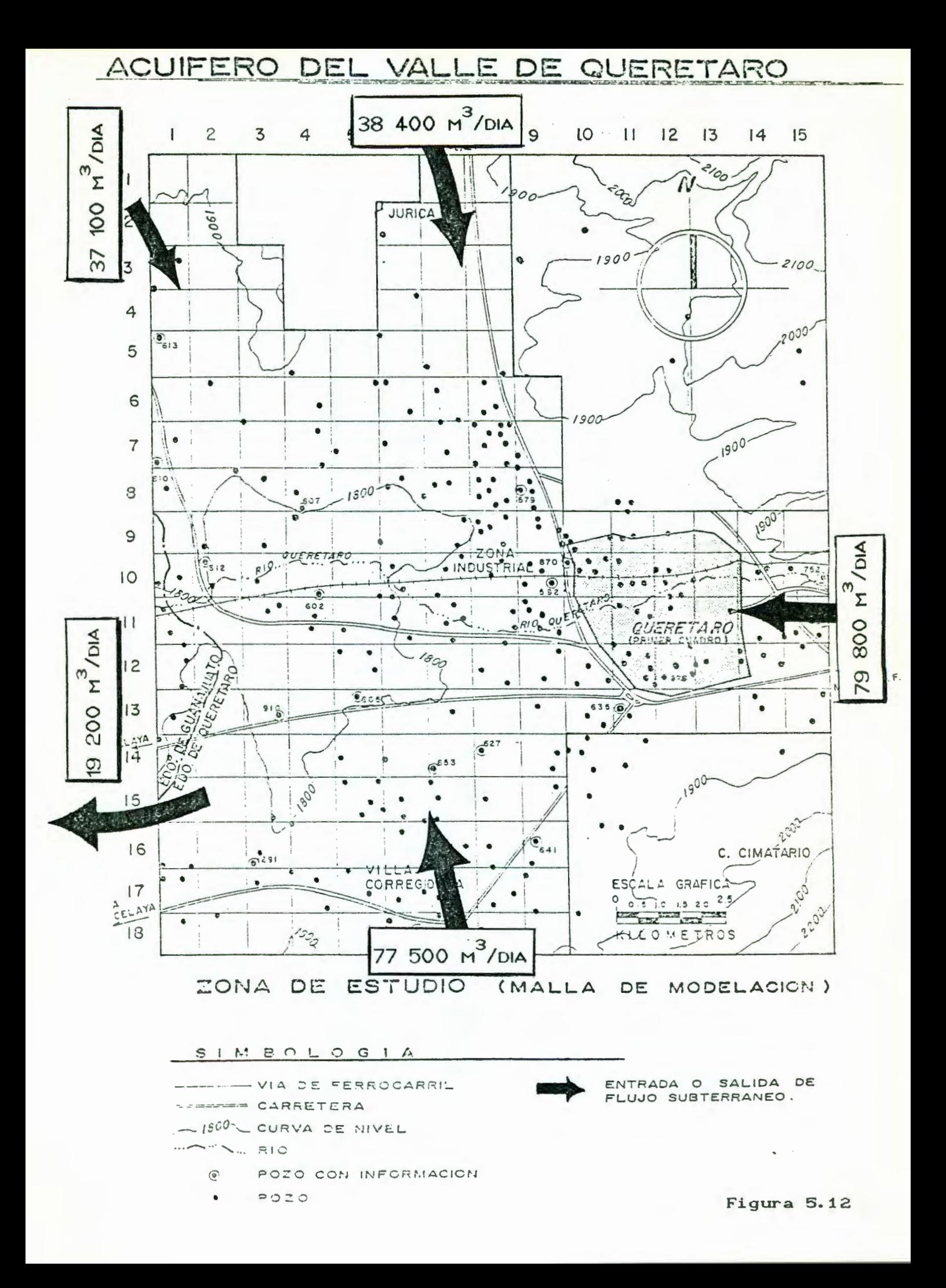

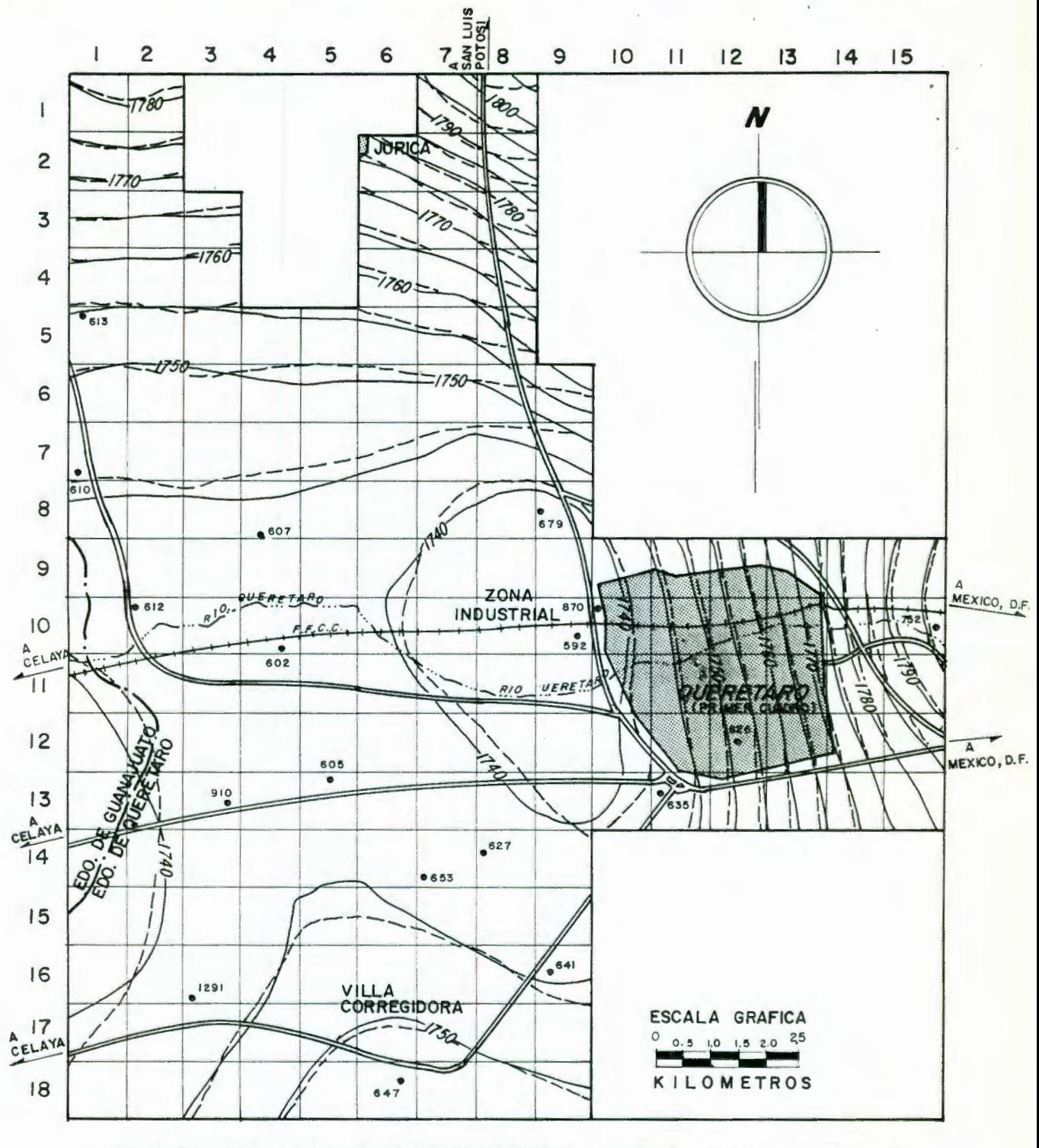

**NIVELES PIEZOMETRICOS 1984 ( m. s. n. m.** )

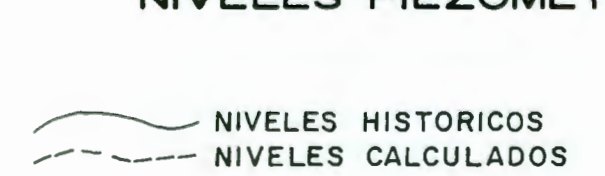

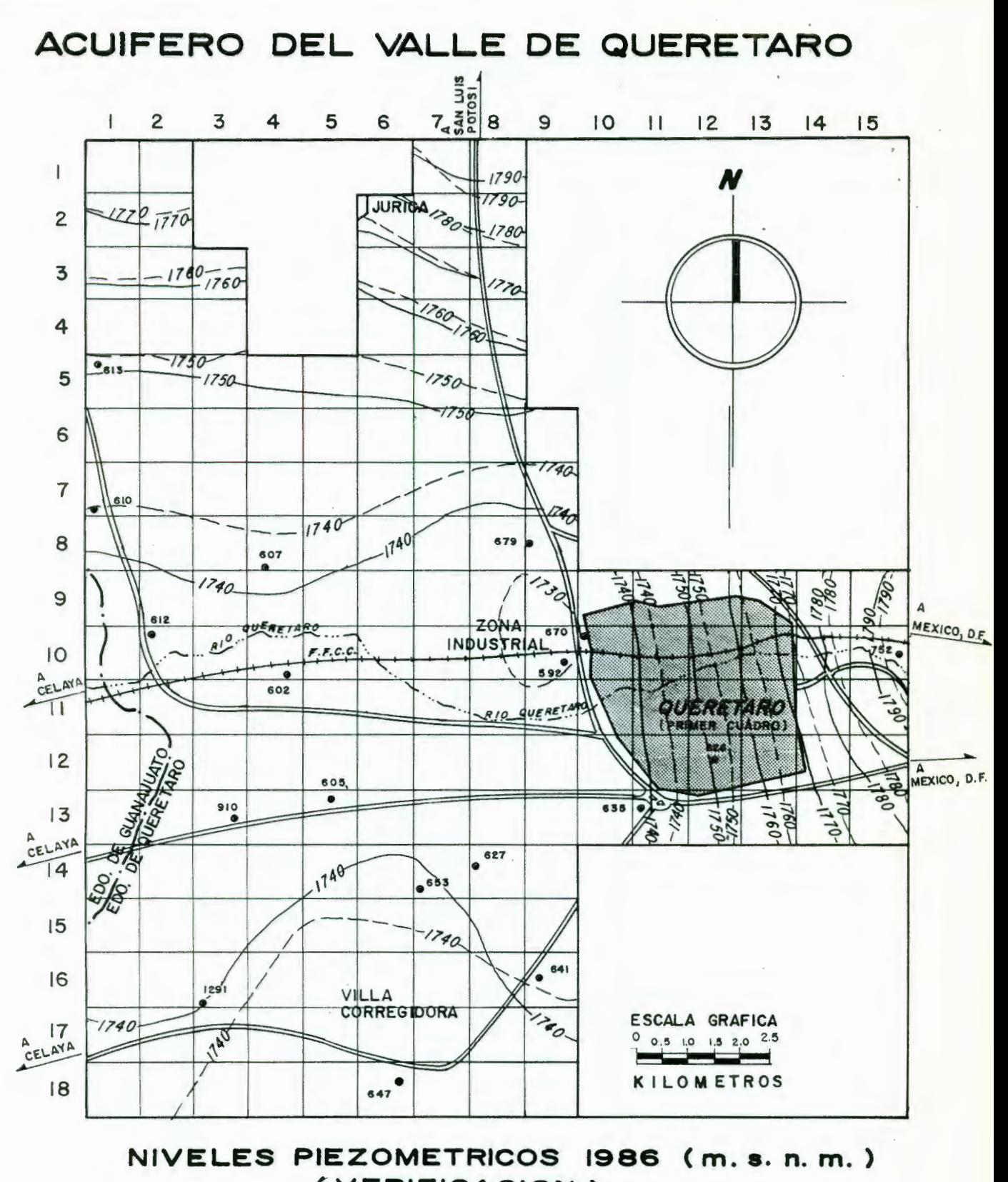

(VERIFICACION)

NIVELES HISTORICOS NIVELES CALCULADOS  $-22 - 12$ 

Algunas de las acciones encaminadas a optimizar el aprovechamiento han sido señaladas en el subcapitulo 2.1. Fácilmente puede apreciarse cuáles son susceptibles o no de acoplarse al modelo matemático de gestión.

"El modelo de computadora, ya calibrado y verificado, sirve para determinar la respuesta hidráulica del acuífero ante las distintas opciones de explotación. Sin embargo, dado el infinito número teórico y práctico de esquemas de manejo seria imposible emplear el modelo para predecir la respuesta hidráulica ante cada uno de los posibles esquemas, y por lo tanto sería improbable obtener las condiciones óptimas de operación con este procedimiento de ensayo y error. En cambio, mediante un enfoque de sistemas, es posible desarrollar una herramienta poderosa para la toma de decisiones, la cual consiste en acoplar el rnodel o de si mul ación del flujo con uno de decisión empleando alguna técnica de integración de modelos."

La expresión matemática de un criterio de preferencia constituye un modelo de decisión e involucra todas las restricciones que limitan las acciones preferidas. A la acción de unir un modelo de decisión con uno de si mul ación, se le conoce como el *modelo de manejo*, y se puede solucionar mediante algun algoritmo de optimación matemática. La solución obtenida con el modelo de manejo constituye, entonces, el esquema de explotación óptima del acuífero.

#### 6.1 Métodos de optimización

Con relación al proceso de optimización del manejo de un acuifero, mediante el empleo del modelo matemático de flujo de agua subterránea, Chávez C1989) cita los siguiente:

Para conservar un acuífero en equilibrio, es necesario definir politicas de operación que permitan explotarlo en forma 1 as demandas de racional, es decir, que traten de satisfacer agua sin exceder la recarga natural del aprovechamiento. Cuando un acuifero está sobreexplotado, pueden emprenderse acciones encaminadas a optimizar las extracciones de manera que se trate de reducir esta sobreexplotación -incluso hasta anularla- sin afectar apreciablemente la demanda.

Debe comprenderse que cualquier política de operación orientada a buscar el que cualquier política de operación manera a los usuari anorro del recurso, afecta de una u otra isqueda de esquemas us, por 10 que la busqued. manera posible . The de tratar de involuntar -de la americana -de l anticomponente de l anticomponente de l anticomponente de l anticomponente de la anticomponente de l anticomponente de l anticomponente de l anticomponent sptimos de explotación debe de tratar de involucrar -de la mejor manera posible- los intereses de todos ellos. Sin embargo, relacionadas de gestión que prácticament con el uso involucre con el llso del todas imposible del agua solidade variables de un *model <sup>o</sup>* s ubterránea <sup>r</sup> es u1 ta agua  $acoplan$ 

 $440<sub>o</sub>$ flujo de agua subterránea. Un modelo de gestión susceptible de  $\circ$ rránea ... <sup>con el metodos de optimización</sup> al a<sup>nd</sup> mundelo de ación que · n modelo de l . acop1 ªdo a1 mode1 o . ges 'ón susceptible de . . de f'luJo, co . d mod1,-,caciones en los ns, era básicamente . cauda] es de bo *<sup>b</sup> de bombe* . There is the street and the sections . The sections of the section of the section of the section of the section of the section of the section of the section of the section of the section of the section of the cciones; en *el* -  $P_{\text{min}}$  .  $U_{\text{D}}$  are  $U_{\text{D}}$  and  $U_{\text{D}}$  area  $I_{\text{max}}$  maners  $I_{\text{max}}$  $\cdot$  abatimiento  $\frac{ar_0}{ar_0}$  $\alpha$  be  $\alpha$  tan come tan  $\alpha$  is  $\alpha$  uniform sacrifice rat capiement, <sup>est</sup> ejo, ext<sup>eri</sup>cado, est de nivol<sup>1</sup>  $J_{\text{OLO}}$   $S_{\text{O}}$ demanda- pero logrando un abatimiento uniforme de niveles en el<br>optimización tan complejo, sólo sirve para encontrar soluciones que probablemente no sean factibles. Por ello, en el trabajo se  $\frac{d}{dt}$  or  $\frac{d}{dt}$  or  $\frac{d}{dt}$   $\frac{d}{dt}$  $\frac{d}{dx}$  d  $\frac{d}{dx}$  and  $\frac{d}{dx}$  d  $\frac{d}{dx}$  e  $\frac{d}{dx}$ xcracción doméstico) y curso cya se de la trabajo se industrial o doméstico) y cómo una sea en el sector agrícola,<br>abatimientos en el acuísmo <sup>en la evolución en los caudales de</sup> tratará también de evaluar el efecto de la optimización  $\frac{2}{\pi}$  acuifan  $\frac{1}{2}$  a  $\frac{1}{2}$  and  $\frac{1}{2}$  agricolom aro. evolución caudales

and the model is the description of the set of the set of the set of the set of the set of the set of the set of the set of the set of the set of the set of the set of the set of the set of the set of the set of the set of

# 5. OPTIMIZACION DE LA POLITICA DE OPERACION DEL ACUIFERO

## **6.1.1 Método de prueba y error**

El método de prueba y error consiste. básicamente. en suponer diferentes condiciones de explotación del acuífero, y revisar con el modelo de simulación las respuestas obtenidas para años posteriores. Es decir. se trata de lograr minimizar los abatimientos en el acuífero pero al mismo tiempo garantizar las demandas de agua que se requieren. utilizando algunos criterios de preferencia, pero sin que exista ninguna relación materná"lica entre dichos criterios y el modelo matemático del flujo subterráneo (modelo de simulación).

Es claro que, debido a que existe una gran cantidad de posibles esquemas, difícilmente se llega a obtener la solución óptima del modelo de manejo cuando se utiliza este criterio de prueba y error. Sin embargo, el método proporciona soluciones que pueden ser bastante satisfactorias, sobre todo si no se cuenta con información suficiente como para utilizar alguna otra herramienta, o si los criterios de preferencia son suficientemente definidos y limitativos que no den lugar a mejores opciones de optimización.

## 6.1.2 Teoría de las funciones de respuesta *(*

La teoría de las funciones de respuesta o funciones tecnológicas algebráicas, la determinación de un conjunto de funciones que relacionan el bombeo en pozos a través del tiempo con el abatimiento en dichos pozos (Maddok, 1972).

En la práctica, las funciones de respuesta se obtienen mediante un modelo digital de simulación, por lo que la relación funcional entre bombeo y abatimiento se expresará en términos de celdas de bombeo y no de pozos. La f'orma general de esta relación es:

$$
s(k, n) = \sum_{j=1}^{M} \sum_{i=1}^{n} B(k, j, n-i+1) \propto (1, 1)
$$

donde sCk,n), es el abatimiento promedio en la celda *k* al final del periodo de tiempo n; *H,* es el número de celdas de bombeo;  $\alpha$  j, i), es el caudal de bombeo en la celda j durante el i-ésimo período de tiempo; n, es el horizonte de diseño o número total de periodos de tiempo y *B<k . J,n-i+t),* es el coeficiente de respuesta.

Dicho coeficiente de respuesta representa el abatimiento promedio en la celda de observación k al final del n-ésimo periodo de tiempo, debido a un bombeo unitario en la j-ésima celda efectuado durante el i-ésimo lapso. El conjunto de coeficientes de respuesta constituye la función de respuesta.

La función de respuesta, al relacionar el bombeo con el abatimiento, dependerá del tipo de ecuación diferencial parcial que se emplee para representar el régimen de flujo, de la distribución espacial de bombeo y de los parámetros, y de las condiciones iniciales y de contorno. Las funciones de respuesta son independientes de los caudales de bombeo. La ecuación 6. 1 expresa una relación lineal entre el bombeo y el abatimiento, y por lo tanto, la técnica de funciones de respuesta es aplicable a ecuaciones diferenciales parciales lineales con condiciones iniciales y de contorno lineales.

Por lo general, los coeficientes de respuesta se obtienen mediante el modelo de simulación del flujo, asignando un bombeo unitario a la primera celda considerada durante el primer periodo de tiempo, y bombeo cero para el resto de los periodos. Este procedimiento se repite para cada una de las celdas de int-erés. Los abatimientos calculados en cada una de estas celdas al final de cada lapso constituyen los coeficientes de respuesta de la ecuación 6.1.
La matriz de respuesta obtenida mediante el modelo de simulación determina que para cualquier horizonte de diseño, el esquema de bombeo óptimo en cada año sea igual al del primer año, y por tanto, se omiten los indices referentes al tiempo en la ecuación 6.1. De acuerdo con esto, el modelo de manejo se formula como:

minimizar

 $\Sigma$  s(k)  $k=1$ 

(6. 2)

bajo las siguientes restricciones:

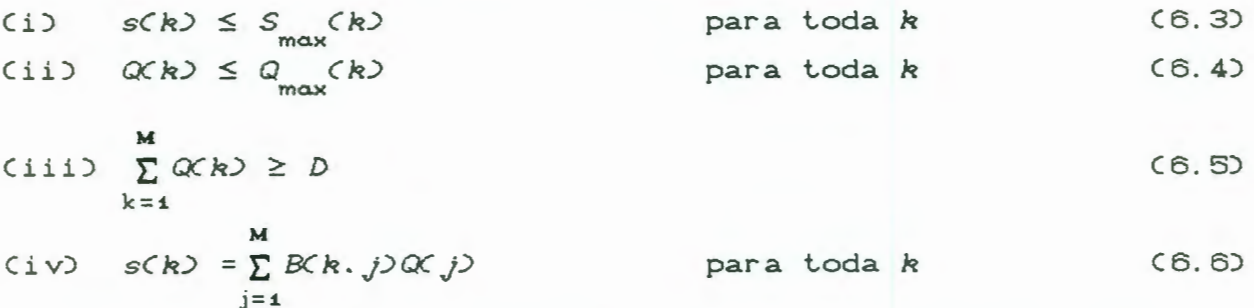

donde s(k) es el abatimiento al final de un año en la celda de manejo k; *M*, el número total de celdas de manejo;  $Q(x, j)$ , el caudal de bombeo en la celda j;  $B(k, j)$ , el coeficiente de respuesta, que representa el abatimiento en la celda *k* al final de un año debido a un bombeo unitario en la celda *j*; *S* (k) es el abatimiento máximo permisible en un año en la celda *k·* , *Q (k)*, el caudal de bombeo máximo posible en cada celda *k*; y D, la demanda anual de agua en el valle de Querétaro.

De acuerdo con este modelo de manejo del sistema acuífero, la función objetivo a minimizar, ecuación 6.2, representa la suma de los abatimientos en las celdas de manejo al final de un año. El primer tipo de restricción (6.3), condiciona al abatimiento en cualquiera de las celdas de manejo a no exceder

del valor máximo permisible en un año. La restricción del segundo tipo, (6.4), establece que ningún pozo puede ser bombeado por encima de su capacidad de diseño. La lercera restricción (6.5), exige que la extracción en conjunto de los pozos en el valle de Querétaro satisfaga la demanda actual de agua. Por último, la restricción 6.6 expresa la relación funcional entre el bombeo y el abatimiento, y es a través de ésta como se establece el vínculo entre el modelo de simulación y el de decisión.

#### 6.2 Predicción de la evolución del nivel estático

El modelo matemático obtenido con el código de computadora MODFLOW servirá. una vez calibrado y verificado. para predecir las condiciones futuras de los niveles freáticos del manto acuífero del Valle de Querétaro. Esta predicción de niveles se puede hacer de varias maneras; dos de ellas son: (1) suponiendo que las condiciones actuales de explotación prevalecerán, al menos hasta el año 2000; y (2) suponiendo condiciones óptimas de expl ot.ación, lo cual conlleva a disminuir el bombeo actual en algunas zonas del Valle de Querétaro.

A continuación se describen los resultados de las predicciones efectuadas bajo las condiciones de explotación indi cadas.

#### 6.2. 1 Predicción bajo condiciones actuales de explotación

los bombeos utilizados para la verificación (1986), por no Como condiciones actuales de explotación se consideraron contar con información para el año 1992. Para este mismo año, los niveles piezométricos se obtuvieron con ayuda del modelo matématico, tomando como base los niveles del año 1986. Lo anterior se validó con los resultados que se obtuvieron durante

el proceso de la verificación.

Tomando como base los resultados obtenidos para 1992 C1igura 6.1), se llevaron a cabo predicciones de niveles estáticos para los años 1996 y 2000. En la correspondiente a la predicción para 1996, figura 6.2 se destaca un abatimiento de 10 m en la zona industrial y de 10 m en las otras zonas del Valle de Querétaro. Como era de esperarse, se observa un abatimiento promedio de los niveles piezométricos de 2 m por año.

Para el año 2000 los abatimientos en la zona más afectada (zona industrial, figura 6.3) son de 22 m con respecto a 1992 y de 12 m con respecto a lo predicho para 1996, esto es a un ritmo de abatimiento incrementado a 3 m/año. Es notorio que de seguir con esta política de explotación, fácilmente se podrían inutilizar algunos pozos en esta zona, ya sea por incrementarse el costo de explotación del aprovechamiento, o por encontrarse menos profundos que el nivel dinámico requerido para extraer su caudal. Es importante también notar que el cono de abatimiento prevalece y se acentúa en la zona industrial, por lo que se requiere establecer una política de explotación a mediano plazo, que tenga por objeto disminuir el ritmo de crecimiento de los abatimientos.

#### 6.2.2 Predicción bajo condiciones óptimas

El método de prueba y error, como se indicó anteriormente, es un método que proporciona soluciones para el esquema de manejo del acuífero, que pueden ser óptimas -o cercanas a lo óptimo- si se fijan criterios de preferencia adecuados en las poli ticas de explotación. Es claro que un esquema matemático óptimo que determine anular las extracciones en la zona más explotada e incrementarlas en un área poco aprovechada, podría resultar benef'icioso en cuanto a la reducción del ritmo de

gg

abatimiento; aunque también podría ser contraproducente si la aplicación de osta política resultara poco viable Cpor afectación de intereses de los usuarios, o porque fuera tan costosa como captar y traer el agua de otro acuífero cercano no explotado).

Por otro lado para aplicar la teoría de las funciones de respuesta, en el caso del acuífero del valle de Querétaro, es necesario determinar la matriz de coeficientes de respuesta por varios periodos, dado que las condiciones iniciales (año 1982) no corresponden a un estado de equilibrio del sistema acuífero. Además, es necesario conocer a mayor detalle las características de los pozos, para fijar restricciones de máximo abatimiento, así como de las demandas a futuro, para establecer restricciones de bombeo en cada uno de los periodos en que se subdividió el periodo de proyección del estudio. Sin embargo, aunque se efectuaron corridas para obtener los coeficientes de respuesta, no fue posible aplicar el modelo de manejo, pues no se contó con información suficiente para construir un sistema de ecuaciones completo y confiable. Aunque se hubieran podido suponer  $\circ$ inferir algunas restricciones del modelo, sus resultados no serían mejores que aplicar el método de prueba y error usando <u>criterios de preferencia bien definidos.</u>

 $\mathsf{A}$ fin de evaluar el impacto de las políticas de optimización en el uso de agua subterránea, se planteraon modificaciones a los bombeos que actualmente prevalecen en el valle, por zonas o por celdas. Al modificar dichos bombeos, se obtienen nuevas predicciones y estas últimas se comparan con las predicciones hechas anteriormente sin modificaciones en el bombeo. Las simulaciones que a continuación se describen. corresponden entonces al resultado de reducir  $1a$ sobreexplotación aplicando criterios de ahorro no sujetos a las restricciones del modelo de gestión tal como se indicó al inicio del capítulo. Sin embargo, si permiten visualizar el efecto de estas políticas de ahorro y optimización en las evoluciones

### históricas del acuífero

Primeramente se definieron cinco zonas en donde se modificaría el bombeo; zonas en las que existen tres o más pozos por celda de la malla de modelación (figura 2.2). Estas zonas corresponden a las siguientes celdas: zona 1 (industrial), celdas (7,7), (7,8), (8,7), (8,8), (9,7), (9,8), (9,9), (10,8), (10,9), (11,7), (11,8), (11,9); zona 2 (oriental), celdas  $(10,11)$ ,  $(10,12)$ ,  $(11,11)$ ,  $(11,12)$ ,  $(12,11)$ ,  $(12,12)$ ; zona 3 (sur), celdas (15,5), (15,6), (15,7); zona 4 (poniente), celdas (8,4), (9,4); zona 5 celda (12,5).

Las modificaciones en el bombeo se llevaron a cabo de acuerdo a los siguientes criterios:

- 1) Sin reponer agua (por "ahorro del usuario"). Este criterio supone una reducción en el bombeo, para todas las zonas, del 10 y 20% sin que se reponga agua de zonas adyacentes. Se supuso que el agua faltante corresponde a un "ahorro de agua" por parte del usuario, lo cual es factible siempre y cuando: se realicen campañas de concientización por parte de las instituciones que manejan y controlan el recurso; se modifiquen los actuales sistemas de riego tradicional por otros más eficientes, o se cambie el tipo de cultivo a especies que demanden menos agua; se aproveche más eficientemente el recurso en  $1a$ industria, ya sea modernizando los procesos que generen gran consumo de agua o reutilizando agua tratada antes de eliminarla a  $1<sub>OS</sub>$ efluentes; etc.
- 2) Reponiendo externamente. Esta política supone reducir el bombeo para todas las zonas en 30%, y reponer el agua restante por medios externos tales como captación y conducción de agua de cuencas vecinas; retención У aprovechamiento por medio de presas o bordos, de los escurrimientos superficiales considerables que ocurren regularmente en el valle durante el periodo de lluvias; entre

otros. Hay que destacar que la reposición de caudal puede ser menor a los porcentajes señalados, si también se emprenden las políticas de ahorro de los usuarios.

Con la primera combinación, al reducir el bombeo actual en 10% y predecir para el año 2000 se observa una recuperación de abatimientos entre 1 y 3 m; este último para la zona central del valle (figura 6.4), lo cual representa entre 2 y 18% de reducción con respecto a lo predicho bajo condiciones actuales. Al reducir el bombeo en 20%, para la predicción se observó una recuperación en los abatimientos entre 1 y 5 m (figura 6.5), que representan entre 3 y 40% de reducción con referencia a la predicción bajo condiciones actuales.

La recuperación de abatimientos mejora de manera importante en la medida que se incrementa el porcentaje de reducción en el bombeo. Con una reducción del 30%, los abatimientos se recuperan entre 2 y Q m en lodo el valle (figura 6.6) lo cual representa hasta un 60% menos de lo predicho bajo condiciones actuales en la zona central del valle.

Además de la recuperación indicada, se observó que el 30% de r educción en los bombeos corresponde también al punto de equilibrio del acuif'ero, es decir, este porcentaje cubre el déficit de recarga y extracción Clos 42 millones de cambio en el almacenamiento corresponden al 30 % de las salidas) por lo que la política de ahorro así definida y llevada a largo plazo, será 1a que logre equilibrar los niveles del acuífero. Lo anterior, siempre y cuando no exista déficit en las entradas laterales al valle de Querétaro.

En lodo este análisis de predicción realizado, no se lomó en cuenta el incremento a la demanda en el futuro; sin embargo, los resultados que se presentan pueden ser tomados en cuenta si se considera que dicha demanda es cubierta ya sea dentro de la propia politica de ahorro en el consumo de agua, o proveyendo el

recurso de fuentes exlernas (solución que por cierto se contempla realizar a mediano plazo).

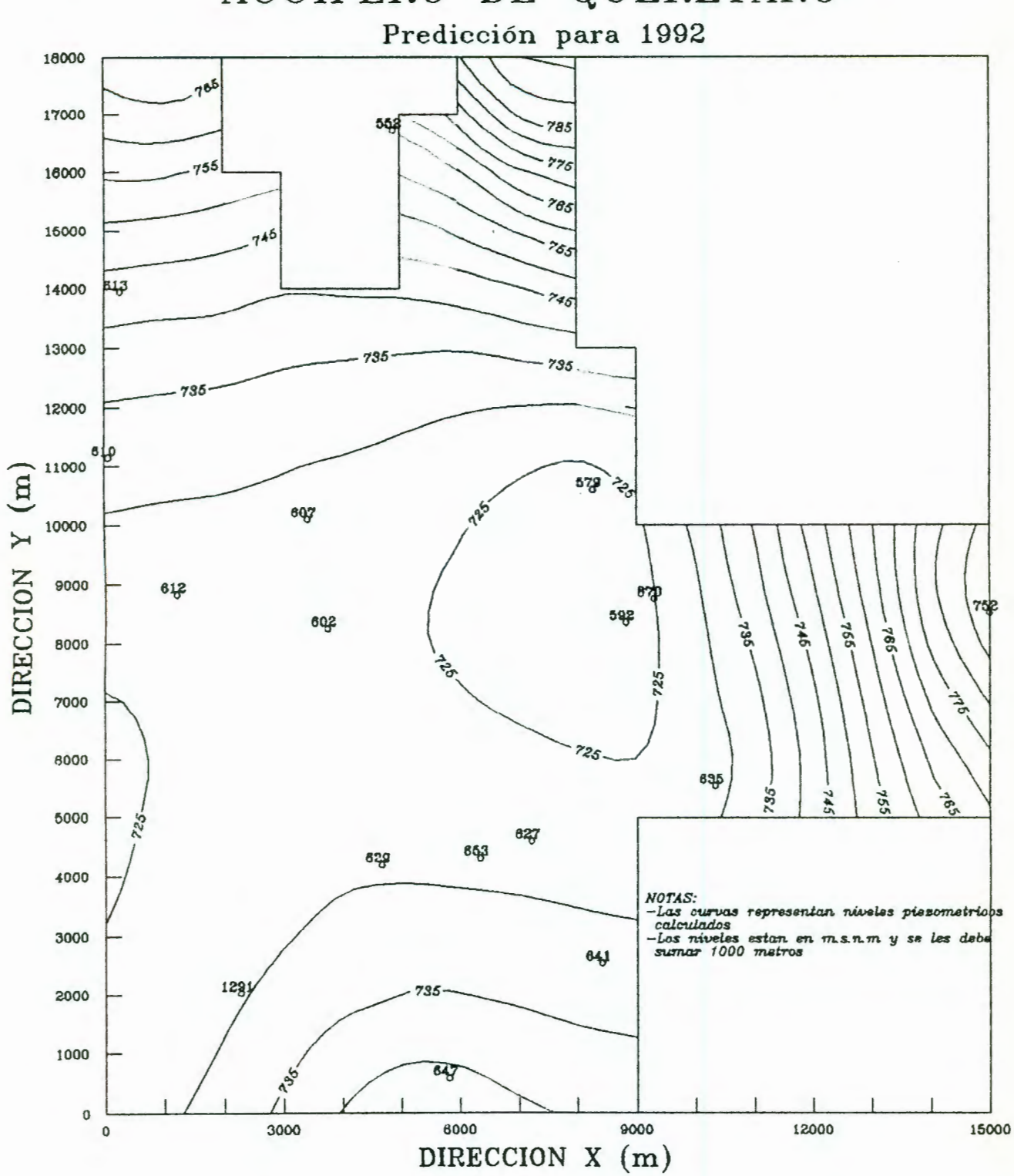

# ACUIFERO DE QUERETARO

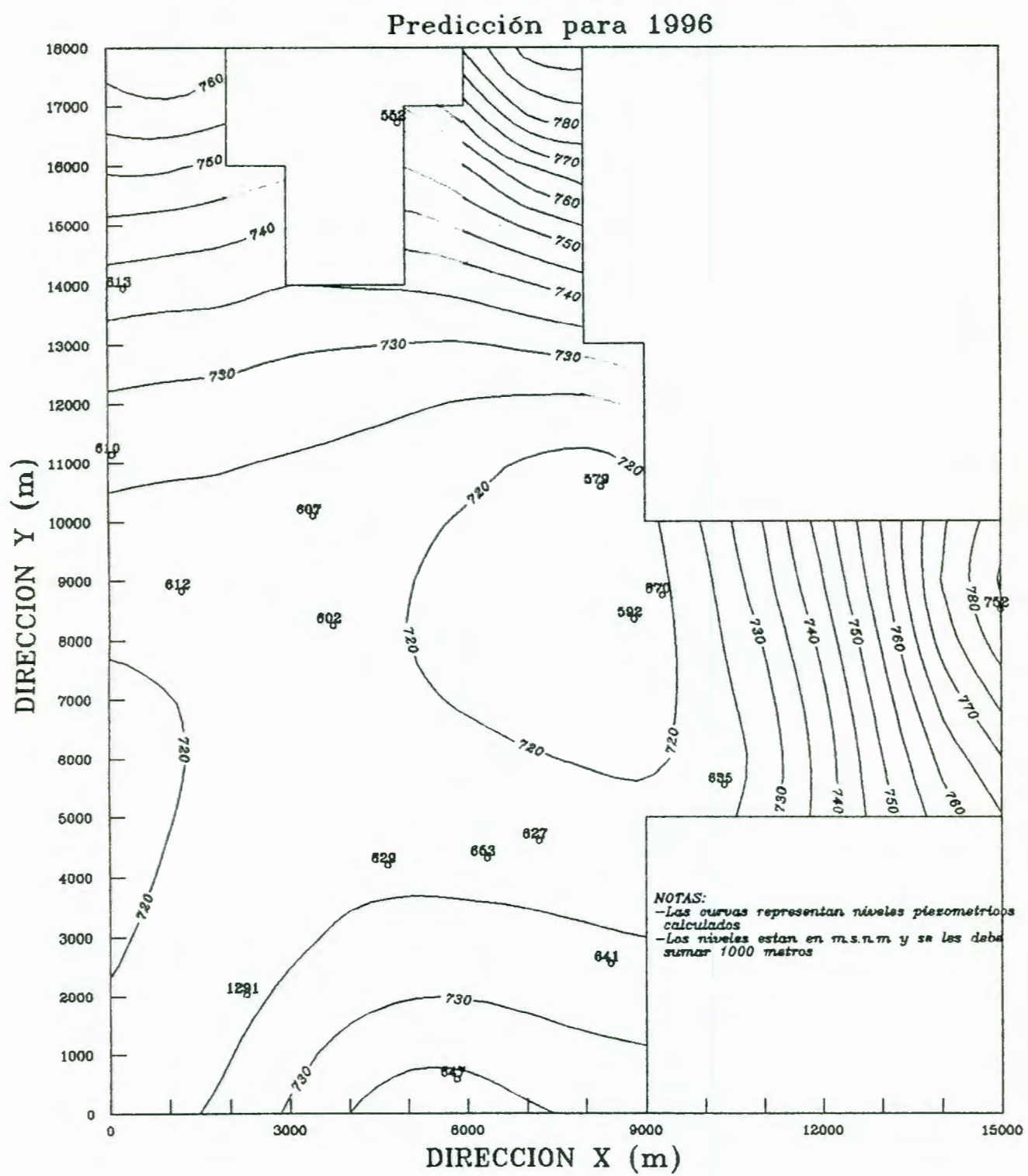

ACUIFERO DE QUERETARO

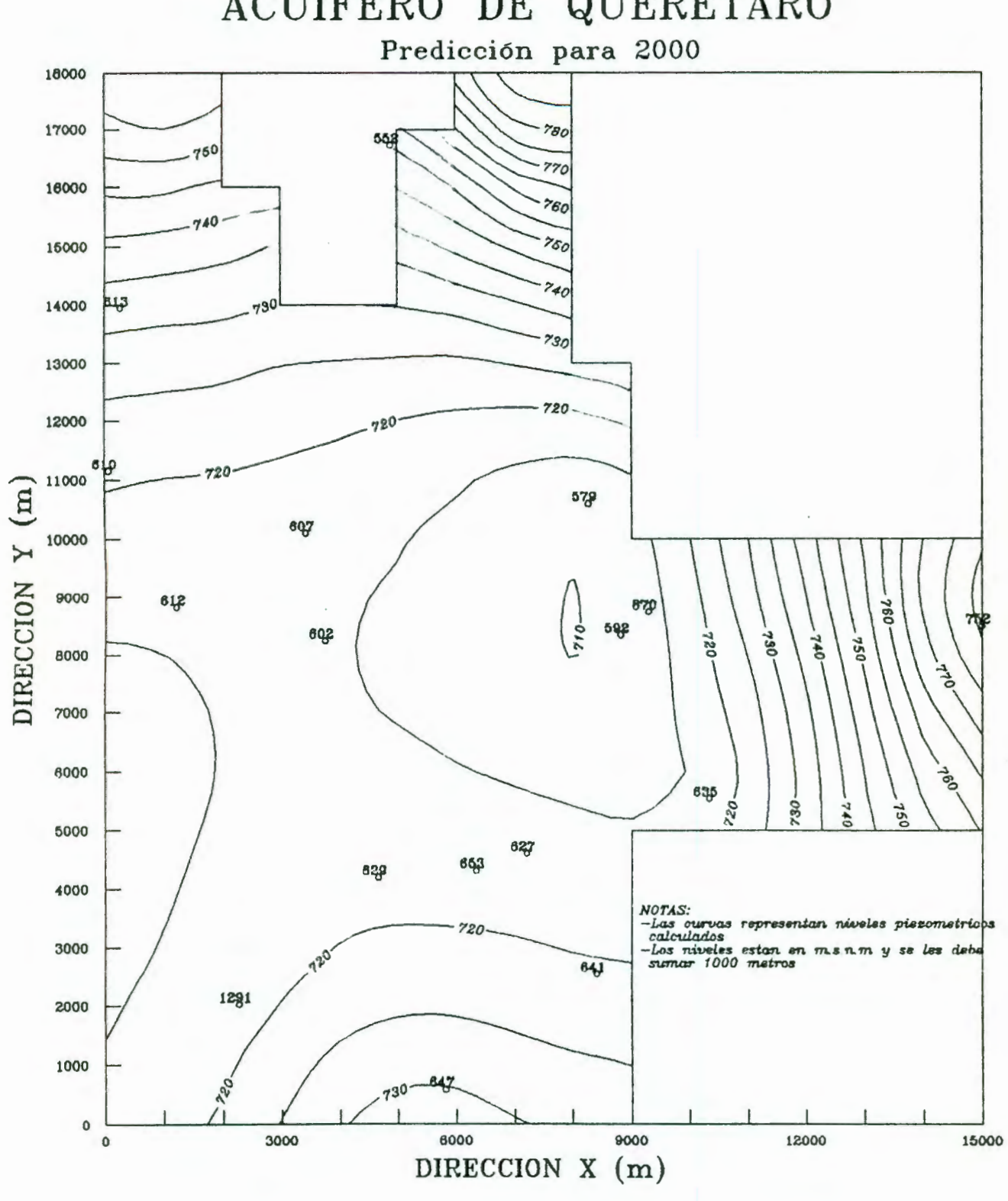

ACUIFERO DE QUERETARO

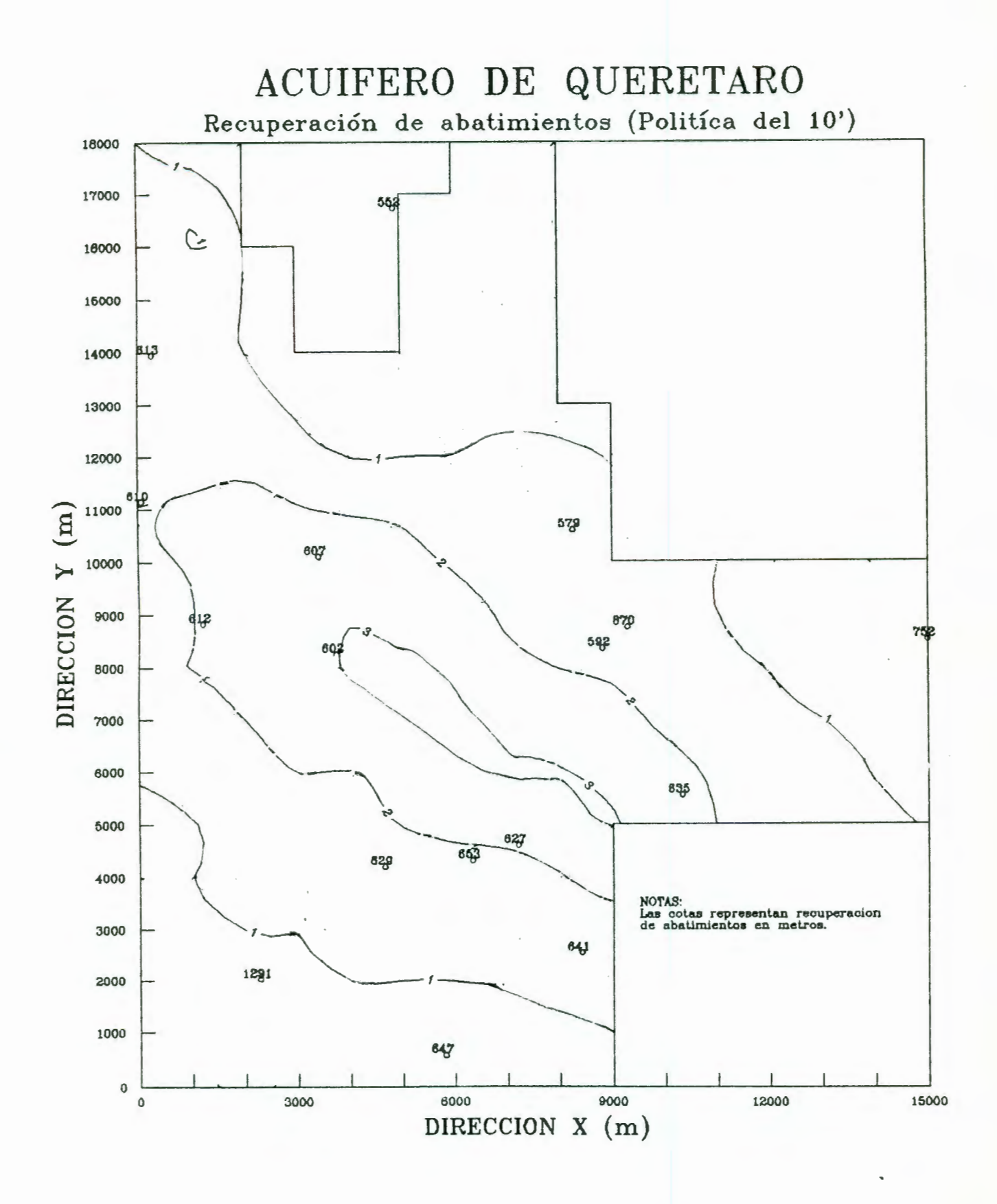

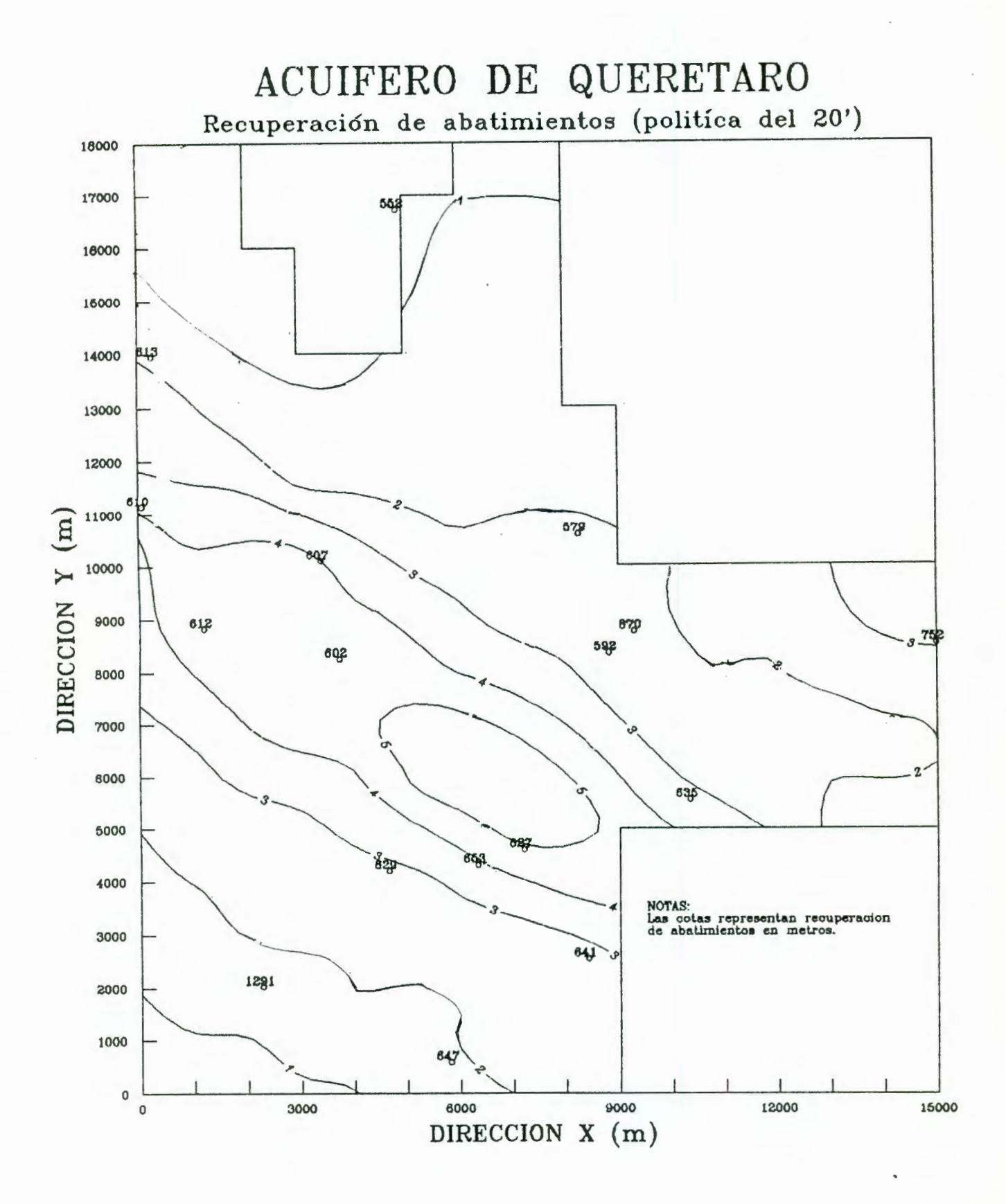

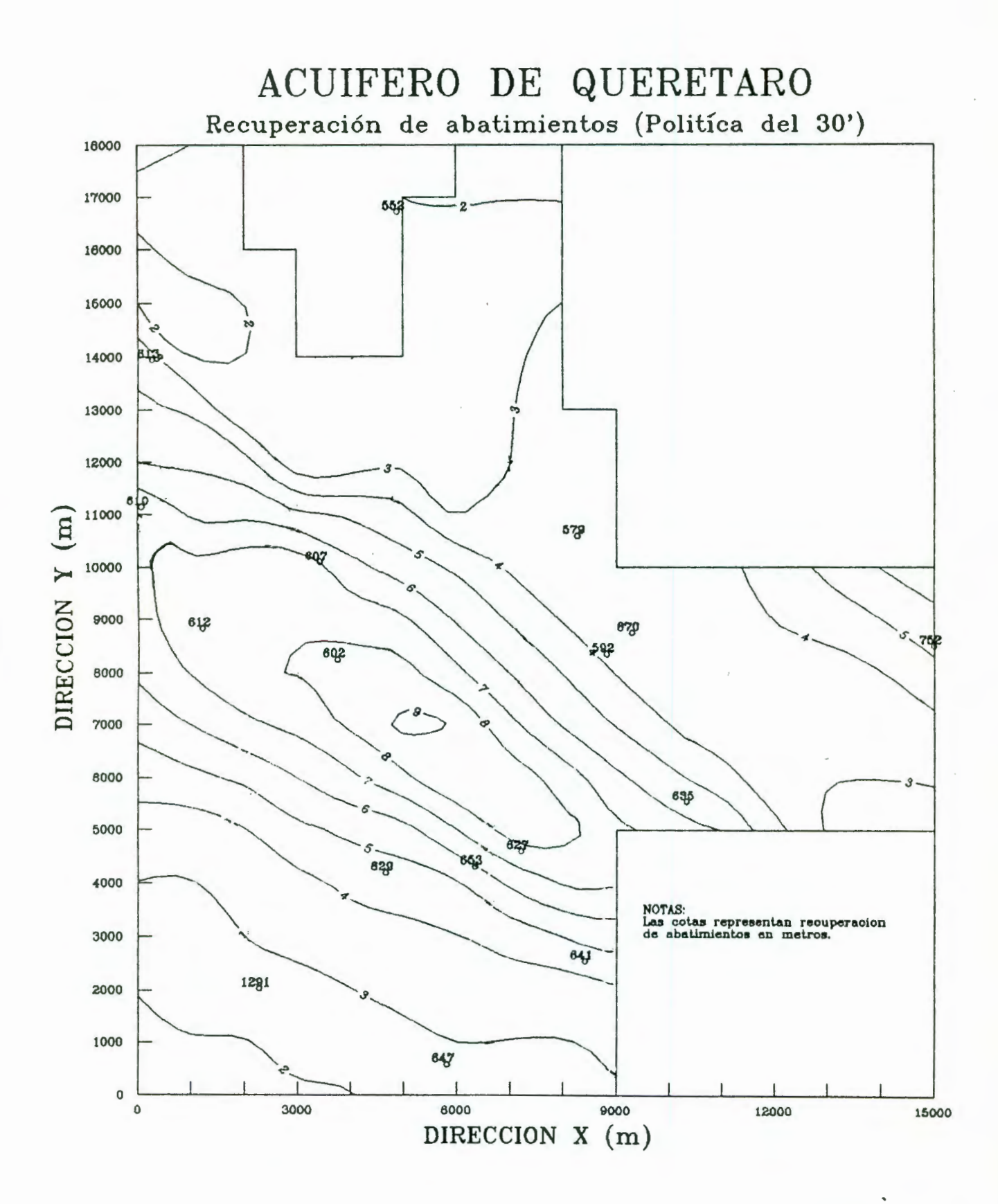

Figura 6.6

#### **7. CONCLUSIONES Y RECOMENDACIONES**

Las principales conclusiones derivadas del proceso de modelación y optimización del acuifero del valle de Querétaro, se enlistan a continuación, a manera de resumen final:

- a) El sistema acuifero del valle de Querétaro, está constituido por un acuifero libre formado en su parle superior por relleno aluvial, cuyo espesor crece de los bordes hacia la porción central del valle en .donde alcanza 150 m. En la parte inferior, el acuifero está formado por derrames basálticos fracturados de espesor superior a los 300 m.
- b) En cuanto a los niveles estáticos del acuifero, se encontró continuidad de información en el registro de 20 de los pozos ubicados en el valle. En general, existe variación en los registros observados, debido posiblemente a errores de medición o a que los valores obtenidos corresponden a niveles dinámicos. De acuerdo con el comportamiento piezométrico de los niveles, se observó un estado transitorio del flujo desde antes de 1982, no pudiéndose identificar un estado estacionario del flujo previo, que permitiera definir condiciones inicial es más idóneas para el proceso de modelación del acuifero.
- c) Los valores obtenidos de transmisividad del valle de Querétaro varían entre 800 y 1400 m<sup>2</sup>/día, lo cual provoca que los coeficientes de almacenamiento varien entre 5 y 10 m/dia, suponiendo un espesor activi del acuifero de 150 m.
- d) En cuanto al coeficiente de almacenamiento, fue necesario suponer un valor regional lipico para acuiferos libres entre O. 05 y O. 10, ya que no se obtuvo información de pruebas de bombeo con pozo de observación.
- e) El proceso de calibración, en estado transitorio, se efectuó

a dos años en el periodo 82-84; y la verificación del modelo de simulación se llevó a cabo con dalos de 1986. Durante la cal *i* br ación, se con si der ó aceptable un error máximo del 20% en la diferencia entre los niveles por celda calculados e históricos. Durante el proceso de verificación no se modificaron los parámetros de conductividad hidráulica y coeficiente de almacenamiento, los cual provocó una mayor consistencia de resultados durante el proceso de optimización del acuifero.

- f) En cuanto al balance de aguas subterráneas se obtuvieron los valores siguientes: 85 millones de m<sup>3</sup>/año por entradas de flujo lateral; 7 millones por salida de flujo; 120 millones correspondientes a extracciones por bombeo; y 42 millones en el cambio de almacenamiento.
- g) La política de optimización del acuífero se llevó a cabo con el método de prueba y error, debido a que no se contó con información suficiente para construir un sistema de ecuaciones completo y confiable que permitiera utilizar las técnicas algebráicas. Se definieron cinco zonas en donde se modif'icaron los bombeos de acuerdo a dos criterios: (1) sin reposición y (2) con reposición externa. Al reducir el bombeo actual con el primer criterio, se observó para el año 2000 una recuperación de abatimientos entre 1 y 3 m, lo cual representó entre 2 y 18% de reducción con respecto a lo predicho bajo condiciones actuales. Al reducir el bombeo en 20%, para la predicción se observó una recuperación en los abatimientos entre 1 y 6 m. Finalmente, utilizando el segundo criterio, se observó que con una reducción del 30 % los aba ti *mi* enlos se recuperan entre 2 y 9 m en todo el valle. También se notó que la reducción de un 30% en las extracciones puede, a largo plazo- equilibrar las recargas y extracciones siempre y cuando no exista déficit en las entradas laterales.

Con base en las conclusiones obtenidas del estudio, pueden considerarse las recomendaciones siguientes:

- a) Es conveniente contar con información más confiable de los niveles estáticos, lo cual podría lograrse mediante campañas sistemáti cas de medición en lodos los pozos de explolación, en forma mensual o al menos trimestral.
- b) Se recomienda continuar con el proceso de calibración del modelo de simulación, para ·lener una mejor herramienla de cál culo en la predicción de los niveles en el acuifero.
- c) Es necesario considerar la infiltración de agua superficial, con el fin de revisar si el acuifero del valle de Querélaro presenta recargas imporlanles debidas a esle conceplo. asi como de verificar la confiabilidad del modelo en cuanto a su representatividad de la capacidad de almacenamiento y lransmisividad de flujo en el acuifero.
- d) A fin de lener un modelo de manejo complelo, se recomienda efectuar la optimización del aprovechamiento incluyendo las reslricciones reales para el valle de Querétaro. Para ello es necesario lrabajar en forma concertada con los organismos que controlan y manejan el recurso del agua subterránea.

#### **BIBLIOGRAFIA**

- -Chávez A, et al. Modelación digital y optimación de acuiferos. Ingeniería Hidráulica en México/mayo-agosto de 1989
- -Chávez A., et al. Construcción de un modelo digital de simulación de flujo del acuifero de Villa de Reyes. SLP. 11º Congreso Nacional de Hidráulica, Zacatecas, Zac., octubre de 1990.
- -Chávez A. Aplicaciones a la Geoestadística en Hidrología subterránea.
- -Golden Software, Inc. Programas: GRID. TOPO. PLOT; versión 4.01, 1989-1990.
- -Lohman S.W. Hidrávlica Subterránea. Editorial Ariel, 1977.
- -Maddock, T. III, Algebraic technological function from a simulation model. Water Resources Research, 8(1), 129-134, 1972.
- -McDonald M.G., Harbaugh A.W. A Modular Three-Dimensional Finite-Difference Ground-Water Flow Model. Techni ques оf Water-Resources Investigations of the United States Geological Survey. Book 6, Chapter A1. Reston, Virginia, USA, 1988.
- -Secretaría de Agricultura y Recursos Hidráulicos. Sinopsis Geohidrológica del Estado de Querétaro, México, 1987.

-Tecsoft, Inc. Programa MODINP versión 2.2, 1985-1990.

-Unidad de Estudios de Ingeniería Civil. Modelación del comportamiento del acuifero de Villa de Reyes, SLP, para el estudio de disponibilidad de agua a la Central Termoeléctrica SLP, CFE, Querétaro, Qro., México, octubre de 1989.

-Wang H.F., Anderson M.P. Introduction to Groundwater Modeling. University of Wisconsin, Madison, USA, 1982

## **ANEXO 1**

# A.1 Planteamiento teórico para la solución de la ecuación general de flujo

La figura A.1 muestra una discretización espacial de un sistema acuifero dentro de una malla de puntos denominados nodos, formando renglones, columnas y estratos o capas. Se utiliza un sistema coordenado *i,j,h,* para equipararlo con la convención de arreglos utilizados por la computadora. Para un sistema con  $nr$  renglones, nc columnas  $y$  ne estratos,  $i$  es el indice para los renglones, ¿ = *t ,2, ... ,* nr; j es el indice para las columnas,  $j = 1, 2, ..., nc$ ;  $y$  *k* es el índice para los estratos,  $k = 1, 2, \ldots$ , ne. Por ejemplo, la figura A.1 muestra un sistema de 5 renglones, 9 columnas y 5 estratos. El origen del sistema *Ct,t,t)* es la esquina superior izquierda del estrato superior. Con respecto al sistema de coordenadas cartesianas, los puntos a lo largo de un renglón son paralelos al eje X; los puntos a lo largo de una columna son paralelos al eje Y; y los puntos a lo largo de la vertical son paralelos al eje Z.

Conceptualmente, los nodos representan prismas de material poroso, denominados celdas, entre las cuales las propiedades hidráulicas son constantes de tal forma que cualquier valor asociado con un nodo se aplica o se distribuye sobre la extensión de la celda.

En la figura A.1, el ancho de las celdas a lo largo de los renglones se designa como Ar<sub>j</sub> para la j-ésima columna; el ancho de las celdas a lo largo de las columnas se designa como A $c_{\hat{\text{t}}}$ para el i-ésimo renglón; y el espesor de los estratos en la vertical se designa como  $\Delta v_k$  para el k-ésimo estrato. Así, las celdas con las coordenadas de *Cl,j,kJ=C4,8,3)* tienen un volumen de  $\Delta r$ <sub>a</sub> $\Delta c$ <sub>2</sub> $\Delta v$ <sub>3</sub>. La figura A.2 muestra dos convenciones para definir la configuración de las celdas con respecto a la localización de los nodos: C1) la formulación de bloque centrado

y (2) la formulación con información en los nodos. Ambos sistemas inician dividiendo el acuifero en dos series de lineas paralelas perpendiculares una a otra. En la formulación de bloque centrado, los bloques formados por las series de lineas paralelas son las celdas, y los nodos se ubican al centro de las mismas. En la otra formulación, los nodos se ubican en la intersección de las lineas y las celdas se dibujan alrededor de los nodos, a la mitad entre ellos. En cualquiera de los casos, el espacio entre los nodos debe ser lal que las propiedades hidráulicas del sistema sean, de hecho, uniformes sobre la extensión de la celda.

El desarrollo de la ecuación de flujo del agua subterránea en forma de diferencias finitas resulta de la aplicación de la ecuación de continuidad, es decir, la suma de todos los flujos de entrada y salida de la celda deberá ser igual a la cantidad de cambio en el almacenamiento dentro de la celda .

Bajo la hipótesis de que la densidad de agua subterránea es constante, la ecuación de continuidad que expresa el balance de flujo para una celda es la siguiente

$$
\sum Q_i = \frac{\Delta h}{\Delta t} \Delta V
$$
 (A.1)

donde *Q* es la cantidad de flujo dentro de la celda [L<sup>3</sup>t<sup>-1</sup>]; S<sub>s</sub> es el almacenamiento específico  $[L^{-1}]$ ;  $\Delta V$  es el volumen de la celda [L<sup>3</sup>]; y Δh es el cambio en la carga sobre un intervalo de  $time$ mpo  $\Delta t$ .

La figura A.3 representa una celda i,j,k y seis celdas adyacentes  $i-t$ ,  $j$ , $k$ ;  $i+1$ ,  $j$ , $k$ :  $i$ ,  $j-1$ , $k$ ;  $i$ ,  $j+1$ , $k$ :  $i$ ,  $j$ , $k+1$ ,  $i$ ,  $j$ , $k+1$ . El flujo hacia la celda  $i,j,k$  en la dirección del renglón desde la celda i, j-1, k (figura A.4), de acuerdo con la ley de Darcy, está dado por la expresión siguiente:

**116** 

$$
q_{i,j=1/2,k} = KR_{i,j=1/2,k} \Delta c_i \Delta v_k \left[ \frac{h_{i,j=1,k} - h_{i,j,k}}{\Delta r_{j=1/2}} \right]
$$
 (A.2)

donde  $q_{i,j=1/2,k}$  es el fluido volumétrico descargando a través de la cara entre las celdas *i, j, k* e *i, j-1, k* [L<sup>3</sup>t<sup>-1</sup>]; KR<sub>i,j-1/2,k</sub> es la conductividad hidráulica a lo largo del renglón entre los nodos *i, j, k* e *i, j*-f, *k* [Lt<sup>-1</sup>]; Ar  $_{j=1/2}$  es la distancia entre los nodos *i, j,k e i, j-1*,k [L]; Δr<sub>,</sub> es la dimensión de la celda a lo largo de la dirección del renglón [L]; Ac, es la dimensión de la celda a lo largo de la dirección de la columna [L]; y A $v_{_{\rm k}}$  es la dimensión de la celda a lo largo de la dirección vertical (LJ. El índice j-1/2 es usado para indicar el espacio entre nodos (figura A. 4); no indica exactamente un punto a la mitad entre nodos. Por ejemplo, KR representa la conductividad hidráulica en la región entera entre los nodos ¿ , J, k <sup>e</sup>*¿* , J- *<sup>t</sup>*, k. Se pueden escribir expresiones similares aproximando el flujo de entrada o salida de la celda a través de las cinco caras, por ejemplo, para el flujo en la dirección de los renglones a través de la cara entre las celdas *l,j,k* e *L,j+f,k,* la expresión para el flujo es la siguiente:

$$
q_{i,j+1/2,k} = KR_{i,j+1/2,k} \Delta c_i \Delta v_k \left[ \frac{h_{i,j+1,k} - h_{i,j,k}}{\Delta r_{j+1/2}} \right]
$$
 (A.3)

Para la dirección de las columnas, el flujo a través de la cara delantera del bloque o celda es la siguiente:

$$
q_{i+1/2,j,k} = KC_{i+1/2,j,k} \Delta r_j \Delta v_k \left[ \frac{h_{i+1,j,k} - h_{i,j,k}}{\Delta c_{i+1/2}} \right]
$$
 (A.4)

y el flujo a través de la cara posterior del bloque o celda es la siguiente:

$$
q_{i-1/2,j,k} = KC_{i-1/2,j,k} \Delta r_j \Delta v_k \left[ \frac{h_{i-1,j,k} - h_{i,j,k}}{\Delta c_{i-1/2}} \right]
$$
 (A.5)

Para la dirección vertical, el flujo a través de la cara de fondo es:

$$
q_{i,j,k+1/2} = KV_{i,j,k+1/2} \Delta r_j \Delta c_i \left[ \frac{h_{i,j,k+1} - h_{i,j,k}}{\Delta v_{k+1/2}} \right]
$$
 (A.6)

mientras que el flujo a través de la cara superior está dada por la expresión:

$$
q_{i,j,k-1/2} = K V_{i,j,k-1/2} \Delta r_j \Delta c_i \left[ \frac{h_{i,j,k-1} - h_{i,j,k}}{\Delta v_{k-1/2}} \right]
$$
 (A.7)

Cada una de las ecuaciones A.2 a A.7 expresan el flujo a través de una cara de la celda ¿, *J• k* en términos de carga, dimensiones de celda y conductividad hidráulica. Las dimensiones de las celdas y conductividad hidráulica permanecen constantes a través del proceso de solución, y la notación puede ser simplificada combinando las constantes dentro de una sola constante. la cual multiplica la carga y se conoce con el nombre de *condvct anc ¿a hi* drá *vl. ¿ca* o mas simplemente *condvct anc ¿a.* Por ejemplo:

$$
CR_{i,j-1/2,k} = KR_{i,j-1/2,k} \frac{\Delta c_i \Delta v_k}{\Delta r_{j-1/2}}
$$
 (A. 8)

donde  $CR_{i,j-1/2,k}$  es la conductancia en el renglón i y estrato k entre los nodos *i*,  $j-1$ , $k$  e *i*,  $j$ , $k$  [L<sup>2</sup>t<sup>-1</sup>].

La conductancia es el producto de la conductividad hidráulica y el área de la sección transversal de flujo, dividido entre la trayectoria del flujo (distancia entre nodos). Al sustituir la expresión A.8 en las expresiones A.2 a A.7, se obtienen las siguientes ecuaciones:

$$
q_{i,j-1/2,k} = CR_{i,j-1/2,k} (h_{i,j-1,k} - h_{i,j,k})
$$
 (A. 9)

$$
q_{i,j+1/2,k} = CR_{i,j+1/2,k} (h_{i,j+1,k} - h_{i,j,k})
$$
 (A.10)

$$
q_{i-1/2,j,k} = CC_{i-1/2,J,k} (h_{i-1,J,k} - h_{i,j,k})
$$
 (A.11)

$$
q_{i+1/2,J,k} = CC_{i+1/2,J,k} (h_{i+1,J,k} - h_{i,j,k})
$$
 (A.12)

$$
q_{i,j,K-1/2} = CV_{i,j,K-1/2} (h_{i,j,K-1} - h_{i,j,k})
$$
 (A.13)

$$
q_{i,j,k+1/2} = CV_{i,j,k+1/2} (h_{i,j,k+1} - h_{i,j,k})
$$
 (A.14)

Las ecuaciones A.9 a A.14 toman en cuenta el flujo dentro de la celda *i*, *j*, *k*, desde las seis celdas adyacentes. Para tomar en cuenta aportaciones externas, tales como filtración a través de rios, drenes, área de recarga, evapolranspiración y pozos, se requieren términos adicionales. Estas aportaciones pueden ser dependientes de la carga en la celda, pero independientes de otras cargas en el acuífero o pueden ser enteramente independientes de la carga en la celda. El flujo externo del acuífero puede representarse por la expresión:

$$
a_{i,j,k,n} = (p_{i,j,k,n}) (h_{i,j,k}) + q_{i,j,k,n}
$$
 (A.15)

en donde  $a_{i,j,k,n}$  representa el flujo de la n-ésima fuente  $\begin{array}{ccccccccc}\n\text{external} & \text{dentro} & \text{de} & \text{la} & \text{celda} & \text{h} & \text{j}, k & \text{f} & \text{L}^{3} & \text{t}^{-1}\text{J} & \text{y} & P_{i,j,k,n} & \text{y} & Q_{i,j,k,n}\n\end{array}$ son constantes  $[L^{2}t^{-1}]$ ,  $[L^{3}t^{-1}]$ , respectivamente. En general, si hay *N* fuentes o estimulaciones externas afectando una sola celda, el flujo combinado se expresa como:

$$
QS_{\mathbf{I},\mathbf{J},\mathbf{K}} = \sum_{n=1}^{N} a_{i,j,k,n} = \sum_{n=1}^{N} P_{i,j,k,n} h_{i,j,k} + \sum_{n=1}^{N} q_{i,j,k,n}
$$
 (A.16)

si definimos  $P_{i,j,k}$  y  $Q_{i,j,k}$  como:

$$
P_{i,j,k} = \sum_{n=1}^{N} P_{i,j,k,n} \qquad y \qquad Q_{i,j,k} = \sum_{n=1}^{N} q_{i,j,k,n}
$$

entonces el término general de flujo externo para la celda i, j, k es el siquiente:

$$
GS_{i,j,k} = P_{i,j,k} h_{i,j,k} + Q_{i,j,k}
$$
 (A. 17)

finalmente, la ecuación de continuidad incluyendo el flujo entre el nodo i, j, k y los seis nodos adyacentes y además la cantidad de flujo externo QS conduce a la expresión:

$$
q_{i,j-1/2,k} + q_{i,j+1/2,k} + q_{i-1/2,j,k} + q_{i+1/2,j,k} + q_{i,j,k-1/2} +
$$
  
+  $q_{i,j,k+1/2} + \omega s_{i,j,k} = ss_{i,j,k} * \frac{\Delta h_{i,j,k}}{\Delta t} \Delta r_j \Delta c_i \Delta v_k$  (A.18)

donde  $\Delta h$ <sub>i.i.</sub>k es la aproximación en diferencias finitas para L.J.K<br>la variación de la carga con respecto al tiempo  $[Lt^{-1}]$ ;  $SS_{i,j,k}$ es el almacenamiento específico de la celda i, j, k  $[L^{-1}]$ ; y  $\Delta r_i \Delta c_i \Delta v_k$  es el volumen de la celda  $i, j, k$  [L<sup>3</sup>].

Al sustituir las ecuaciones A.9 a A.14 y la A.17 en la expresión A.18, se obtiene la aproximación en diferencias finitas para la celda i, j, k:

$$
CR_{i,j+1/2,k} (h_{i,j-1,k} - h_{i,j,k}) + CR_{i,j+1/2,k} (h_{i,j+1,k} - h_{i,j,k}) + C_{i-1/2,j,k} (h_{i,j+1,k} - h_{i,j,k}) + C_{i-1/2,j,k} (h_{i+1,j,k} - h_{i,j,k}) + C_{i,j,k-1/2} (h_{i,j,k-1} - h_{i,j,k}) + C_{i,j,k+1/2} (h_{i,j,k+1} - h_{i,j,k}) + C_{i,j,k+1/2} (h_{i,j,k+1} - h_{i,j,k}) + C_{i,j,k} (Ar_{i,j,k} - h_{i,j,k}) + C_{i,j,k} (Ar_{i,j,k} - h_{i,j,k}) + C_{i
$$

 $(A.19)$ 

La diferencia de carga  $\Delta h_{i,j,k}$  debe expresarse en términos de valores específicos de carga los cuales están relacionados a los valores de carga utilizados para calcular flujos dentro y fuera de la celda. En el hidrógrafo para la celda *l.J.k* (figura A.5) se anotan dos valores de tiempo en el eje horizontal: t y  $t_{\text{max}}$ ; en el eje vertical, sus correspondientes valores de carga son  $h_{i,j,k}^m$  y  $h_{i,j,k}^{m-1}$ ; la pendiente de la línea punteada de la figura es  $\Delta h_{i,j,k}^m/\Delta t_m$ . En el método de cálculo utilizado, los términos de flujo de la ecuación A.19 se evalúan en el intervalo  $t_{\perp}$ , mientras que la pendiente del hidrógrafo,  $\Delta h/\Delta t$ , es evaluada como:

$$
\frac{\Delta h_{i,j,k}^m}{\Delta t_m} = \frac{h_{i,j,k}^m - h_{i,j,k}^{m-1}}{t_m - t_{m-1}}
$$
 (A. 20)

Asi, la pendiente del hidr ógrafo o deri vada de tiempo se calcula usando el cambio de la carga en el nodo sobre el intervalo de tiempo que precede y termina con el tiempo en el cual el flujo es evaluado. Esto se conoce como aproximación en diferencias finitas hacia atrás, en donde  $\Delta h/\Delta t$  se calcula sobre un intervalo de tiempo que se extiende hacia atrás en el tiempo a partir de *t* . Existen otras formas para calcular  $\Delta h/\Delta t$ , por ejemplo, se puede aproximar sobre un intervalo el cual inicia al tiempo de la evaluación del flujo y lo extiende a un tiempo posterior sobre un intervalo el cual está centrado en el tiempo de la evaluación del flujo extendiéndose ambos hacia adelante y hacia atrás de éste. Sin embargo, pueden presentarse problemas de inestabilidad numérica al utilizar esta última alternativa. La inestabilidad numérica significa que si las cargas se calculan para intervalos sucesivos, y por cualquier razón se presentan errores en el cálculo para un tiempo en particular, estos errores se incrementarán en cada tiempo sucesivo en la medida en que el cálculo avanza, hasta que finalmente dominan al resultado.

En contraste con la inestabilidad numérica, la aproximación en diferencias hacia atrás es numéricamente estable, esto es, los errores introducidos en el cálculo en cualquier tiempo disminuyen progresivamente en tiempos subsecuentes. Por esta razón, el enfoque de diferencias hacia atrás es preferible aunque conduce a grandes sistemas de ecuaciones que deberán resolverse simultáneamente para cada tiempo en el cual las cargas son calculadas. La ecuación A.19 puede reescribirse en forma de diferencias hacia atrás, especificando los términos de flujo en *t* y aproximando la derivada de la carga con respecto al tiempo sobre el intervalo  $t_{m-1}$  a  $t_n$ , de la siguiente manera:

$$
CR_{i,j+1/2,k} (h_{i,j+1,k}^m - h_{i,j,k}^m) + CR_{1,j+1/2,k} (h_{i,j+1,k}^m - h_{i,j,k}^m) + CC_{i-1/2,j,k} (h_{i-1,j,k}^m - h_{i,j,k}^m) + CC_{i+1/2,j,k} (h_{i+1,j,k}^m - h_{i,j,k}^m) + CV_{i,j,k-1/2} (h_{i,j,k-1}^m - h_{i,j,k}^m) + CV_{i,j,k+1/2} (h_{i,j,k+1}^m - h_{i,j,k}^m) + P_{i,j,k} h_{i,j,k}^m + Q_{i,j,k} = SS_{i,j,k} (Ar_j \Delta c_i \Delta v_k) \frac{h_{i,j,k}^m - h_{i,j,k}^{m-1}}{t_m - t_{m-1}}
$$
\n(A.21)

En esta ecuación, la carga al inicio del intervalo de  $h^{m-1}$ tiempo  $h^{m-1}_{i,j,k}$  y todas las conductancias y coeficientes relacionados con el nodo  $i, j, k$ , son conocidos. Las siete cargas para *t*, el intervalo final de tiempo, son incógnitas; esto es, las incógnitas son parle de la distribución de carga que se está tratando de predecir.

La ecuación A.21 no puede ser resuelta independientemente, puesto que representa una sola ecuación con siete incógnitas. Sin embargo, una ecuación de este tipo puede ser escrita para cada una de las n celdas del sistema y puesto que hay solamente una carga incógnita por celda, se cuenta entonces con un sistema de n ecuaciones con n incógnitas que sí puede resolverse en forma simultánea.

En la mayoria de los casos el número de ecuaciones será menor que el número total de celdas. El número de ecuaciones es igual al número de celdas de *car8a variable.* Las celdas de *car8a variable* son aquellas en donde la carga puede variar con el tiempo. Una ecuación de la forma de la expresión A.21 se requiere para cada celda de carga variable. Todas las celdas que no son de carga variable, pueden ser de carga constante o celdas sin flujo. Las celdas de carga constante son aquellas en donde la carga permanece constante en el tiempo y, por ende, no requiere de una ecuación. La ecuación para celdas de carga variable, adyacentes, contendrán términos de conductancia diferente de cero, que representan el flujo de la celda de carga constante. Las celdas sin flujo son aquellas en donde no hay flujo proveniente de celdas adyacentes. En la figura A. 6 se muestran las designaciones de frontera y celdas para un acuifero.

El objetivo de la simulación en estado transitorio, es predecir generalmente las distribuciones de carga para diferentes intervalos de tiempo, dada una distribución inicial de carga, las condiciones de frontera, los parámetros hidráulicos y esfuerzos externos. La distribución inicial de carga proporciona un valor inicial de  $h_{i,j,k}^4$  para cada punto de la malla, es decir, proporciona los valores de carga al inicio del primer intervalo discreto de tiempo dentro del cual el eje del tiempo se ha dividido para el proceso de diferencias finitas. El primer paso en el proceso de solución es calcular valores  $h_{i,j,k}^2$ , o sea, cargas para el tiempo  $t_{\mathbf{z}}$  el cual marca el final del primer intervalo de tiempo. En la ecuación A.21, entonces, el superíndice *m* se toma como 2, mientras que el <sup>s</sup> uperindice *m-t* aparece tan solo en un término de carga y es nombrado corno *t* :

$$
CR_{i,j+1/2,k} (h_{i,j+1,k}^{2} - h_{i,j,k}^{2}) + CR_{1,j+1/2,k} (h_{i,j+1,k}^{2} - h_{i,j,k}^{2}) + C_{i+1/2, j,k} (h_{i+1,j,k}^{2} - h_{i,j,k}^{2}) + C_{i+1/2,j,k} (h_{i+1,j,k}^{2} - h_{i,j,k}^{2}) + C_{i+1/2,j,k} (h_{i+1,j,k}^{2} - h_{i,j,k}^{2}) + C_{i,j,k+1/2} (h_{i,j,k+1}^{2} - h_{i,j,k}^{2}) + C_{i,j,k+1/2} (h_{i,j,k+1}^{2} - h_{i,j,k}^{2}) + C_{i,j,k+1/2} (h_{i,j,k+1}^{2} - h_{i,j,k}^{2}) + C_{i,j,k} (Ar_{i,k} - h_{i,j,k}^{2}) + C_{i,j,k} (Ar_{i,k
$$

CA. 22)

Una ecuación de esta forma se escribe para cada celda de la malla, en donde la carga puede variar en el tiempo (celda de carga variable), y el sistema de ecuaciones se resuelve simultáneamente para las cargas correspondientes al intervalo  $t_{2}$ . Cuando éstas han sido obtenidas, el proceso se repite para obtener las cargas del intervalo t<sub>3</sub>, el cual corresponde al final del segundo intervalo de tiempo. Para hacer esto, la ecuación A.19 se vuelve a utilizar, poniendo un *2* para el super indice *m- <sup>t</sup>*y un *3* par a el super indice *m.* Una vez más, se formula un sistema de ecuaciones que se resuelve en forma simultánea, y en donde las incógnitas son ahora las cargas para el intervalo t<sub>3</sub>. El proceso se repite tantas veces como intervalos de tiempo se tengan para cubrir el rango de interés.

Es importante hacer notar que la serie de ecuaciones en diferencias finitas se reformulan para cada intervalo de tiempo; es decir, para cada intervalo se Liene que resolver un nuevo sistema de ecuaciones simultáneas.

El modelo descrito, utiliza métodos iterativos para obtener la solución al sistema de ecuaciones en diferencias finitas para cada intervalo de tiempo. En estos métodos, el cálculo de los valores de cargas al final de un cierto incremento se inicia asignando arbitrariamente un valor para la carga en cada nodo al final del intervalo. Con esto, empieza el procedimiento de cálculo, el cual produce una nueva serie de valores de carga aproximados a la solución del sistema. Los nuevos valores de

carga (valores intermedios) toman entonces el lugar de las cargas iniciales y el procedimiento de cálculo se repite obteniéndose,asi, una tercera serie de valores de carga. Este procedimiento se repite sucesivamente para cada estado y produce una nueva serie de valores intermedios de carga, que van satisfaciendo cada vez mejor el sistema de ecuaciones. A cada repetición del cálculo se le denomina *iteración.* Debido a que los valores aproximados de carga deberán satisfacer el sistema de ecuaciones, los cambios producidos de un estado a otro llegarán a ser muy pequeños; este comportamiento se utiliza para definir el criterio de finalización en las iteraciones.

Durante los cálculos para un intervalo de tiempo se van generando arreglos de cargas intermedias; cada arreglo contiene un valor de carga intermedio para cada uno de los nodos activos de la malla. En la f'igura A.7 se representan estos arreglos como rejillas tridimensionales, identificadas por el símbolo *h* con dos superíndices. El primer superíndice indica el intervalo de tiempo para el cual se están calculando los valores de carga, mientras que el segundo superindice indica el número, o nivel, de la iteración que produce el arreglo de cargas. Así,  $\overline{h}^{m,1}$ representa el arreglo de los valores calculados en la primera iteración al final del intervalo  $m$ ;  $\overline{h}^{m,2}$  representa el arreglo de los valores calculados en la segunda iteración; y así sucesivamente. Los primeros valores de carga para el inicio del proceso de iteraciones, se designan como  $\overline{h}^{\mathsf{m},\mathsf{O}}$ . En el ejemplo de la figura A.7 se requiere un total de n iteraciones para alcanzar buena aproximación en las cargas al final del intervalo *m.* Asi, el arreglo de los valores finales de carga para el intervalo se designa como  $\bar{h}^{m,n}$ . La figura A.7 también muestra el arreglo de valores finales de carga al final del intervalo anterior  $\bar{h}^{m-1,n}$  (en donde también se supone que se requirieron n iteraciones para una buena aproximación). Los valores de carga en este arreglo aparecen en el término de almacenamiento de la ecuación A.19, y se usan en el término  $h^{m-1}_{i,j,k}$  del lado derecho de la misma ecuación para calcular las cargas durante el

intervalo m. Debido a que representan cargas para el intervalo de tiempo anterior -en el cual los cálculos han sido terminadoséstas aparecen como constantes predeterminadas en la ecuación. para el intervalo *m* y retienen su mismo valor en cada iteración del intervalo. Similarmente, los valores finales de carga para el intervalo *m* se utilizan como constantes en el término de almacenamiento durante los cálculos para el intervalo *m+t.* 

Idealmente, las iteraciones terminarían cuando las cargas obtenidas fueran muy parecidas a la solución exacta. Sin embargo, debido a que la solución es desconocida se debe utilizar un método indirecto par a detener las *i* ter aci ones. El método más comúnmente empleado es el de especificar que los cambios en las cargas calculadas. de una iteración a otra, deben ser menores a una cierta cantidad denominada *criterio de conuer8encia .* que el usuario especifica. Después de cada iteración, se examinan los valores absolutos del cambio en las cargas calculadas para cada nodo de la malla. El mayor valor absoluto se compara con el *criterio de convergencia*; si el valor excede al de convergencia las iteraciones continúan, y si sucede lo contrario se dice que la solución "convirgió" y el proceso termina para ese intervalo. Como regla, es sabio usar un valor para el criterio de convergencia que sea en orden de magnitud más pequeflo que el nivel de aproximación deseado en los resultados de l as cargas.

#### **A.1.1** Formulación de las ecuaciones para su solución

Cualesquiera que sea el esquema de solución empleado, es conveniente re-arreglar la ecuación A.21 de tal manera que todos los términos que contienen cargas al final del intervalo de tiempo actual, se agrupan del lado izquierdo de la ecuación, y todos los términos que son independientes de la carga al final de dicho intervalo se agrupan del lado derecho . La ecuación resultante es:

$$
CV_{i,j,k-1/2} h_{i,j,k-1}^m + CC_{i-1/2,j,k} h_{i-1,j,k}^m + CR_{i,j-1/2,k} h_{i,j-1/2,k}^m + CR_{i,j-1/2,k} - CR_{i,j+1/2,k} - CC_{i-1/2,j,k} - CV_{i,j,k+1/2} +
$$
  
\n
$$
- CR_{i,j-1/2,k} - CR_{i,j+1/2,k} - CC_{i+1/2,j,k} - CV_{i,j,k+1/2} +
$$
  
\n
$$
+ HCOF_{i,j,k} > h_{i,j,k}^m + CR_{i,j+1/2,k} h_{i,j+1,k}^m + CC_{i+1/2,j,k} +
$$
  
\n
$$
* h_{i,j+1,k}^m + CC_{i+1/2,j,k} h_{i+1,j,k}^m + CV_{i,j,k+1/2} h_{i,j,k+1}^m =
$$
  
\n
$$
= RHS_{i,j,k}
$$
  
\n
$$
= RIS_{i,j,k}
$$
 (A.23)

donde:

$$
HCOF_{i,k,j} = P_{i,j,k} - SC1_{i,j,k} \times Ct - t - t - 1
$$
  
\n
$$
RHS_{i,j,k} = -Q_{i,j,k} - SC1_{i,j,k} \times h_{i,j,k}^{m-1} \times Ct - t - t - 1
$$
  
\n
$$
SC1_{i,j,k} = SS_{i,j,k} \Delta r_j \Delta c_i \Delta v_n
$$

El sistema de ecuaciones en la forma A.23, el cual incluye una ecuación para cada celda de carga variable en la malla, se puede escribir en forma matricial como:

 $[A] \langle h \rangle = \langle q \rangle$  (A. 24)

donde [AJ es la matriz de coeficientes de cargas, del lado izquierdo de la ecuación A.23 para lodos los nodos activos de la malla; {h) es un vector de valores de carga al final del intervalo *m* para todos los nodos en la malla; y  $\langle q \rangle$  es un vector de términos constantes, RHS, para lodos los nodos de la malla.

A.1.2 Aspectos conceptuales de la discretización vertical

La discretización espacial en la dirección vertical se lleva a cabo especificando el número de estratos -o capas- que

se van a utilizar y los parámetros hidráulicos de cada uno de ellos. La discretización vertical puede, por un lado, visualizarse simplemente como una extensión de la discretización superficial -proceso más o menos arbilrario de dividir el sistema de flujo en segmentos a lo largo de la verticalgobernado en parte por la resolución vertical deseada en los resultados. Por otro lado, la discretización vertical puede ser vista como un esfuerzo para representar acuíferos individuales o zonas permeables por estratos individuales del modelo. En la figura A.8a se muestra una secuencia geohidrológica típica que se ha discretizado de acuerdo a las dos interpretaciones: en la figura A.8b de acuerdo al primer punto de visla, y en la 4.18c de acuerdo al segundo. El primer punto de vista conduce a la rígida superposición de una malla tridimensional y ortogonal sobre el sistema geohidrológico; mientras que puede presentarse una correspondencia general entre los estratos geohidrológicos y los del modelo, no se hace ningún intento para que la malla se conforme a las irregularidades estatigráficas. Bajo el segundo punto de vista, el espesor del estrato del modelo se considera variable, para simular la variación de los espesores en las unidades geohidrológicas; esto conduce, en efecto, a una malla deformada.

Cada uno de estos métodos para definir la discretización vertical, tiene ventajas o presenta dificultades. Las ecuaciones del modelo se basan en la suposición de que las propiedades hidráulicas son uniformes dentro de celdas individuales, o al menos se puede especificar o un promedio significativo o algunos parámetros integrados para cada celda; estas condiciones son más parecidas cuando los estratos del modelo conforman unidades geohidrológicas como en la figura A. 8c. Más aún, se puede esperar una mayor aproximación si los estratos del modelo corresponden a intervalos dentro de los cuales la pérdida de carga vertical es insignificante, lo cual es más parecido a la configuración indicada en la figura A. 8c. Por otro lado, la malla deformada de la misma figura falla en relación a muchas de

las suposiciones bajo las cuales las ecuaciones del modelo están basadas; por ejemplo, las celdas individuales no pueden ya tener caras rectangulares y el eje principal de conductividad hidráulica no puede alinearse con los ejes del modelo.

En la práctica, muchos esquemas de discretización vertical suelen ser una combinación de los puntos de vista ilustrados en las figuras A.8b y A.8c. Por ejemplo, aún cuando las fronteras de los estratos se conformaran como contactos geohidrológicos, puede ser necesario utilizar más de un estrato para simular una simple unidad geohidrológica con el fin de lograr los resultados requeridos.

COLUMNAS (J)

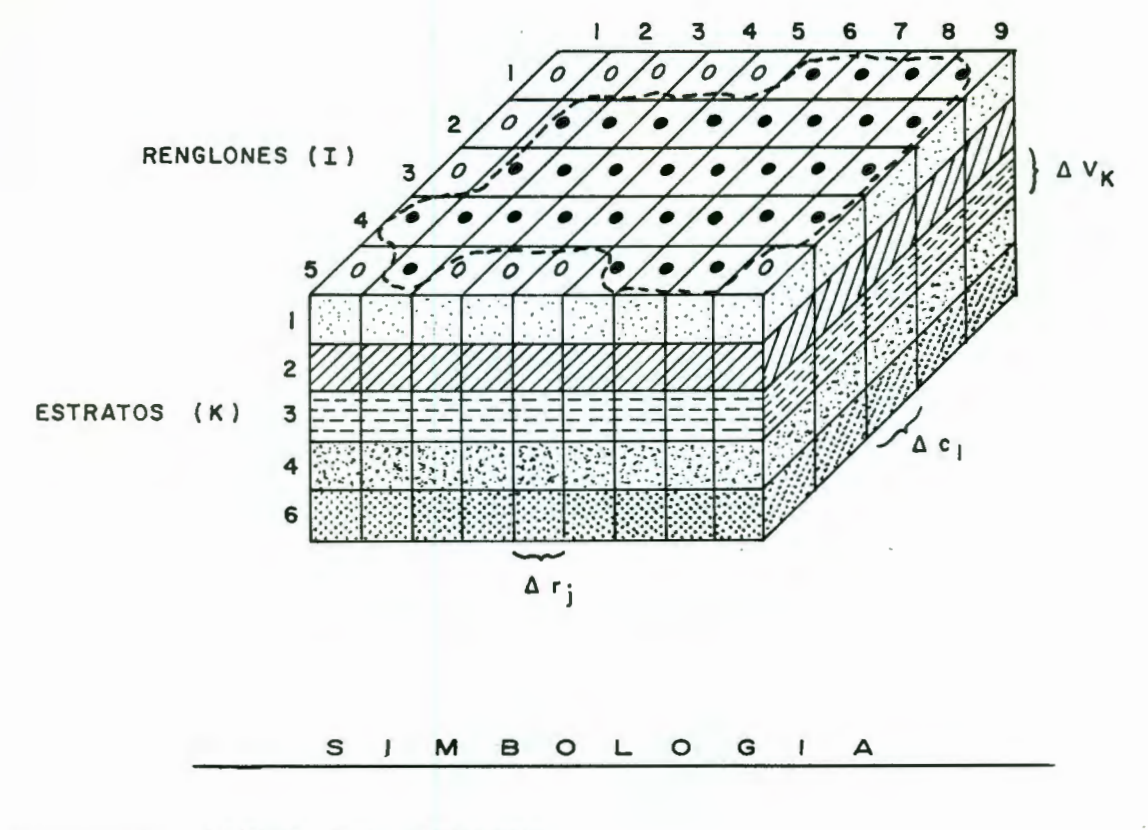

LIMITE DEL ACUIFERO.

- CELDA ACTIVA.
- $\circ$ CELDA INACTIVA.
- DIMENSION DE LA CELDA EN LA DIRECCION DEL RENGLON. EL SUBINDICE (J)  $\Delta r$ INDICA EL NUMERO DE LA COLUMNA.
- DIMENSION DE LA CELDA EN LA DIRECCION DE LA COLUMNA. EL SUBINDICE (I)  $\Delta c_1$ INDICA EL NUMERO DEL RENGLON.
- DIMENSION DE LA CELDA EN LA DIRECCION VERTICAL. EL SUBINDICE (K)  $\Delta V_K$ INDICA EL NUMERO DEL ESTRATO.

FIGURA A.I. - DISCRETIZACION DE UN SISTEMA ACUIFERO HIPOTETICO. (SEGUN MCDONALD Y HARBAUGH, 1988)

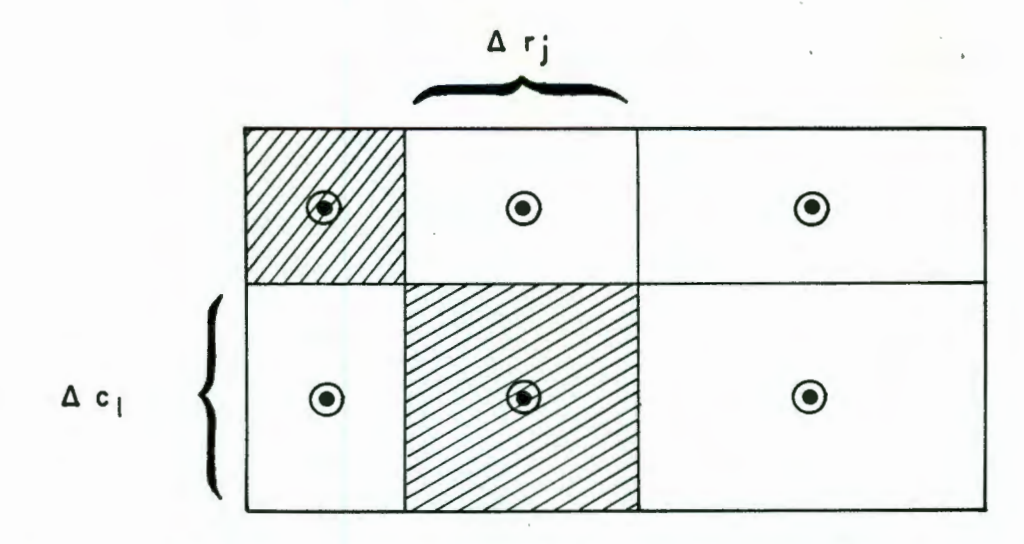

SISTEMA DE MALLA CON INFORMACION AL CENTRO DE LA CELDA.

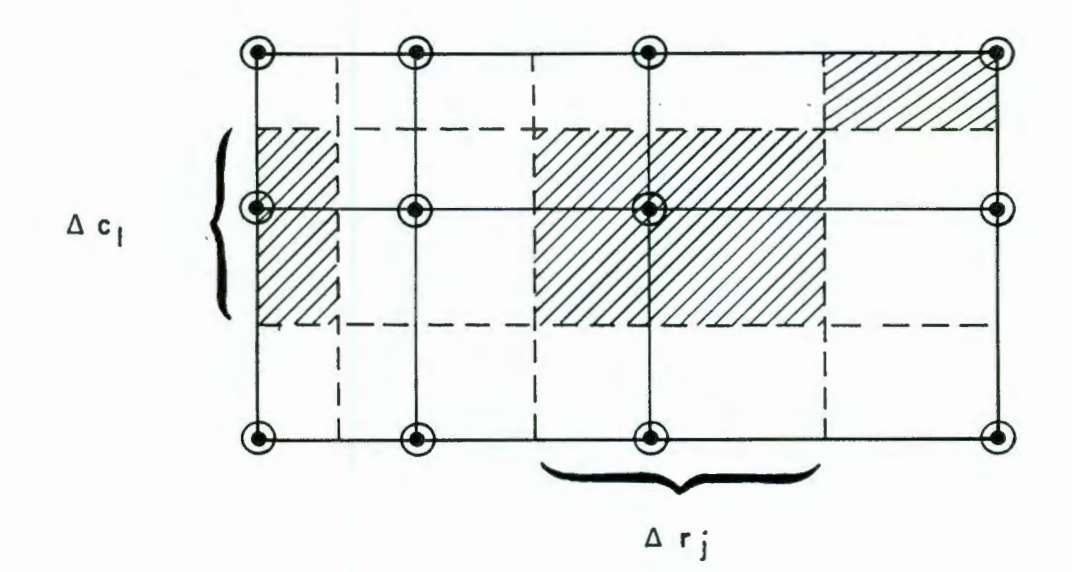

SISTEMA DE MALLA CON INFORMACION EN LOS NODOS DE LA MALLA.

SIMBOLOGIA

 $\odot$ NODOS.

LIMITES DE LA MALLA.

LIMITES DE LA CELDA PARA LA FORMULACION CON INFORMACION EN LOS NODOS DE LA MALLA.

CELDA ASOCIADA CON LOS NODOS SELECCIONADOS.

FIGURA A.2. - TIPOS DE MALLA PARA DISCRETIZAR UN SISTEMA ACUIFERO. (SEGUN McDONALD Y HARBAUGH, 1988)

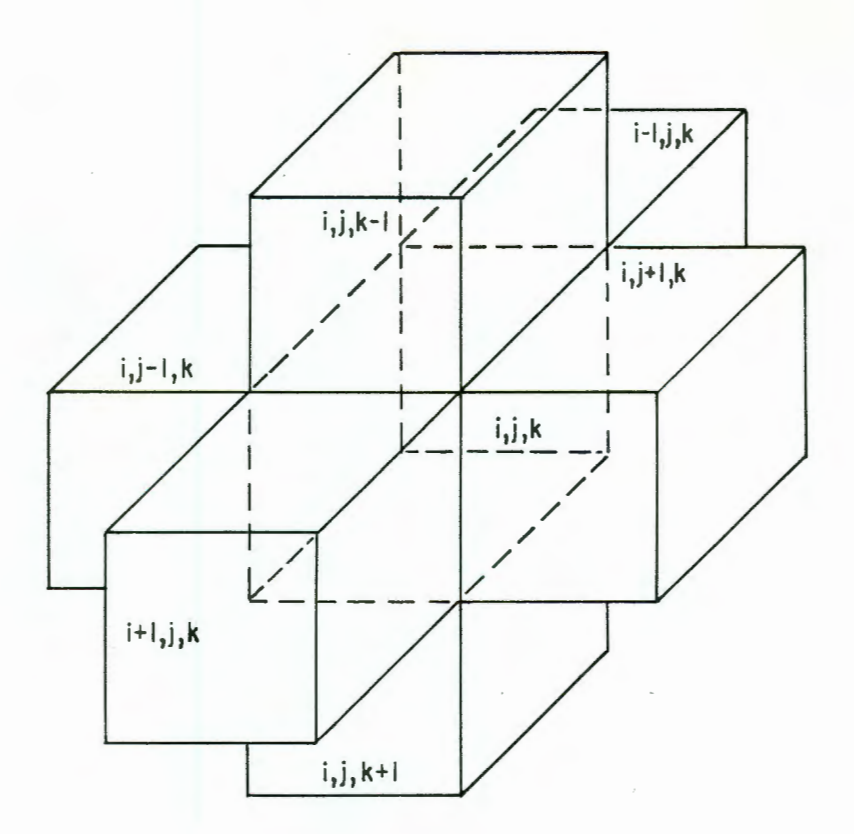

FIGURA A.3 - CELDA i, j, k E INDICES PARA LAS SEIS CELDAS ADYACENTES. (SEGUN MCDONALD Y HARBAUGH, 1988)

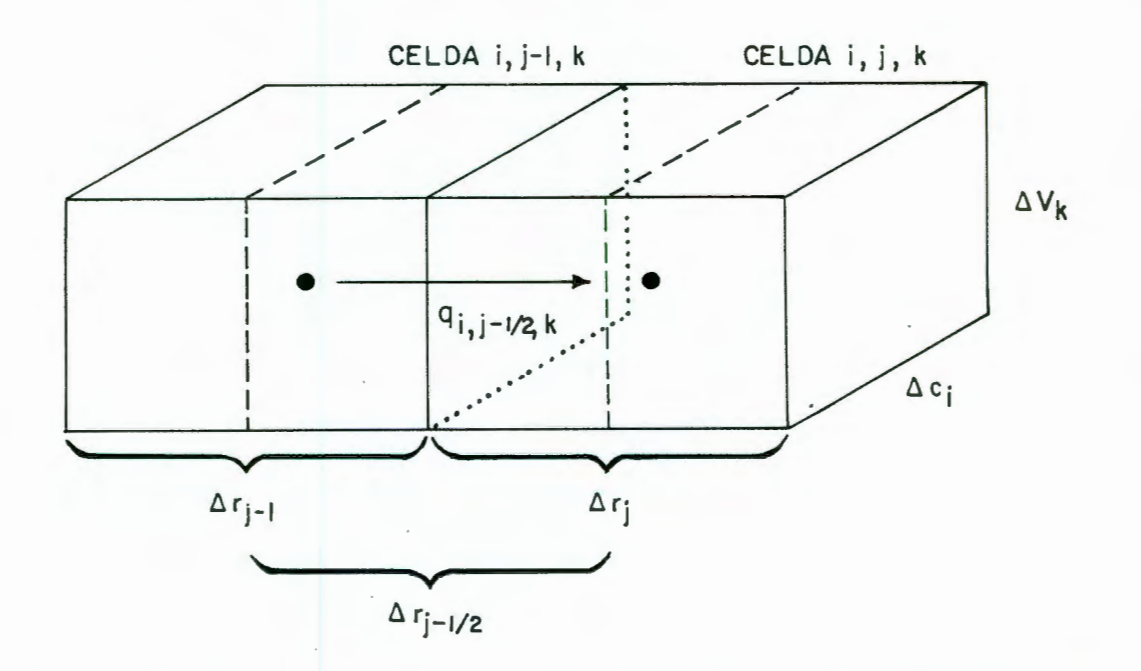

FIGURA A.4- FLUJO DENTRO DE LA CELDA i, j, k PROCEDENTE DE LA CELDA i, j-1, k. (SEGUN McDONALD Y HARBAUGH, 1988)
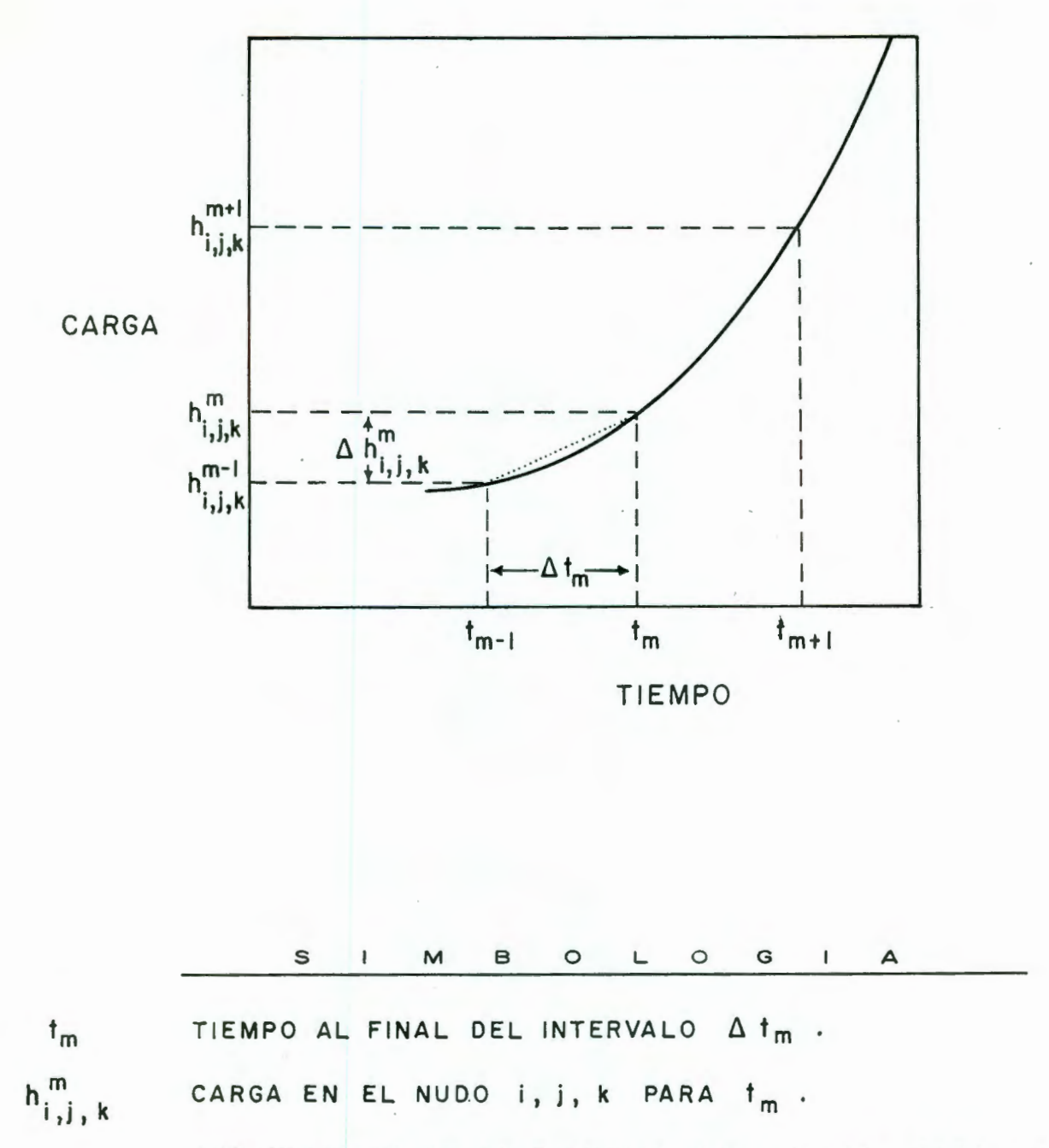

APROXIMACION EN DIFERENCIAS HACIA ATRAS, PARA LA PENDIENTE DEL HIDROGRAFO EN EL TIEMPO 1m.

A.5 .- HIDROGRAFO PARA LA CELDA i, j, k FIGURA (SEGUN McDONALD Y HARBAUGH, 1988)

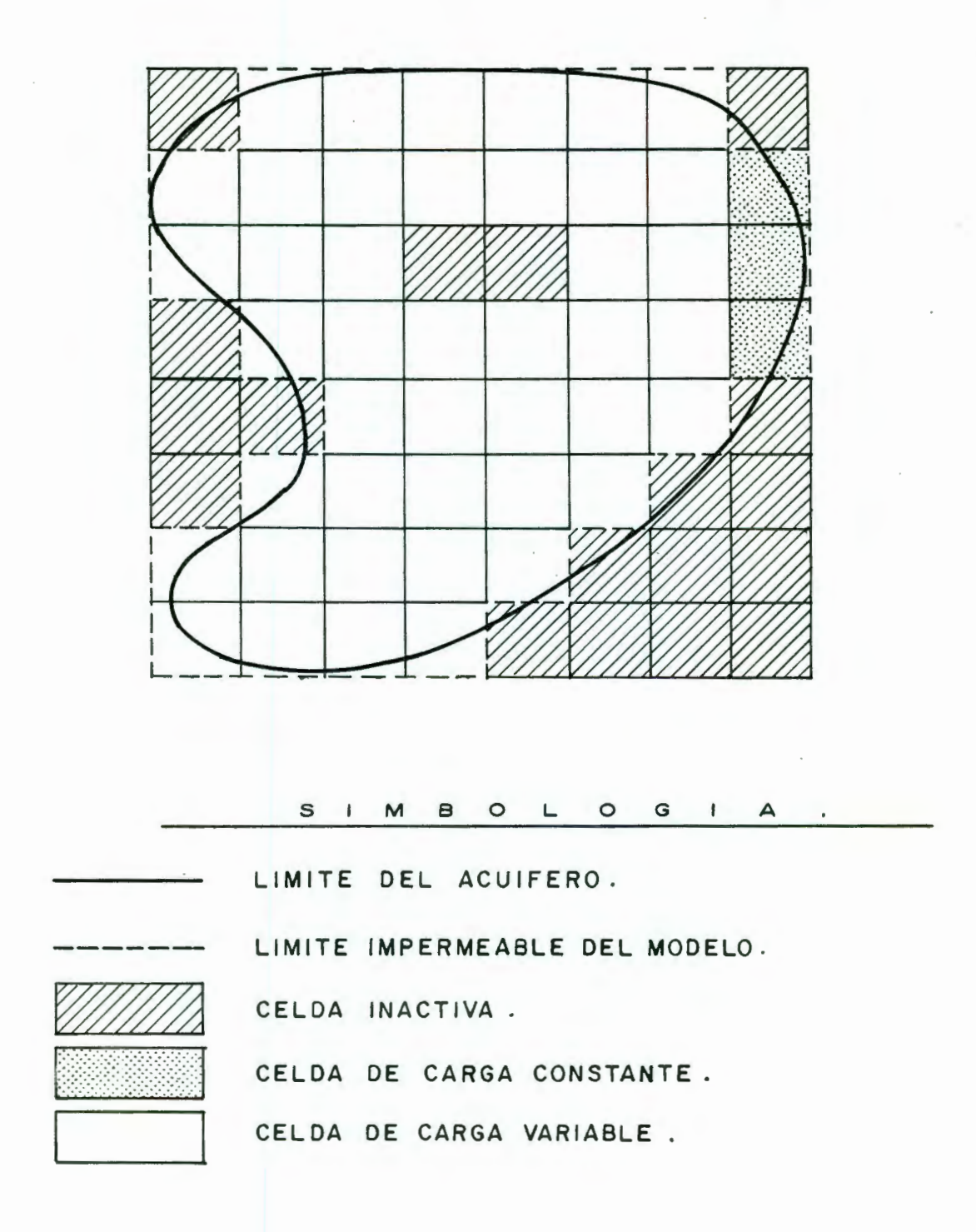

FIGURA A.6.- DISCRETIZACION DEL ACUIFERO, MOSTRANDO LAS DESIGNACIONES DE FRONTERAS Y CELDAS.

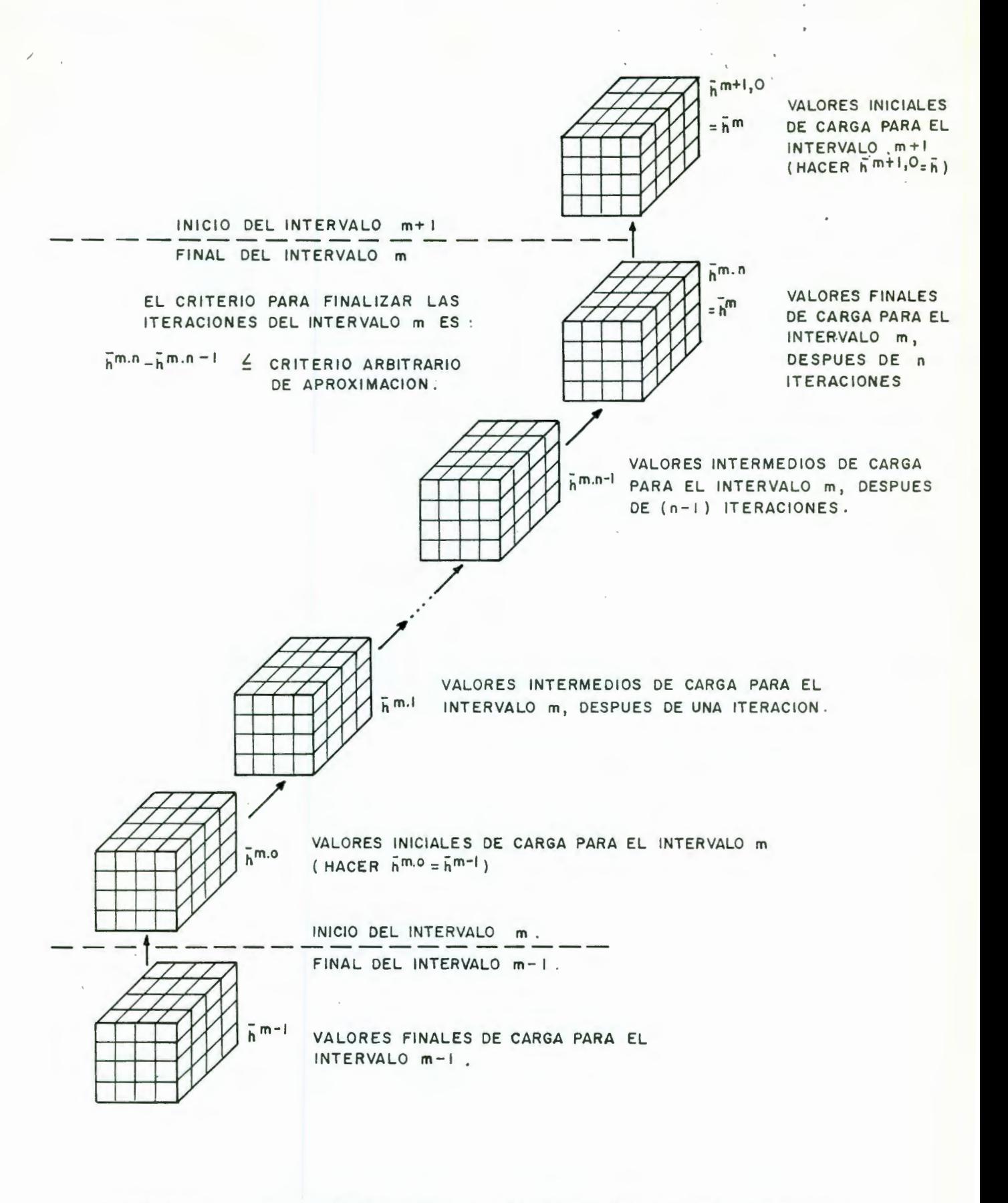

FIGURA A.7 - ITERACIONES PARA EL CALCULO DE LA DISTRIBUCION DE CARGAS.

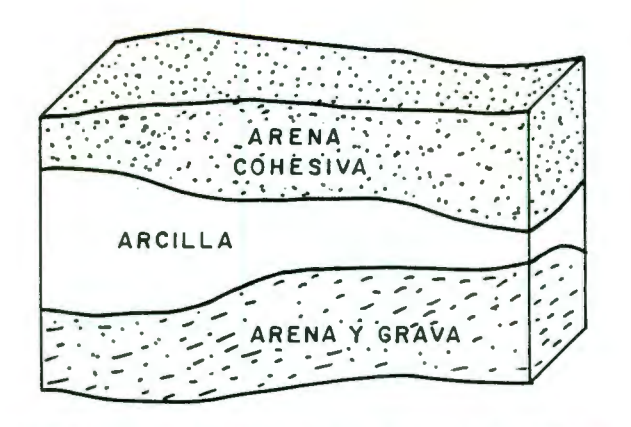

(A) SECCION TRANSVERSAL DEL ACUIFERO.

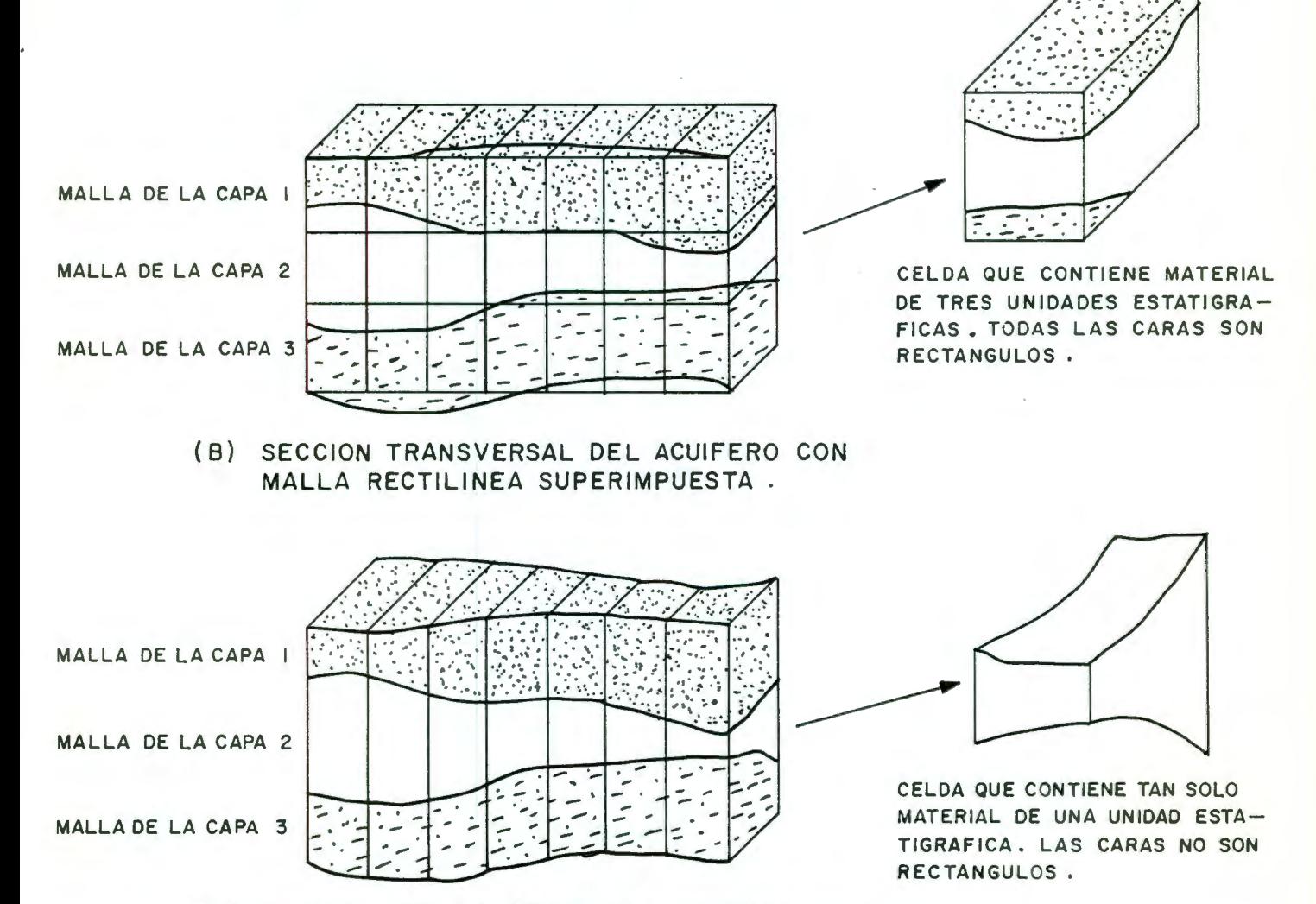

(C) SECCION TRANSVERSAL DEL ACUIFERO CON MALLA DEFORMADA SUPERIMPUESTA .

FIGURA A.B- ESQUEMAS PARA UNA DISCRETIZACION VERTICAL.

## **ANEXO 2**

## **PROGRAMA DE CAPTURA Y EDICION DE DATOS "MODINP"**

El programa MODINP es un procesador de datos de entrada para el código de computadora MODFLOW. MODINP se utiliza para crear o modificar el paquete de archivo de datos y el archivo de control de salidas que requiere el programa HODFLOW. Antes de utilizar el programa MODINP, el usuario debe de estar familiarizado con los datos de entrada que requiere MODFLOW. MODINP facilita la captura de datos para producir los paquetes de archivos convenientemente formateados para que sean utilizados por MODFLOW.

MODINP presenta una serie de menús que facilitan al usuario la captura o modificación de los datos requeridos para *MODFLOW*. A continuación se muestran algunos de los menús que se utilizaron para modificar el archivo de datos correspondiente a las extracciones por bombeo en el valle de Querétaro.

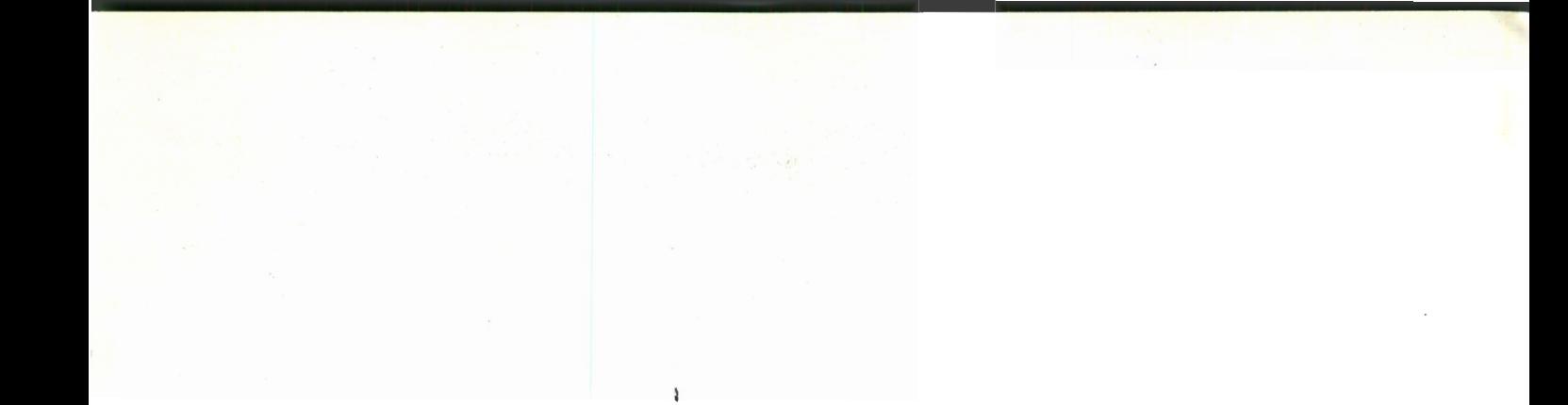

M O D I N P

Version 2.2

--------------------------------------------

Copyright (c)  $1985 - 1990$ 

T E *C* 3 O F T . I N C.

 $(213)$  594-0488

---------- MODINP OPTIONS ----------------<br>...

- *<l >* CREATE ENT IRE DATA SET
- <2> CREATE SPECIFIC PACKAGES OF A DATA SET
- <sup>~</sup>MODIFY PACKAGES OF EXISTANT DATA SET

ENTER SELECTION:

---------- MODIFY EXISTANT PACKAGES ---------

<1> BASIC (BAS) PACKAGE BLOCK-CENTERED FLOW (BCF) PACKAGE  $\langle 2 \rangle$ WELL (WEL) PACKAGE  $\langle 3 \rangle$  $\langle 4 \rangle$ DRAIN (DRN) PACKAGE RIVER (RIV) PACKAGE  $\langle 5 \rangle$  $\langle 6 \rangle$ EVAPOTRANSPIRATION (EVP) PACKAGE \*\* RESERVED FOR TRANSIENT LEAKAGE \*\*  $\langle 7 \rangle$ GENERAL HEAD BOUNDARY (GHB) PACKAGE  $\langle 8 \rangle$ RECHARGE (RCH) PACKAGE  $\langle 9 \rangle$ SIP SOLVER PACKAGE  $\langle A \rangle$ \*\* RESERVED FOR ADDITIONAL SOLVER \*\*  $\langle B \rangle$ SOR SOLVER PACKAGE  $\langle C \rangle$ <D> OUTPUT CONTROL

<E> VELOCITY VECTOR PACKAGE

ENTER SELECTION: 3

DO YOU WANT TO USE AN EXISTING BASJC PACKAGE TO DEFINE THE PROBLEM?  $(Y/N)$   $Y$ 

ENTER THE BASIC PACKAGE FILE NAME THAT YOU WISH TO USE. TRABUAQ\ORO92L.BAS

ENTER THE FILE NAME OF THE DATA SET YOU WISH TO MODIFY TRABUAQ\PRUEBA.WEL

WELL PACKAGE MODIFICATIONS

1. MAXIMUM NUMBER OF WELLS --------------------> 134

2. OPTION TO PRINT WELL FLUXES --------------> 0

3. WELL LOCATIONS AND FLUXES --- --- -------- <sup>&</sup>gt;

CHOOSE THE NUMBER CORRESPONDING TO THE MODIFICATION YOU WISH TO MAKE. ENTER 0 TO RETURN

3

ENTER THE STRESS PERIOD NUMBER YOU WISH TO WORK WITH.

 $\mathfrak{I}$ 

ENTER THE NUMBER CORRESPONDING TO THE METHOD OF MODIFICAT ION YOU WISH TO USE. ENTER O TO RETURN

 $\frac{1}{4}$ 

2

ENTER ROW NUMBER OF THE WELL YOU WISH TO MODIFY (ENTER O TO EXIT THIS LOOP)

1

ENTER COLUMN NUMBER OF THE WELL YOU WTSH TO MODIFY

2

WELL PACKAGE MODIFICATIONS

1 . LA YER ----------------------------------- > l 2. ROW ----------------------------------- > 1 3 \_ COLUMN --·--------·-------- - --------------------> 2 <sup>4</sup> . RATE ---------------------------------- <sup>&</sup>gt;3500. 5. ALL OF THE ABOVE ---------------------- > 6. DELETE A WELL ------------------------------> 7. MODIFY ANOTHER WELL ------------------------->

ENTER THE NUMBER CORRESPONDING TO THE MODIFICATION YOU WISH TO MAKE. ENTER O TO RETURN

 $\sim 10^7$ 

CORRIDA FINAL DE CALIBRACION CON EL MODELO "MODFLOW"

U.S. GEOLOGICAL SURVEY MODULAR FINITE-DIFFERENCE GROUND-WATER MODEL  $\mathbf{1}$ OSegunda simulacion del acuifero de Queretaro (transitorio), 1982-1984 con las extracciones corregidas de acuerdo a l 1 LAYERS 18 ROWS 15 COLUMNS 2 STRESS PERIOD(S) IN SIMULATION MODEL TIME UNIT IS DAYS OT/O UNITS: ELEMENT OF IUNIT: 1 2 3 4 5 6 7 8 9 10 11 12 13 14 15 16 17 18 19 20 21 22 23 24 OBAS1 -- BASIC MODEL PACKAGE, VERSION 1, 9/1/87 INPUT READ FROM UNIT 1 ARRAYS RHS AND BUFF WILL SHARE MEMORY. START HEAD WILL BE SAVED 2467 ELEMENTS IN X ARRAY ARE USED BY BAS 2467 ELEMENTS OF X ARRAY USED OUT OF 65000 OBCF1 -- BLOCK-CENTERED FLOW PACKAGE, VERSION 1, 9/1/87 INPUT READ FROM UNIT 11 TRANSIENT SIMULATION LAYER AQUIFER TYPE ------------------- $\overline{1}$  $\overline{1}$ 811 ELEMENTS IN X ARRAY ARE USED BY BCF 3278 ELEMENTS OF X ARRAY USED OUT OF 65000 OWEL1 -- WELL PACKAGE, VERSION 1, 9/1/87 INPUT READ FROM 12 MAXIMUM OF 133 WELLS 532 ELEMENTS IN X ARRAY ARE USED FOR WELLS 3810 ELEMENTS OF X ARRAY USED OUT OF 65000 OSOR1 -- SLICE-SUCCESSIVE OVERRELAXATION PACKAGE, VERSION 1, 9/1/87 INPUT READ FROM UNIT 21 50 ITERATIONS ALLOWED FOR SOR CLOSURE 260 ELEMENTS IN X ARRAY ARE USED BY SOR 4070 ELEMENTS OF X ARRAY USED OUT OF 65000 1Segunda simulacion del acuifero de Queretaro (transitorio), 1982-1984 con las extracciones corregidas de acuerdo a l  $\theta$ 

BOUNDARY ARRAY FOR LAYER 1 WILL BE READ ON UNIT 1 USING FORMAT: (40I2)

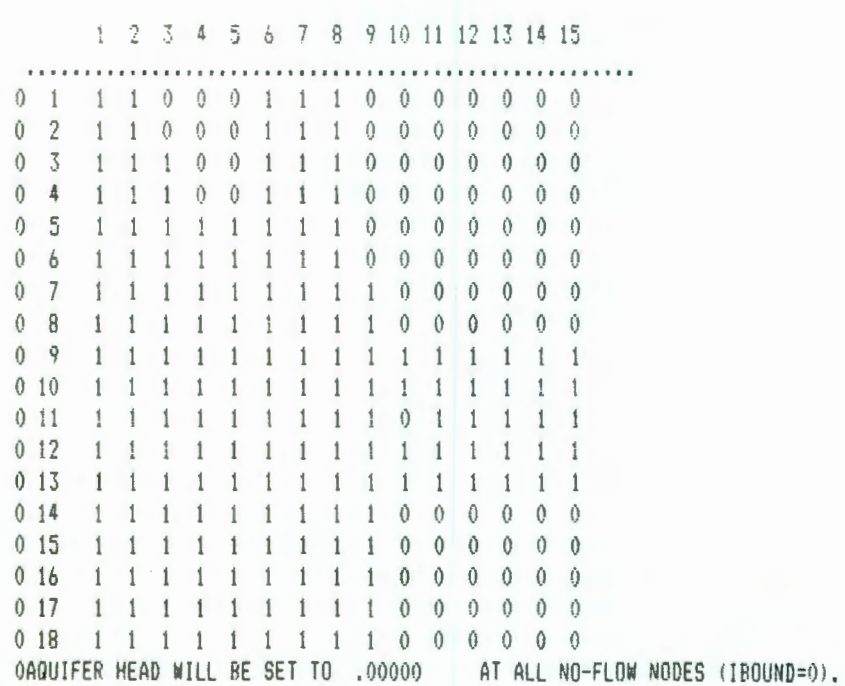

INITIAL HEAD FOR LAYER 1 WILL BE READ ON UNIT 1 USING FORMAT: (7611.4) ------------------------------------------------------------------------------------------------

o

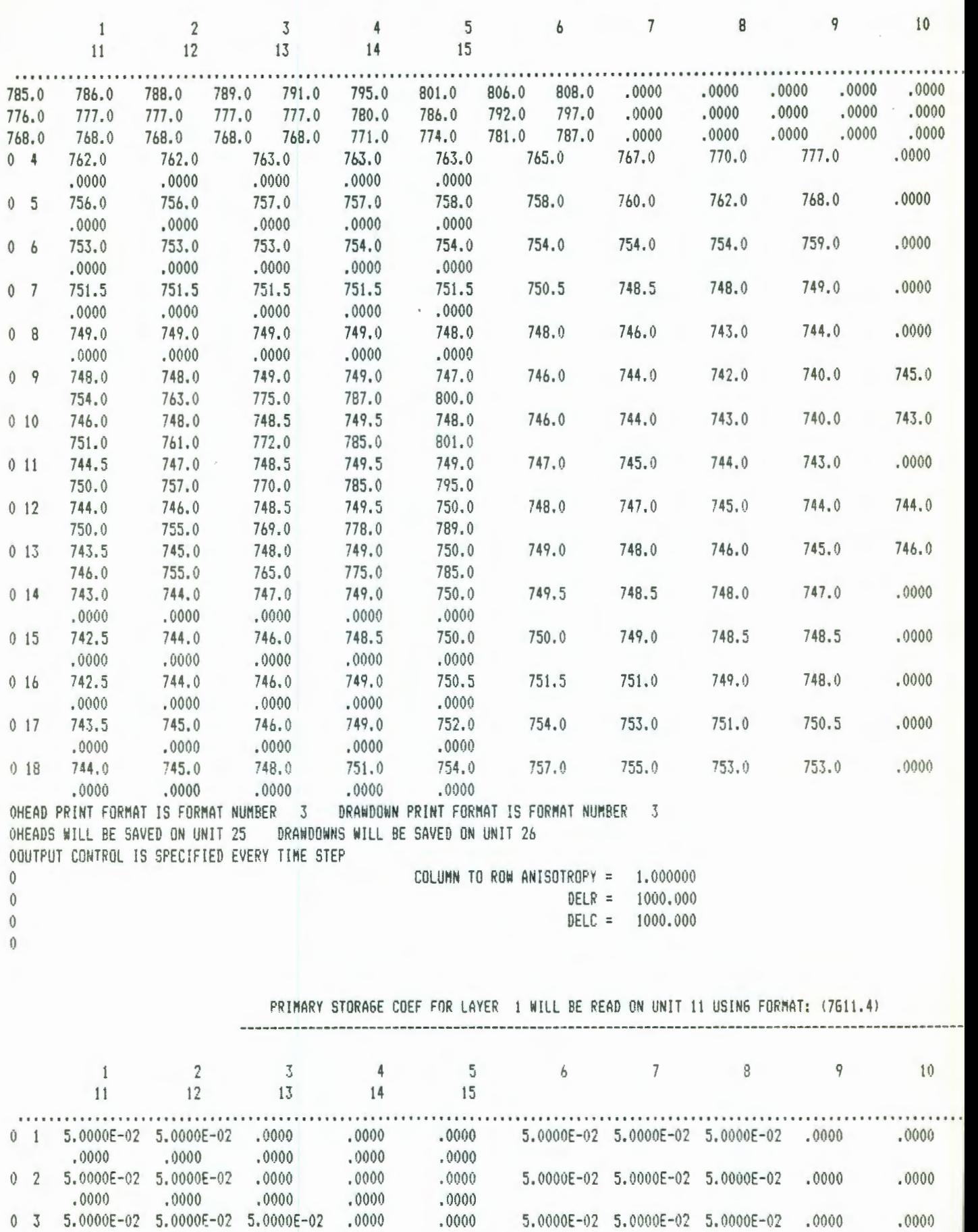

.0000

S ANAACLAS S AAAACLAS S AAAACLAS

MAG

 $0.000$ 

.0000 .0000 .0000 .0000

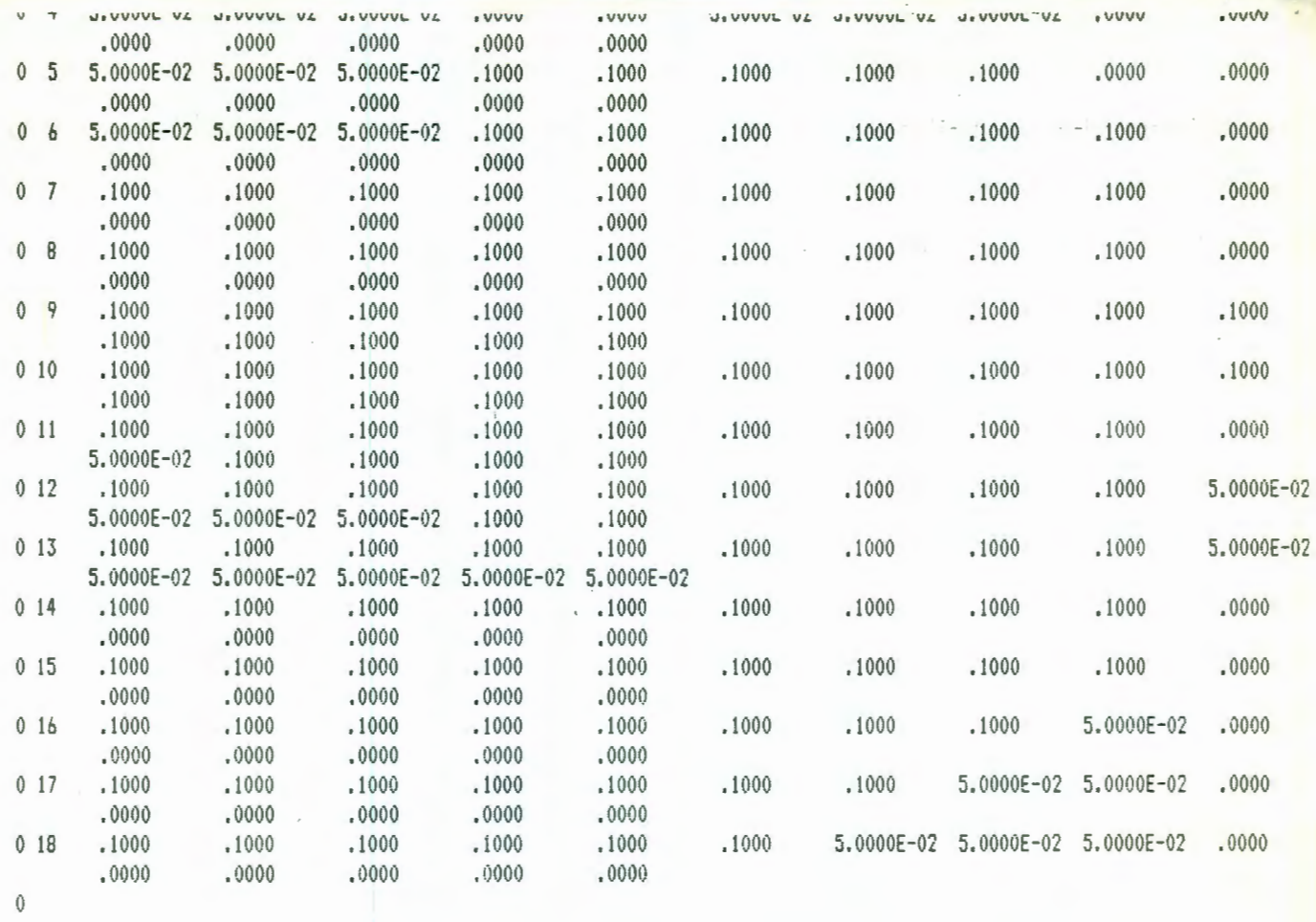

HYD. COND. ALONG ROWS FOR LAYER 1 WILL BE READ ON UNIT 11 USING FORMAT: (7611.4) 

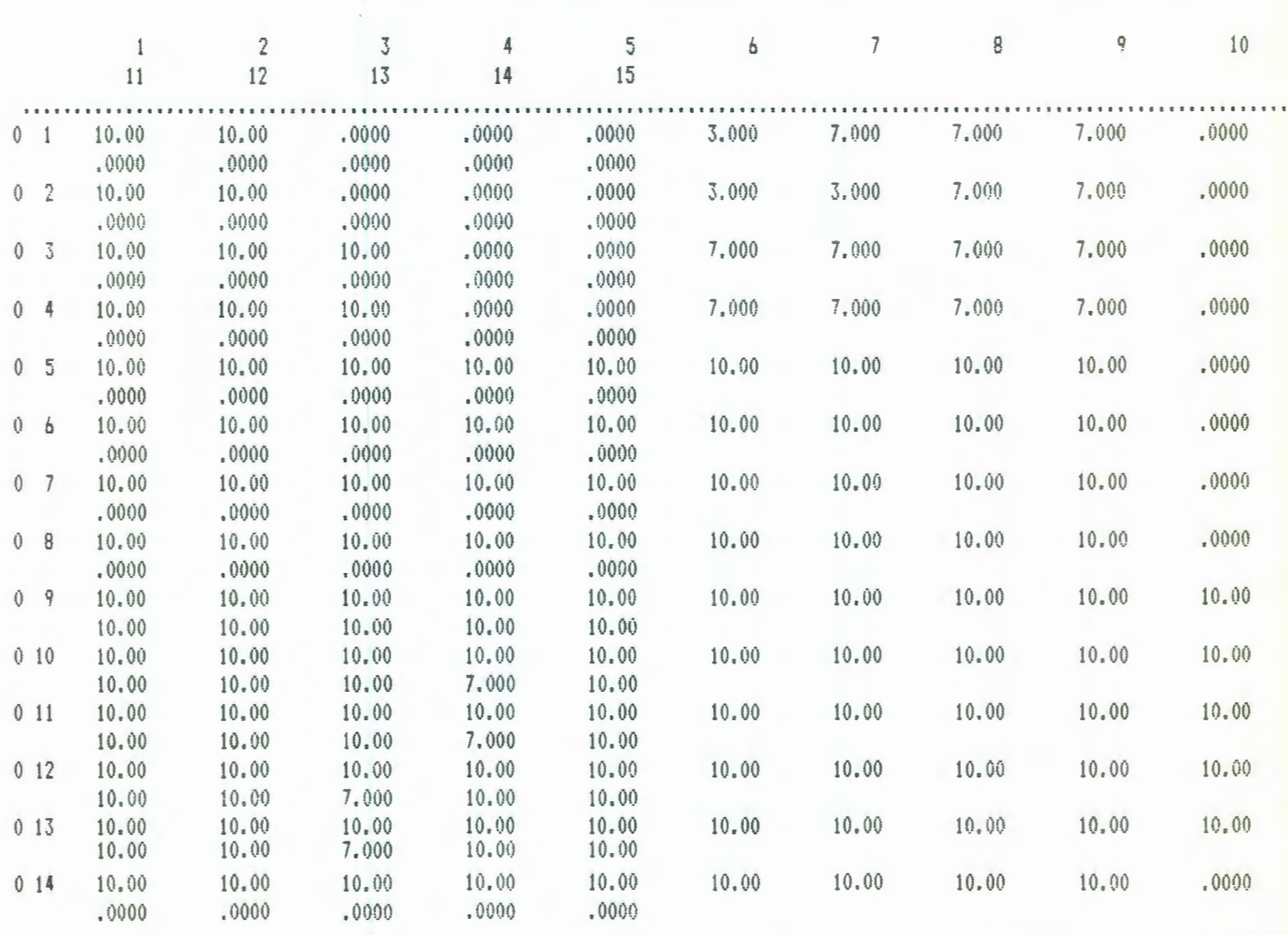

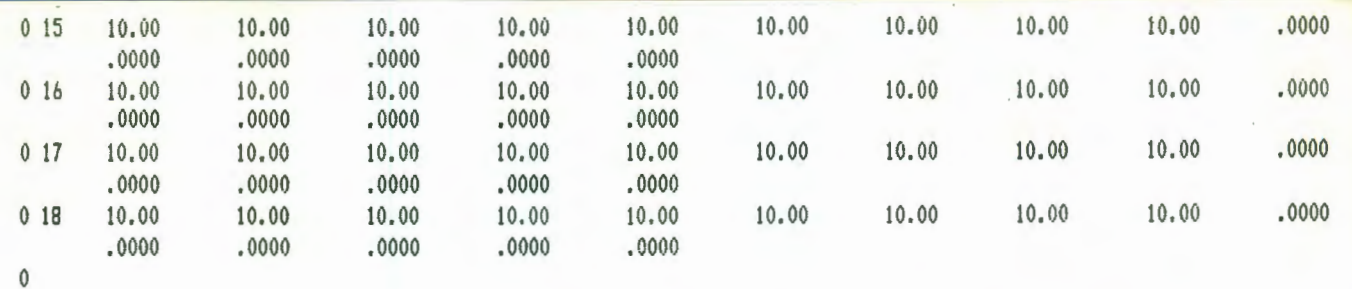

BOTTON FOR LAYER 1 WILL BE READ ON UNIT 11 USING FORMAT: (7611.4)

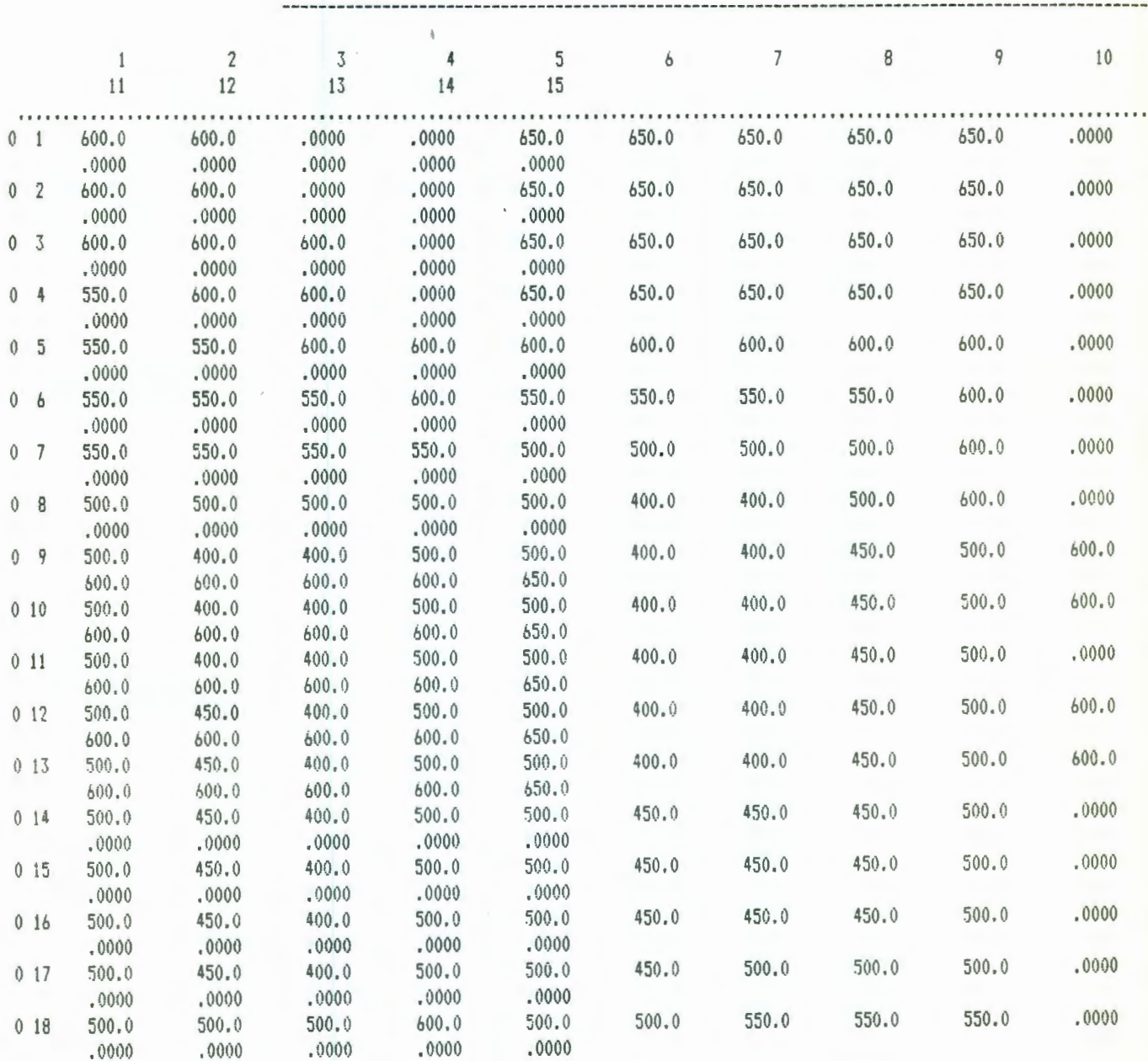

 $\mathbf 0$ 

SOLUTION BY SLICE-SUCCESSIVE OVERRELAXATION

MAXIMUM ITERATIONS ALLOWED FOR CLOSURE = 50<br>ACCELERATION PARAMETER = 1.0000<br>HEAD CHANGE CRITERION FOR CLOSURE = .10000E-01<br>SOR HEAD CHANGE PRINTOUT INTERVAL = 1 STRESS PERIOD NO. 1, LENGTH = 365.0000 ---------------------------------

 $\mathbf{1}$ 

 $\mathbf{0}$ 

## MULTIPLIER FOR DELT = 1.000

INITIAL TIME STEP SIZE = 365.0000

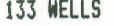

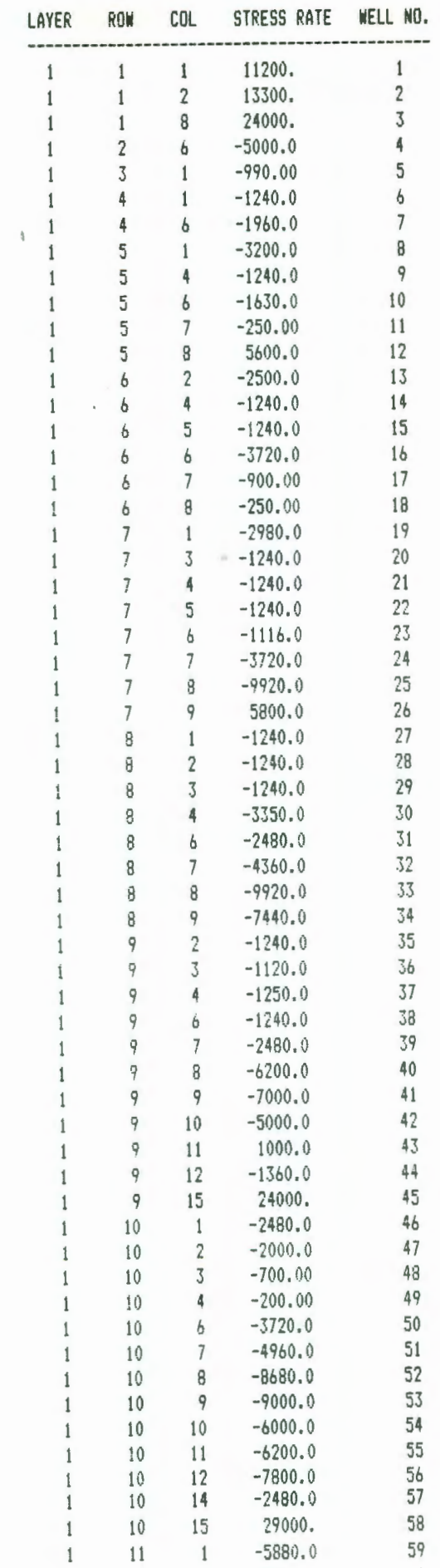

 $\theta$ 

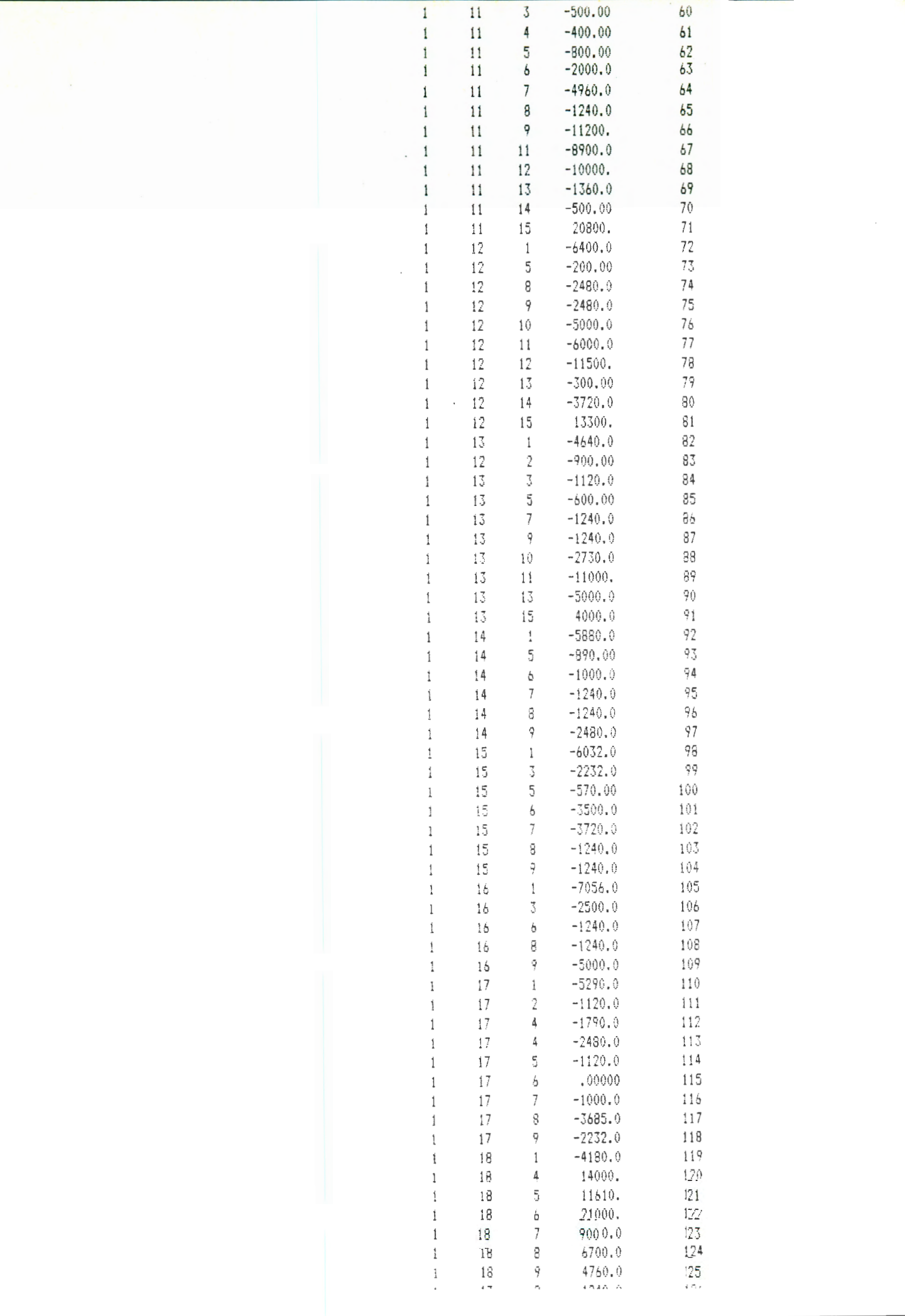

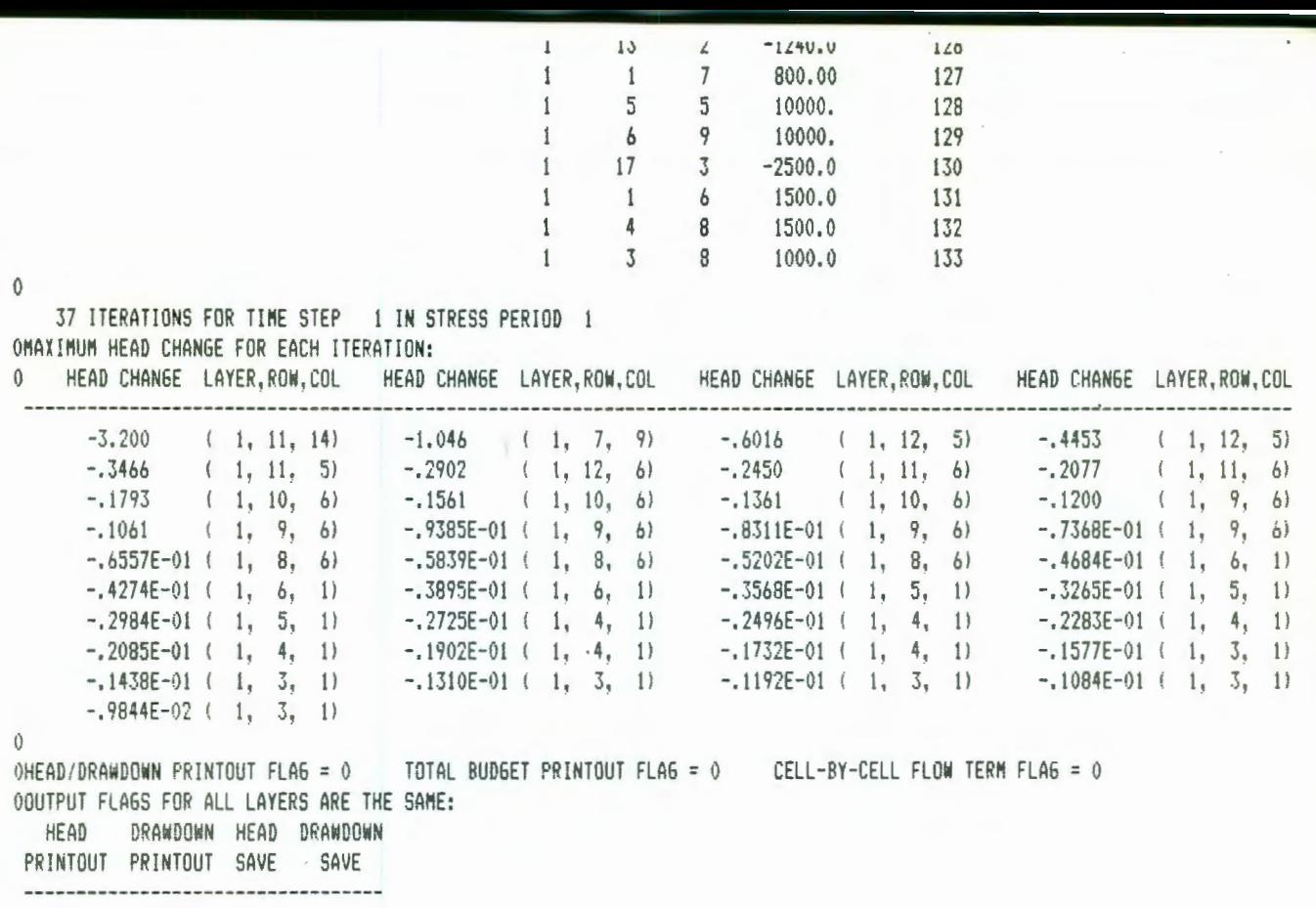

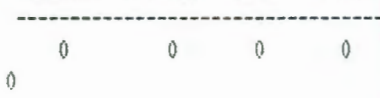

VOLUMETRIC BUDGET FOR ENTIRE MODEL AT END OF TIME STEP 1 IN STRESS PERIOD 1

 $\overline{a}$ 

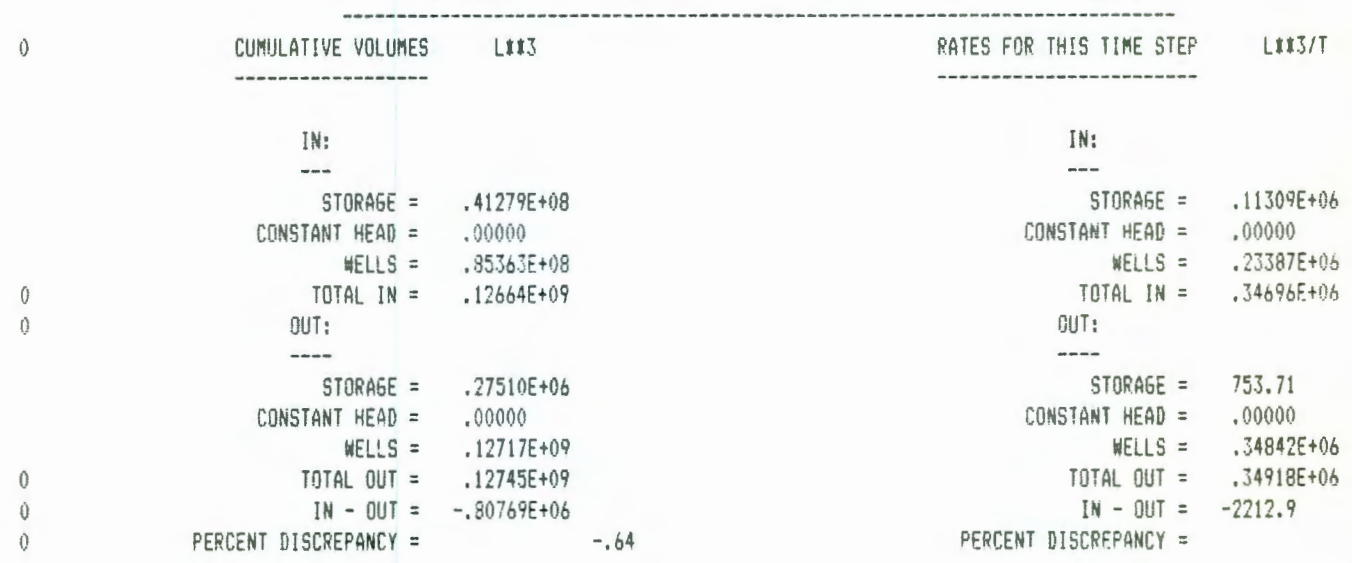

 $\hat{0}$ 

 $\mathfrak l$ 

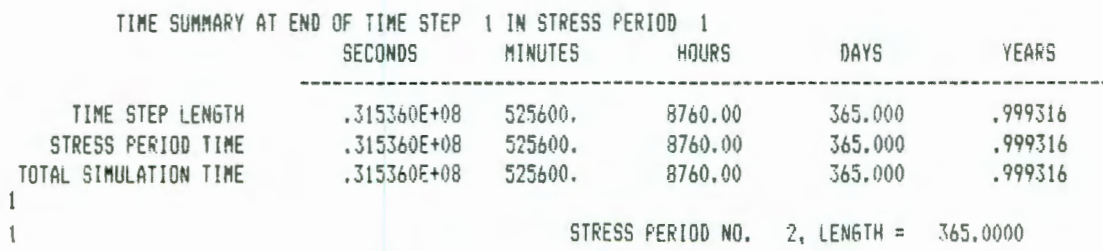

NUMBER OF TIME STEPS  $=$  $\mathbf{1}$ 1,000 **MULTIPLIER FOR DELT =** INITIAL TIME STEP SIZE = 365.0000 OREUSING WELLS FROM LAST STRESS PERIOD  $\theta$ 37 ITERATIONS FOR TIME STEP 1 IN STRESS PERIOD 2 OMAXIMUM HEAD CHANGE FOR EACH ITERATION: HEAD CHANGE LAYER.ROW.COL HEAD CHANGE LAYER, ROW, COL HEAD CHANGE LAYER, ROW, COL HEAD CHANGE LAYER, ROW, COL  $\Omega$ ------------------------------- $(1, 12, 14)$  $-.3941$  $-.3095$   $(1, 12, 12)$  $-.6937$  $(1, 1, 6)$  $-.2582$  (1, 11, 11)  $-.2006$   $(1, 11, 6)$  $-.2253$  $(1, 11, 6)$  $-.1801$  $(1, 10, 7)$  $-.1615$  (1, 10, 7)  $-,1157$  ( 1, 9, 6)  $-.1292$  (1, 10, 7)  $-.1445$  $(1, 10, 7)$  $-.1038$   $(1, 9, 6)$  $-0.9307E-01$  (1, 9, 6)  $-1.8347E-01$  (1, 9, 6)  $-.7505E-01$  (1, 6, 1)  $-.6894E-01$  ( 1, 5.  $1<sub>1</sub>$  $-.5789E-01$  (1, 5, 1)  $-.6322E-01$  (1, 5, 1)  $-.5294E-01$  (1, 5, 1)  $-.4849E-01$  (1, 4,  $1)$  $-.4060E-01$  (1, 4, 1)  $-.4440E-01$  (1, 4, 1)  $-.3709E-01$  (1, 4, 1)  $-.3384E-01$  (1, 4,  $1<sup>1</sup>$  $-.3085E-01$  (1, 4, 1)  $-.2810E-01$  (1, 4, 1)  $-.2557E-01$  (1, 4, 1)  $-.2329E-01$  (1, 3, 1)  $-.2121E-01$  ( 1, 3, 1)  $-.1929E-01$  ( 1, 3, 1)  $-.1754E-01$  ( 1, 3, 1)  $-.1593E-01$  (1. 3. 1)  $-.1447E-01$  (1, 3, 1)  $-.1313E-01$  (1, 3, 1)  $-.1191E-01$  (1, 3, 1)  $-.1080E-01$  ( 1, 3,  $1<sup>1</sup>$  $-.9785E-02$  (1, 3, 1)  $\theta$ OHEAD/DRAWDOWN PRINTOUT FLAG = 1 TOTAL BUDGET PRINTOUT FLAG = 1 CELL-BY-CELL FLOW TERM FLAG = 1 ODUTPUT FLAGS FOR ALL LAYERS ARE THE SAME: DRAWDOWN HEAD DRAWDOWN HEAD PRINTOUT PRINTOUT SAVE SAVE ------------------------------- $1 \quad 1 \quad 1$  $1$ Carga piezametrica<br>Calculada al final del HEAD IN LAYER 1 AT END OF TIME STEP 1 IN STRESS PERIOD 2  $\mathbf{1}$ periodo de simulación 9 10  $\mathbf{1}$  $\overline{2}$  $\overline{3}$  $\overline{4}$  $-5$  $\overline{6}$  $7$  8 11  $12$  $13<sup>7</sup>$ 14 . . . . . . .  $\cdot$  0 789.2 795.3 804.0  $\vert \cdot \vert$  $\sqrt{0}$  $\cdot$ 0 778.8 779.2  $\begin{array}{ccc} \cdot & 0 & \cdot & 0 \end{array}$  $\cdot$  0  $\ddotsc 0$  $\ddot{\phantom{0}}$  $\cdot$  0  $771.8$  $.01$  $.0$  $.0$  $\cdot$  0  $.0$  $.0$  $775.6$ 783.8 789.2  $\overline{0}$ .  $\cdot$ 0  $\cdot$  0  $.0$ 771.8  $\downarrow 0$  $\,$  ,  $0$  $.0$  $.0$  $\vert \cdot \vert$  $.0$  $.0$  $.0$ 760.7 768.1 771.5 775.9 764.3 763.8  $.0$  $.0$  $.0$  $.0$  $.0$  $\cdot$ <sup>0</sup> 759.2 764.2  $\vert \cdot \rangle$  $\ddot{\phantom{0}}$  $.0$  $.0$ 758.2 758.1 757.2 761.6  $\vert \cdot \vert$ 752.6 751.0  $\cdot$ 0  $\cdot$  0  $\cdot$  0  $752.5$ 752.1  $755.1$  $\cdot$ 0  $.0$  $.0$ 753.3 753.3 753.2  $\mathsf{L} \cdot 0$  $.0$  $\,$  .0  $\,$  $\,$  .  $0$  $\,$  ,  $0$  $\rlap{-}$  .  $0$ 749.4 749.0 748.1 747.8 747.1 747.2 747.4  $\cdot$  0 749.8  $.0$  $\,$  .  $0$  $.0$  $\ddot{\phantom{0}}$  $.0$  $\cdot$  0 746.4 746.5 746.0 745.2 744.7 743.7 742.4 741.2 741.6  $\cdot^0$  $\ddot{\theta}$  $.0$  $\ddot{\theta}$  $\ddot{u}$  $.0$ 744.7 744.1 743.7 743.1 742.6 741.2 739.8 737.9 737.2 748.6 796.9 742.6 742.5 742.4 742.0 741.4 740.0 738.6 736.9 736.7 740.3 757.6 769.3 782.0 741.3 741.5 741.4 740.7 739.3 737.9 736.4 736.0 739.3 746.1 754.7 766.9 780.2 796.7 740.9 739.3 741.0 741.1 740.5 739.5 738.3 737.4 735.8  $\cdot$ 0 745.2  $752.1$ 764.2 777.0 791.5 740.5 740.8 741.1 741.0 740.4 739.7 739.3  $743.1$ 749.7 762.1  $773.4$ 784.4 740.0 738.8 738.3 738.5 750.3  $771.4$ 779.1 740.8 741.4 741.6 741.4 740.9 740.5 740.0 739.9 742.0 760.2 738.4 739.8  $\sqrt{0}$  $\overline{0}$  $\rlap{-}$  0  $\ddot{\phantom{0}}$ 741.2 742.0 742.5 742.4 742.1  $.0$ 740.0 741.9 741.5  $\vert \cdot \vert$ 738.3  $\cdot$  0  $.0$ 738.5 740.4 741.6 743.0 743.8 743.8 743.7  $743.5$ 743.2  $\cdot$  0  $.0$  $.0$  $\cdot$ 0  $\left| \cdot \right|$  $.0$  $.0$ 738.9 741.0 742.4 744.3 745.9 746.4 746.1 745.5 744.7  $.0$  $.0$  $.0$  $\rlap{-}$  .  $0$  $\cdot$  0  $\rlap{-}$  .  $0$  $\cdot$  0  $\ddot{\theta}$  $.0$ 743.6 746.1 748.7 749.7 749.1 747.9 747.4 739.7 741.7  $\ddot{o}$  $\cdot$ <sup>0</sup>  $\cdot$ <sup>0</sup>  $\ddot{0}$  $\ddot{0}$ .  $\ddot{\theta}$ 740.3 742.4 745.1 750.7 753.2 754.8 753.3 751.6 750.6 OHEAD WILL BE SAVED ON UNIT 25 AT END OF TIME STEP 1, STRESS PERIOD 2 DRAWDOWN IN LAYER 1 AT END OF TIME STEP 1 IN STRESS PERIOD 2  $\mathbf{1}$ al final del periodo de  $simulation$  $\overline{2}$  $4$ 5 6 7 8  $q$ 10 12 15  $\mathbf{1}$  $3<sup>1</sup>$  $11$  $13$ 14  $2.0$  $\rlap{-}$  0  $\cdot$  0  $\cdot$ 0  $\overline{1 \cdot 0}$  $.01$  $5.8$  $5,7$  $\centerdot 0$  $\,$  ,  $0$  $\cdot$  0  $6.2$  $.0$  $6.8$  $\cdot$ 0

 $.01$ 

 $.0$ 

 $.0$ 

 $5.5$ 

 $6.8$ 

 $\cdot$  0

 $.0$ 

 $.0$ 

 $6.0$ 

 $5,9$ 

 $6.3$ 

 $4.2$ 

 $3.7$ 

 $3.8$ 

 $2.7$ 

 $3.2$ 

 $5.1$ 

 $5.2$ 

 $4.2$ 

 $3.9$ 

 $2.7$ 

 $3.6$ 

 $5.0$ 

 $\cdot$ 0

 $5.8$ 

 $4.0$ 

 $5.5$ 

 $4.4$ 

 $\frac{1}{7.3}$ 

 $2.2$ 

 $2.5$ 

 $5.4$ 

 $6.8$ 

 $h:1$ 

 $6.8$ 

 $4.4$ 

 $2.9$ 

 $5.8$ 

 $6.8$ 

 $5.9$ 

 $6.2 6.9$ 

 $2.8$ 

 $5.1$ 

5.8

 $6.9$ 

 $6.6$ 

 $6.8$ 

 $, 0$ 

 $.0$ 

 $\vert \cdot \vert$ 

 $\,$  .0  $\,$ 

 $.0$ 

 $7.4$ 

 $.0$ 

 $.0$ 

 $.0$ 

 $\cdot$ 0

 $.0$ 

 $\ddot{0}$ 

 $\cdot$ 0

 $.0$ 

 $.0$ 

 $\cdot$ 0

 $\cdot$  0

 $\cdot$ 0

 $.0$ 

 $.0$ 

 $, 0)$ 

 $.0$ 

 $0. 0. 0.$ 

 $\cdot 0$   $\cdot 0$ 

 $.0$ 

 $.0$ 

Abatimientos calculados

 $.0$ 

 $\cdot$ 0

 $.0$ 

 $\Box$  0

 $.0$ 

 $.0$ 

 $\ddot{\theta}$ 

 $.0$ 

 $.0$ 

 $\cdot$  0

 $.0$ 

 $.0<sup>†</sup>$ 

15

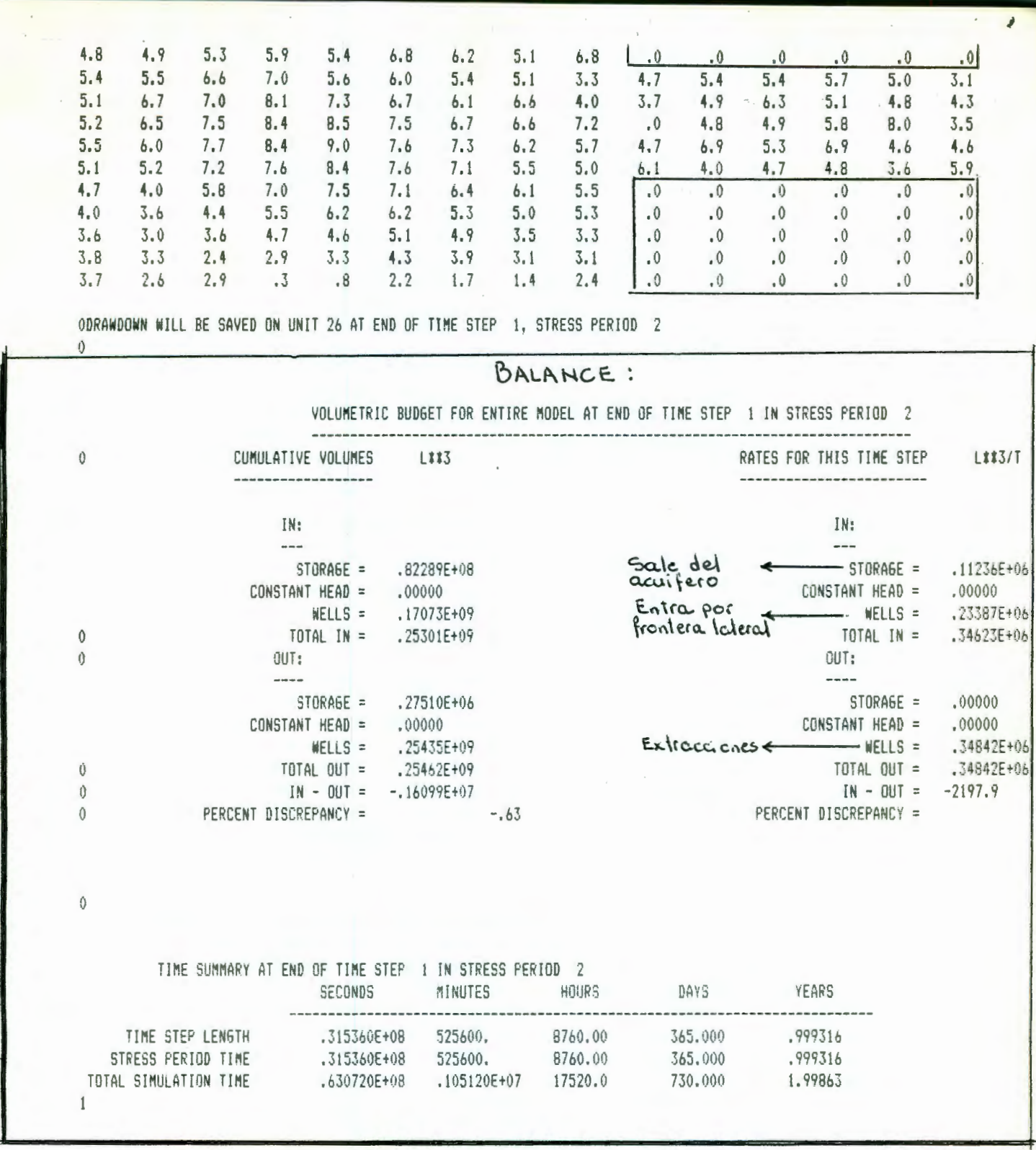